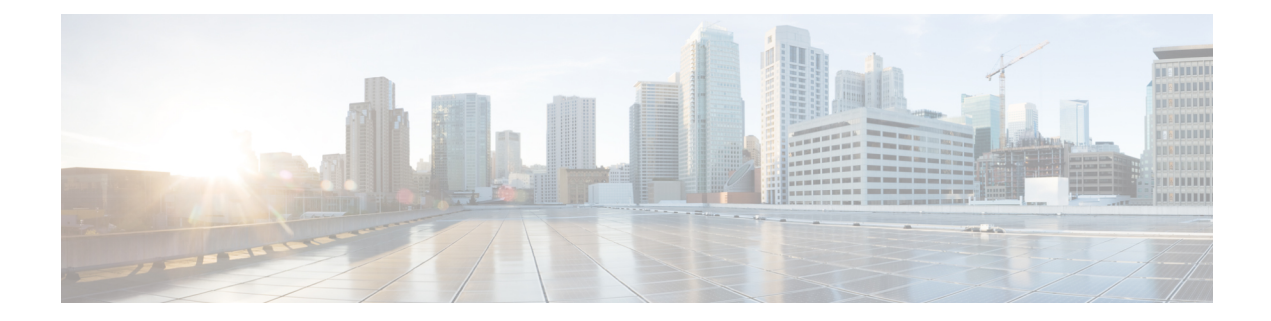

## **F Show Commands**

- show fabric [database](#page-4-0) dci, on page 5
- show fabric [database](#page-6-0) host, on page 7
- show fabric database host [statistics,](#page-10-0) on page 11
- show fabric database host [summary,](#page-13-0) on page 14
- show fabric database [profile-map,](#page-14-0) on page 15
- show fabric database [static-host,](#page-15-0) on page 16
- show fabric database [statistics,](#page-16-0) on page 17
- show fabric [forwarding](#page-18-0) host-db, on page 19
- show fabric [forwarding](#page-20-0) ip local, on page 21
- show fabric [forwarding](#page-21-0) ipv6 local, on page 22
- show fabric [multicast](#page-22-0) globals, on page 23
- show fabric [multicast](#page-23-0) ipv4 l2 vni, on page 24
- show fabric multicast [statistics,](#page-24-0) on page 25
- show fabric [multicast](#page-25-0) vrf, on page 26
- [show](#page-26-0) fc2 bind, on page 27
- show fc2 [classf,](#page-27-0) on page 28
- show fc2 [exchange,](#page-29-0) on page 30
- show fc2 [exchresp,](#page-31-0) on page 32
- show fc2 [flogi,](#page-33-0) on page 34
- show fc2 [nport,](#page-34-0) on page 35
- show fc2 [plogi,](#page-36-0) on page 37
- show fc2 plogi pwwn, on page 39
- show fc2 port [brief,](#page-39-0) on page 40
- show fc2 port [drops,](#page-42-0) on page 43
- [show](#page-45-0) fc2 port state, on page 46
- show fc2 [socket,](#page-47-0) on page 48
- show fc2 [sockexch,](#page-48-0) on page 49
- show fc2 [socknotify,](#page-49-0) on page 50
- show fc2 [socknport,](#page-50-0) on page 51
- [show](#page-51-0) fc2 vsan, on page 52
- show fedroplatency, on page 53
- show fcoe-npv [issu-impact,](#page-53-0) on page 54
- [show](#page-54-0) fcoe, on page 55
- show fcoe [database,](#page-55-0) on page 56
- show [fctimer,](#page-56-0) on page 57
- show fctimer [D\\_S\\_TOV,](#page-57-0) on page 58
- show fctimer [E\\_D\\_TOV,](#page-58-0) on page 59
- show fctimer [F\\_S\\_TOV,](#page-59-0) on page 60
- show fctimer R<sub>\_A</sub>\_TOV, on page 61
- show [fctimer](#page-61-0) last action status, on page 62
- show fctimer [pending-diff,](#page-62-0) on page 63
- show fctimer [pending,](#page-63-0) on page 64
- show fctimer [session](#page-64-0) status, on page 65
- show [fctimer](#page-65-0) status, on page 66
- show fetimer vsan, on page 67
- show [feature-set,](#page-67-0) on page 68
- show [feature-set](#page-68-0) services, on page 69
- show [feature,](#page-69-0) on page 70
- [show](#page-70-0) fhrp, on page 71
- show fhrp [verbose,](#page-71-0) on page 72
- [show](#page-73-0) file, on page 74
- show fips [status,](#page-74-0) on page 75
- show flow [cache,](#page-75-0) on page 76
- show flow [cache,](#page-77-0) on page 78
- show flow [exporter,](#page-79-0) on page 80
- show flow [exporter,](#page-81-0) on page 82
- show flow [filter,](#page-83-0) on page 84
- show flow [interface,](#page-84-0) on page 85
- show flow [monitor,](#page-85-0) on page 86
- show flow [monitor,](#page-86-0) on page 87
- show flow [profile,](#page-87-0) on page 88
- show flow [record,](#page-89-0) on page 90
- show flow [record,](#page-92-0) on page 93
- [show](#page-95-0) flow rtp, on page 96
- show flow rtp [timeout,](#page-97-0) on page 98
- show flow [system,](#page-98-0) on page 99
- show flow [timeout,](#page-100-0) on page 101
- show flow [tracer,](#page-101-0) on page 102
- show [forwarding,](#page-102-0) on page 103
- show [forwarding](#page-103-0) adjacency, on page 104
- show forwarding [distribution](#page-106-0) clients, on page 107
- show forwarding [distribution](#page-107-0) fib-state, on page 108
- show forwarding [distribution](#page-108-0) ip igmp snooping, on page 109
- show forwarding [distribution](#page-109-0) ipv6 multicast route, on page 110
- show forwarding [distribution](#page-111-0) l2 multicast, on page 112
- show forwarding [distribution](#page-113-0) lisp counters, on page 114
- show forwarding [distribution](#page-114-0) lisp vrf enabled, on page 115
- show forwarding [distribution](#page-115-0) multicast, on page 116
- show forwarding distribution multicast [client-ack-db,](#page-116-0) on page 117
- show forwarding [distribution](#page-117-0) multicast client, on page 118
- show forwarding [distribution](#page-118-0) multicast download, on page 119
- show forwarding [distribution](#page-119-0) multicast mfib, on page 120
- show forwarding distribution multicast [outgoing-interface-list](#page-120-0) L2\_PRIME, on page 121
- show forwarding distribution multicast [resp-ack-timer-msgs,](#page-121-0) on page 122
- show forwarding [distribution](#page-122-0) multicast route, on page 123
- show forwarding [distribution](#page-125-0) multicast vxlan dsg-db, on page 126
- show forwarding distribution nve [overlay-vlan,](#page-126-0) on page 127
- show forwarding [distribution](#page-127-0) peer-id, on page 128
- show forwarding [distribution](#page-128-0) trace, on page 129
- show [forwarding](#page-129-0) ecmp, on page 130
- show [forwarding](#page-131-0) ecmp recursive, on page 132
- show [forwarding](#page-136-0) interfaces, on page 137
- show [forwarding](#page-137-0) ipv6 adjacency, on page 138
- show forwarding ipv6 [inconsistency,](#page-139-0) on page 140
- show [forwarding](#page-141-0) ipv6 multicast route, on page 142
- show [forwarding](#page-144-0) kvfib cache on, on page 145
- show [forwarding](#page-145-0) 12 multicast, on page 146
- show [forwarding](#page-147-0) l2vpn label vpls, on page 148
- show [forwarding](#page-148-0) l2vpn label xconnect, on page 149
- show [forwarding](#page-149-0) l2vpn vlan, on page 150
- show [forwarding](#page-150-0) mpls, on page 151
- show [forwarding](#page-152-0) mpls drop-stats, on page 153
- show [forwarding](#page-153-0) mpls ecmp, on page 154
- show [forwarding](#page-155-0) mpls eompls, on page 156
- show [forwarding](#page-156-0) mpls eompls ir, on page 157
- show [forwarding](#page-158-0) mpls srte module, on page 159
- show [forwarding](#page-159-0) mpls summary, on page 160
- show forwarding [multicast-sr](#page-160-0) loopback interface, on page 161
- show forwarding multicast [outgoing-interface-list,](#page-161-0) on page 162
- show [forwarding](#page-163-0) multicast route, on page 164
- show forwarding nve 12 [ingress-replication-peers,](#page-166-0) on page 167
- show [forwarding](#page-168-0) nve 13 adjacency tunnel, on page 169
- show [forwarding](#page-170-0) nve 13 adjacency v6-tunnel, on page 171
- show [forwarding](#page-172-0) nve l3 ecmp, on page 173
- show [forwarding](#page-173-0) nve l3 peers, on page 174
- show forwarding nve [underlay-interfaces,](#page-174-0) on page 175
- show [forwarding](#page-175-0) oty, on page 176
- show [forwarding](#page-176-0) security group-tag, on page 177
- show [forwarding](#page-178-0) security mac, on page 179
- show [forwarding](#page-180-0) trace, on page 181
- show [forwarding](#page-181-0) trace profile, on page 182
- show [forwarding](#page-182-0) trace profile funcstats, on page 183
- show fte [event,](#page-183-0) on page 184
- show fte [exporter,](#page-184-0) on page 185
- show fte [monitor,](#page-185-0) on page 186

 $\mathbf I$ 

• show fte [record,](#page-186-0) on page 187

×

### <span id="page-4-0"></span>**show fabric database dci**

show fabric database dci  $\lceil \frac{1}{2} \rceil$  {  $\lceil \frac{1}{2} \rceil$  {  $\lceil \frac{1}{2} \rceil$  {  $\lceil \frac{1}{2} \rceil$  {  $\lceil \frac{1}{2} \rceil$  {  $\lceil \frac{1}{2} \rceil$  {  $\lceil \frac{1}{2} \rceil$  {  $\lceil \frac{1}{2} \rceil$  {  $\lceil \frac{1}{2} \rceil$  {  $\lceil \frac{1}{2} \rceil$  {  $\lceil \frac{1}{2} \rceil$  } ] [ \_\_readonly\_\_ [ TABLE\_database\_dci <vrf\_name> <state> <flags> <profile> <instance> ] [ TABLE\_database\_dci\_detail <packet\_arrival\_time> <sent\_to\_database\_manager\_at> <received\_parameters\_from\_database\_manager\_at> <sent\_apply\_to\_configuration\_manager\_at> <completed\_executing\_all\_commands\_at> <sent\_un\_apply\_to\_configuration\_manager\_at> <completed\_unapplying\_all\_commands\_at> ] ]

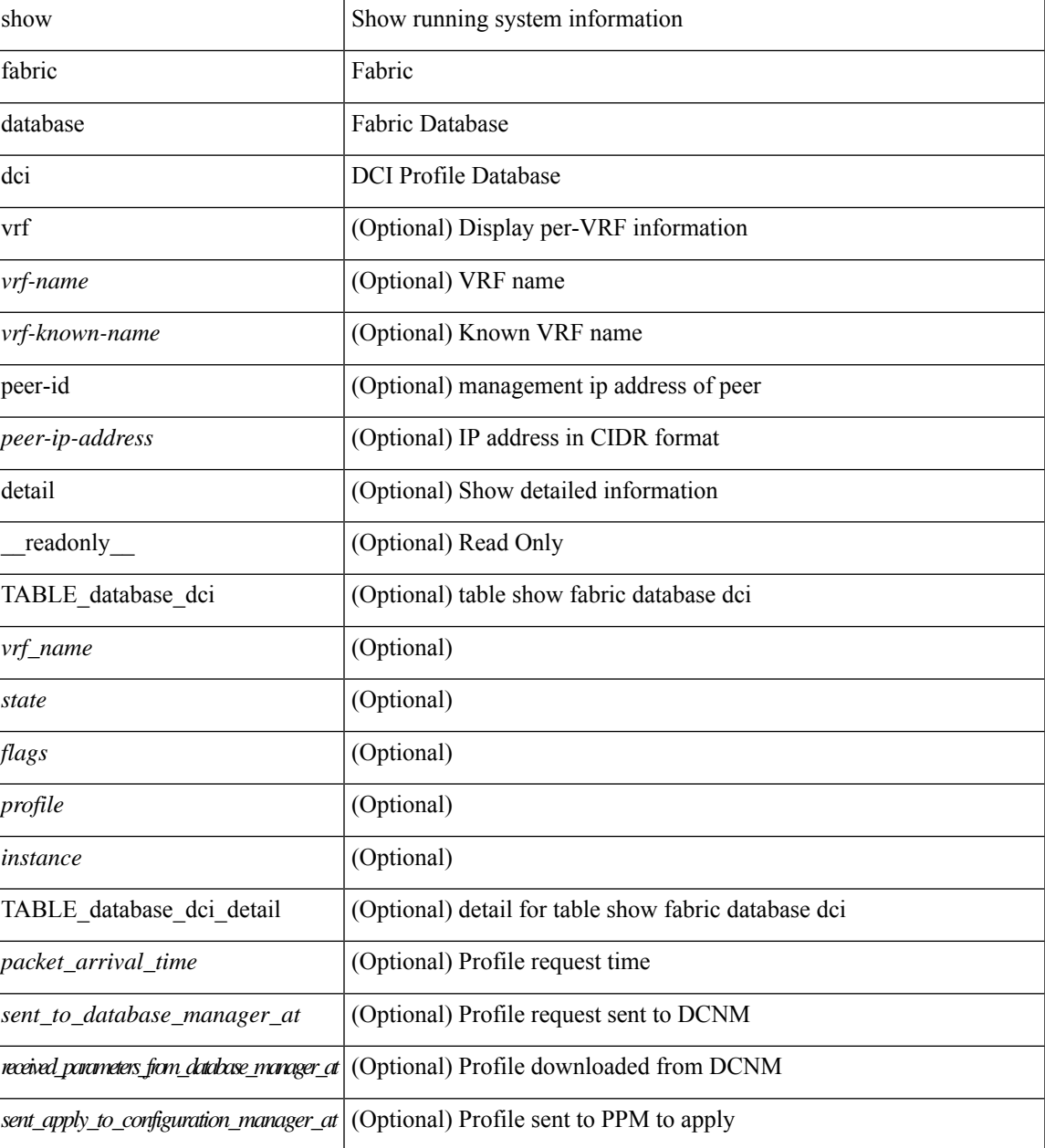

I

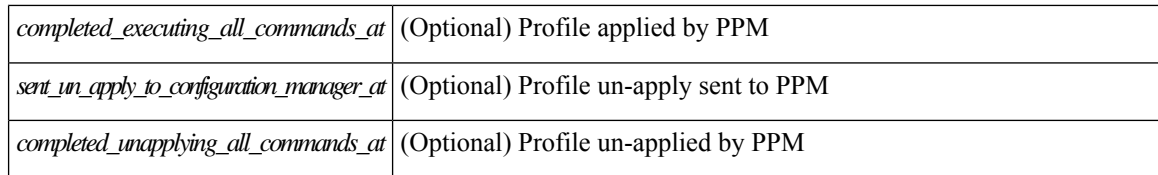

#### **Command Mode**

• /exec

### <span id="page-6-0"></span>**show fabric database host**

show fabric database host  $\lceil \frac{\text{detail}}{\text{trial}} \rceil \frac{1}{\text{wind}} \rceil \cdot \lceil \frac{\text{dot1q}}{\text{dot1q}} \rceil$  readonly  $\lceil \frac{\text{dot1q}}{\text{dot1q}} \rceil$ TABLE\_database\_host  $\lceil$  <trigger\_source>  $\rceil$  [ <client\_type>  $\rceil$  [ <got\_trigger\_at>  $\rceil$  [ <number\_of\_client\_hosts>  $\vert$  [ <number of associated interfaces>  $\vert$  [ <profile be un applied in seconds>  $\vert$  [  $\leq$ new vdp requests be accepted in seconds>  $]$   $\leq$  recovered profile be checked for validity in seconds>  $\lceil$   $\lceil$ <received\_parameters\_from\_database\_manager\_at> ] [ <displaying\_parameters\_for\_profile> ] [  $\le$ displaying parameters for instance>  $\mid$   $\mid$   $\le$ no parameters for the profile>  $\mid$   $\mid$  $\leq$ displaying re written parameters for vpc role>  $\vert$  [ TABLE parameter [  $\leq$  parameter index> ] [  $\leq$  parameter> ] ] [ TABLE\_static\_profile <profile> <instance> <no\_parameters\_for\_the\_profile> ] [ TABLE\_migrated\_profile  $\epsilon$  =  $\epsilon$  instance index  $\epsilon$  =  $\epsilon$  /  $\epsilon$  are profile  $\epsilon$  =  $\epsilon$  /  $\epsilon$  are  $\epsilon$  index  $\epsilon$  and  $\epsilon$  are profile <profile> <instance\_index> ] [ <got\_vlan\_allocated\_from\_vlan\_manager\_at> ] [  $\leq$  sent apply to configuration manager at  $\geq$   $\leq$   $\leq$   $\leq$   $\leq$   $\leq$   $\leq$   $\leq$   $\leq$   $\leq$   $\leq$   $\leq$   $\leq$   $\leq$   $\leq$   $\leq$   $\leq$   $\leq$   $\leq$   $\leq$   $\leq$   $\leq$   $\leq$   $\leq$   $\leq$   $\leq$   $\leq$   $\leq$   $\leq$   $\$  $\leq$  sent to vpc peer at  $\geq$   $\leq$   $\leq$   $\leq$   $\leq$   $\leq$   $\leq$   $\leq$   $\leq$   $\leq$   $\leq$   $\leq$   $\leq$   $\leq$   $\leq$   $\leq$   $\leq$   $\leq$   $\leq$   $\leq$   $\leq$   $\leq$   $\leq$   $\leq$   $\leq$   $\leq$   $\leq$   $\leq$   $\leq$   $\leq$   $\leq$   $\leq$   $\le$ <sent\_un\_apply\_to\_configuration\_manager\_at> ] [ <completed\_unapplying\_all\_commands\_at> ] ] [ TABLE\_database\_host\_vni { [ <vni\_id> ] [ <vlan\_id> ] [ <state> <flag> <profile\_name> <instance\_name>  $\lfloor \cdot \rfloor$  <packet arrival time> <request profile time> <sot profile time> <sent to PPM time>  $\epsilon$  <profile apply time>  $\epsilon$  <del to PPM\_time> ] [ { TABLE\_database\_host\_detail  $\epsilon$  interface>  $\epsilon$   $\epsilon$  encap>  $\epsilon$  flags>  $\text{state}$  [  $\text{time}$  ]  $\text{sinid}$  [  $\text{sinid}$  ]  $\text{cosid}$  [  $\text{cosid}$  ]  $\text{cosid}$  ]  $\text{cosid}$  [  $\text{sinid}$  ]  $\text{cosid}$   $\text{cosid}$   $\text{cosid}$  ]  $\text{cosid}$   $\text{cosid}$   $\text{cosid}$   $\text{cosid}$   $\text{cosid}$   $\text{cosid}$   $\text{cosid}$   $\text{cosid}$   $\text{cosid}$   $\text{cosid}$   $\text{cos$ [  $\leq$  state>  $\leq$  flag>  $\leq$  profile\_name>  $\leq$  instance\_name> ] [  $\leq$  packet\_arrival\_time>  $\leq$  request\_profile\_time> <got\_profile\_time> <sent\_to\_PPM\_time> <profile\_apply\_time> <del\_to\_PPM\_time> ] [ { TABLE database host detail  $\langle$ interface>  $\langle$ encap>  $\langle$ flags>  $\langle$ state> [  $\langle$ vsi  $id$  > ] } ] } ] [ TABLE extranet vrf entries  $\{\langle v \rangle \leq 13$  vni $\geq \langle v \rangle \leq 13$  vni $\geq \langle v \rangle$  =  $\langle v \rangle$ 

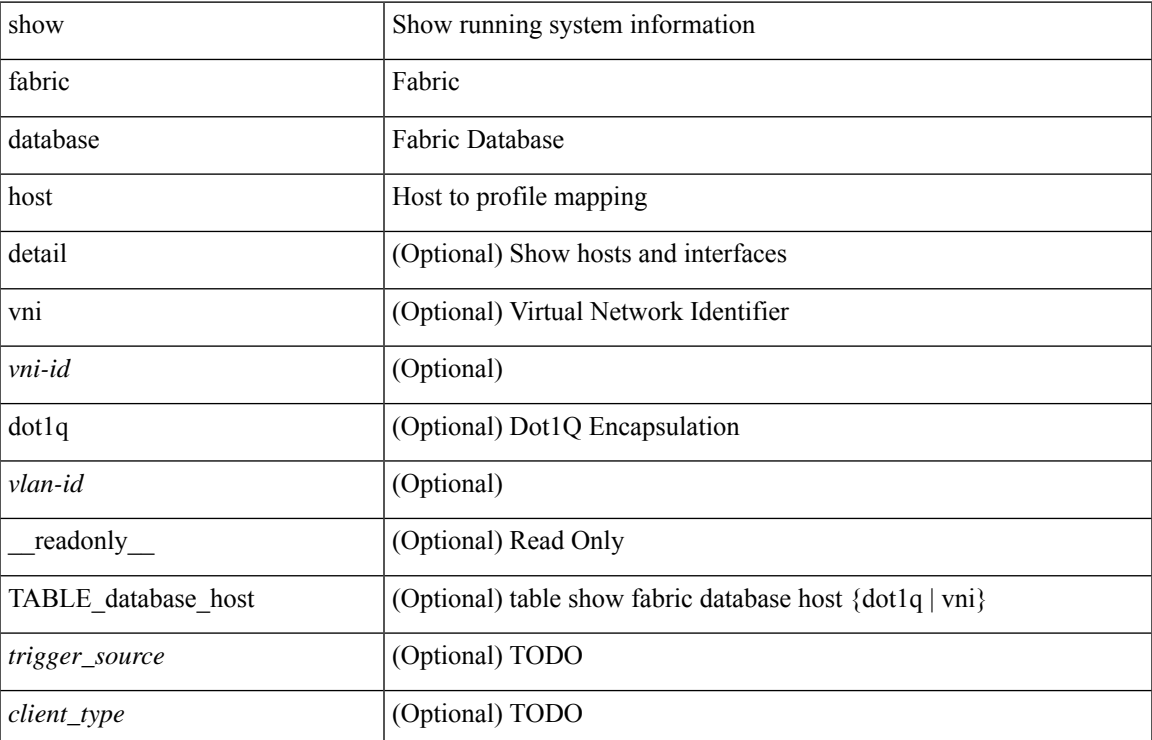

I

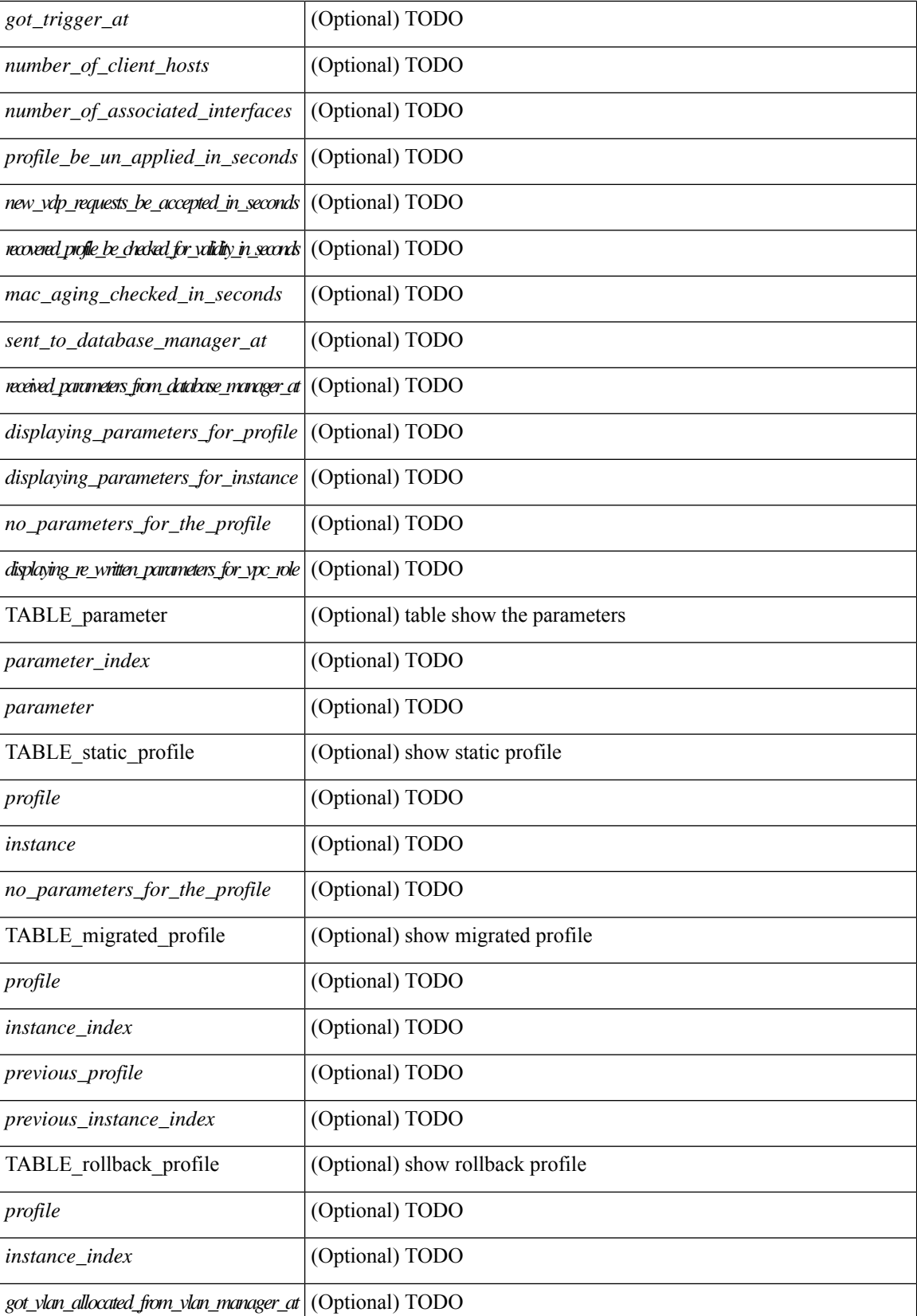

i.

I

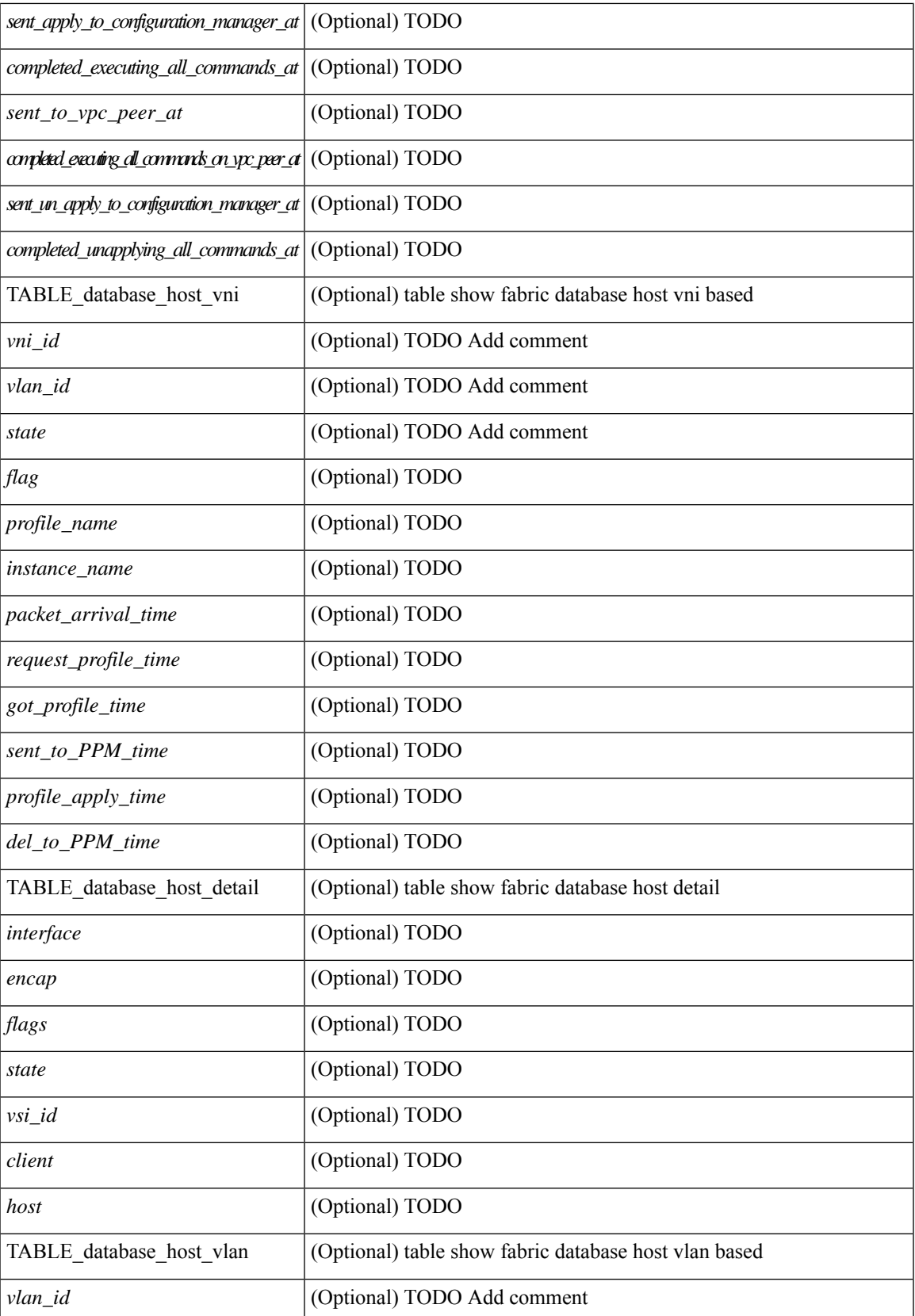

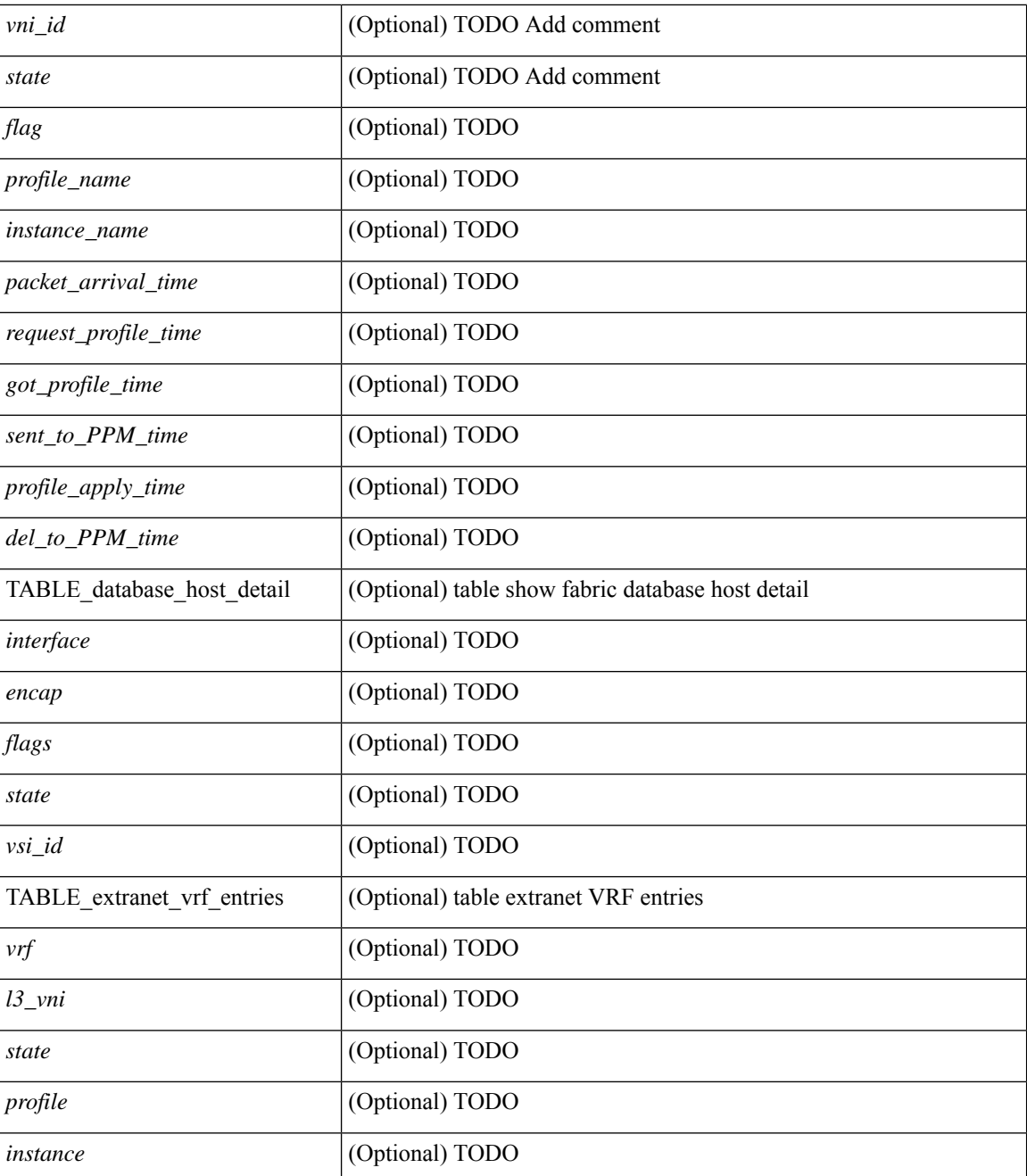

#### **Command Mode**

### <span id="page-10-0"></span>**show fabric database host statistics**

show fabric database host statistics  $\lceil$  readonly  $\lceil$  TABLE database host statistics  $\lceil$  <data snoop triggers>  $\lceil$  <data snoop deletes>  $\lceil$  <data snoop responses>  $\lceil$  <vdp association requests>  $\lceil$   $\lceil$  $\langle \text{vdp} \rangle$  deassociation requests  $\langle \text{d} \rangle$  [  $\langle \text{vdp} \rangle$  association responses  $\langle \text{d} \rangle$  [  $\langle \text{vdp} \rangle$  error responses  $\langle \text{d} \rangle$  [ <unsupported\_interfaces> ] [ <no\_profile\_map\_errors> ] [ <outstanding\_delete\_retry\_add> ] [  $\leq$ duplicate add existing host $\geq$  ]  $\leq$ hmm api error cannot add host $\geq$  ]  $\leq$ existing profile new host $\geq$  ] [  $\epsilon$  <profile apply from vpc peer>  $]$  [  $\epsilon$  |  $\epsilon$  |  $\epsilon$  |  $\epsilon$  |  $\epsilon$  |  $\epsilon$  |  $\epsilon$  |  $\epsilon$  |  $\epsilon$  |  $\epsilon$  |  $\epsilon$  |  $\epsilon$  |  $\epsilon$  |  $\epsilon$  |  $\epsilon$  |  $\epsilon$  |  $\epsilon$  |  $\epsilon$  |  $\epsilon$  |  $\epsilon$  |  $\epsilon$  |  $\epsilon$  |  $\epsilon$  |  $\epsilon$  |  $\epsilon$  |  $\epsilon$  [ <host\_un\_apply\_from\_vpc\_peer> ] [ <early\_delete\_cancel\_add> ] [ <dhcp\_requests> ] [ <dhcp\_responses>  $\lceil$  <dhcp error responses>  $\lceil$  <adbm requests>  $\lceil$  <adbm responses>  $\lceil$  <adbm error responses>  $\lceil$   $\lceil$ <adbm\_error\_requests> ] [ <adbm\_db\_notifications> ] [ <vnseg\_no\_bridge\_domain> ] [  $\langle v \rangle$  =  $\langle v \rangle$  =  $\langle v \rangle$  <vnseg\_bd\_down\_notif>  $]$  [  $\langle$  bd\_mgr\_requests> ] [  $\langle$  bd\_mgr\_success\_responses> ] [  $\leq$ bd mgr failure responses $>$   $\leq$   $\leq$   $\leq$   $\leq$   $\leq$   $\leq$   $\leq$   $\leq$   $\leq$   $\leq$   $\leq$   $\leq$   $\leq$   $\leq$   $\leq$   $\leq$   $\leq$   $\leq$   $\leq$   $\leq$   $\leq$   $\leq$   $\leq$   $\leq$   $\leq$   $\leq$   $\leq$   $\leq$   $\leq$   $\leq$   $\leq$   $\$  $\lceil$  <refresh failures>  $\lceil$  <profile apply received>  $\lceil$  <profile vpc queued>  $\lceil$  <profile local apply queued>  $\lceil$  <profile local unapply queued>  $\lceil$  <profile apply sent>  $\lceil$  <profile apply responses>  $\lceil$   $\lceil$  $\epsilon$  <profile apply success>  $\left| \right|$  { $\epsilon$  |  $\epsilon$  |  $\epsilon$  |  $\epsilon$  |  $\epsilon$  |  $\epsilon$  |  $\epsilon$  |  $\epsilon$  |  $\epsilon$  |  $\epsilon$  |  $\epsilon$  |  $\epsilon$  |  $\epsilon$  |  $\epsilon$  |  $\epsilon$  |  $\epsilon$  |  $\epsilon$  |  $\epsilon$  |  $\epsilon$  |  $\epsilon$  |  $\epsilon$  |  $\epsilon$  |  $\epsilon$  |  $\epsilon$  |  $\epsilon$  |  $\epsilon$  |  $\lceil$  <profile error incomplete configs>  $\lceil$  <profile api\_error>  $\lceil$  <profile\_unapply\_sent>  $\lceil$   $\lceil$  $\epsilon$  <profile top queue adds>  $]$  [ <profile high queue adds>  $]$  [ <profile low queue adds>  $]$  [ <profile\_unapply\_failure> ] [ <outstanding\_vlan\_requests> ] [ <outstanding\_adbm\_requests> ] [  $\leq$ outstanding profile applies $>$  ]  $\leq$   $\leq$ utstanding vpc profile applies $>$  ]  $\leq$   $\leq$   $\leq$   $\leq$   $\leq$   $\leq$   $\leq$   $\leq$   $\leq$   $\leq$   $\leq$   $\leq$   $\leq$   $\leq$   $\leq$   $\leq$   $\leq$   $\leq$   $\leq$   $\leq$   $\leq$   $\leq$   $\leq$  $\leq$ node\_recon\_attempts>] [  $\leq$ node\_recon\_failures>] } ] ]

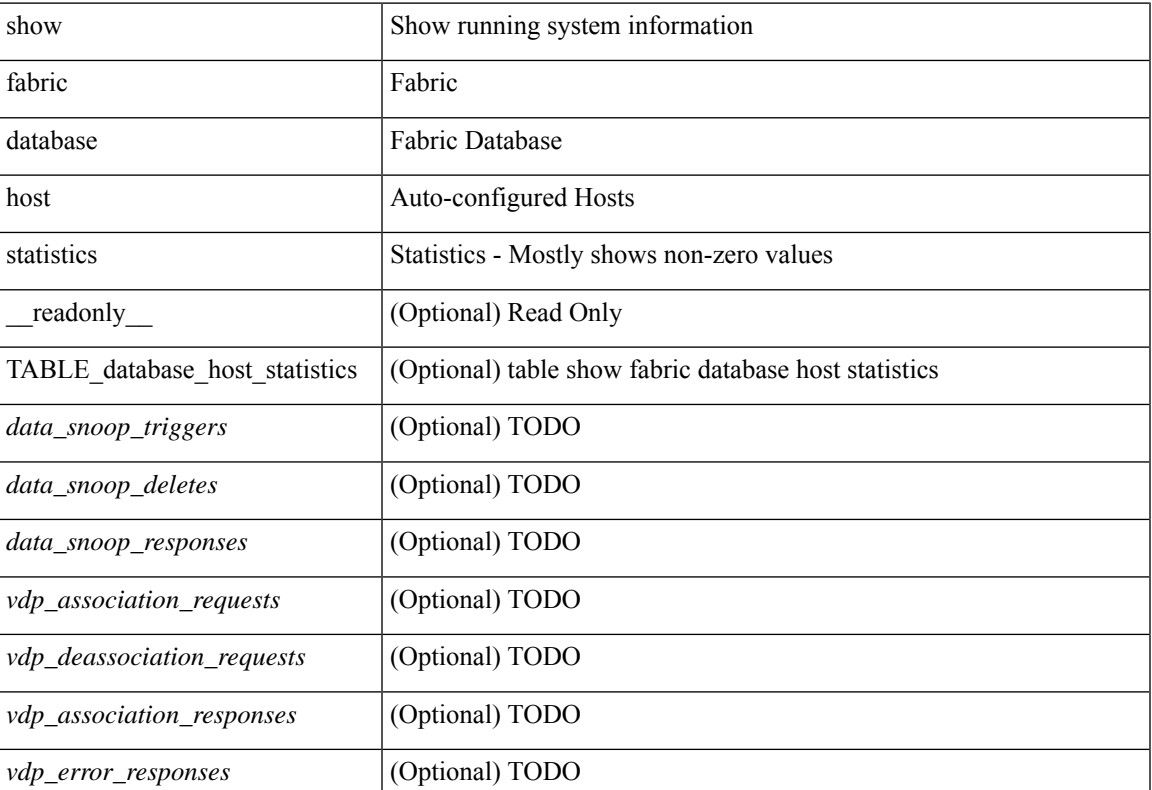

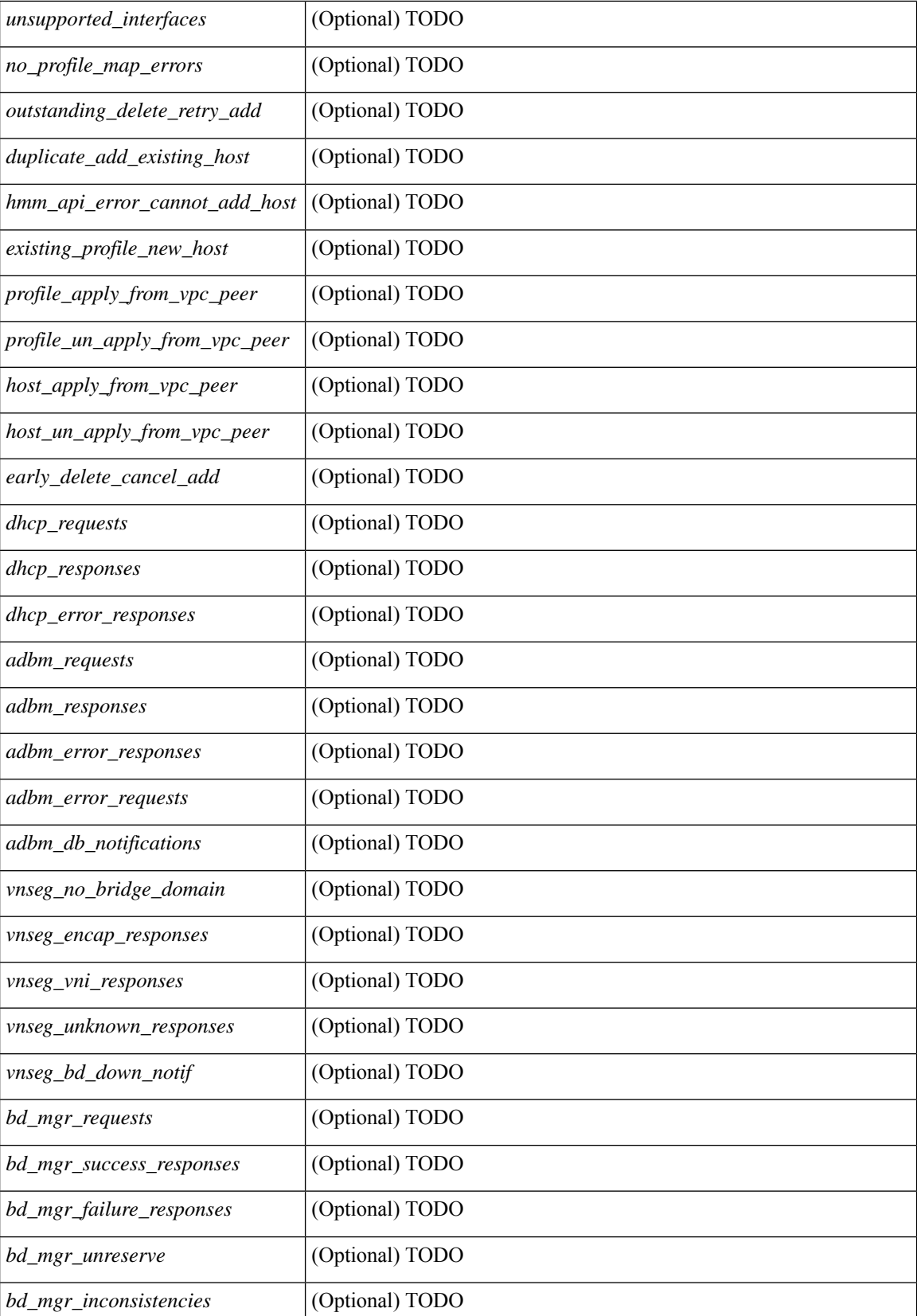

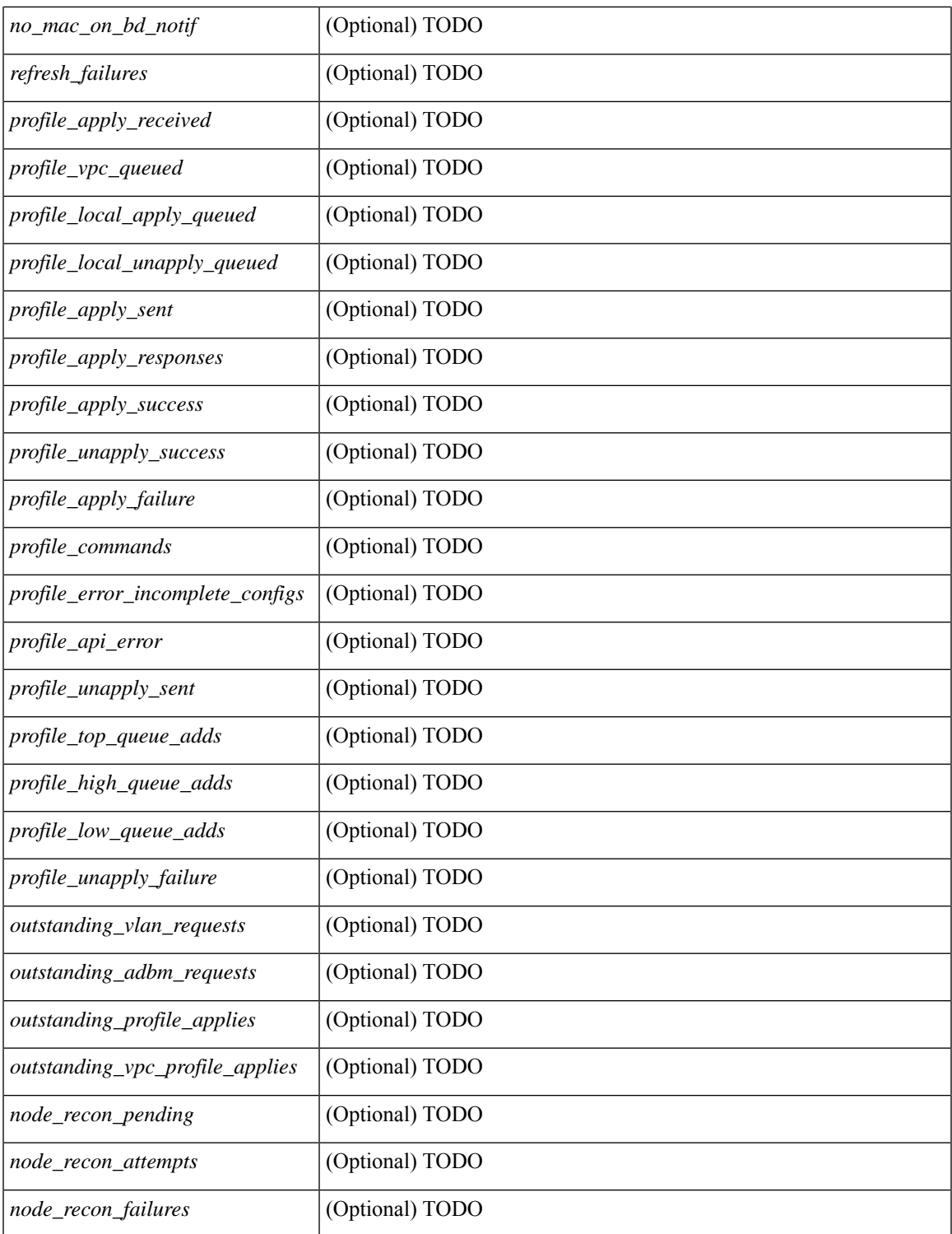

#### **Command Mode**

 $\bullet$  /exec

 $\mathbf l$ 

# <span id="page-13-0"></span>**show fabric database host summary**

show fabric database host summary [ \_\_readonly \_\_ [ TABLE\_database\_host\_summary { <number\_of\_instances\_applied> <number\_of\_client\_hosts> <recovery\_timeout\_minute> <cleanup\_timeout\_minute> <client\_add\_suppression\_timeout\_minute> <mac\_aging\_timeout\_minute> <autoid\_support> } ] ]

#### **Syntax Description**

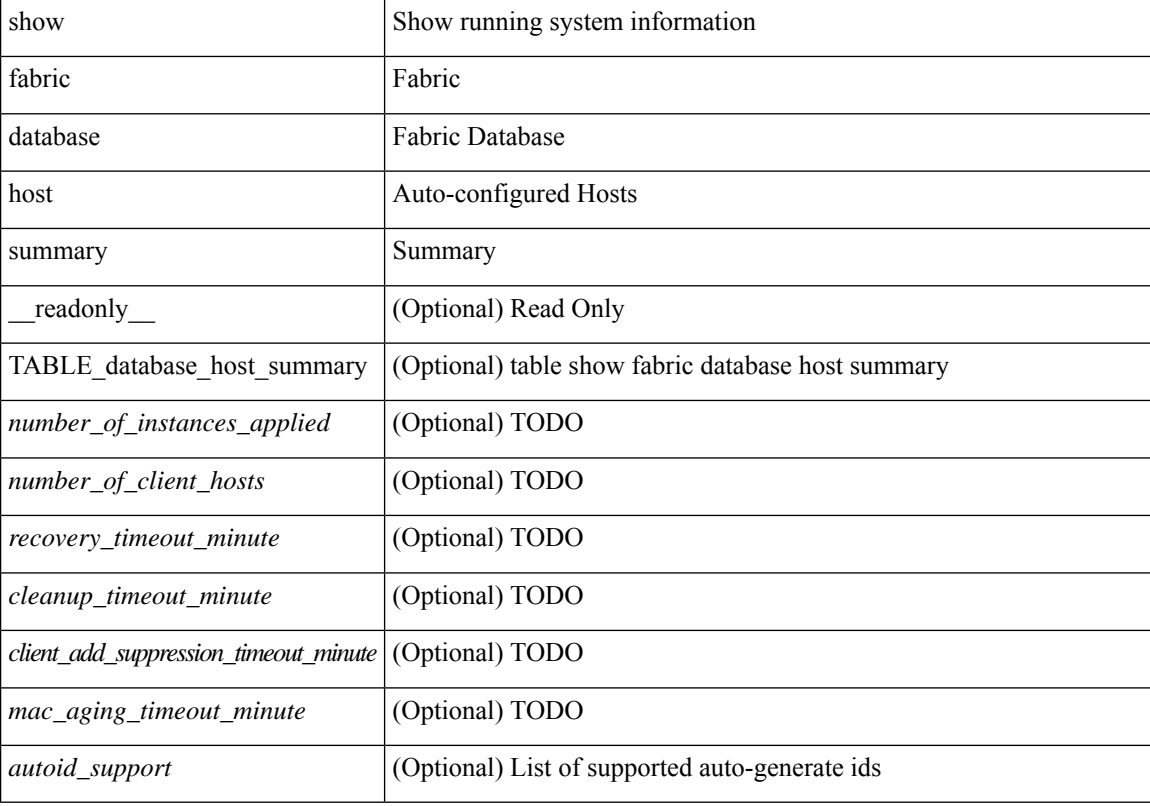

#### **Command Mode**

# <span id="page-14-0"></span>**show fabric database profile-map**

show fabric database profile-map { global  $|$  [ <id> | interface <interface-id> ] } [ \_readonly \_ [ TABLE\_database\_profile\_map { <map> <proto> <vni> <dot1q> <flags> <profile\_name> } ] ]

#### **Syntax Description**

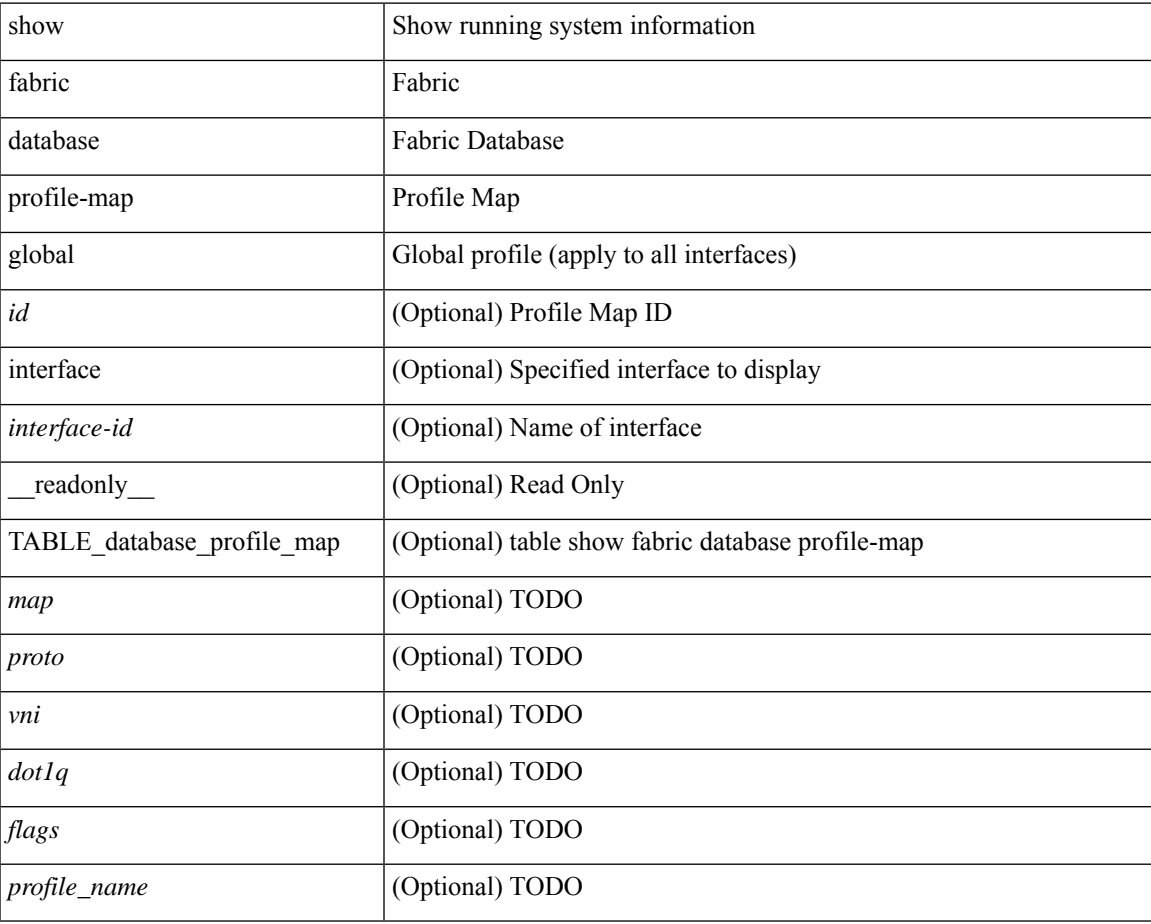

#### **Command Mode**

### <span id="page-15-0"></span>**show fabric database static-host**

show fabric database static-host [ \_readonly \_ { TABLE\_database\_static\_host <host\_key> <interface> <state> <retry\_delay> <retry\_attempts> } ]

#### **Syntax Description**

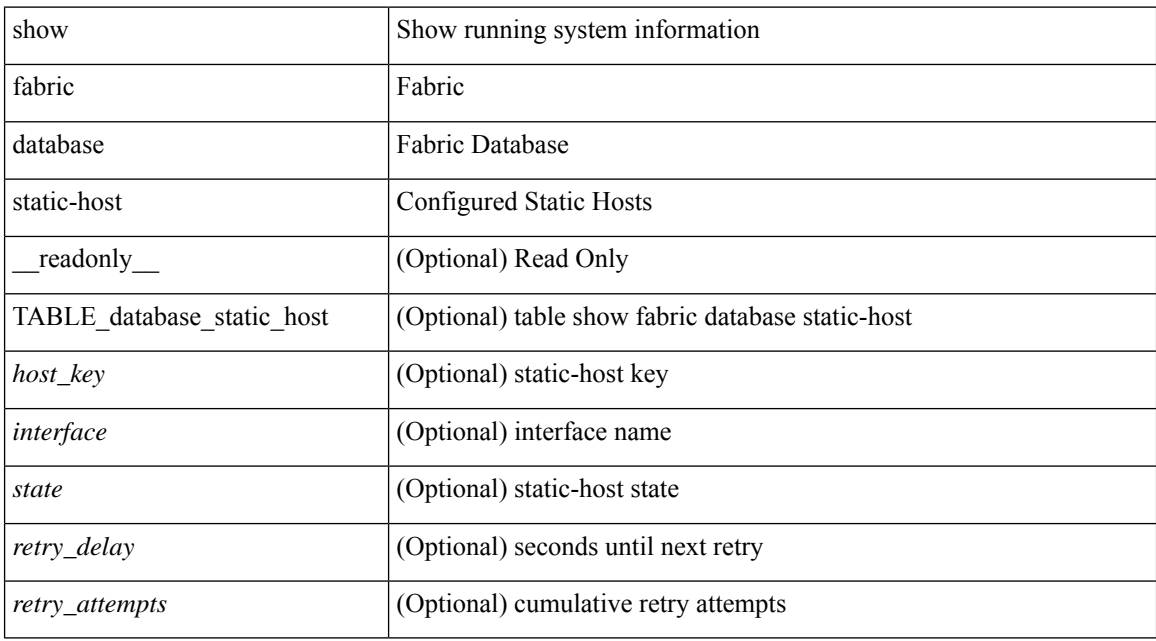

#### **Command Mode**

### <span id="page-16-0"></span>**show fabric database statistics**

show fabric database statistics [ type { network | profile | cabling | partition | bl-dci | host } ] [ \_\_readonly\_\_ { TABLE\_types <dbtype> <requests> <dispatched> <not\_dispatched> <re\_dispatched> } [ { TABLE\_dbs <is\_active> <type> <prot> <serverdb> [ <reqs> <ok> <nores> <err> <tmout> <pend> ] } ] { LastPollTime <poll\_time> } { LastUpdateTime <update\_time> } [ { TABLE\_updates <update\_type> <update\_status> } ] ]

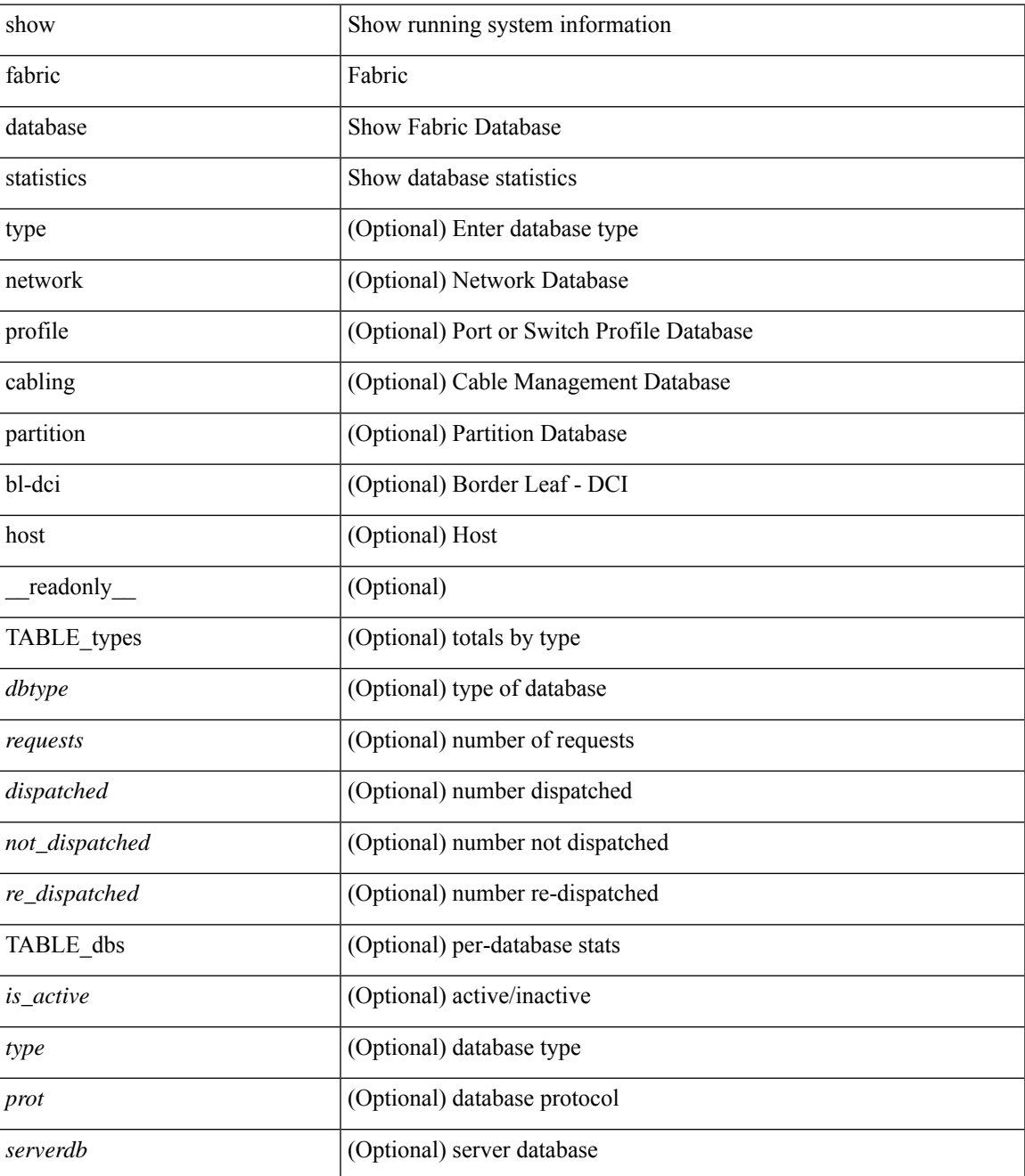

I

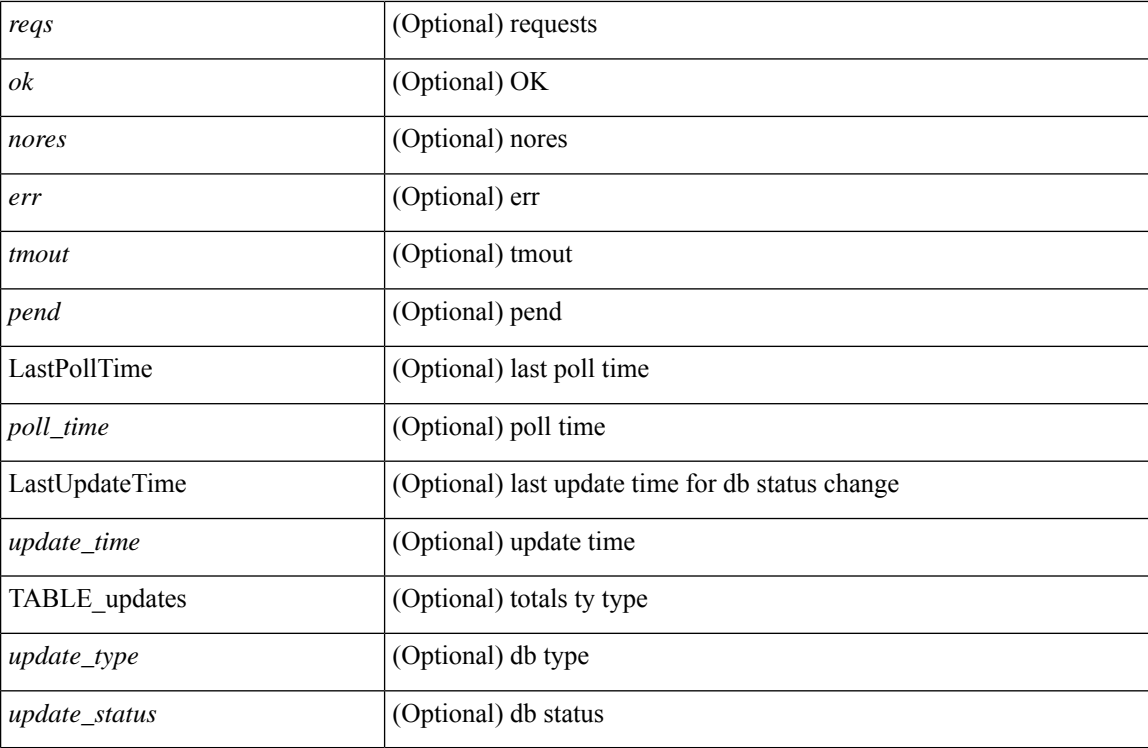

**Command Mode**

• /exec

i.

### <span id="page-18-0"></span>**show fabric forwarding host-db**

show fabric forwarding host-db  $\lceil \{ \text{vrf} \} \cdot \text{vrf-name} \rangle \leq \text{vrf-known-name>} | \text{all} \} \rceil | \text{readonly}$ TABLE\_forwarding\_host\_db\_vrf { <vrf> <vrf\_id> <vrf\_state> <vrf\_reason> <vni\_id> <refcount> <conversational\_learning> [ TABLE\_limit\_type <limit\_type> <enable> <threshold> <action> ] [ TABLE\_ipv4 <address\_family> <vrf> <table\_id> <table\_state> <refcount> <local\_hosts> <remote\_hosts> <aggregates> [TABLE\_aggregate\_list <aggregate\_subnet\_prefix\_list > <aggregate\_subnet\_prefix\_state > ] [ TABLE\_ipv6 <address\_family> <vrf> <table\_id> <table\_state> <refcount> <local\_hosts> <remote\_hosts> <aggregates> [ TABLE\_aggregate\_list <aggregate\_subnet\_prefix\_list> <aggregate\_subnet\_prefix\_state> ] ] } ] ]

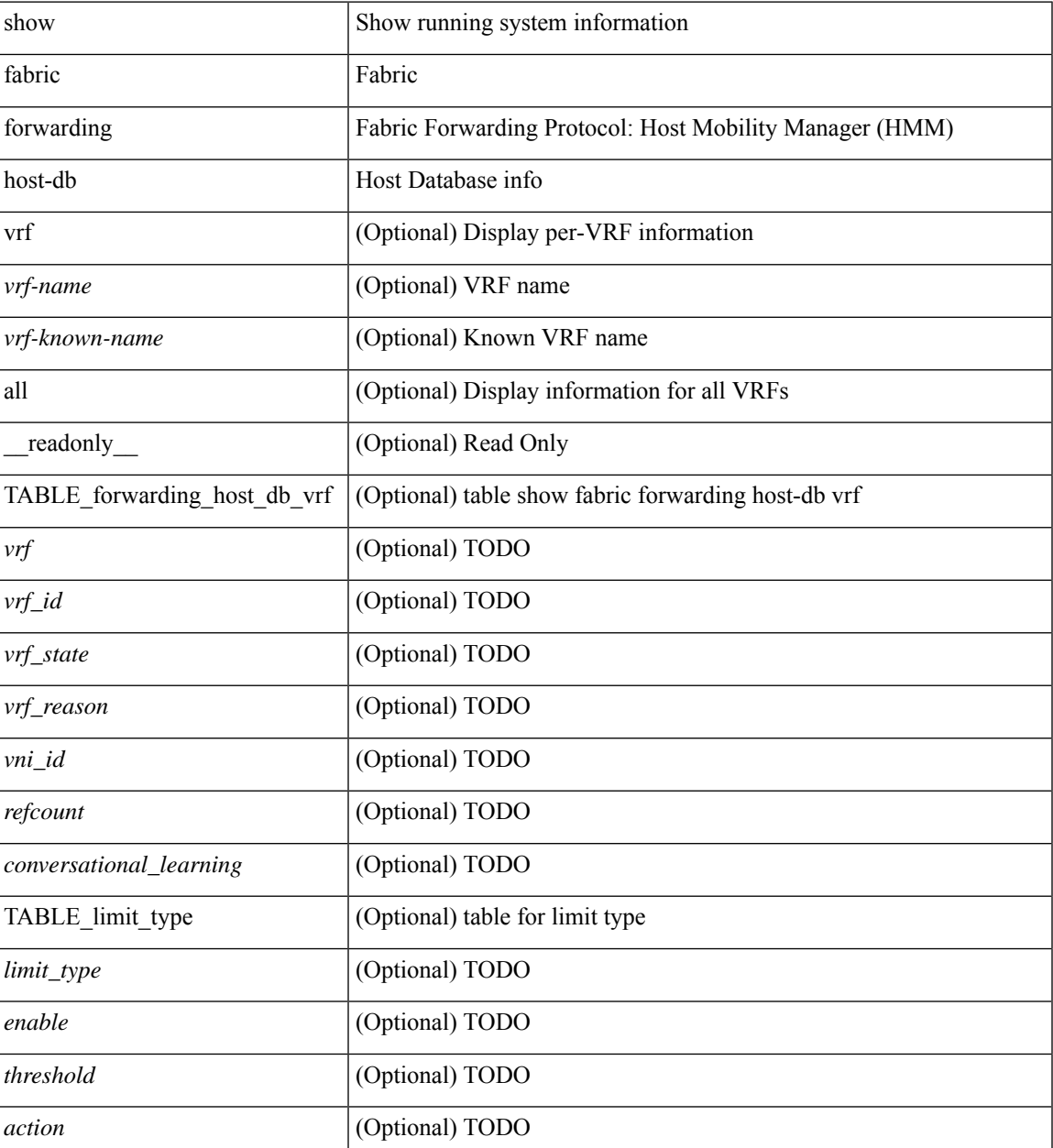

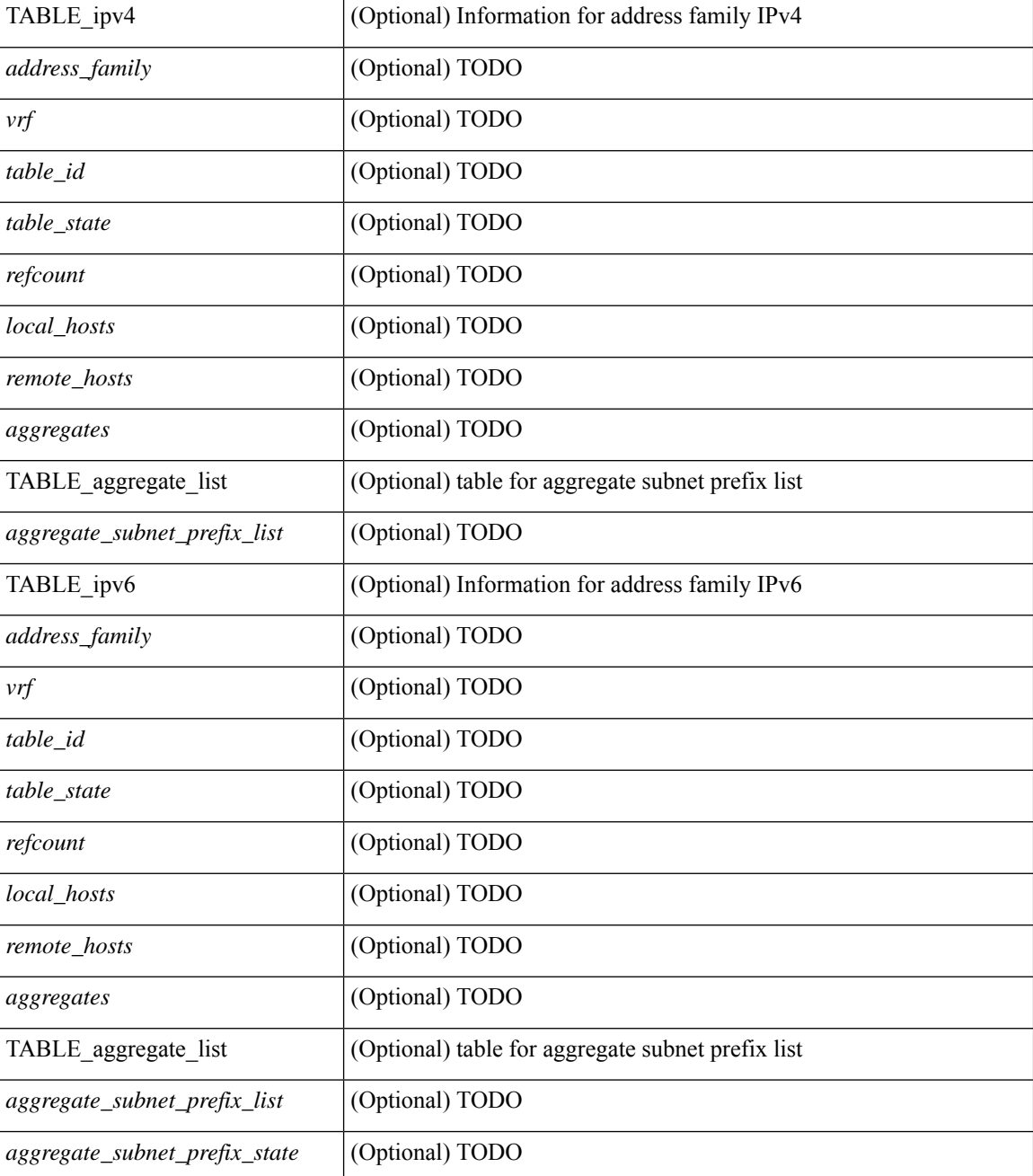

#### **Command Mode**

### <span id="page-20-0"></span>**show fabric forwarding ip local**

show fabric forwarding ip { local-host-db [ { vrf { <vrf-name> | <vrf-known-name> | all } } ] [ <ip-prefix> ] } [ \_\_readonly\_\_ [ TABLE\_forwarding\_ip\_local\_host\_db\_vrf { <hmm\_host> <vrf> <status\_in> { TABLE\_hosts <host> <mac\_address> <svi> <flags\_0x> <physical\_interface> <status>  $\}$  ] ]

#### **Syntax Description**

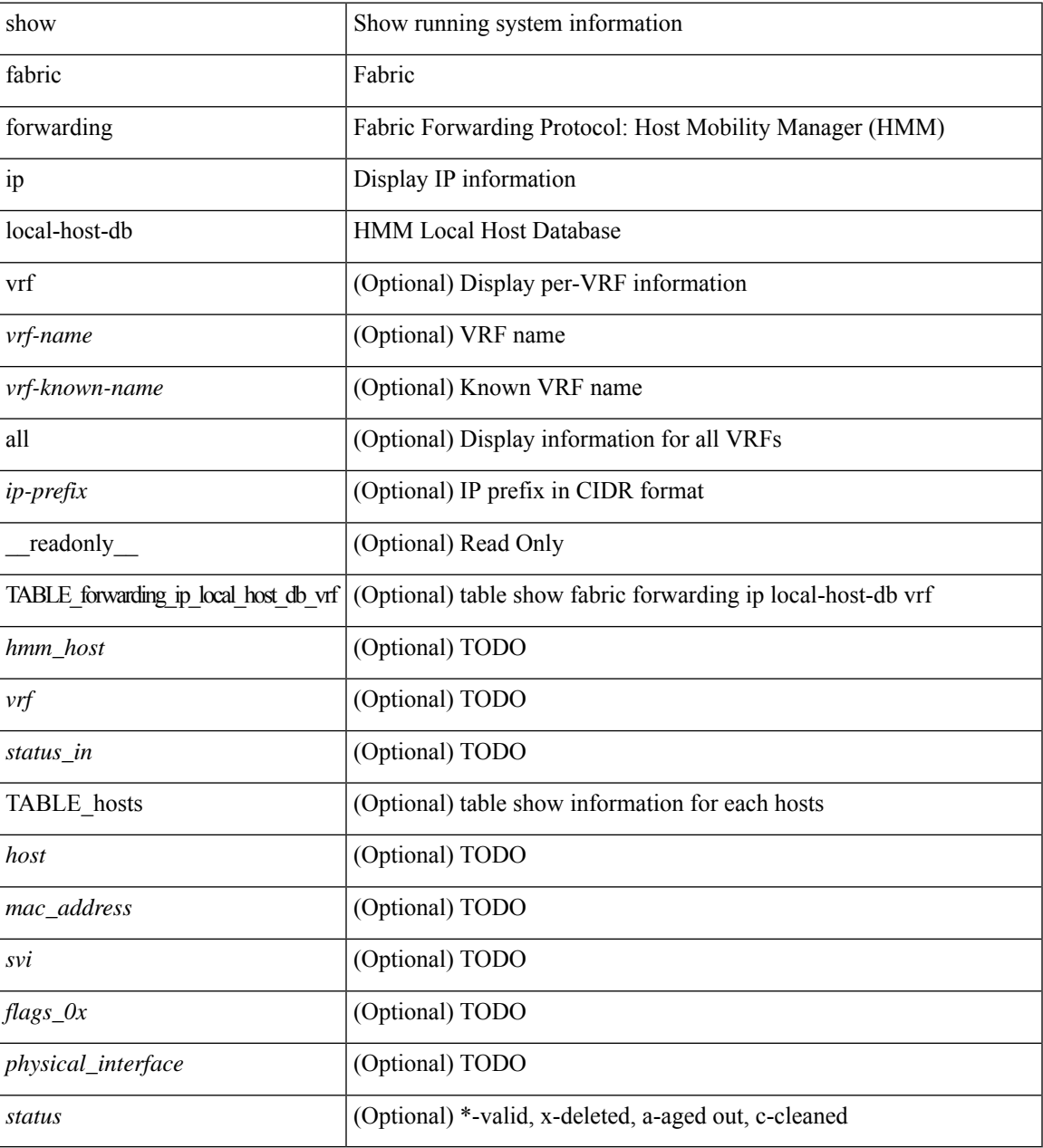

#### **Command Mode**

### <span id="page-21-0"></span>**show fabric forwarding ipv6 local**

show fabric forwarding ipv6 { local-host-db [ { vrf { <vrf-name> | <vrf-known-name> | all } } ] [ <ipv6-prefix> ] } [ \_\_readonly\_\_ [ TABLE\_forwarding\_ipv6\_local\_host\_db\_vrf { <hmm\_host> <vrf> <status\_in> { TABLE\_hosts <host> <mac\_address> <svi> <flags\_0x> <physical\_interface> <status>  $\}$  ] ]

#### **Syntax Description**

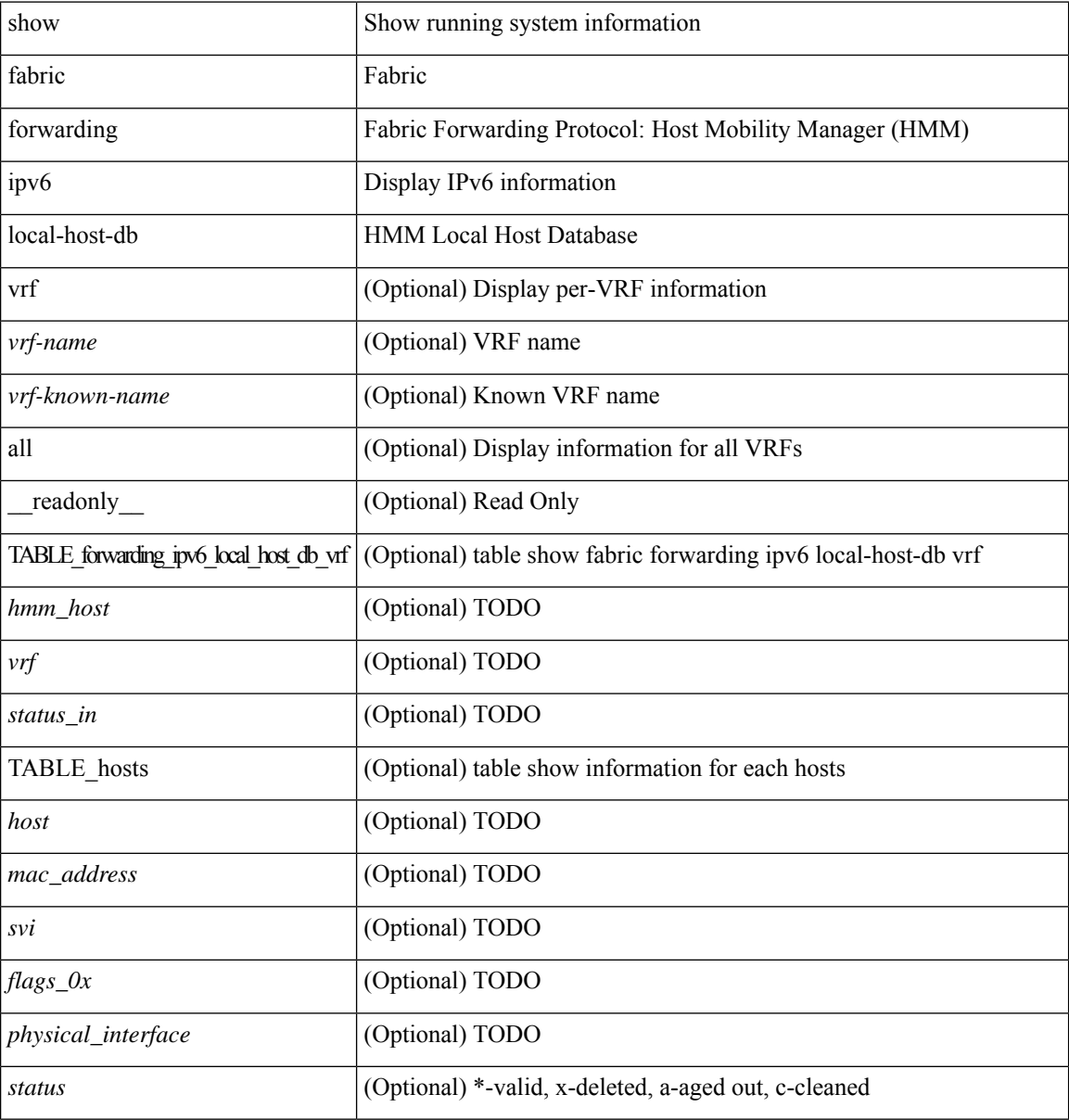

#### **Command Mode**

### <span id="page-22-0"></span>**show fabric multicast globals**

show fabric multicast globals [ \_readonly \_<pruning> <switch\_role> <fabric\_control\_seg> <peer\_fabric\_ctrl\_addr> <advertise\_vpc\_rpf\_routes> <created\_vni\_list> <fwd\_encap> <mrib\_sync\_delay> <bgp\_eor\_rcvd> <bgp\_eor\_rcvd\_ts> <cli\_done\_rcvd> <cli\_done\_rcvd\_ts> ]

#### **Syntax Description**

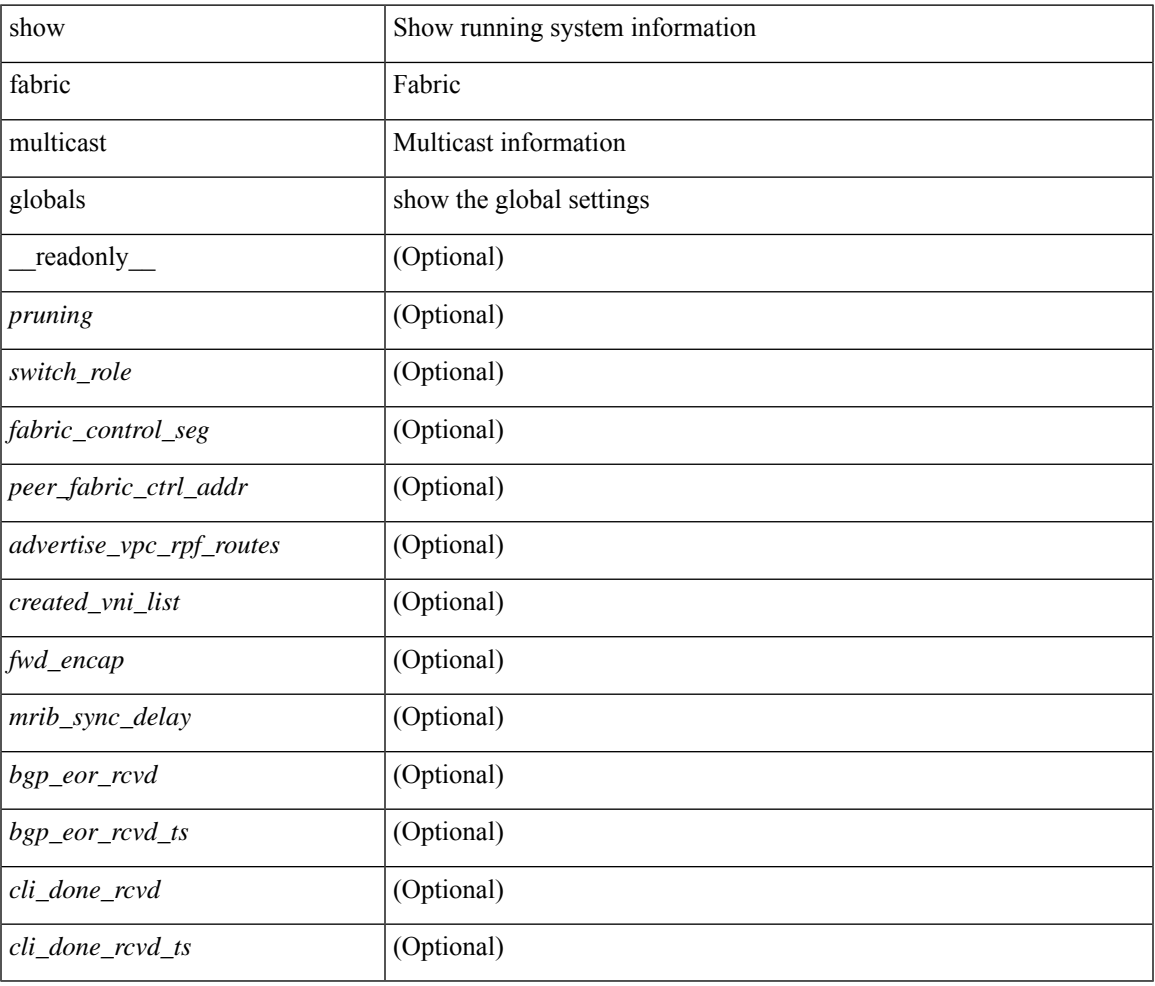

#### **Command Mode**

## <span id="page-23-0"></span>**show fabric multicast ipv4 l2 vni**

show fabric multicast { ipv4 | ipv6 } { l2-mroute } vni {  $\langle$ vni-id> | all } [ \_\_readonly\_ TABLE\_vni  $\langle$ vnid> [ TABLE\_mroute <mroute\_desc> [ TABLE\_fabric <fabric\_node\_addr> ] ] ]

#### **Syntax Description**

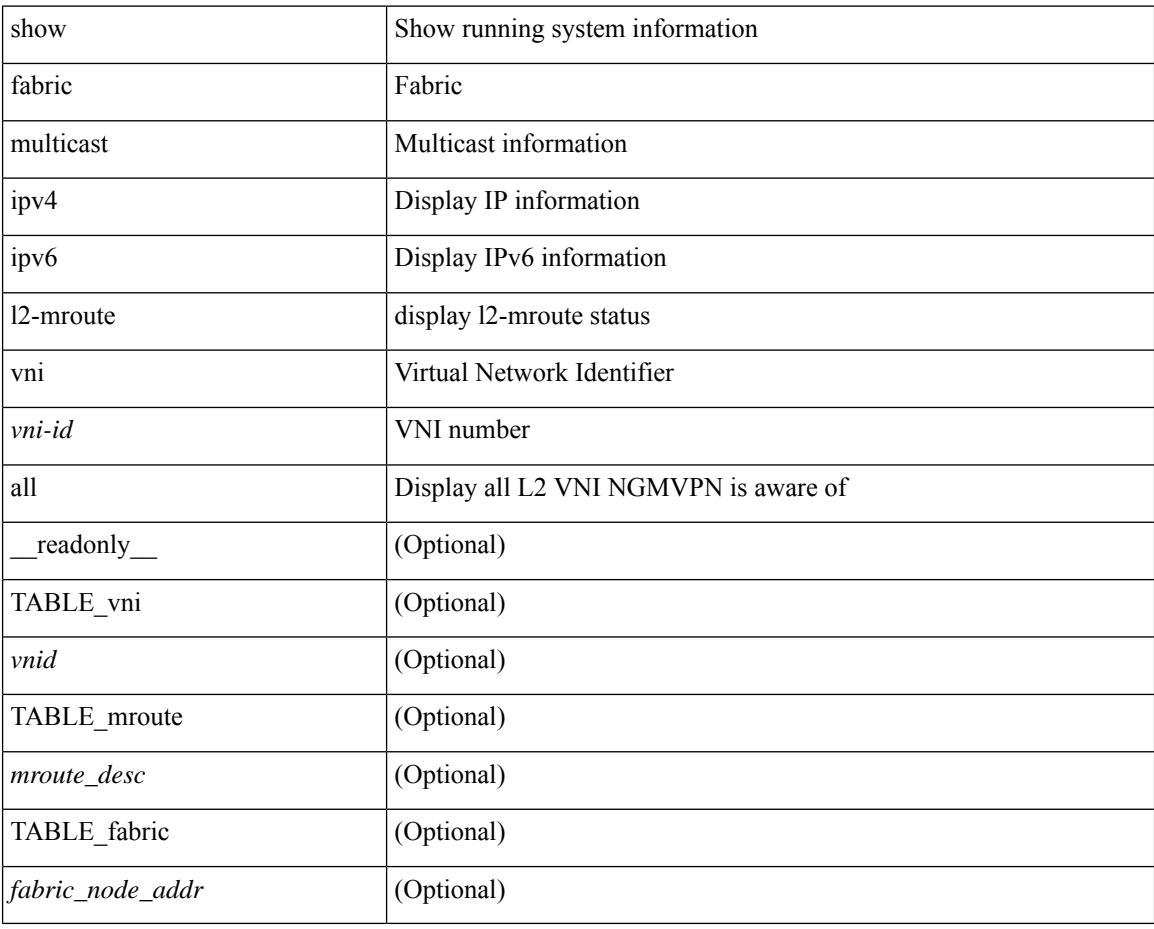

#### **Command Mode**

### <span id="page-24-0"></span>**show fabric multicast statistics**

show fabric multicast [ internal ] statistics

#### **Syntax Description**

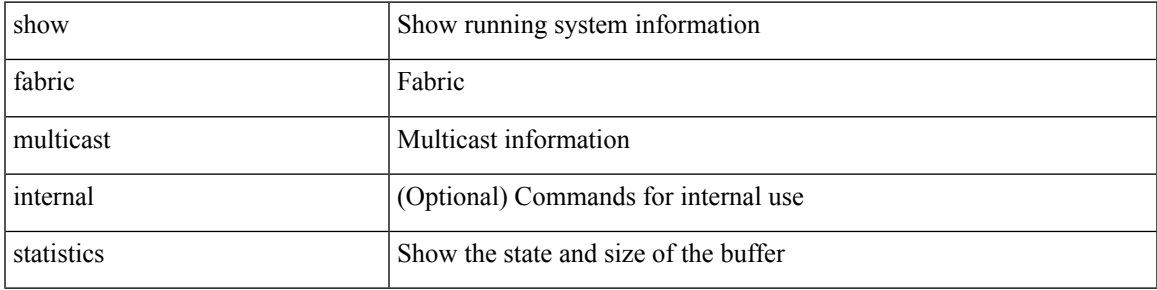

#### **Command Mode**

### <span id="page-25-0"></span>**show fabric multicast vrf**

show fabric multicast vrf [ { <vrf-name> | <vrf-known-name> | all } ] [ \_readonly\_ { TABLE\_vrf <context\_name><context\_id><vprime\_iod><vnid> } ]

#### **Syntax Description**

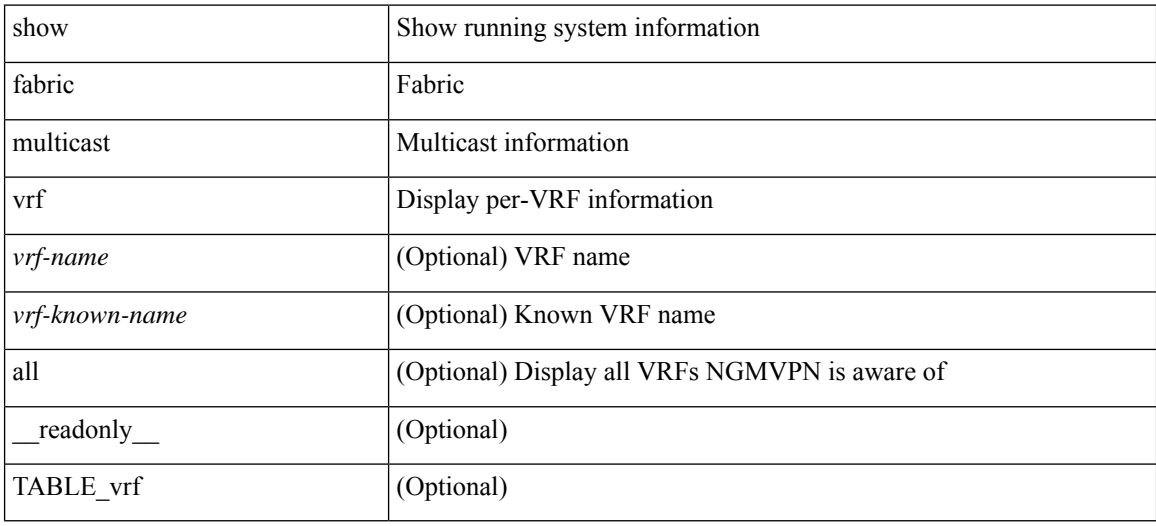

#### **Command Mode**

### <span id="page-26-0"></span>**show fc2 bind**

show fc2 bind [ \_\_readonly\_\_ { TABLE\_fc2bind <SOCKET> <FLAGS> <NLEVEL> <RULE> <SINDEX>  $\langle$ VSAN> $\langle$ D\_ID> $\langle$ MASK> $\langle$ TYPE> $\langle$ SUBTYPE> $\langle M_{\perp}$ VALUES>}]

#### **Syntax Description**

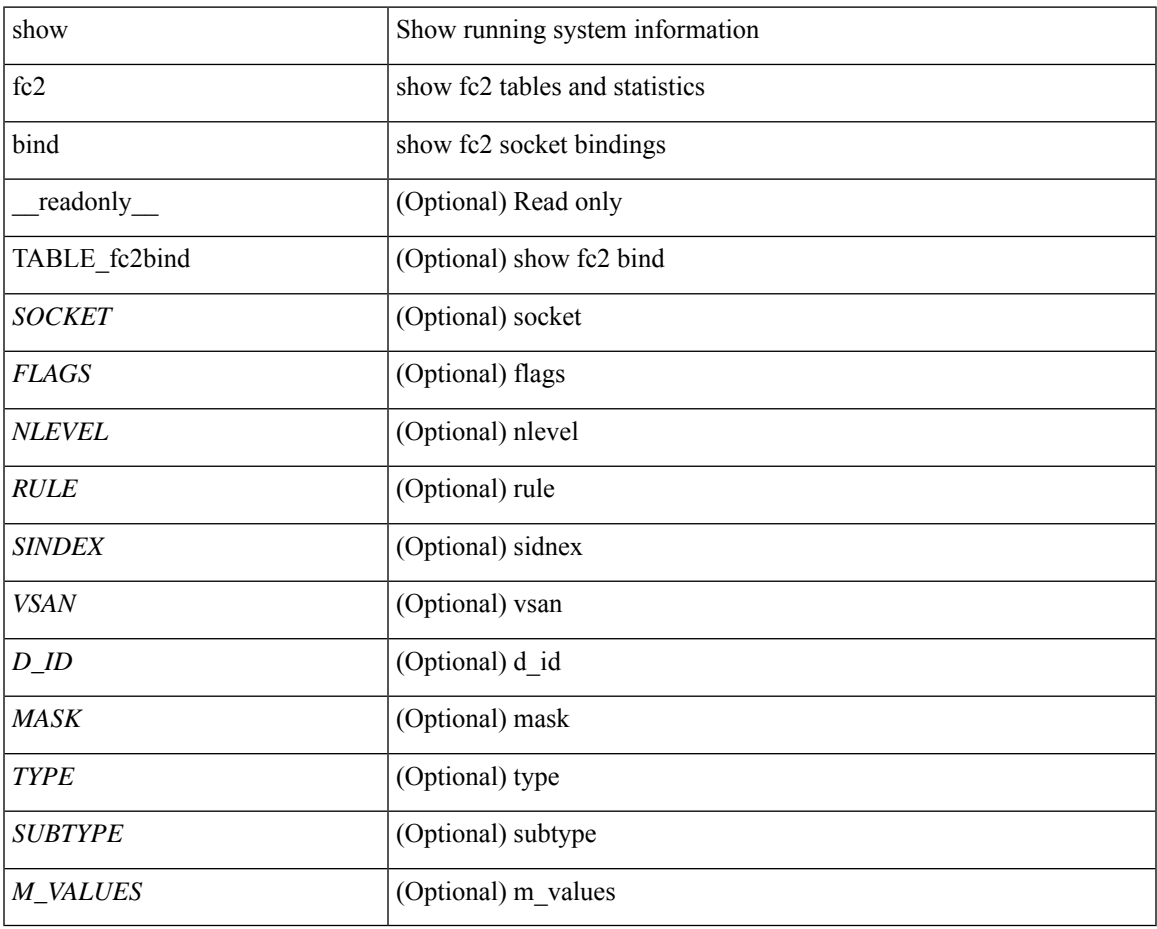

**Command Mode**

### <span id="page-27-0"></span>**show fc2 classf**

show fc2 classf [ \_\_readonly\_\_ { TABLE\_fc2classf <HIX> <VSAN> <S\_ID> <D\_ID> <IFIDX> <R\_A\_TOV> <E\_D\_TOV> <F-SO> <RC> <RS> <CS> <EE> <2-SO> <RS> <3-SO> <RS> <EECNT> <TCCNT> <FCNT> <REFCNT> } ]

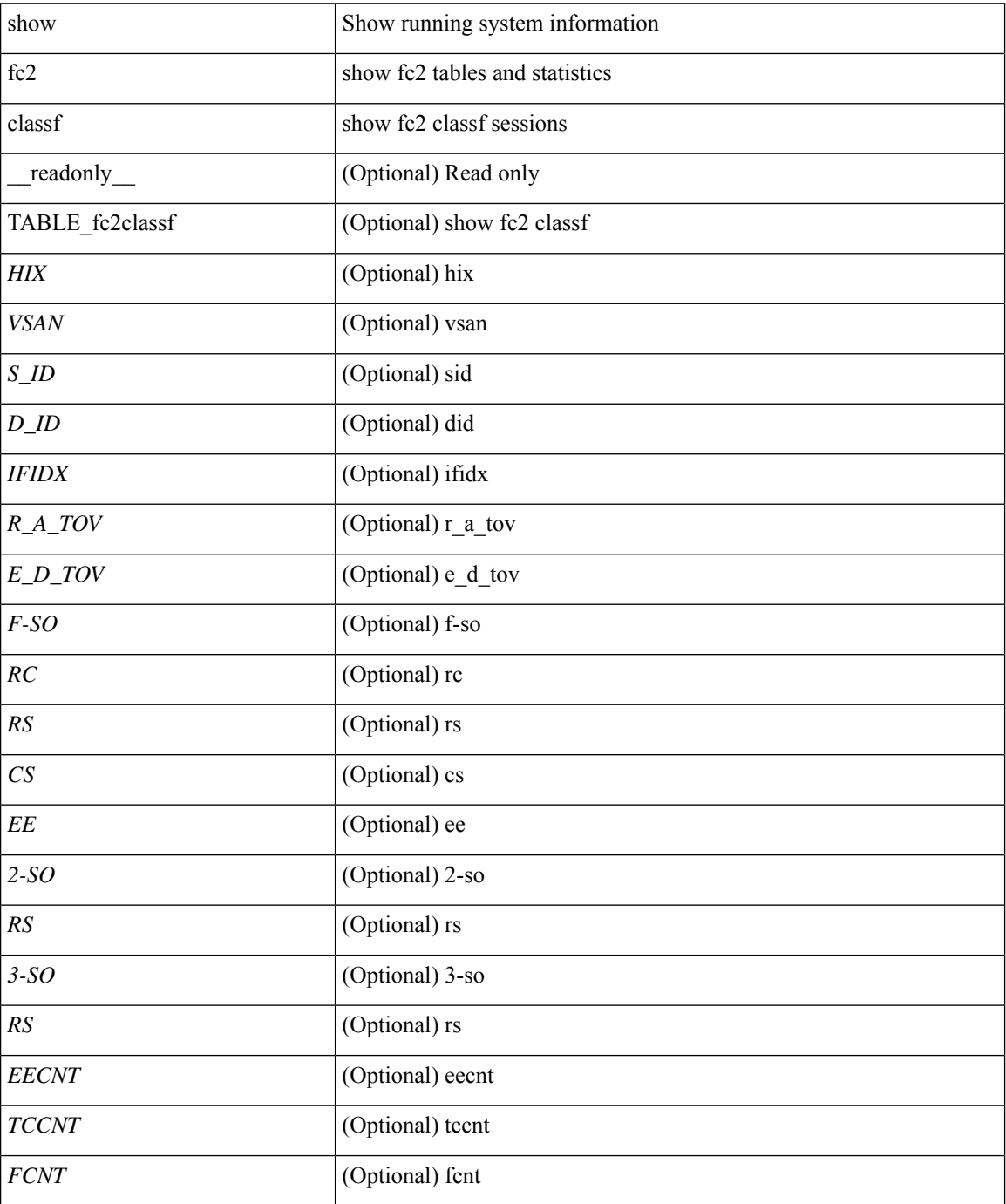

 $\mathbf{l}$ 

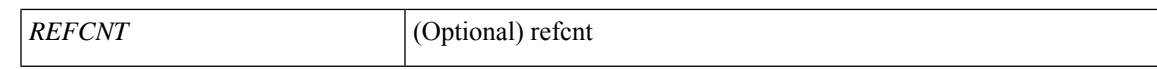

#### **Command Mode**

### <span id="page-29-0"></span>**show fc2 exchange**

show fc2 exchange [ \_\_readonly \_\_ { TABLE\_ExchngInfo [ <ECB\_INUSE> ] [ <ECB\_DROPPED> ] [ <ECB\_TOTAL> ] [ <ECB\_MAX> ] } [ TABLE\_fc2exchange <HIX> <VSAN> <X\_ID> <OX\_ID> <RX\_ID> <O\_ID> <R\_ID> <ESTAT> <STATE> <SOCKET> <DIFINDEX> <CS> <TYPE> <SEQID> <TCNT> <RCNT><LO><HI><SSTAT><LOGIN>]]

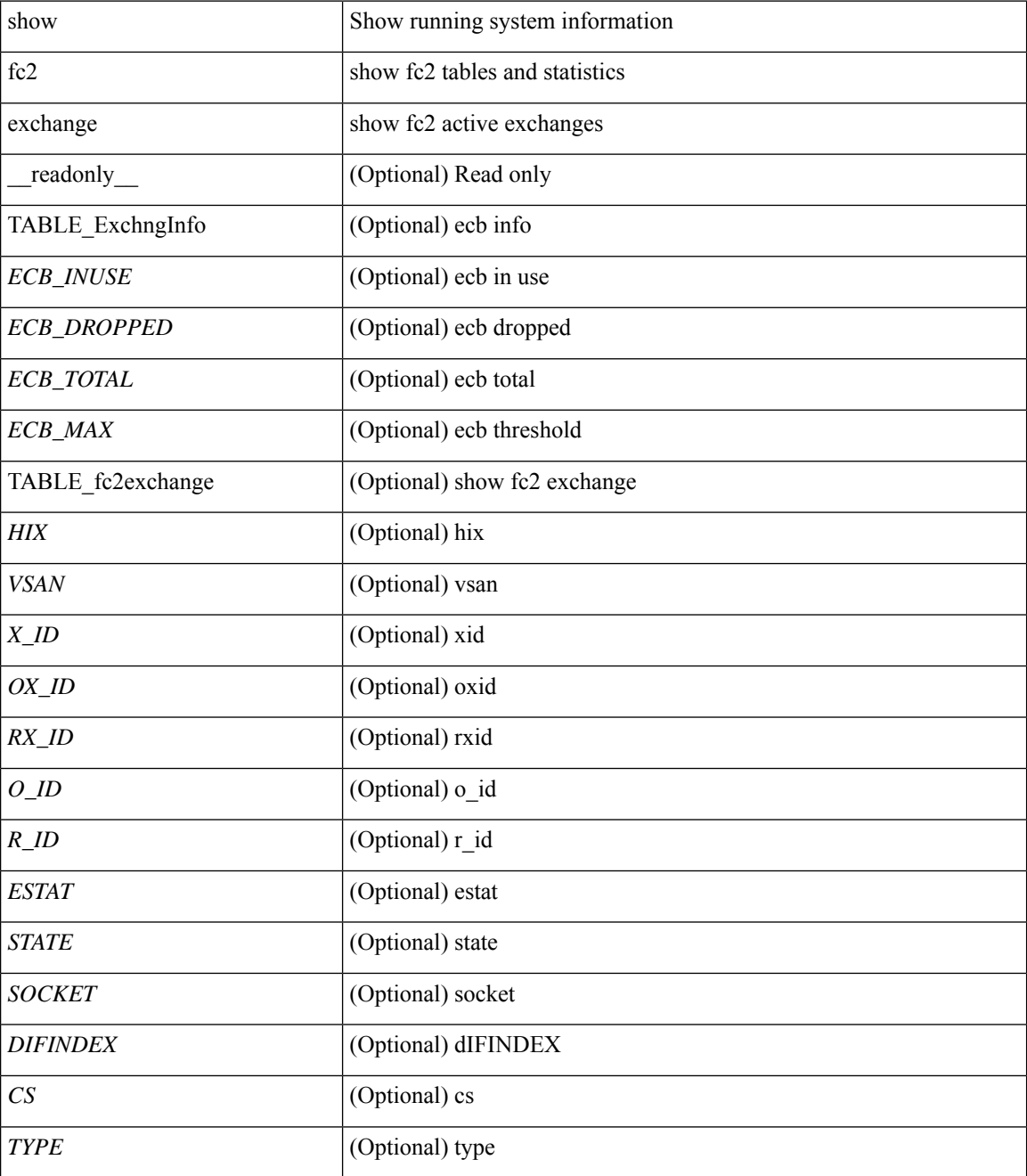

 $\mathbf{l}$ 

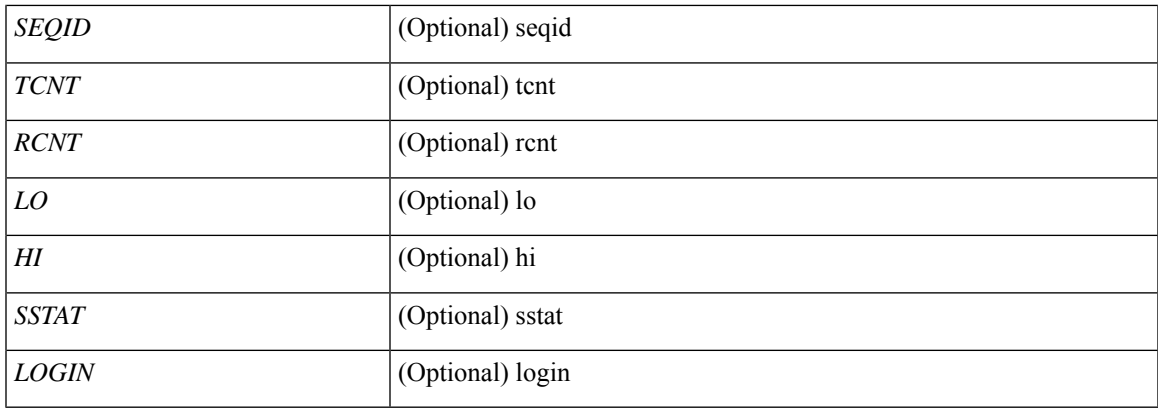

#### **Command Mode**

### <span id="page-31-0"></span>**show fc2 exchresp**

show fc2 exchresp [ \_\_readonly\_\_ { TABLE\_fc2exchresp <HIX> <VSAN> <OX\_ID> <S\_ID> <CS> <SIFINDEX> <OX\_ID2> <RX\_ID2> <O\_ID> <R\_ID> <ESTAT> <STATE> <SOCKET> <TYPE> <SEQID> <TCNT> <RCNT> <LO> <HI> <SSTAT> } ]

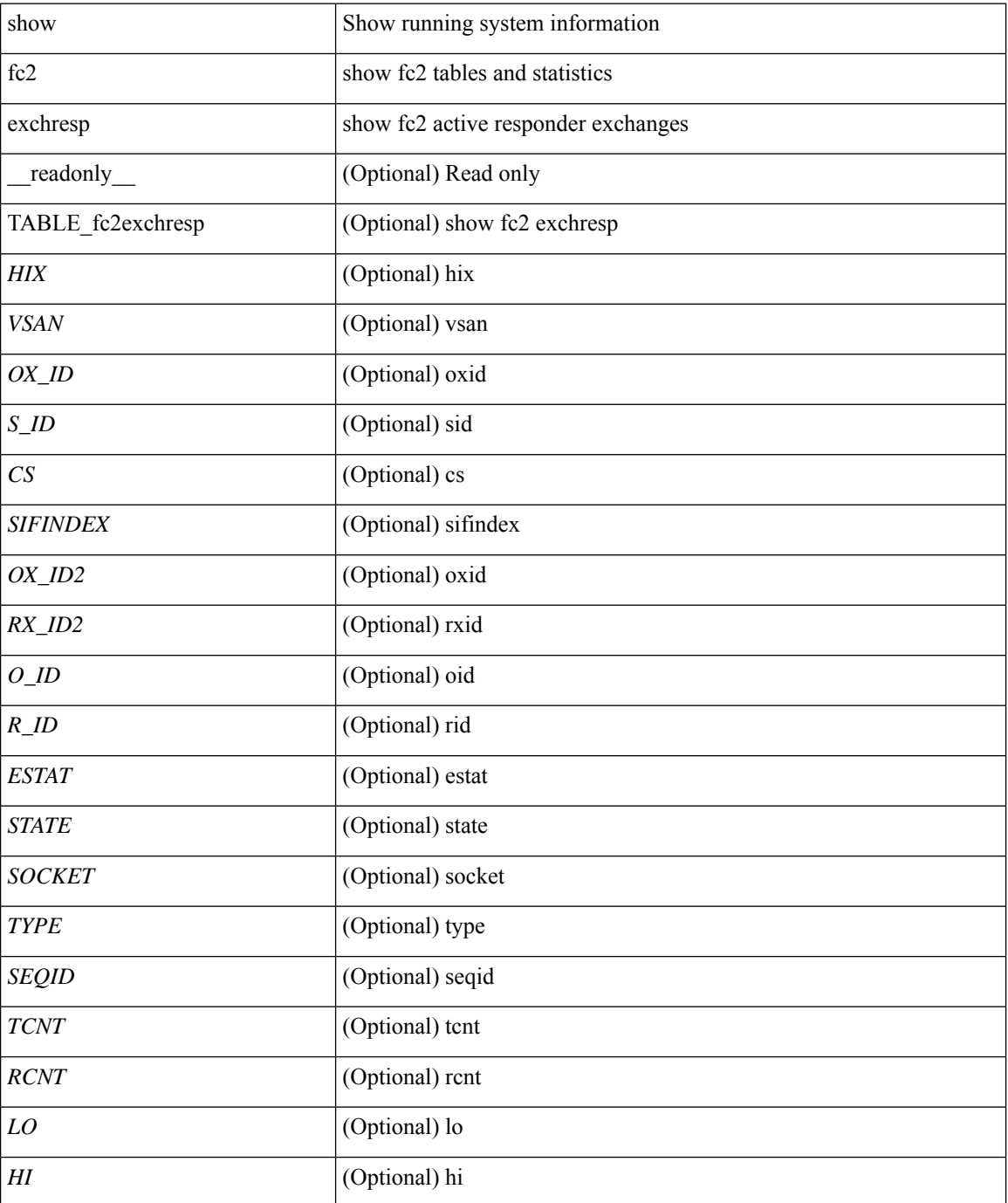

 $\mathbf{l}$ 

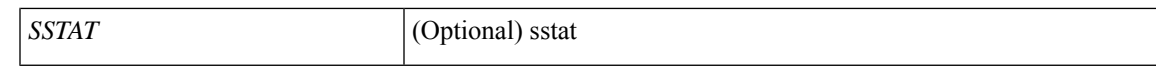

#### **Command Mode**

## <span id="page-33-0"></span>**show fc2 flogi**

show fc2 flogi [ \_\_readonly\_\_ { TABLE\_fc2flogi <HIX> <VSAN> <S\_ID> <FLOGI> <IFINDEX> <TYPE> } ]

#### **Syntax Description**

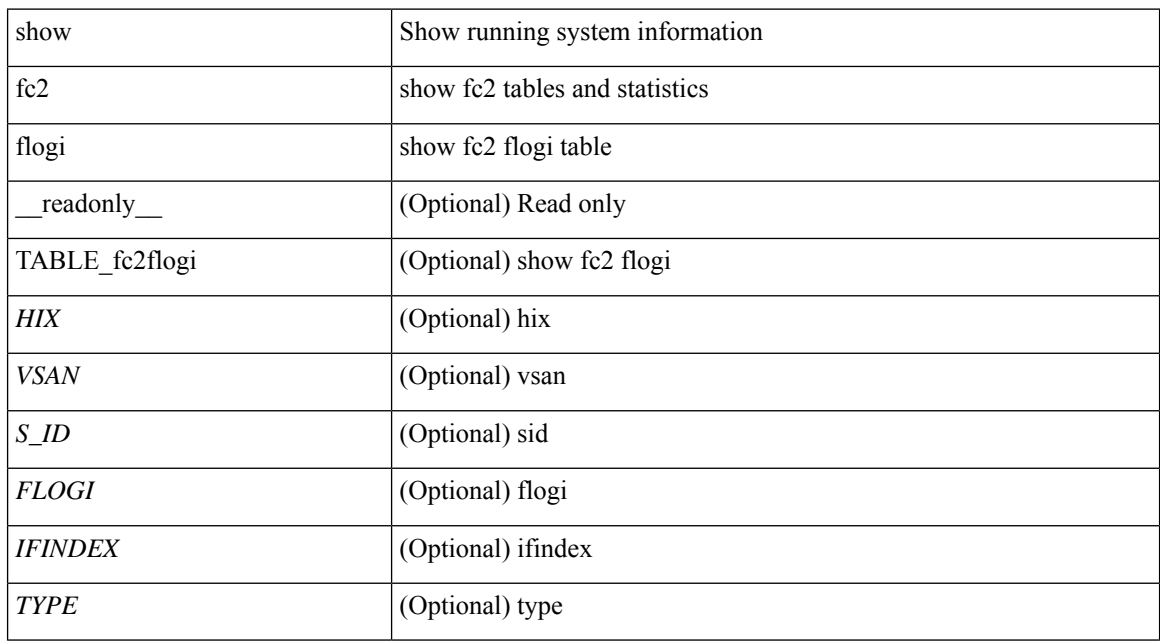

**Command Mode**

## <span id="page-34-0"></span>**show fc2 nport**

show fc2 nport [ \_\_readonly\_\_ { TABLE\_fc2nport <REF> <VSAN> <D\_ID> <MASK> <FL> <ST> <IFINDEX> <CF> <TC> <2-SO> <IC> <RC> <RS> <CS> <EE> <3-SO> <3-SO-IC> <3-SO-RC> <3-SO-RS> <3-SO-CS> <3-SO-EE> } ]

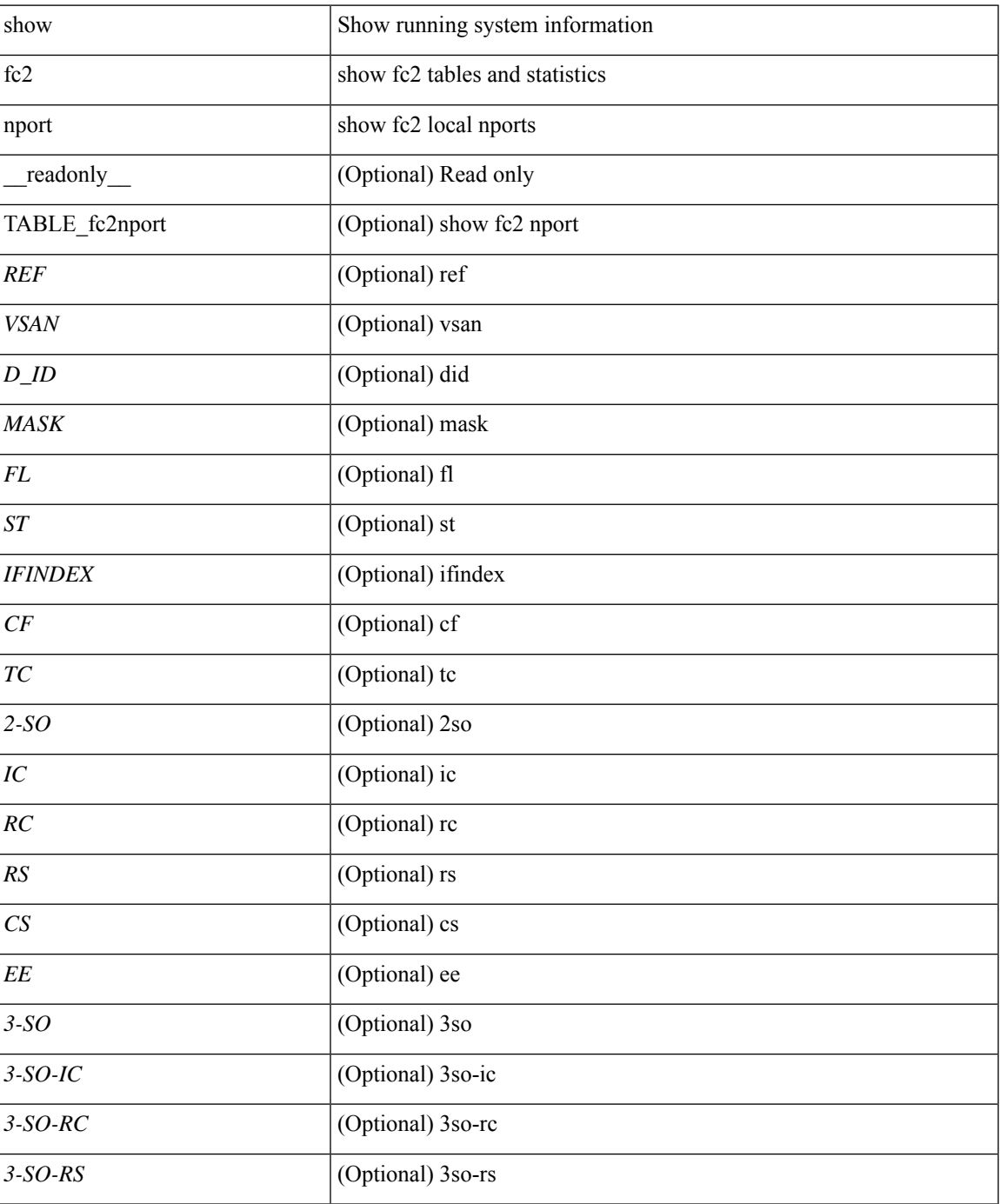

I

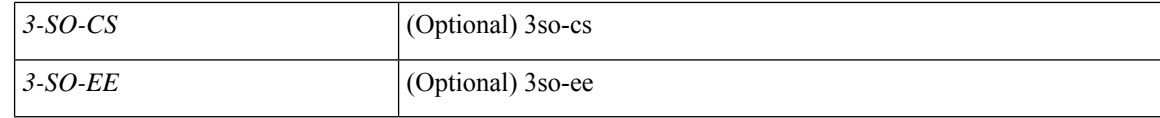

#### **Command Mode**

• /exec
# **show fc2 plogi**

show fc2 plogi [ \_\_readonly\_\_ { TABLE\_fc2plogi <HIX> <ADDRESS> <VSAN> <S\_ID> <D\_ID> <IF\_INDEX> <FL> <STATE> <CF> <TC> <2-SO> <IC> <RC> <RS> <CS> <EE> <3-SO> <3SO\_IC> <3SO\_RC> <3SO\_RS> <3SO\_CS> <3SO\_EE> <EECNT> <TCCNT> <2CNT> <3CNT> <REFCNT> } ]

#### **Syntax Description**

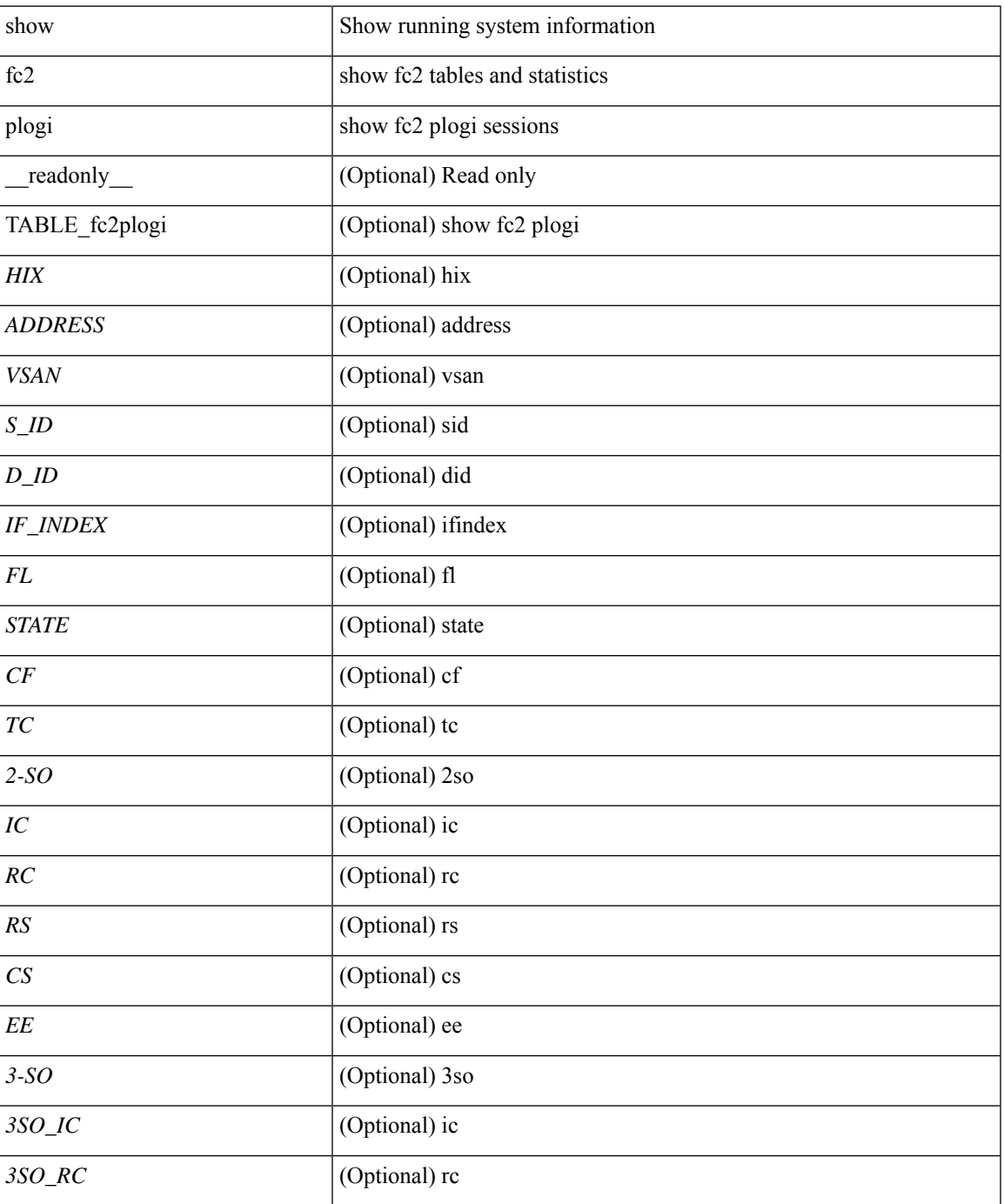

I

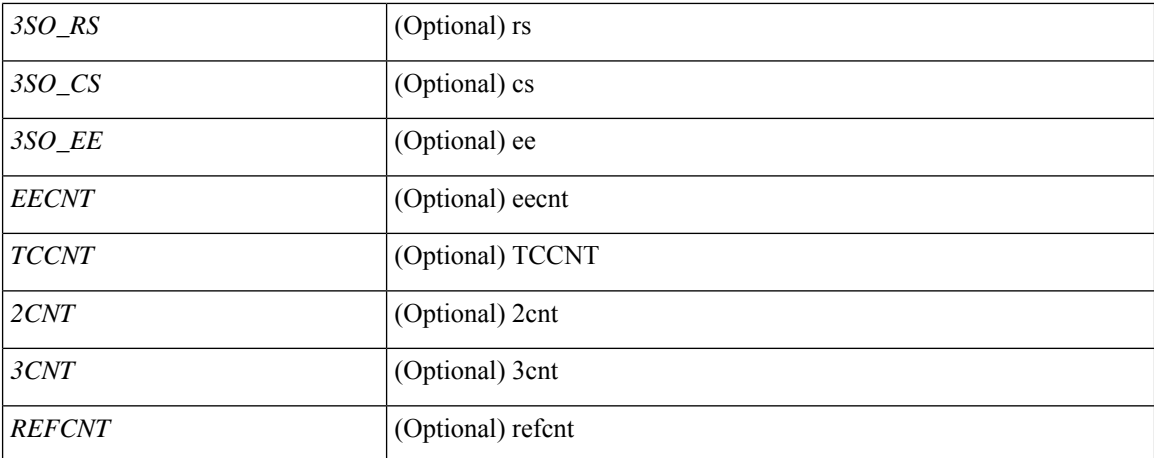

#### **Command Mode**

• /exec

i.

# **show fc2 plogi\_pwwn**

show fc2 plogi\_pwwn [ \_\_readonly \_\_ { TABLE\_fc2plogi\_pwwn <HIX> <ADDRESS> <VSAN> <S\_ID> <D\_ID> <IFINDEX> <FL> <STATE> <PWWN> } ]

## **Syntax Description**

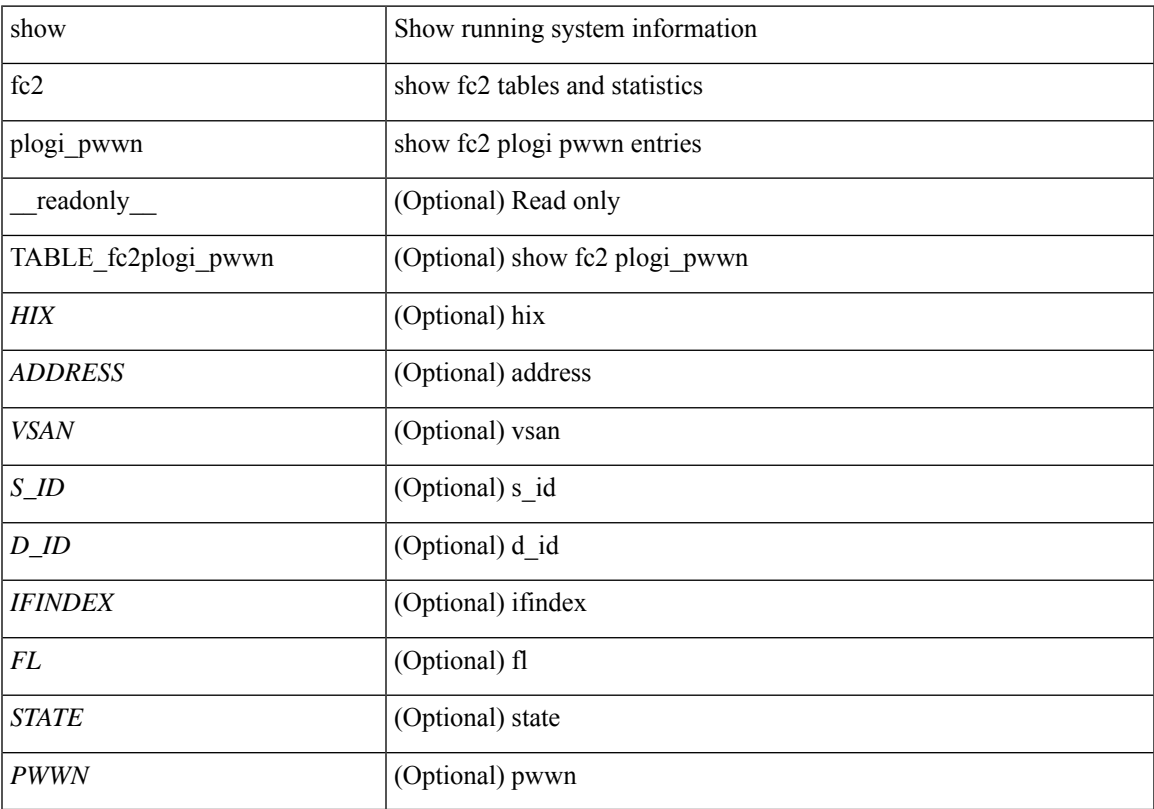

## **Command Mode**

## **show fc2 port brief**

show fc2 port brief [ \_\_readonly\_\_ { TABLE\_fc2portbrief <BAD\_FRAME\_RX> } [ TABLE\_FCSTAT <IX> <ST> <MOD> <EMUL> <TXPKTS> <TXDROP> <TXERR> <RXPKTS> <RXDROP> ][ TABLE\_LBSTAT <IX> <ST> <MOD> <EMUL> <TXLBPKTS> <TXLBDROP> <RXLBPKTS> <RXLBDROP> ] [ TABLE\_VFCSTAT <IX> <ST> <MOD> <EMUL> <TXPKTS> <TXDROP> <TXERR> <RXPKTS> <RXDROP> ] [ TABLE\_VFCPOSTAT <IX> <ST> <MOD> <EMUL> <TXPKTS> <TXDROP> <TXERR> <RXPKTS> <RXDROP> ] [ TABLE\_VFCSLOTSTAT <IX> <ST> <MOD> <EMUL> <TXPKTS> <TXDROP> <TXERR> <RXPKTS> <RXDROP> ] ]

#### **Syntax Description**

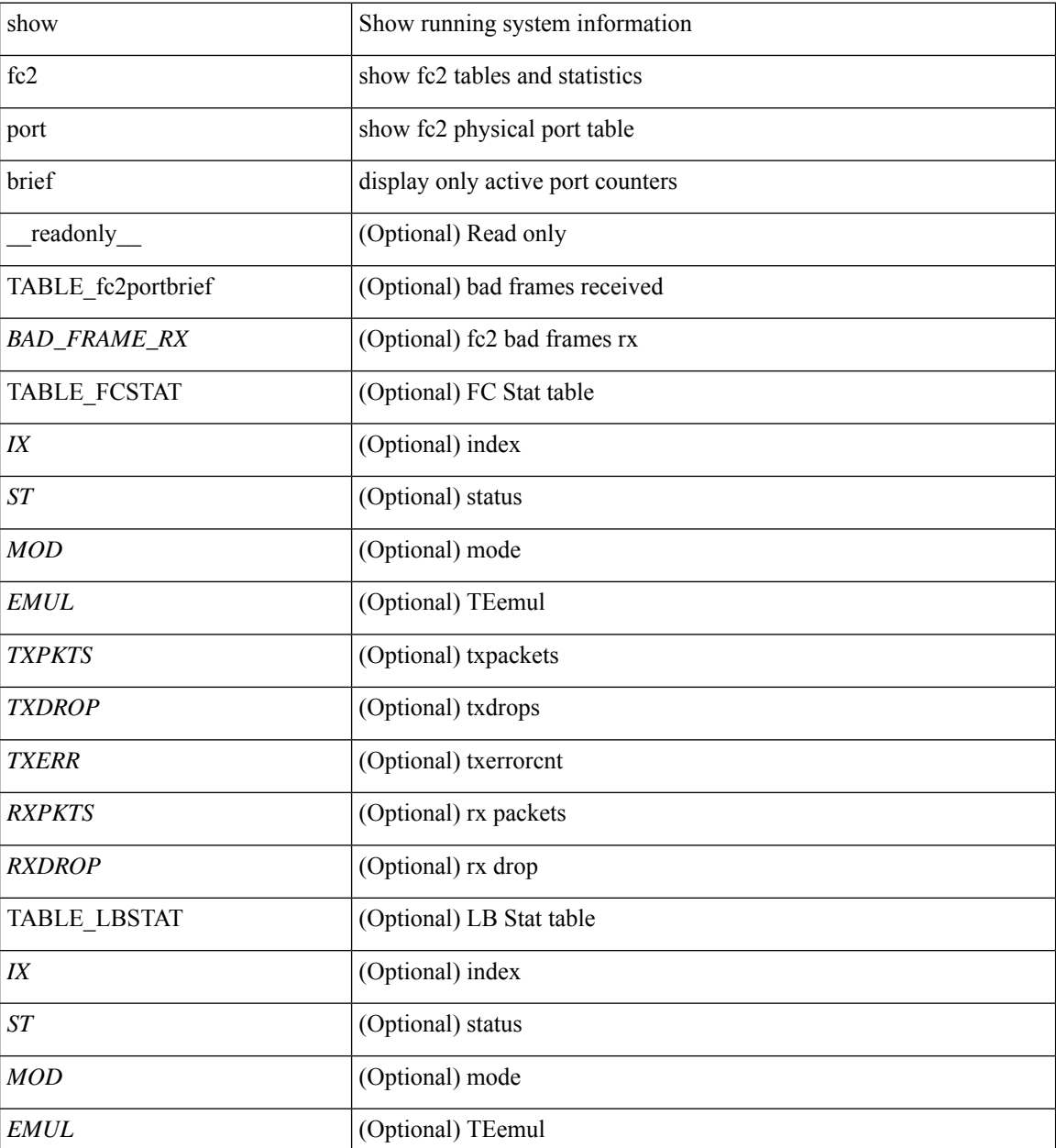

 $\mathbf{l}$ 

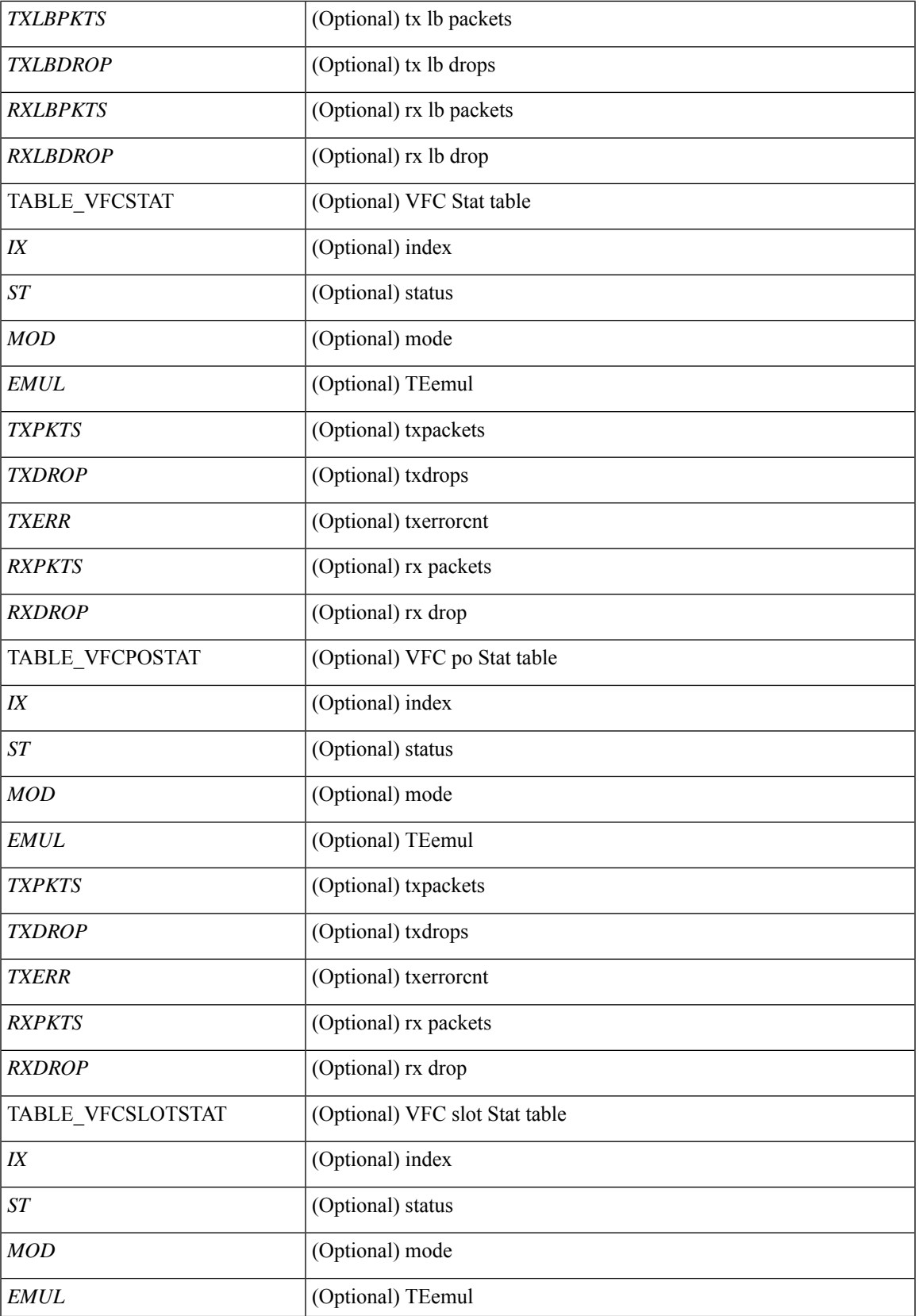

I

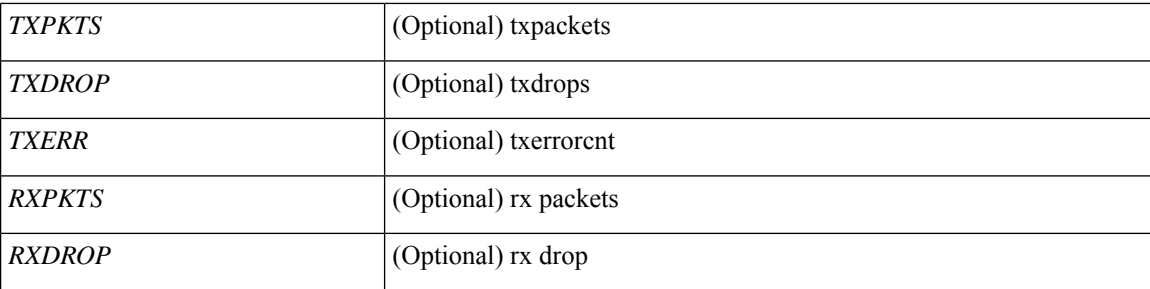

## **Command Mode**

• /exec

i.

## **show fc2 port drops**

show fc2 port drops [ \_\_readonly \_ [ TABLE\_FCSTAT <IX> <ST> <MOD> <EMUL> <TXPKTS> <TXDROP> <TXERR> <RXPKTS> <RXDROP> ] [ TABLE\_LBSTAT <IX> <ST> <MOD> <EMUL> <TXLBPKTS> <TXLBDROP> <RXLBPKTS> <RXLBDROP> ][ TABLE\_VFCSTAT <IX> <ST> <MOD> <EMUL> <TXPKTS> <TXDROP> <TXERR> <RXPKTS> <RXDROP> ] [ TABLE\_VFCPOSTAT <IX> <ST> <MOD> <EMUL> <TXPKTS> <TXDROP> <TXERR> <RXPKTS> <RXDROP> ] [ TABLE\_VFCSLOTSTAT <IX> <ST> <MOD> <EMUL> <TXPKTS> <TXDROP> <TXERR> <RXPKTS> <RXDROP> ] ]

## **Syntax Description**

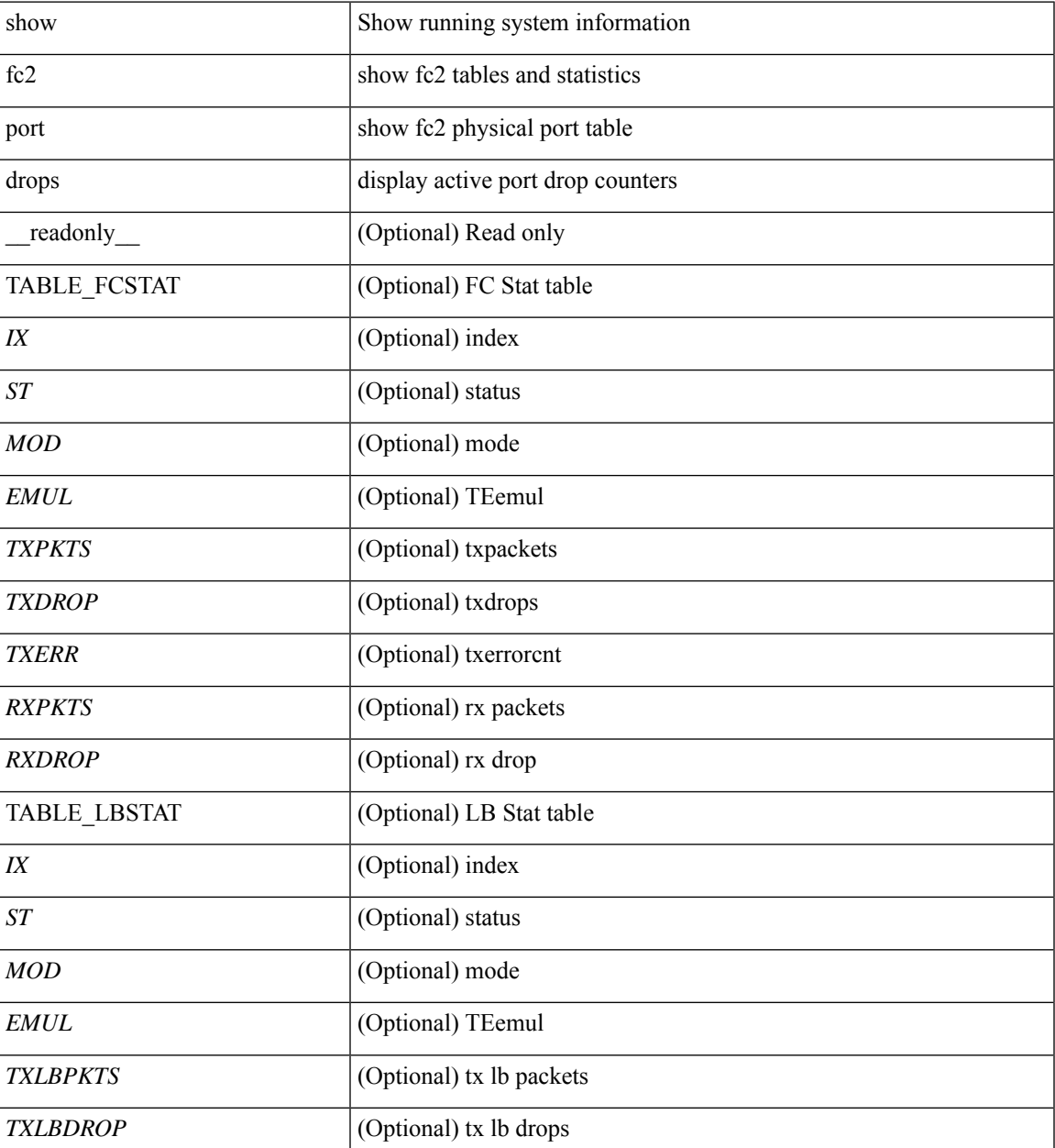

I

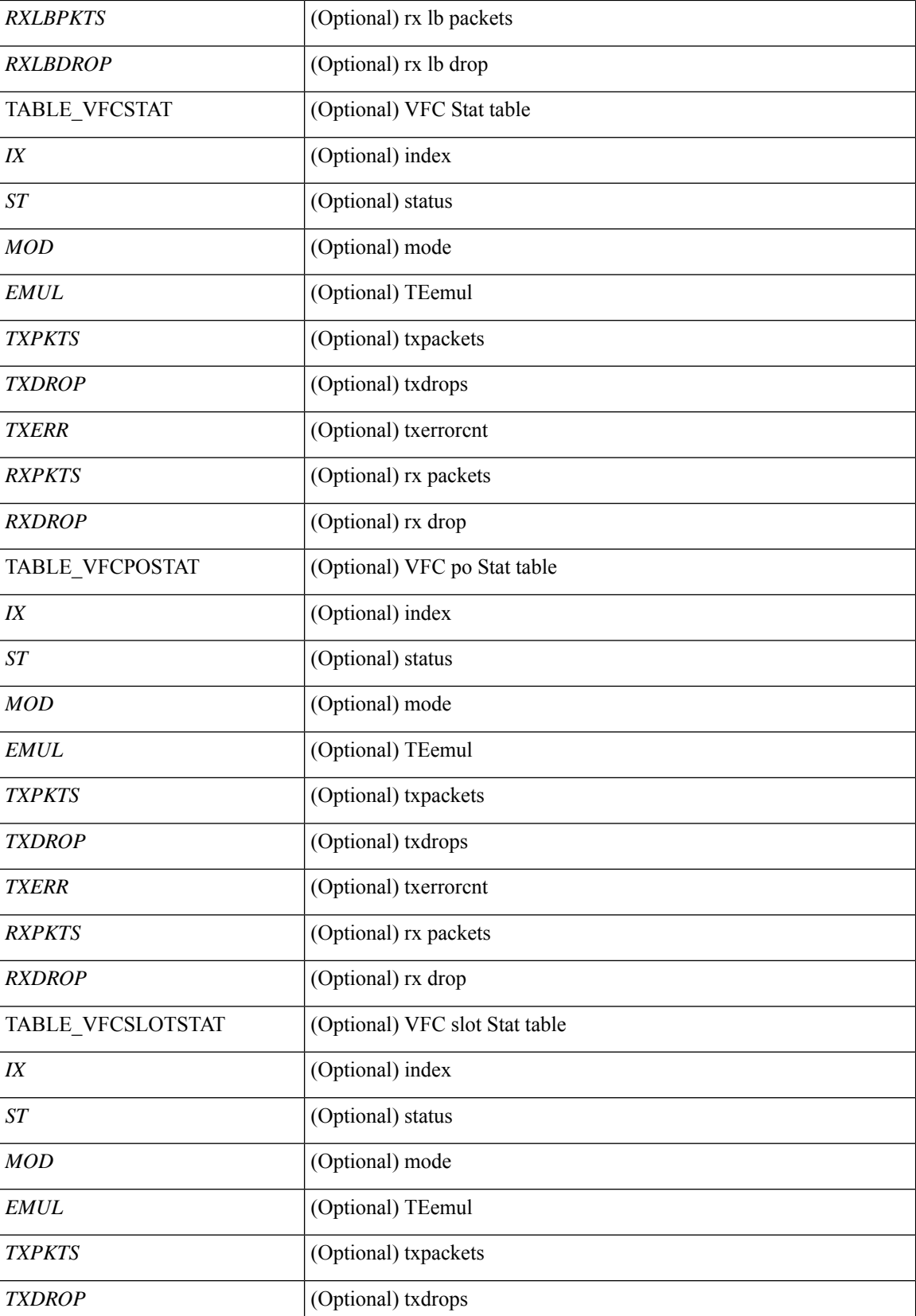

 $\mathbf l$ 

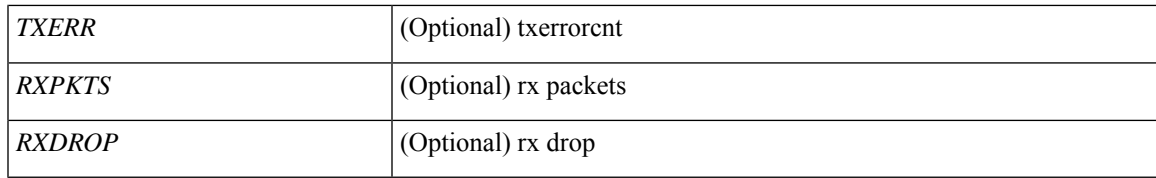

**Command Mode**

## **show fc2 port state**

show fc2 port state [ \_\_readonly \_\_ [ TABLE\_FCPORTSTATE [ <PORT\_STRING> ] [ <PORT\_NO> ] [ <UP\_DOWN\_CNTR> ][[ <UP\_STRING> ] + [ <UP\_TIME> ] + [ <UP\_REFTIME> ] + [ <DOWN\_STRING> ] + [ <DOWN\_TIME> ] + [ <DOWN\_REFTIME> ] + ] + ] [ TABLE\_VFCPORTSTATE [ <PORT\_STRING> ] [ <PORT\_NO> ] [ <UP\_DOWN\_CNTR> ] [ [ <UP\_STRING> ] + [ <UP\_TIME> ] + [ <UP\_REFTIME>  $| + |$  <DOWN\_STRING>  $| + |$  <DOWN\_TIME>  $| + |$  <DOWN\_REFTIME>  $| + | + |$ TABLE\_VFCPOPORTSTATE [ <PORT\_STRING> ] [ <PORT\_NO> ] [ <UP\_DOWN\_CNTR> ] [ [ <UP\_STRING> ] + [ <UP\_TIME> ] + [ <UP\_REFTIME> ] + [ <DOWN\_STRING> ] + [ <DOWN\_TIME> ] + [ <DOWN\_REFTIME> ] + ] + ] [ TABLE\_VFCPORTSLOTSTATE [ <PORT\_STRING> ] [ <PORT\_NO> ] [ <UP\_DOWN\_CNTR> ] [ [ <UP\_STRING> ] + [ <UP\_TIME> ] + [ <UP\_REFTIME> ] + [  $\leq$ DOWN\_STRING> ] + [  $\leq$ DOWN\_TIME> ] + [  $\leq$  DOWN\_REFTIME> ] + ] + ] ]

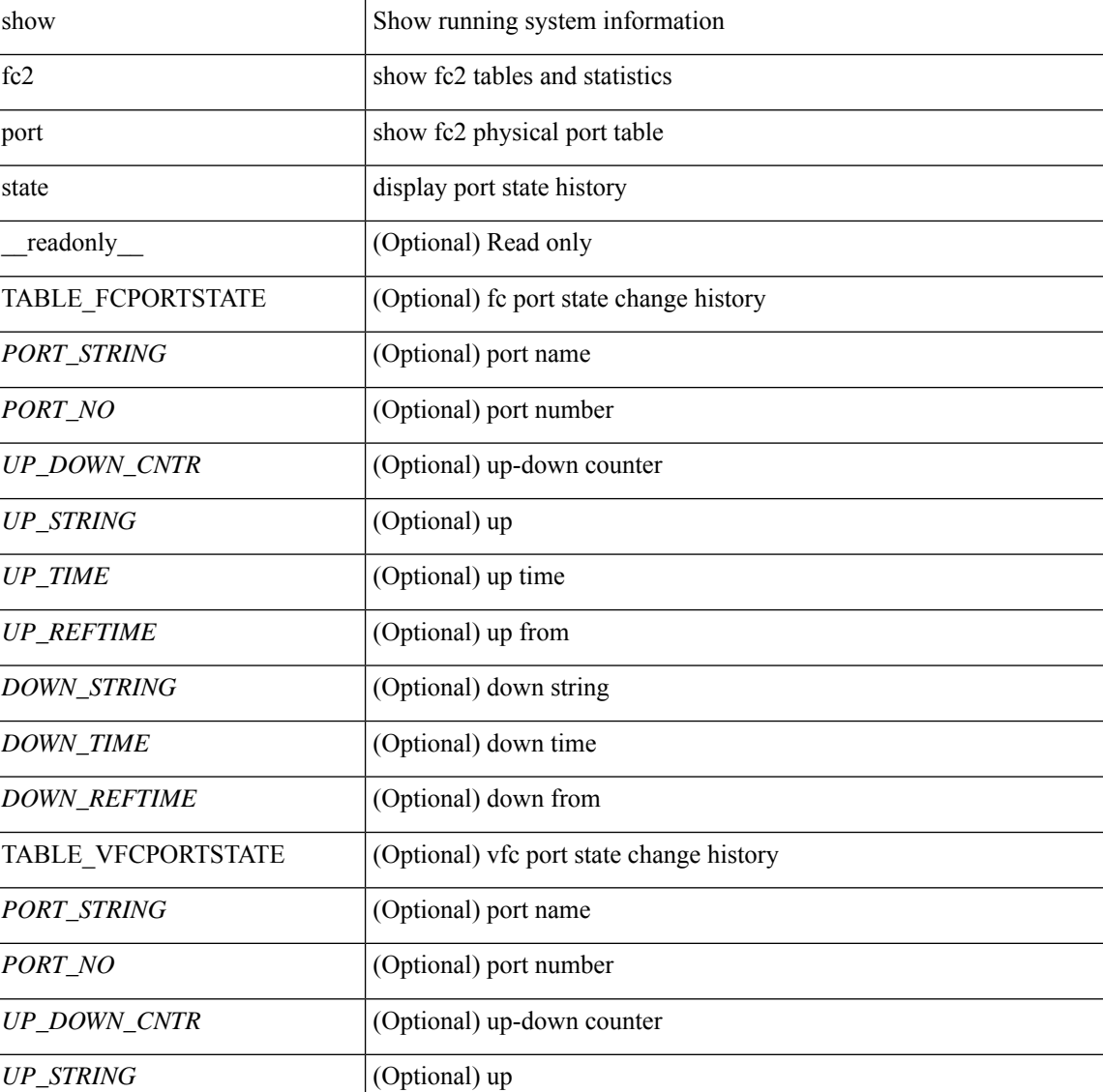

#### **Syntax Description**

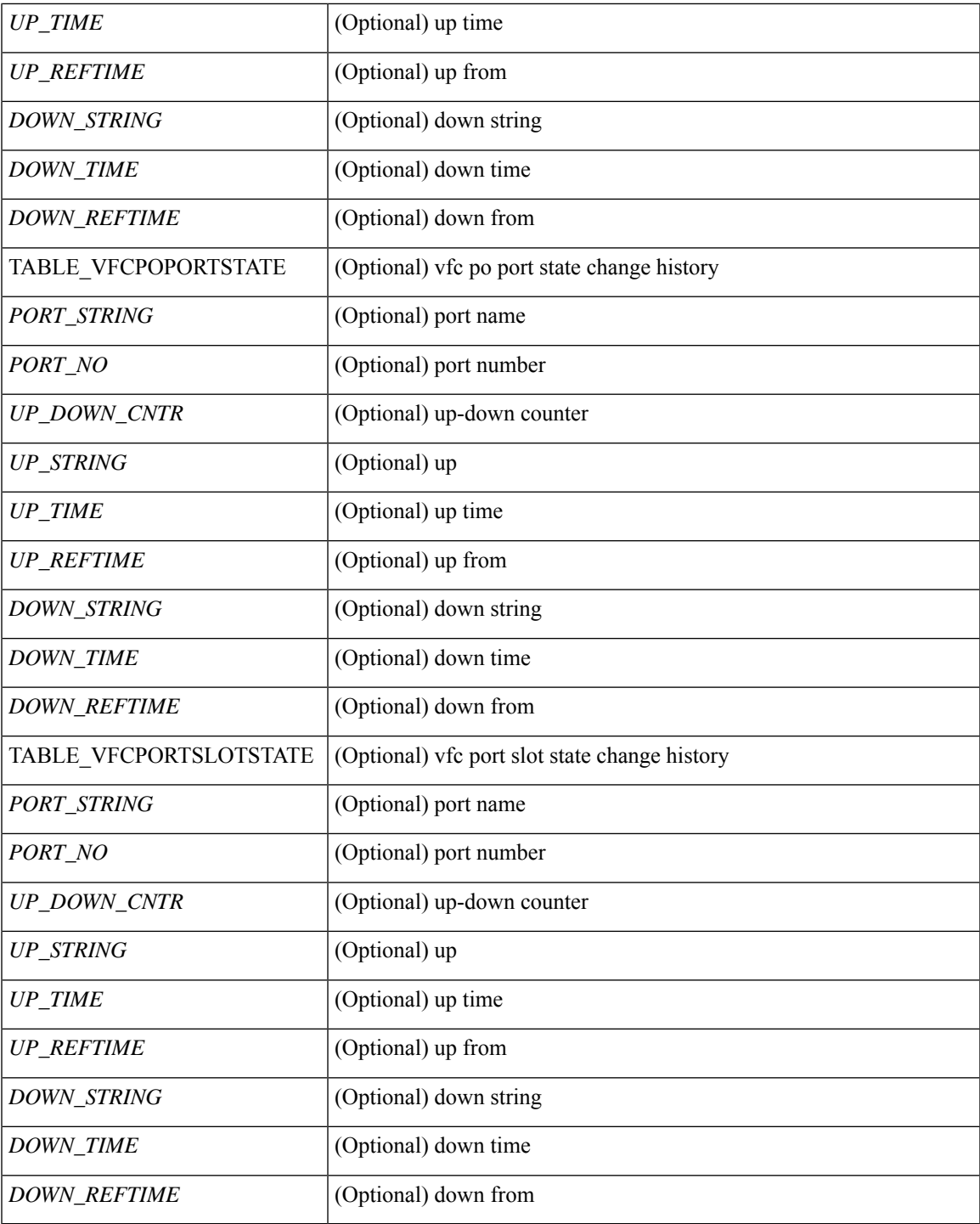

**Command Mode**

• /exec

 $\mathbf{l}$ 

# **show fc2 socket**

show fc2 socket [ \_\_readonly\_\_ { TABLE\_fc2socket <SOCKET> <REFCNT> <PROTOCOL> <FLAGS> <PID> <RCVBUF> <RMEM\_USED> <QLEN> <NOTSK> } ]

## **Syntax Description**

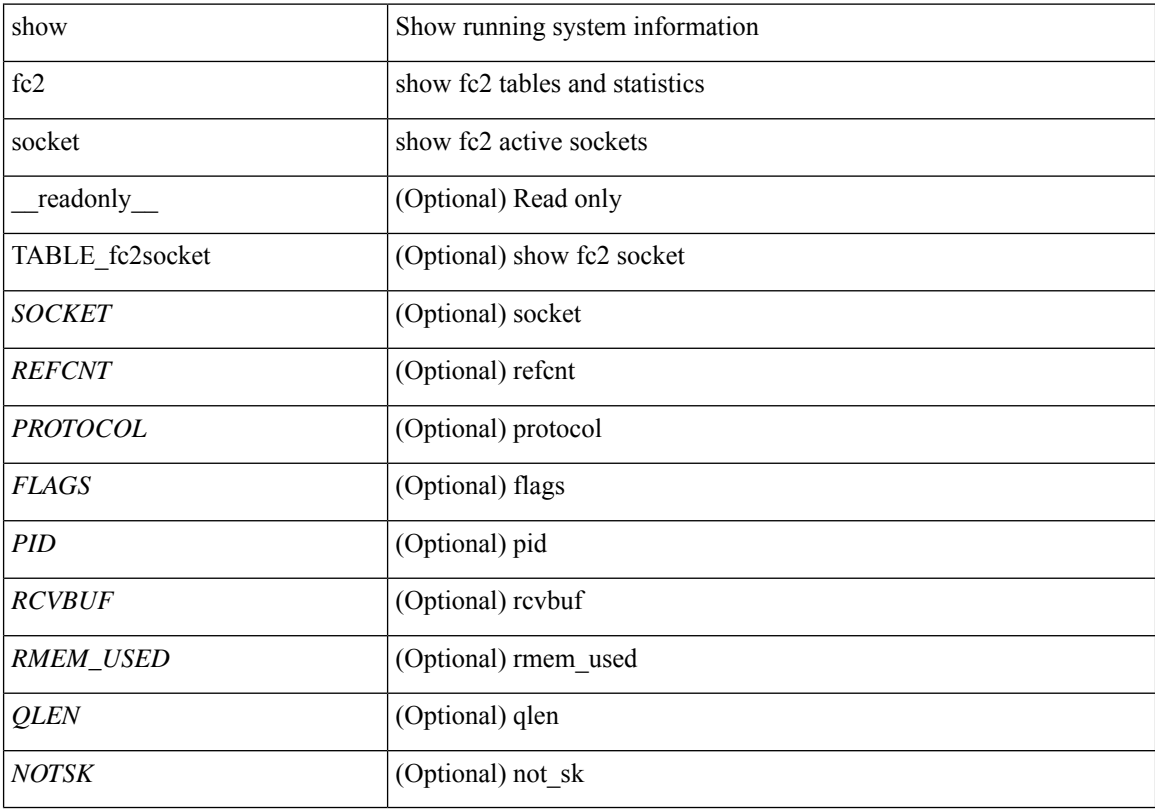

**Command Mode**

# **show fc2 sockexch**

show fc2 sockexch [ \_\_readonly\_\_ { TABLE\_fc2sockexch <SOCKET> <VSAN> <X\_ID> <OX\_ID>  $\langle RX\_ID \rangle \langle 0\_ID \rangle \langle R\_ID \rangle \langle ESTAT \rangle \langle STATE \rangle \langle CS \rangle \langle TYPE \rangle \langle SK \rangle$ 

## **Syntax Description**

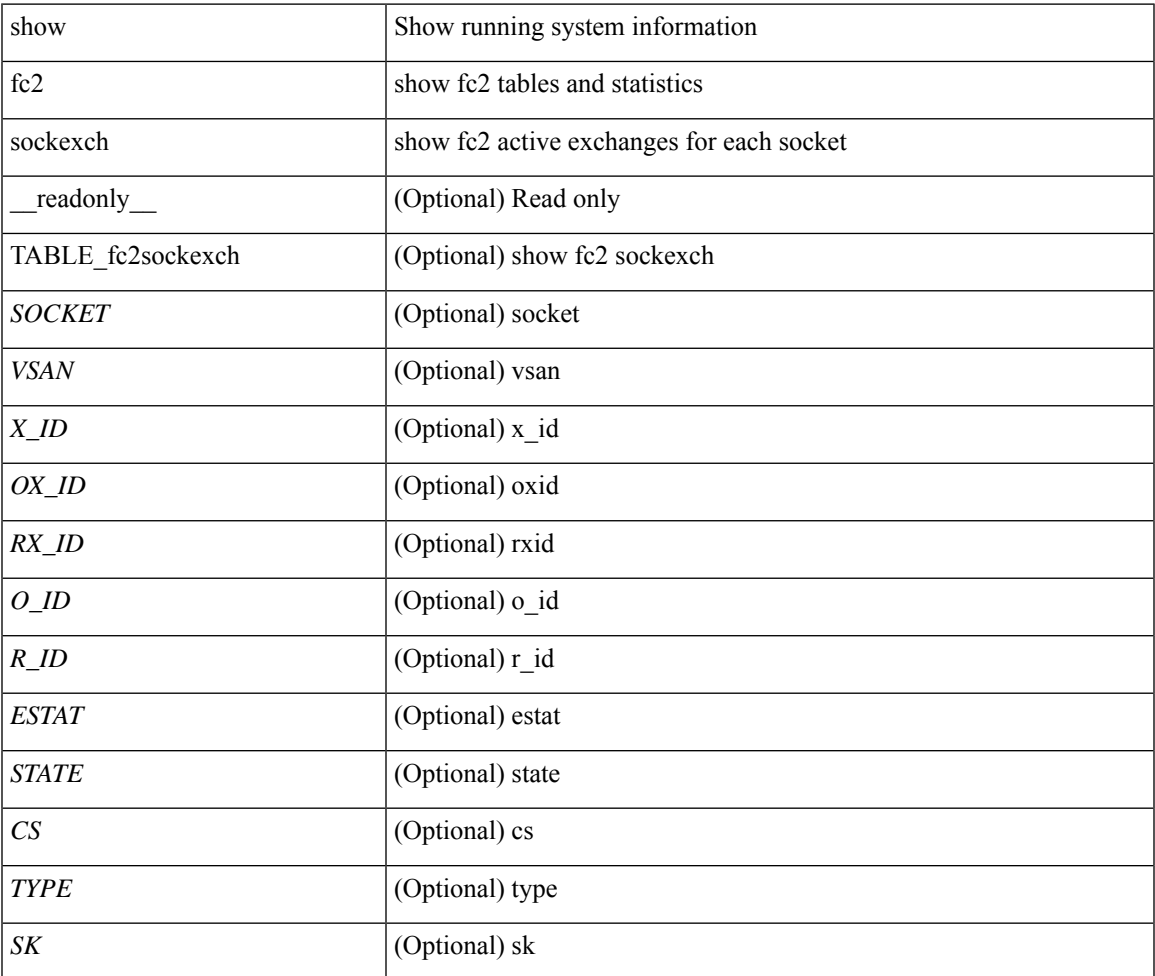

#### **Command Mode**

# **show fc2 socknotify**

show fc2 socknotify [ \_\_readonly\_\_ { TABLE\_fc2socknotify <SOCKET> <ADDRESS> <REF> <VSAN> <D\_ID> <MASK> <FL> <ST> <IFINDEX> } ]

## **Syntax Description**

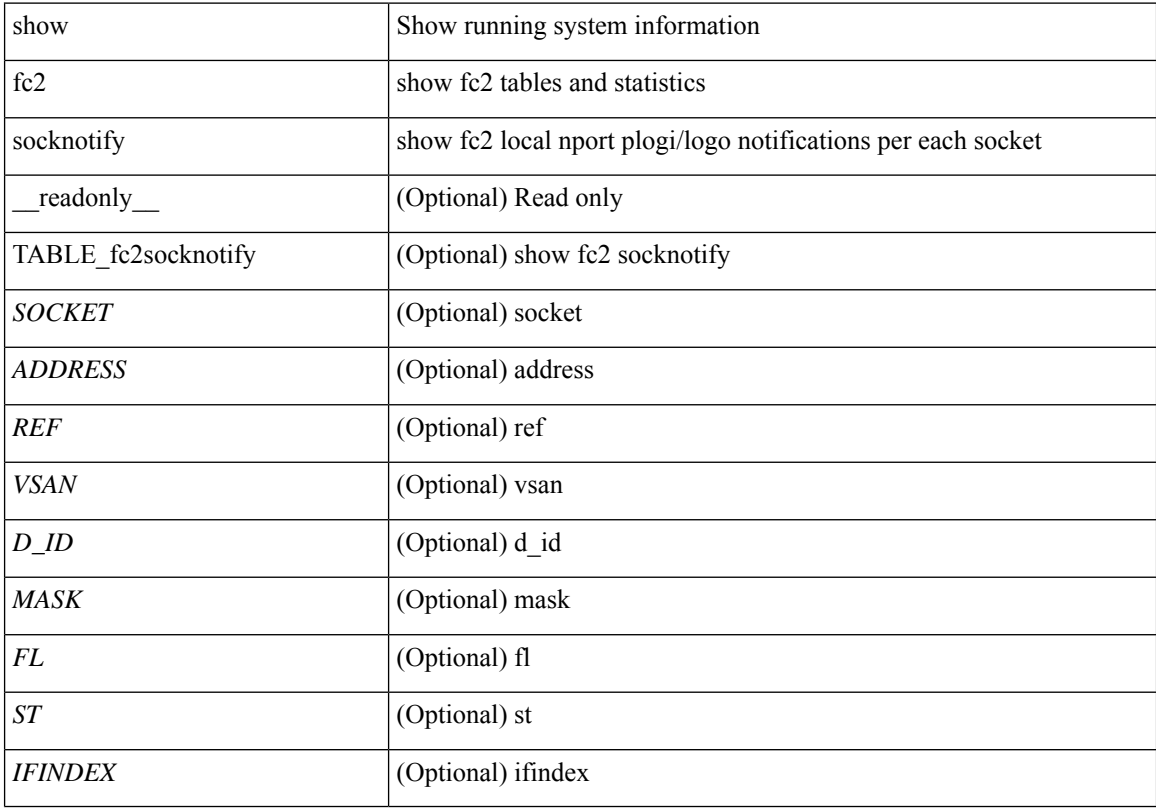

## **Command Mode**

# **show fc2 socknport**

show fc2 socknport [ \_\_readonly\_\_ { TABLE\_fc2socknport <SOCKET> <ADDRESS> <REF> <VSAN> <D\_ID> <MASK> <FL> <ST> <IFINDEX> } ]

## **Syntax Description**

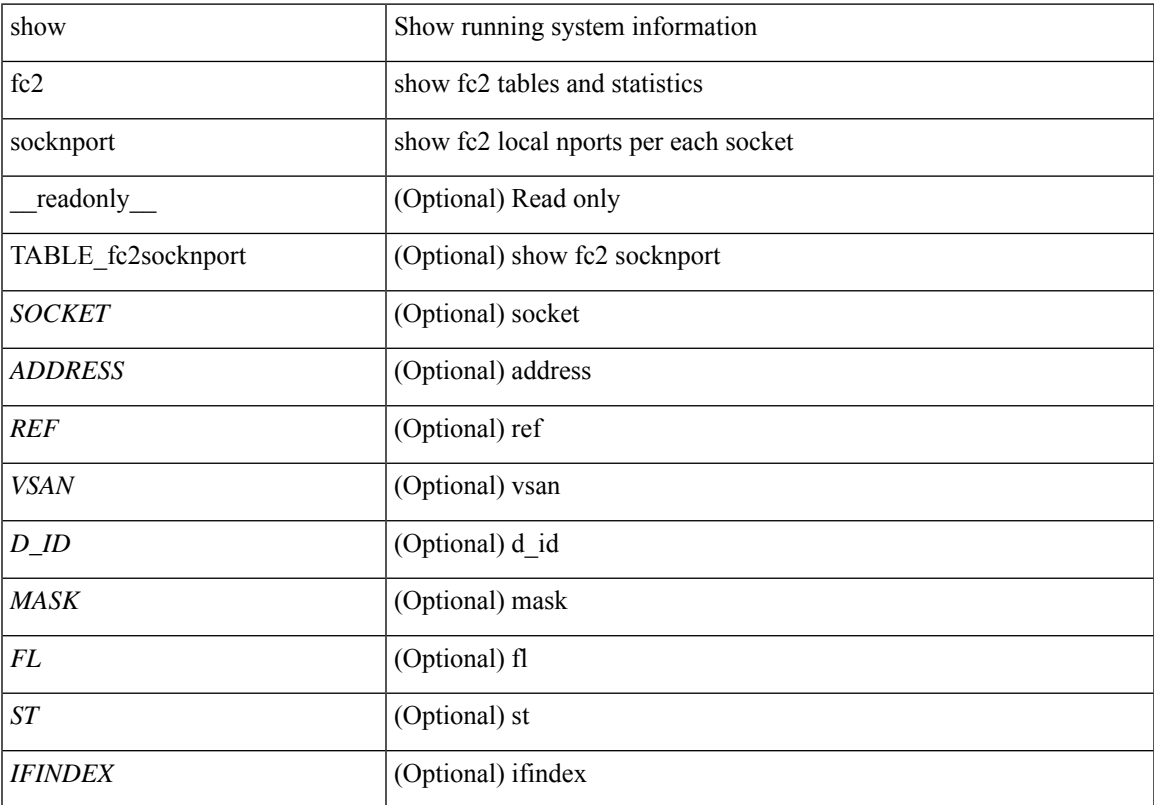

## **Command Mode**

# **show fc2 vsan**

show fc2 vsan [ \_\_readonly \_\_ { TABLE\_fc2vsan <VSAN> <X\_ID> <E\_D\_TOV> <R\_A\_TOV> <WWN> <IOP\_MODE> } ]

## **Syntax Description**

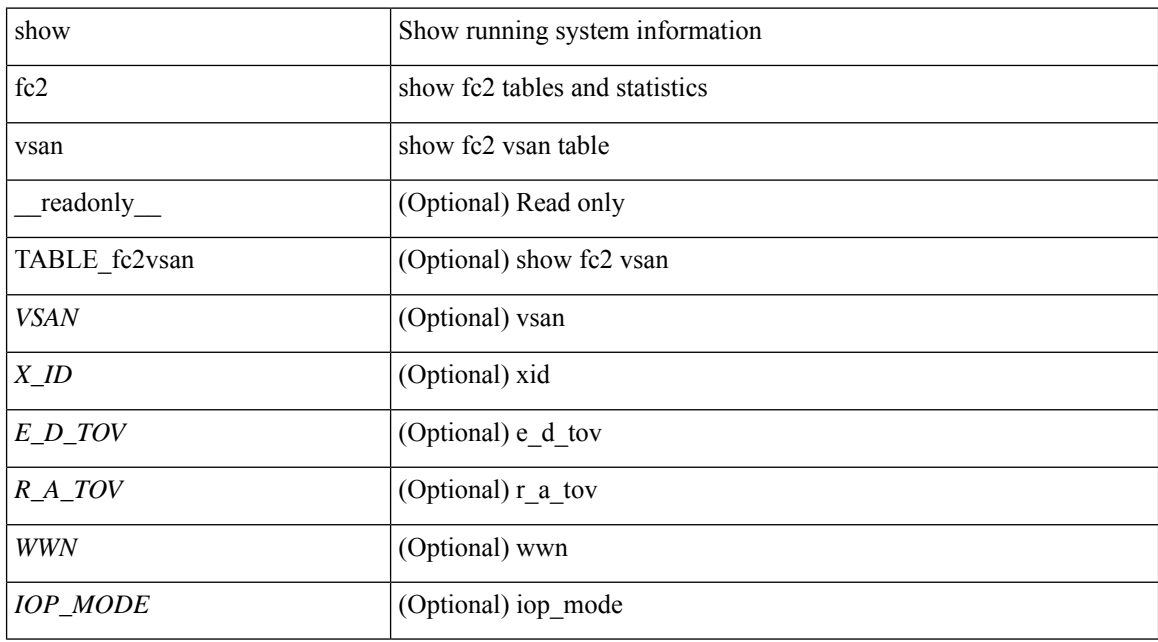

#### **Command Mode**

# **show fcdroplatency**

show fcdroplatency [ { network | switch } ] [ \_\_readonly\_ [ <switch\_latency> ] [ <global\_network\_latency> ] [ TABLE\_vsan\_network\_latency { <vsan-no> <network-latency> } ] ]

## **Syntax Description**

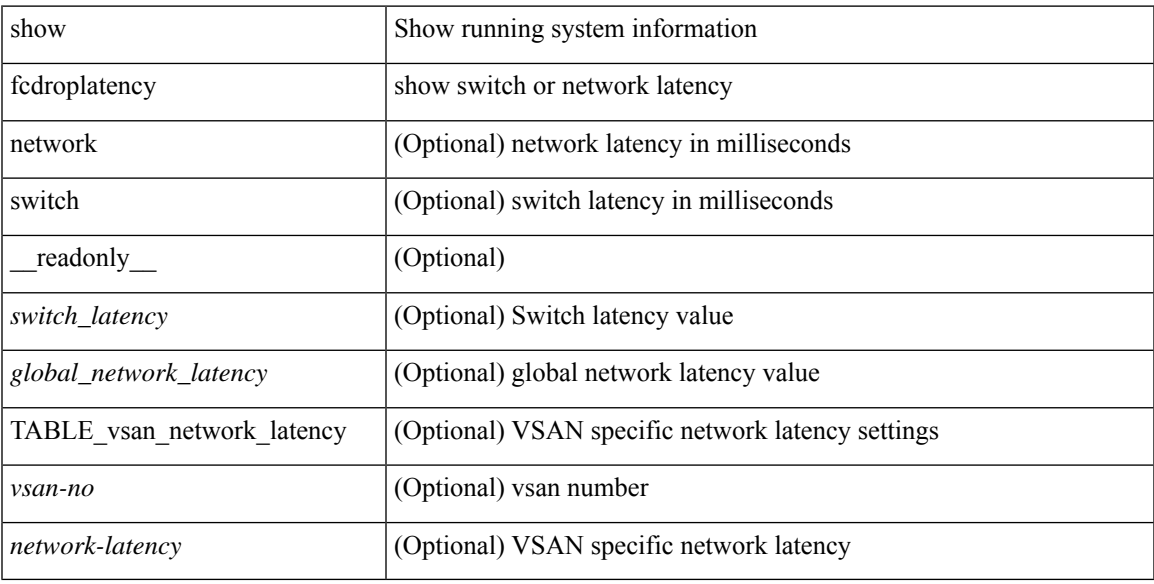

#### **Command Mode**

# **show fcoe-npv issu-impact**

show fcoe-npv issu-impact [ \_\_readonly\_\_ { <is\_impact> } [ TABLE\_interface <vfc\_intf> <fc\_id> ] ]

#### **Syntax Description**

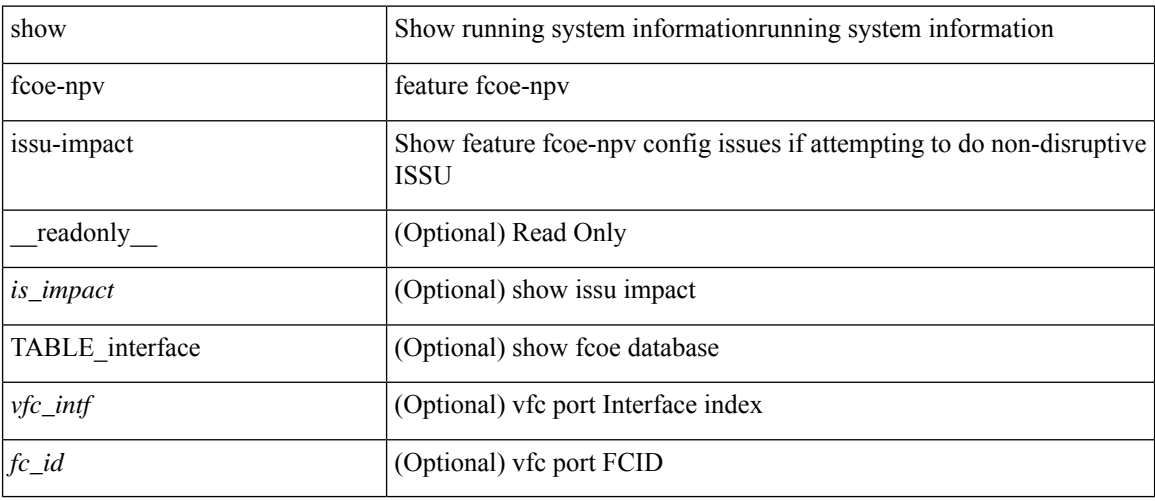

## **Command Mode**

## **show fcoe**

show fcoe [ \_\_readonly\_\_ { TABLE\_fcf <fcf\_if\_index> <fcf\_mac> <fc\_map> <fcf\_priority> <fka\_Advertisement> } [ TABLE\_vfc <vfc\_name> <vfcf\_mac> ] ]

## **Syntax Description**

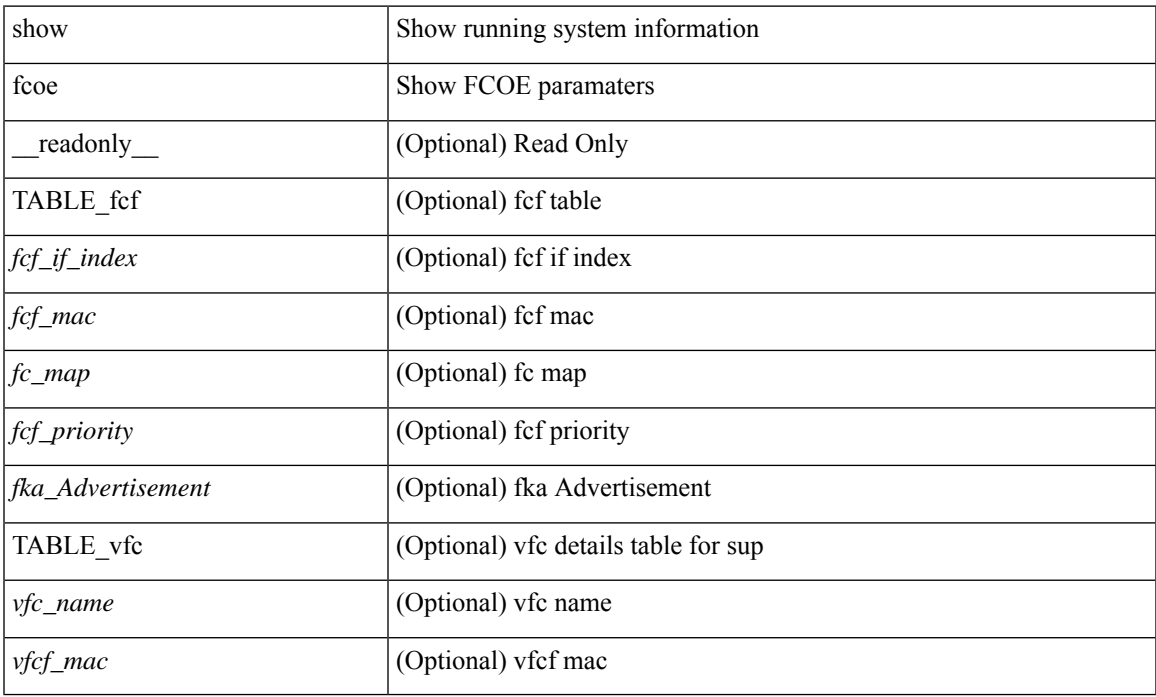

#### **Command Mode**

# **show fcoe database**

show fcoe database [ \_\_readonly \_\_ { TABLE\_interface <interface> [ <fcid> ] [ <port\_name> ] <mac\_address> } <flogi\_count> [ TABLE\_veport <interface> <mac\_address> <vsan> ] ]

## **Syntax Description**

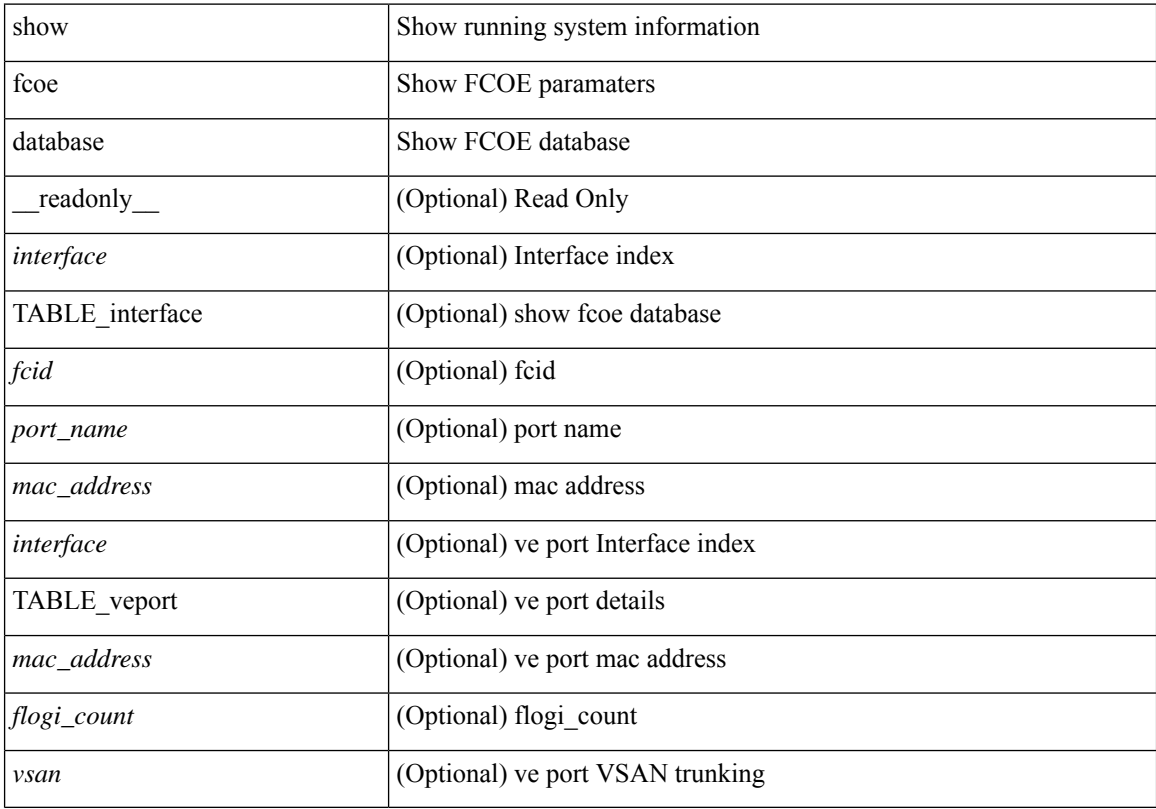

## **Command Mode**

# **show fctimer**

## show fctimer [ \_\_readonly\_\_ { <F\_S\_TOV> <D\_S\_TOV> <E\_D\_TOV> <R\_A\_TOV> } ]

## **Syntax Description**

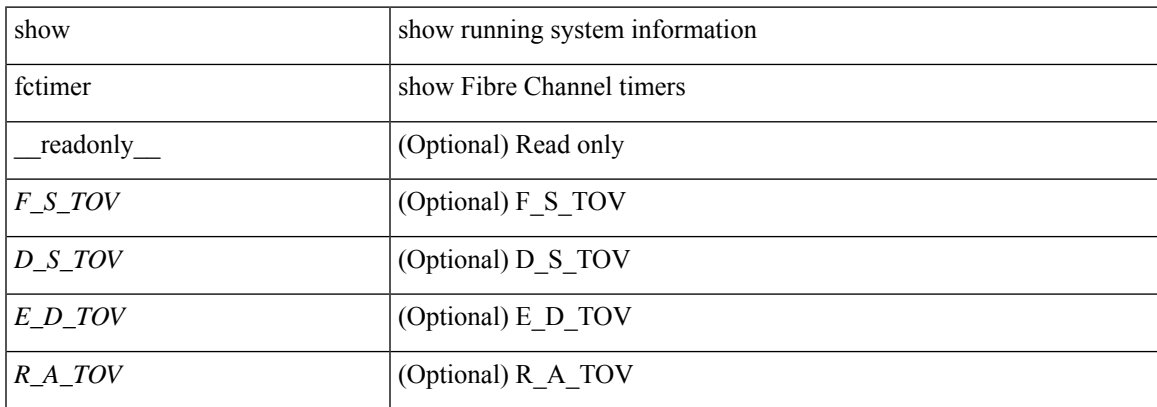

#### **Command Mode**

# **show fctimer D\_S\_TOV**

show fctimer D\_S\_TOV [ vsan <i0> ] [ \_\_readonly\_\_ [ TABLE\_D\_S\_TOV [ <vsan-no> ] <D\_S\_TOV> ] [ <non-exist-vsan>]]

## **Syntax Description**

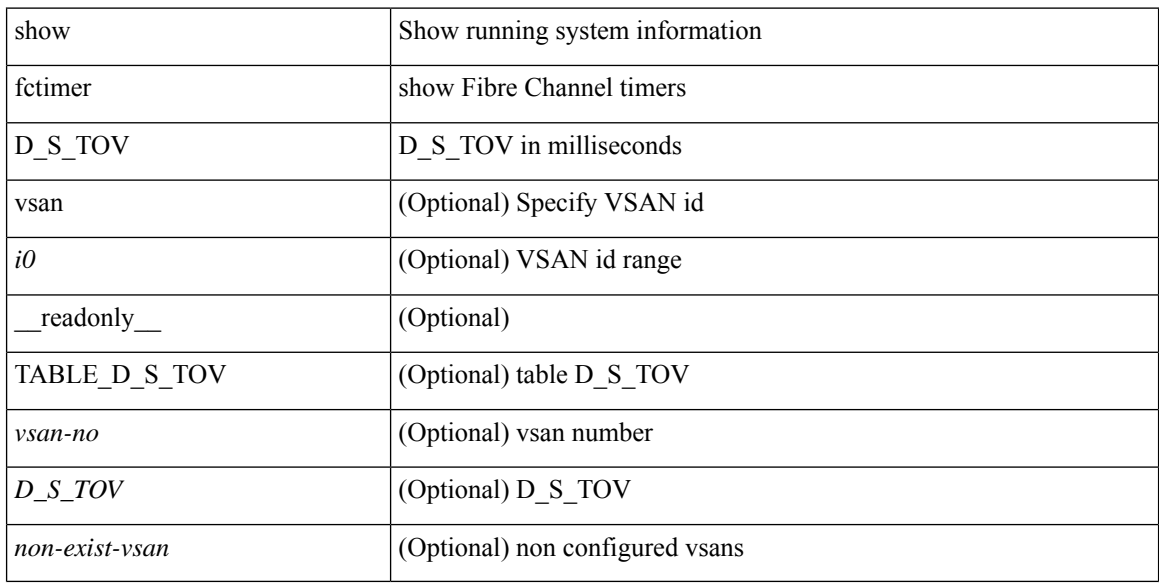

#### **Command Mode**

# **show fctimer E\_D\_TOV**

show fctimer E\_D\_TOV [ vsan <i0> ] [ \_\_readonly\_\_ [ TABLE\_E\_D\_TOV [ <vsan-no> ] <E\_D\_TOV> ] [ <non-exist-vsan> ] ]

## **Syntax Description**

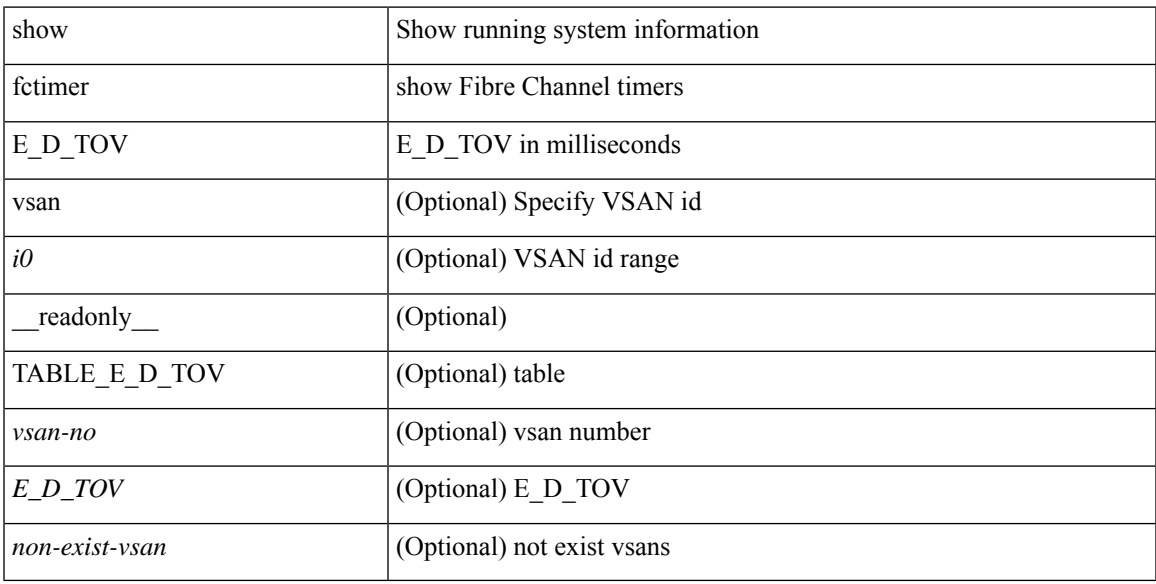

## **Command Mode**

# **show fctimer F\_S\_TOV**

show fctimer F\_S\_TOV [ vsan <i0> ] [ \_\_readonly\_\_ [ TABLE\_F\_S\_TOV [ <vsan-no> ] <F\_S\_TOV> ] [ <non-exist-vsan>]]

## **Syntax Description**

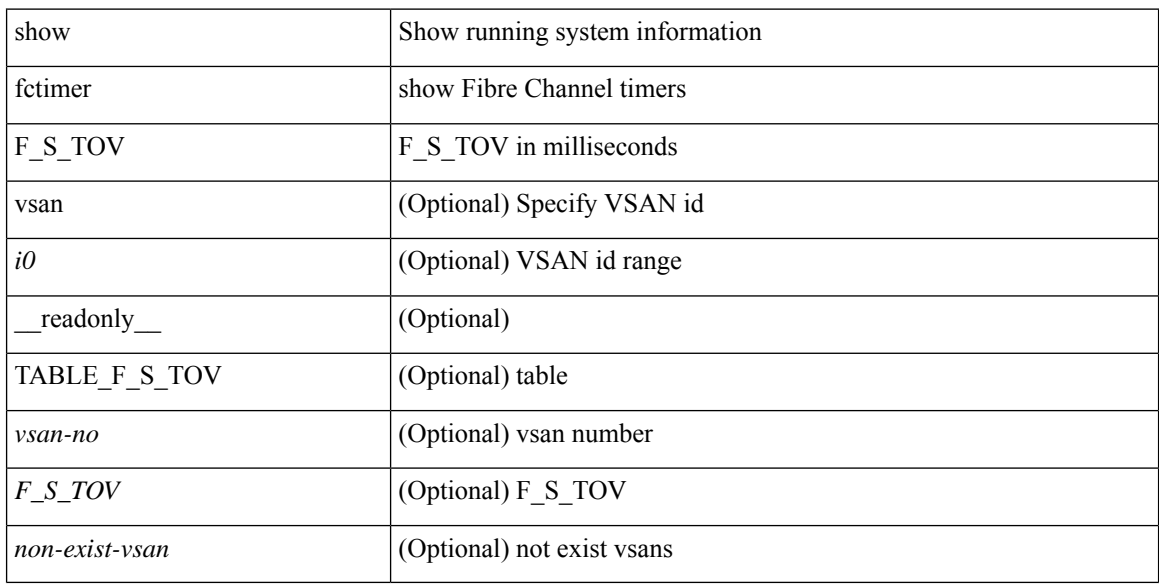

#### **Command Mode**

# **show fctimer R\_A\_TOV**

show fctimer R\_A\_TOV [ vsan <i0> ] [ \_\_readonly\_\_ [ TABLE\_R\_A\_TOV [ <vsan-no> ] <R\_A\_TOV> ] [ <non-exist-vsan> ] ]

## **Syntax Description**

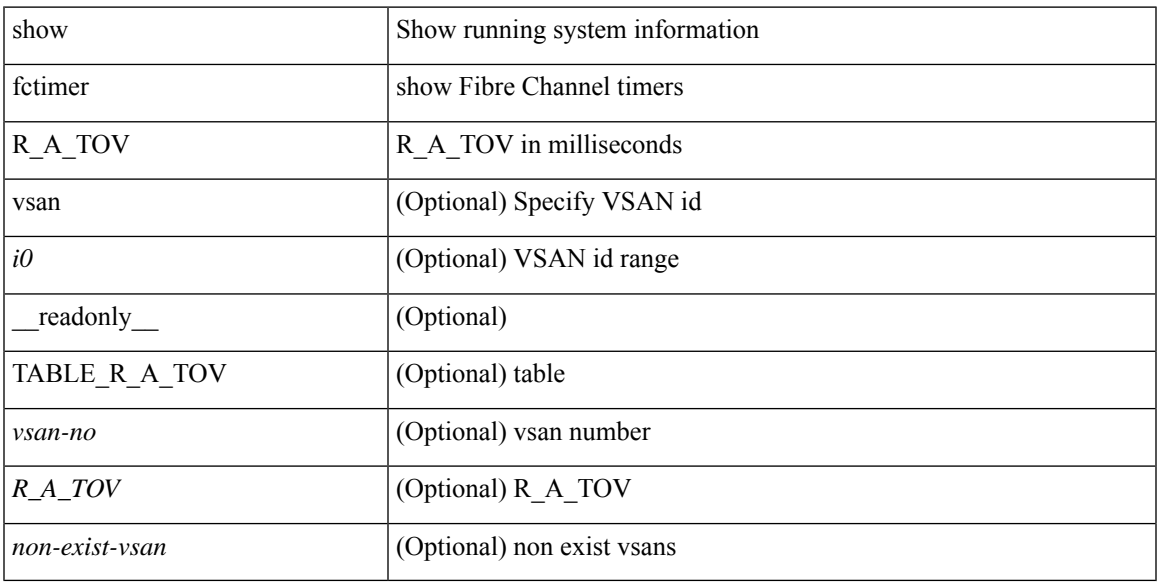

## **Command Mode**

# **show fctimer last action status**

show fctimer last action status [ \_readonly \_ [ <vsan> ] <last\_action\_timestamp> <last\_action> <last\_action\_result> <last\_action\_failure\_reason> ]

## **Syntax Description**

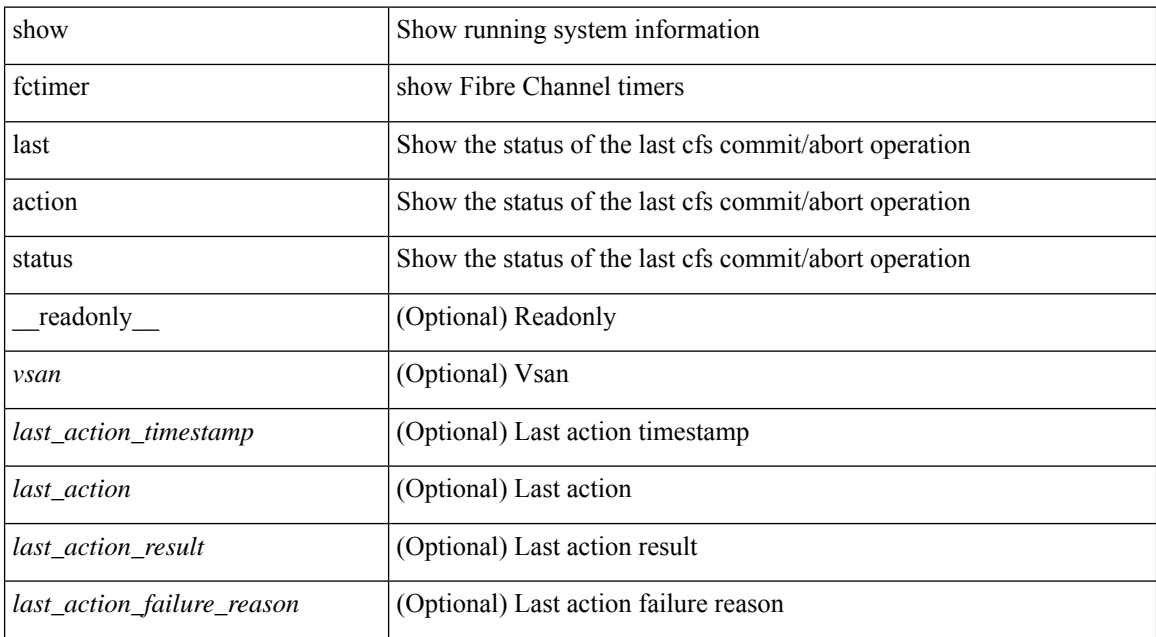

#### **Command Mode**

# **show fctimer pending-diff**

show fctimer pending-diff [ \_readonly \_\_ <status\_fctimer> ]

## **Syntax Description**

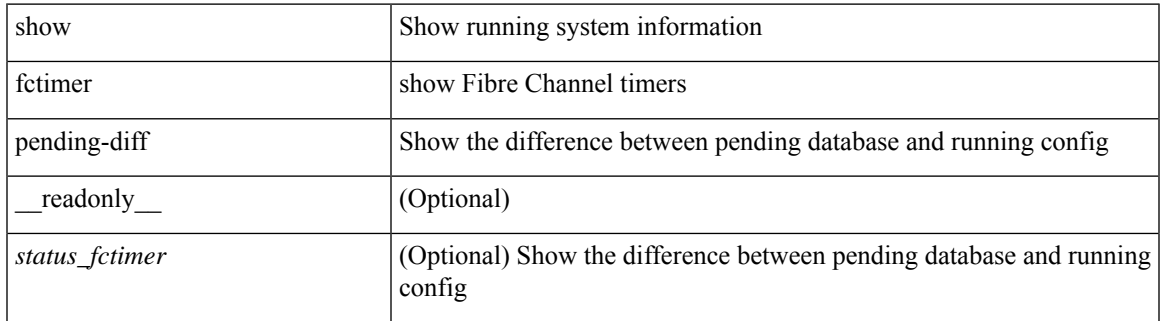

#### **Command Mode**

# **show fctimer pending**

show fctimer pending [ \_readonly \_<status\_fctimer> ]

### **Syntax Description**

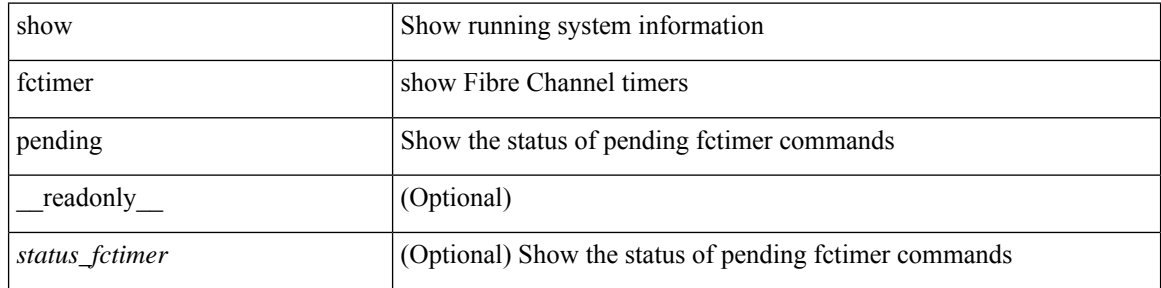

#### **Command Mode**

# **show fctimer session status**

show fctimer session status [ \_readonly \_ [ <vsan> ] <last\_action\_timestamp> <last\_action> <last\_action\_result> <last\_action\_failure\_reason> ]

## **Syntax Description**

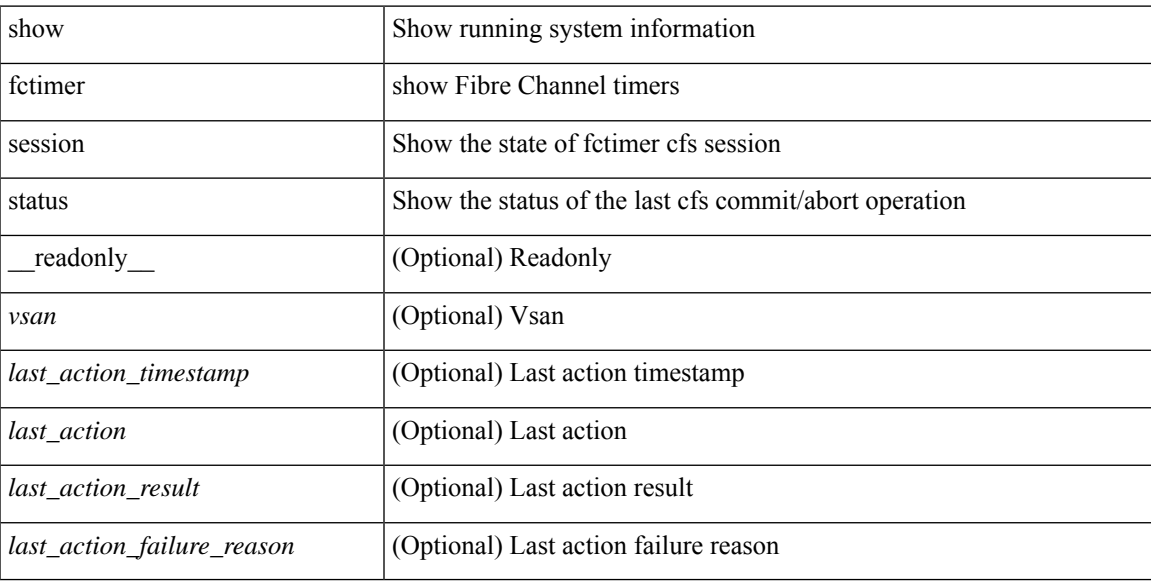

#### **Command Mode**

# **show fctimer status**

show fctimer status [ \_readonly \_< Distribution> ]

## **Syntax Description**

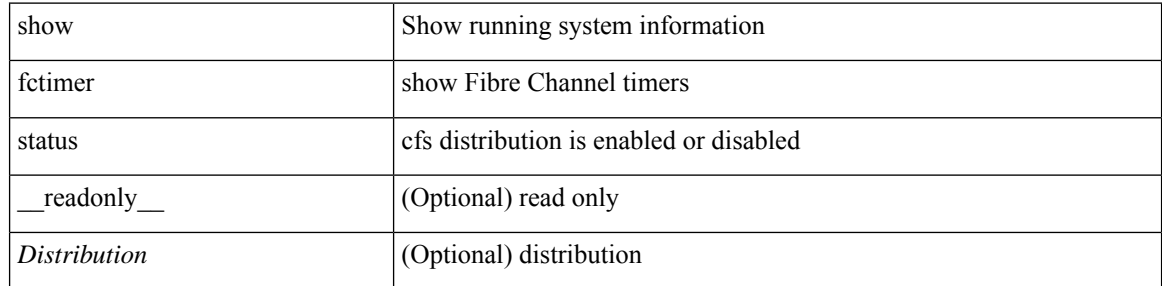

#### **Command Mode**

# **show fctimer vsan**

show fctimer vsan <i0> [ \_\_readonly \_\_ { TABLE\_fctimer <vsan-no> <F\_S\_TOV> <D\_S\_TOV> <E\_D\_TOV>  $\langle R_A_TUV \rangle$  [  $\langle$  non-exist-vsan $\rangle$  ] ]

## **Syntax Description**

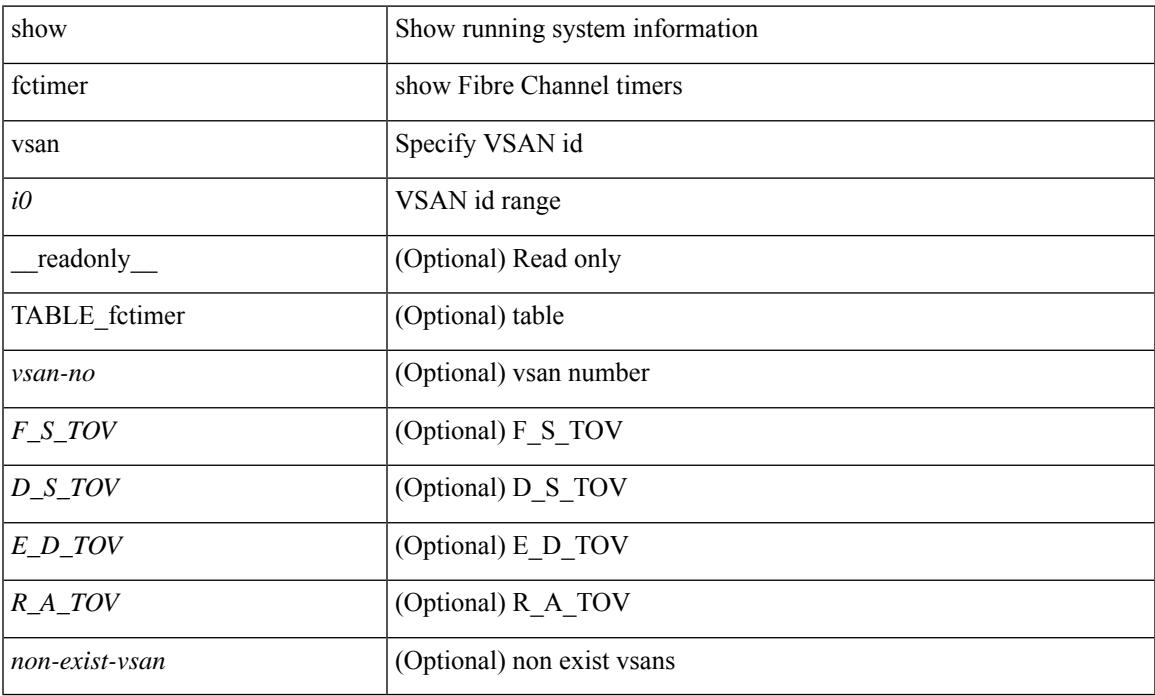

#### **Command Mode**

• /exec

## **show feature-set**

show feature-set [<name> ] [ <id> ] [ \_readonly\_\_ TABLE\_cfcFeatureSetTable <cfcFeatureSetIndex> <cfcFeatureSetName> <cfcFeatureSetAction> <cfcFeatureSetLastAction> <cfcFeatureSetLastActionResult> <cfcFeatureSetLastFailureReason> <cfcFeatureSetOpStatus> <cfcFeatureSetOpStatusReason> ]

#### **Syntax Description**

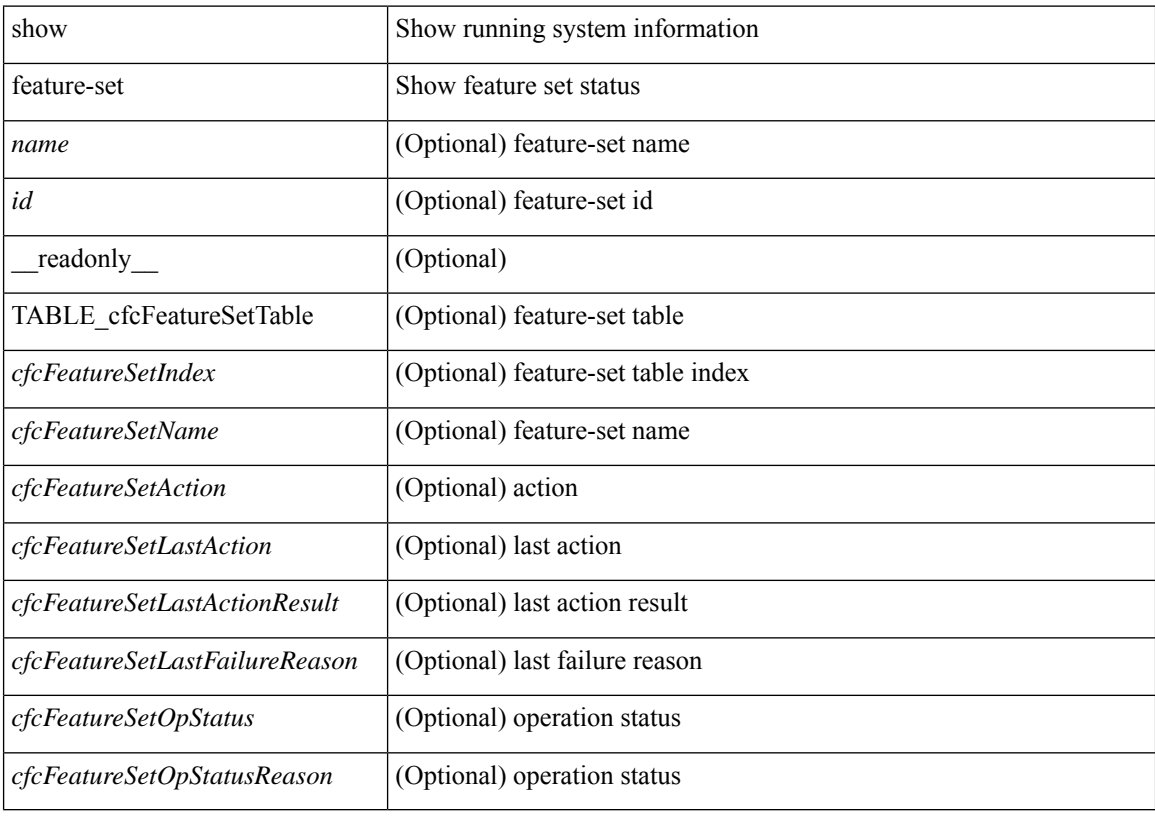

**Command Mode**

# **show feature-set services**

show feature-set services <s0> [ \_readonly \_ [ { TABLE\_services <service\_name> } ] { <count> <feature\_set> } ]

## **Syntax Description**

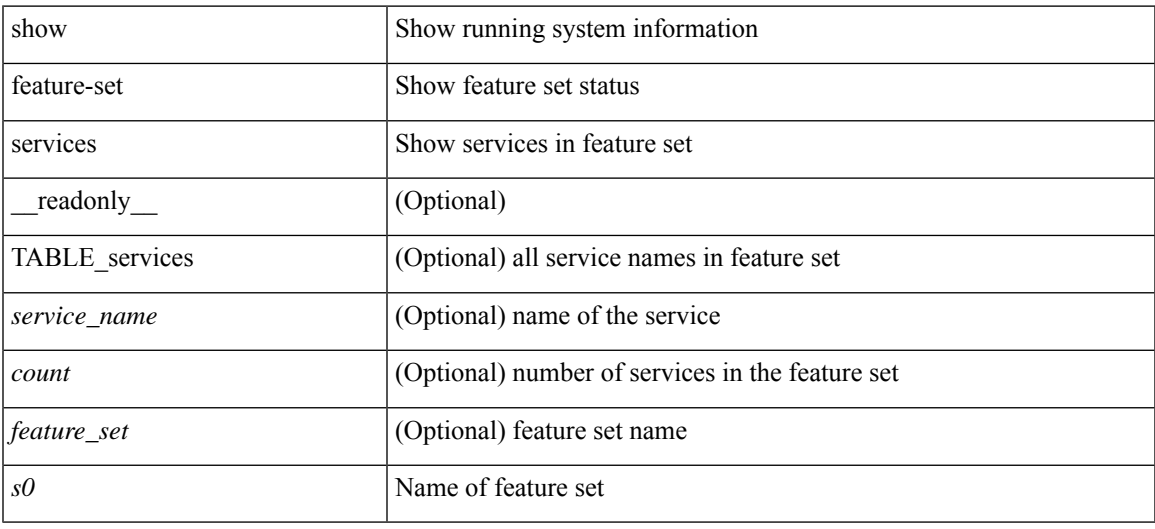

#### **Command Mode**

## **show feature**

show feature [ \_\_readonly \_\_ [ { TABLE\_cfcFeatureCtrlTable <cfcFeatureCtrlIndex2> <cfcFeatureCtrlInstanceNum2> <cfcFeatureCtrlName2> <cfcFeatureCtrlAction2> <cfcFeatureCtrlLastAction2> <cfcFeatureCtrlLastActionResult2> <cfcFeatureCtrlLastFailureReason2> <cfcFeatureCtrlOpStatus2> <cfcFeatureCtrlOpStatusReason2> <cfcFeatureCtrlTag2> } ] ]

#### **Syntax Description**

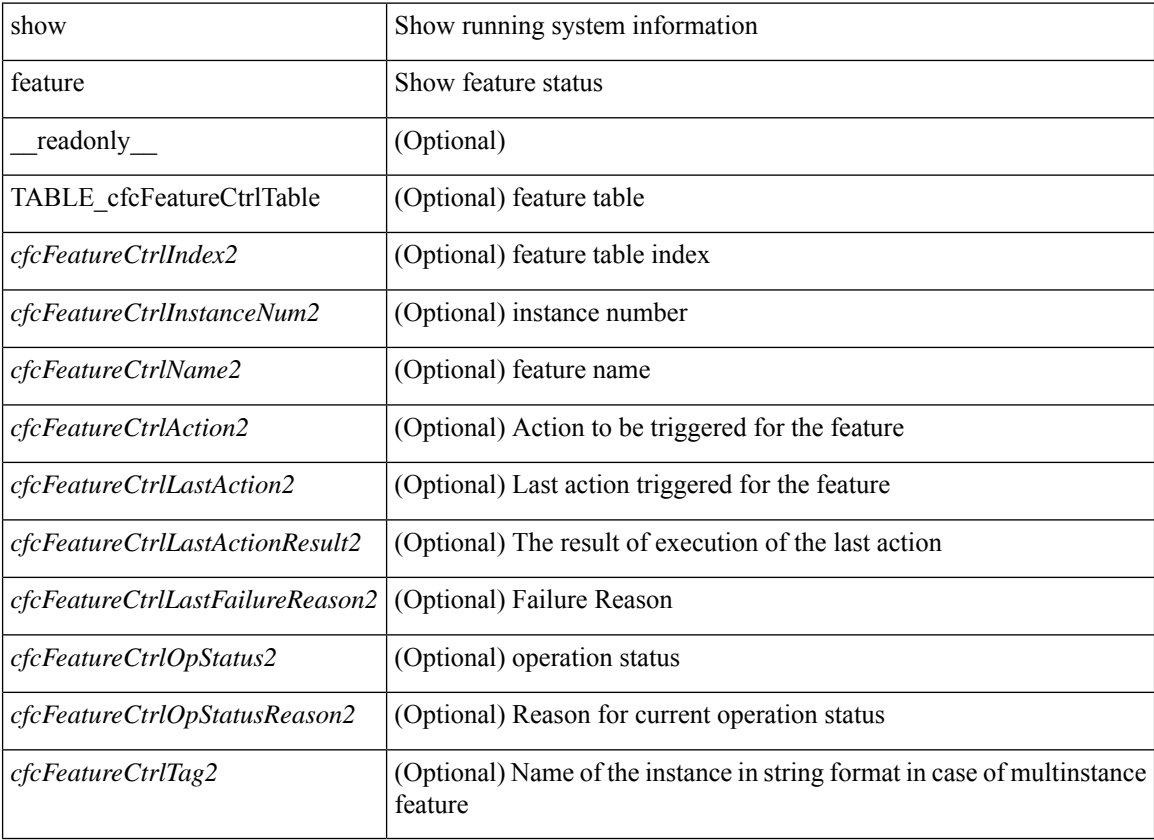

#### **Command Mode**

# **show fhrp**

 $\overline{\phantom{a}}$ 

show fhrp  $[$  <intf>  $]$  [ \_\_readonly\_\_ { TABLE\_brief <intf\_name> <intf\_state> <ipv4\_state> <ipv6\_state> <hardware\_status> <refcount> } ]

## **Syntax Description**

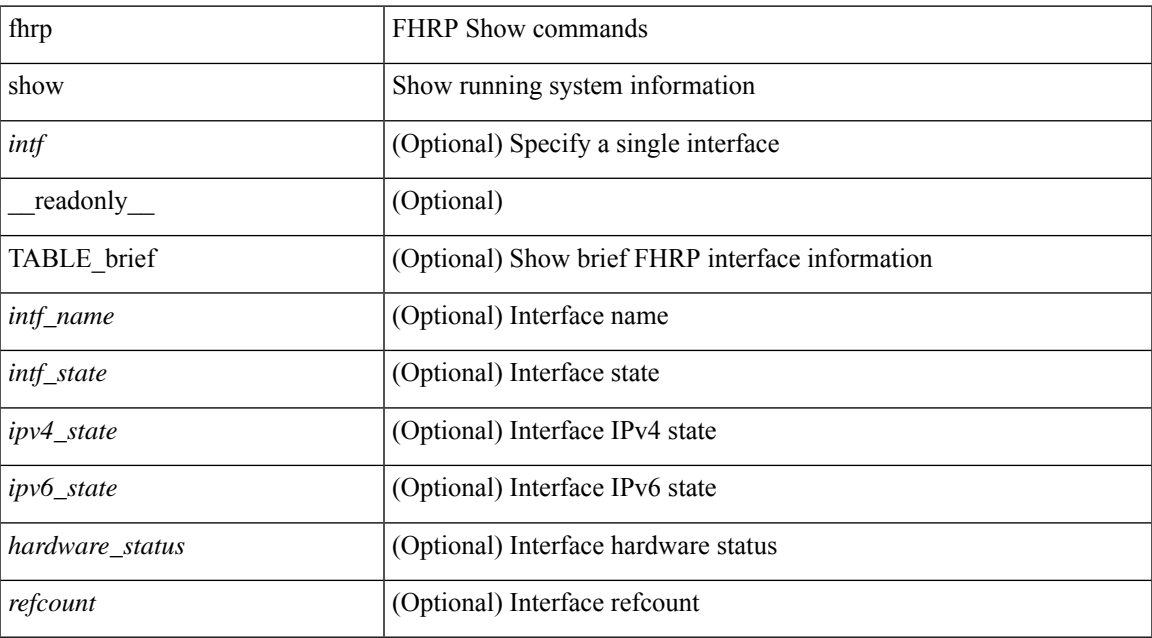

#### **Command Mode**

# **show fhrp verbose**

show fhrp [ <intf> ] verbose [ \_\_readonly\_\_ { TABLE\_det <intf\_name> <handle> <refcount> { TABLE\_clients <client\_id> <client\_name> } <running> <expired> <v\_retries> <v\_time> <r\_delay> <min\_delay> <remaining\_delay> <i\_state> <ipv4\_state> <ipv6\_state> <h\_state> <int\_l2> } ]

#### **Syntax Description**

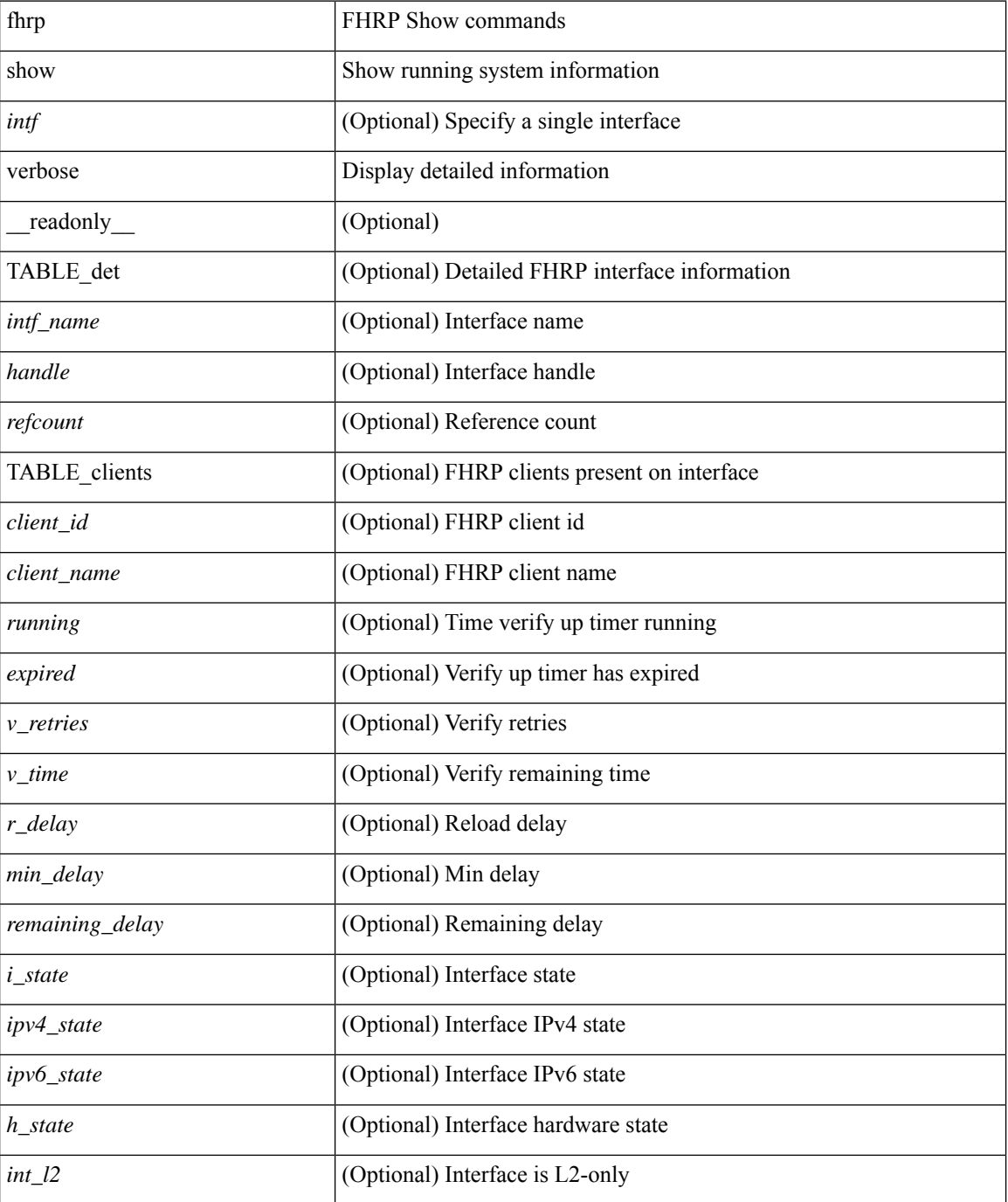
$\mathbf{l}$ 

## **Command Mode**

## **show file**

show file <uri0> [ cksum | md5sum | sha256sum | sha512sum ] [ \_\_readonly\_\_ { [ <file\_content> ] + [ <file\_content\_cksum> ] [ <file\_content\_md5sum> ] [ <file\_content\_sha256sum> ] [ <file\_content\_sha512sum> ] } ]

## **Syntax Description**

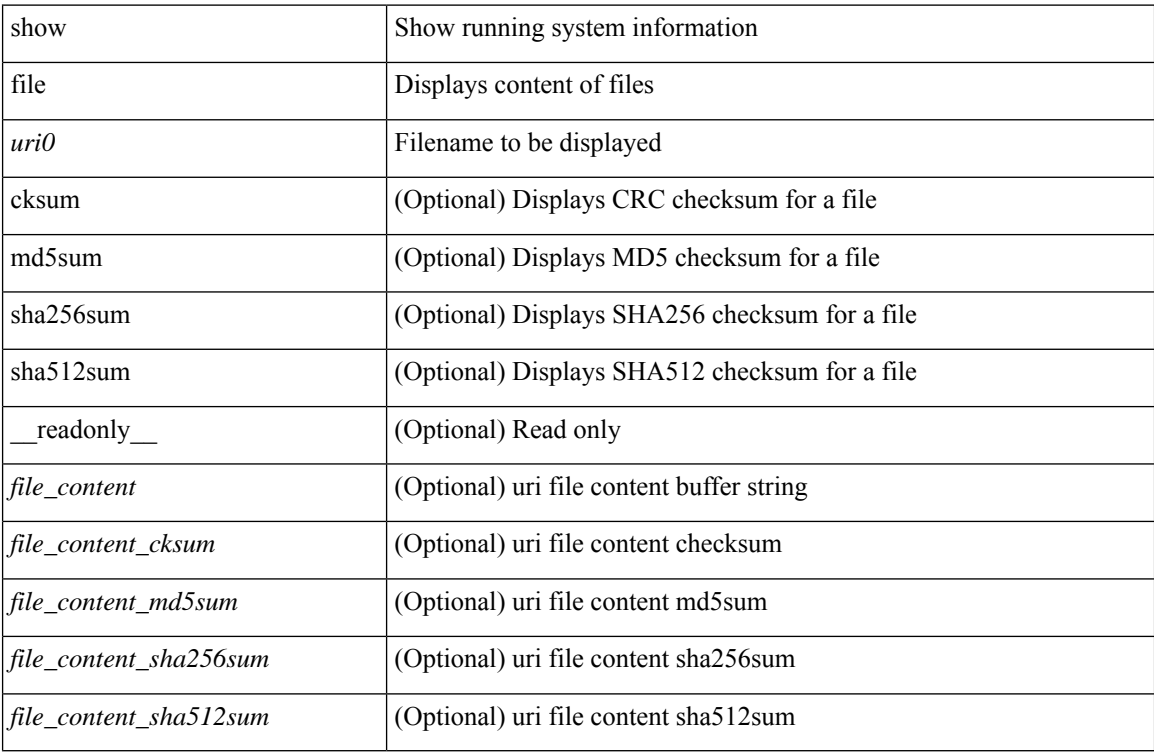

#### **Command Mode**

# **show fips status**

show fips status [ \_\_readonly \_\_ { operation\_status <o\_status> } { mode\_state <m\_state> } [ TABLE\_sessions <lc\_num> <lc\_status> ] ]

## **Syntax Description**

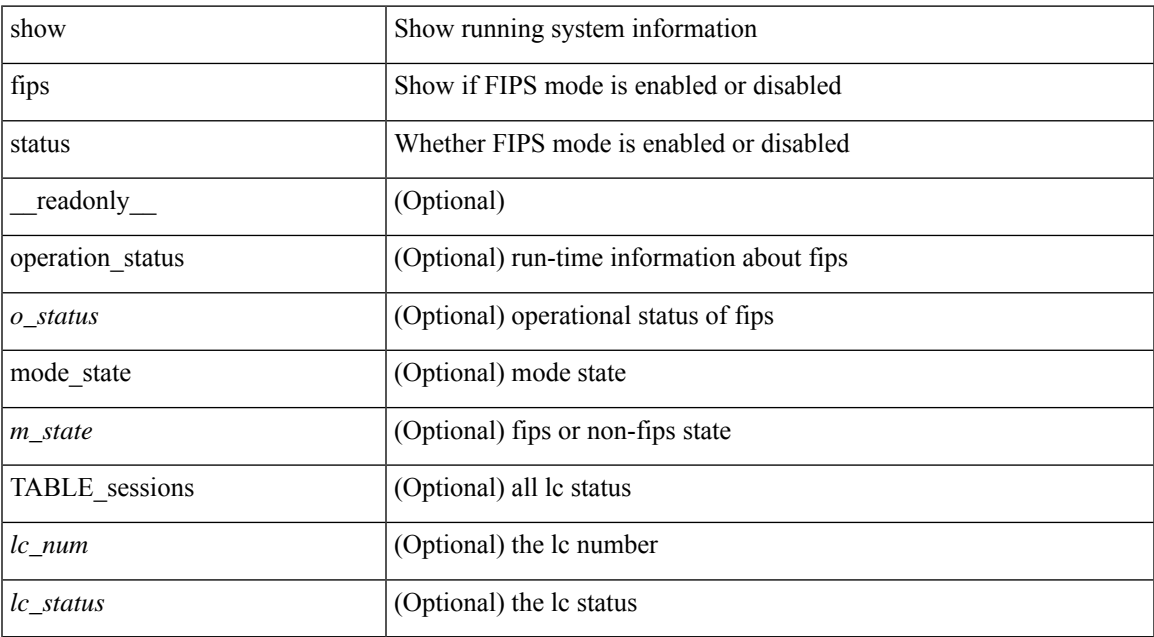

### **Command Mode**

## **show flow cache**

show flow cache [ ipv4 | ipv6 | ce ] [ \_\_readonly\_\_ [ { TABLE\_flow\_cache <flow-cache-index> [ <flow-type> ] [ <source-ip> ] [ <destination-ip> ] [ <source-mac> ] [ <destination-mac> ] [ <br/> <br/> <br/> <br/><br/>
[ <destination-mac> ] [ <destination-id> ] [ <ether-type> ] [ <source-port> ] [ <destination-port> ] [ <protocol> ] [ <ipv6-flowlabel> ] [ <br/> <br/> <br/><br/>e-count> ]  $[\text{ *packet-count* } ] [\text{ *step-flags* } ] [\text{ *stos* } ] [\text{ *if-id* } ] [\text{ *output-if-id* } ] [\text{ *flow-start* } ] [\text{ *flow-end* } ] ] ]$ 

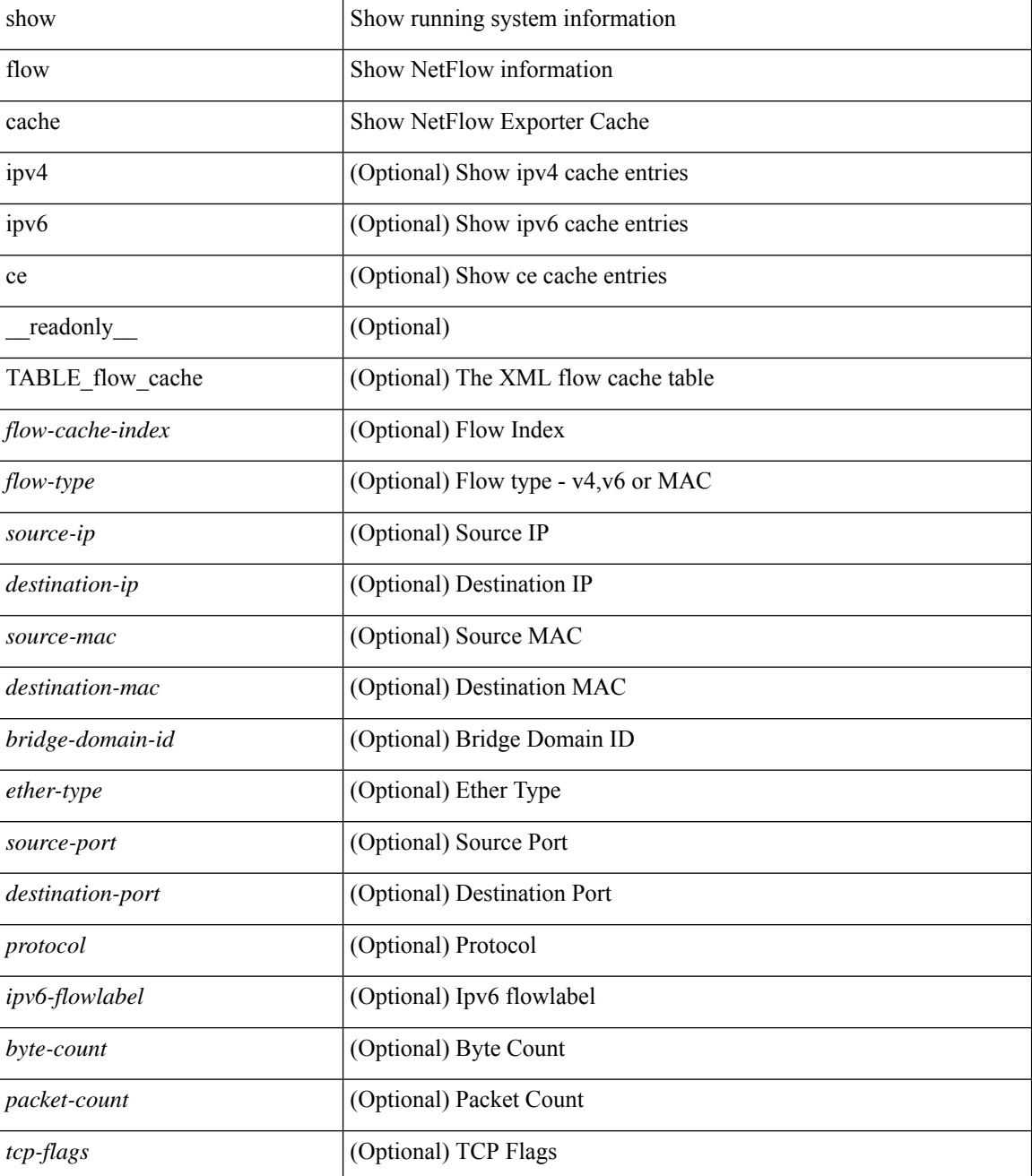

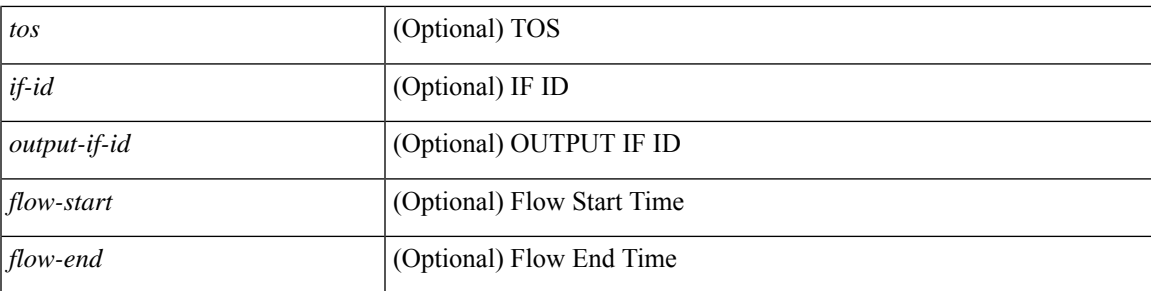

## **Command Mode**

## **show flow cache**

show flow cache [ ipv4 | ipv6 | ce ] [ \_\_readonly \_\_ TABLE\_flow\_cache <flow-type> <source-ip> <destination-ip> <br/> <br/> <br/> <br/>domain-id> <source-port> <destination-port> <protocol> <ipv6-flowlabel<br/>> <byte-count> <packet-count> <tcp-flags> <tos> <if-id> <flow-start> <flow-end> <source-mac> <destination-mac> <ether-type>]

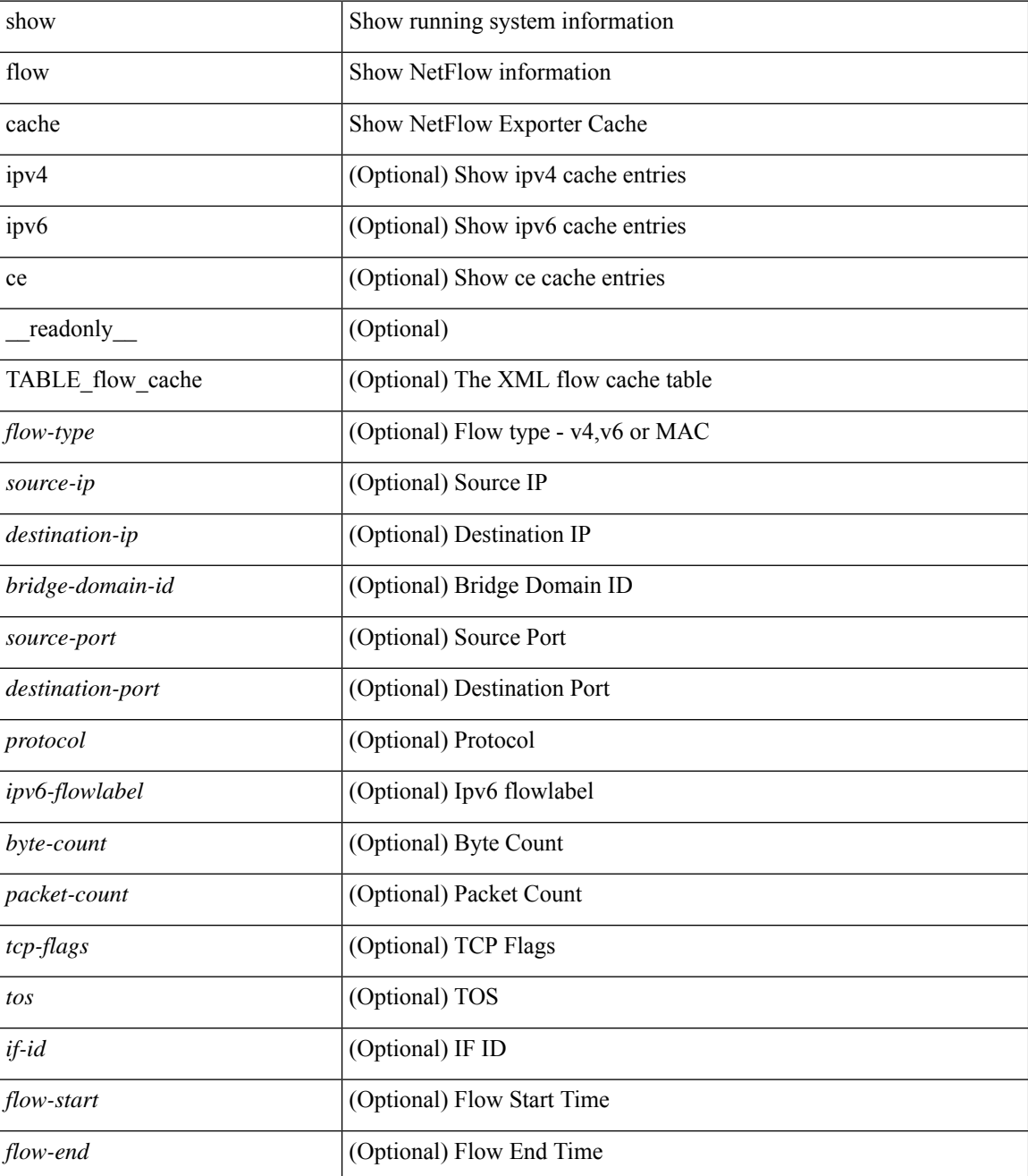

 $\mathbf l$ 

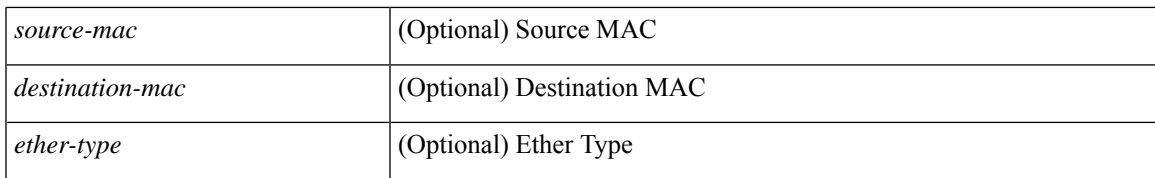

## **Command Mode**

# **show flow exporter**

show flow exporter [ name ] [ <exporter>  $]$  [ \_\_readonly \_\_\_ { TABLE\_flow\_exporter <exporter> <description> <dest> <vrf> <vrf\_id> <vrf\_resolved> <dest\_udp> <source\_intf> <source\_ip> <dscp> <exp\_vers> <seqnum> <samp\_table\_to> <if\_table\_to> <stats\_to> <temp\_to> <rec\_sent> <temp\_sent> <pkts\_sent> <bytes\_sent> <dest\_unreach> <br/> <br/> <br/> <br/> <pkts\_drop\_no\_route> <pkts\_drop\_other> <pkts\_drop\_lc\_rp> <pkts\_drop\_op\_drops> <time\_last\_cleared> } ]

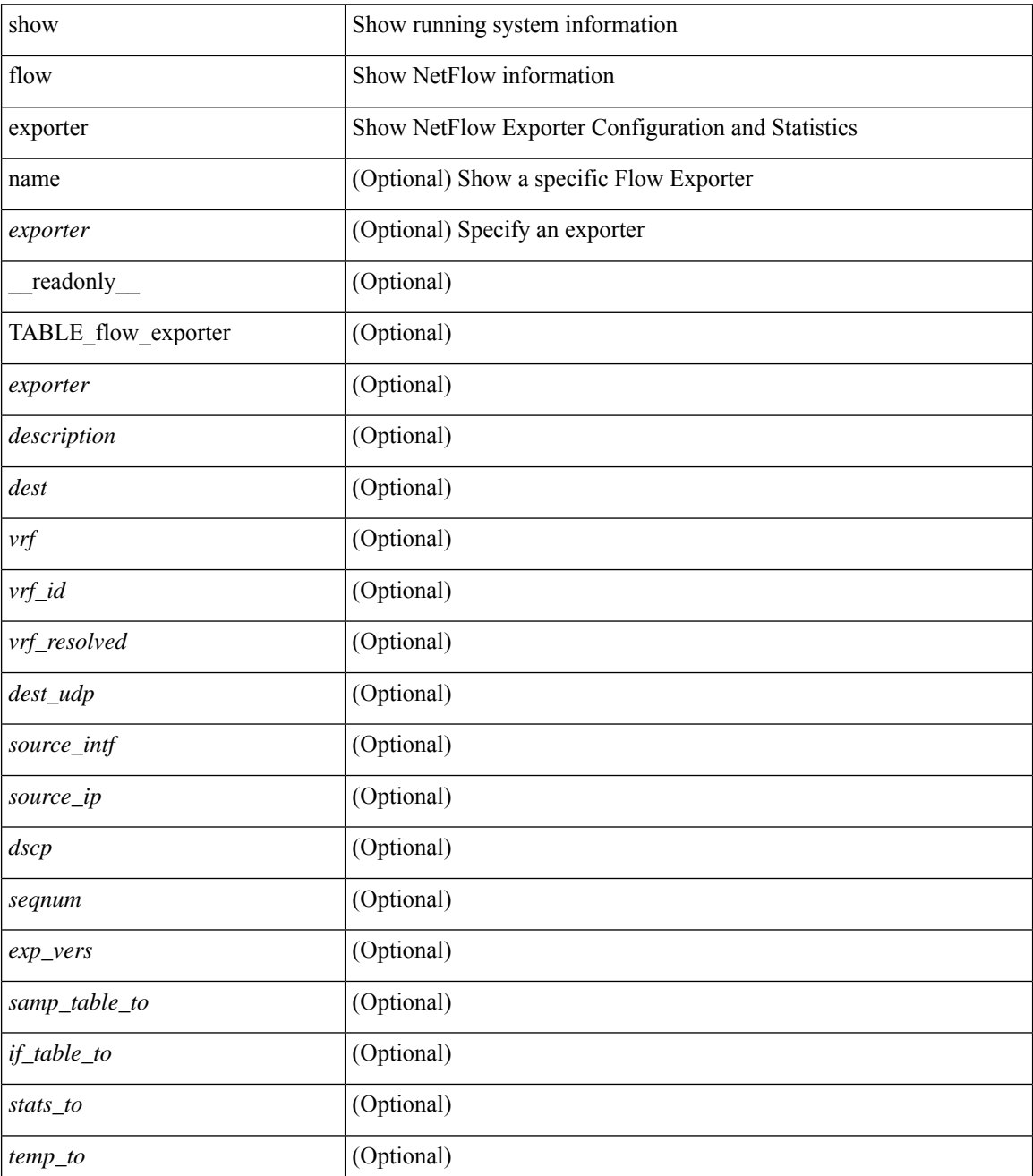

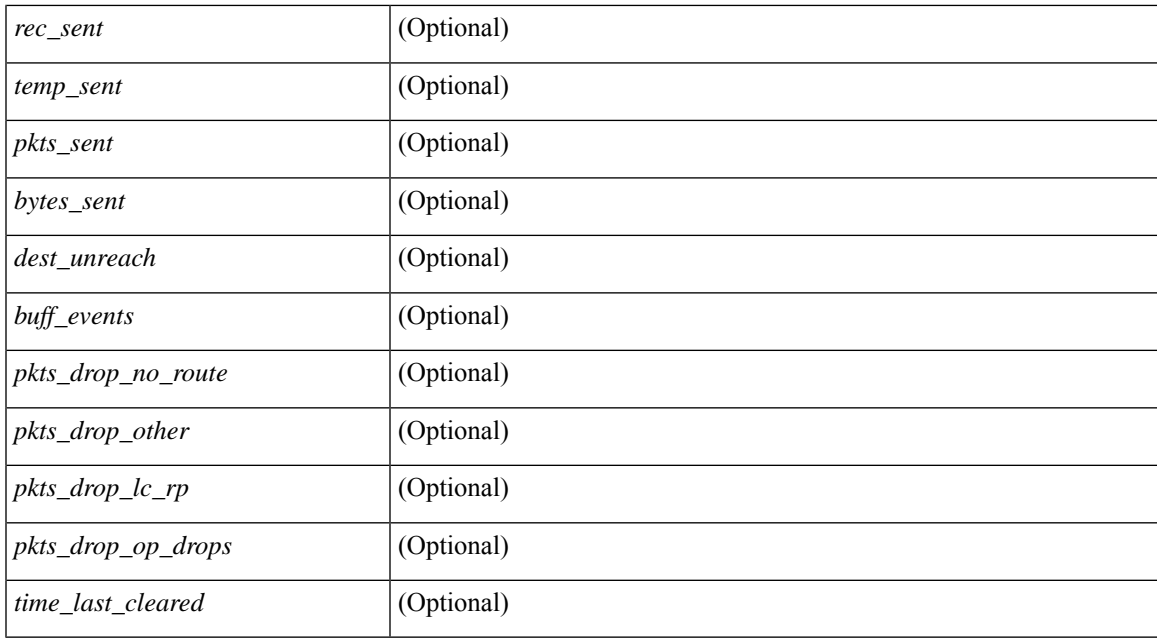

### **Command Mode**

# **show flow exporter**

show flow exporter [ name ] [ <exporter>  $]$  [ \_\_readonly \_\_\_ { TABLE\_flow\_exporter <exporter> <description> <dest> <vrf> <vrf\_id> <vrf\_resolved> <dest\_udp> <source\_intf> <source\_ip> <dscp> <exp\_vers> <seqnum> <samp\_table\_to> <if\_table\_to> <stats\_to> <temp\_to> <rec\_sent> <temp\_sent> <pkts\_sent> <bytes\_sent> <dest\_unreach> <br/> <br/> <br/> <br/> <pkts\_drop\_no\_route> <pkts\_drop\_other> <pkts\_drop\_lc\_rp> <pkts\_drop\_op\_drops> <time\_last\_cleared> } ]

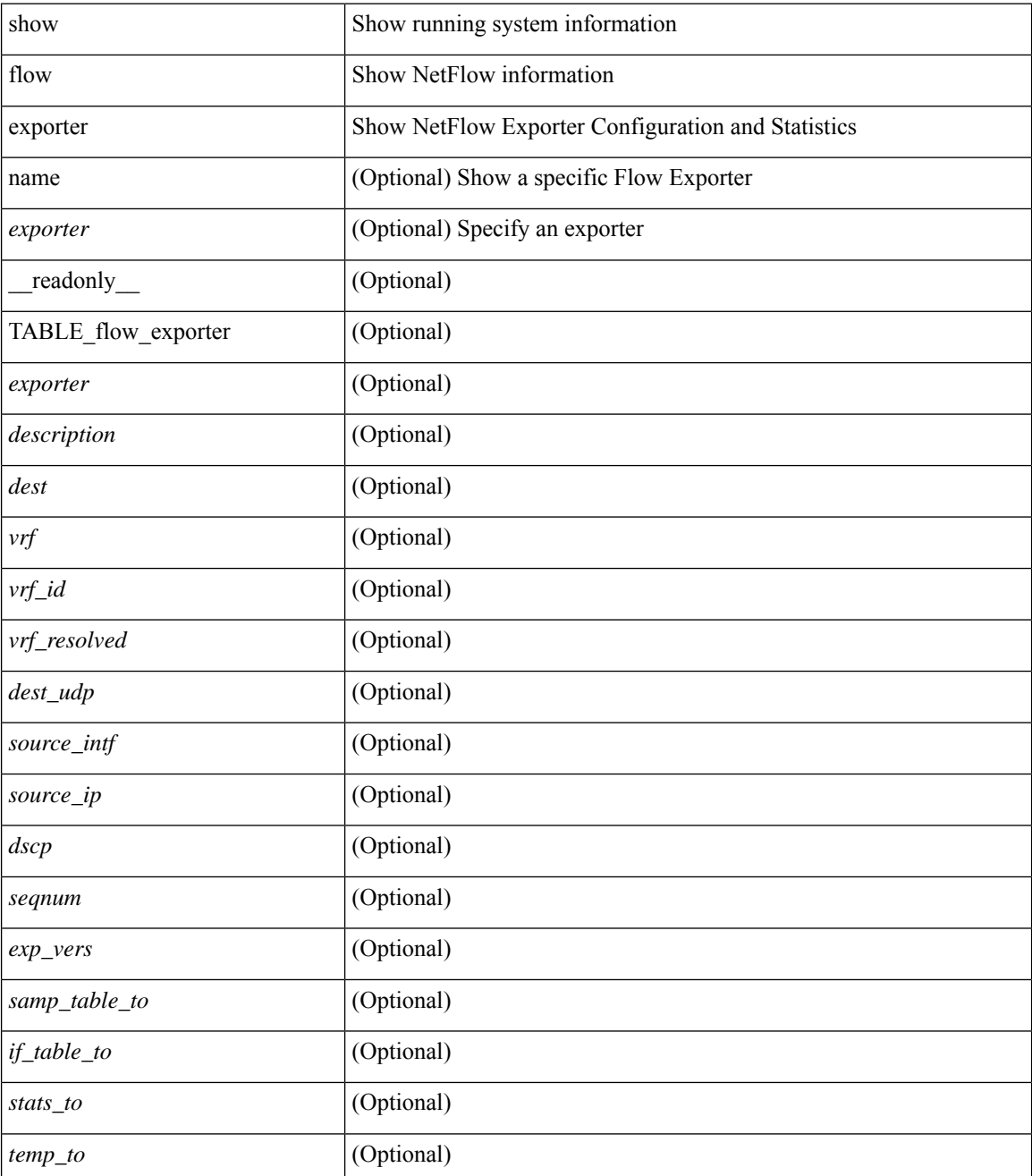

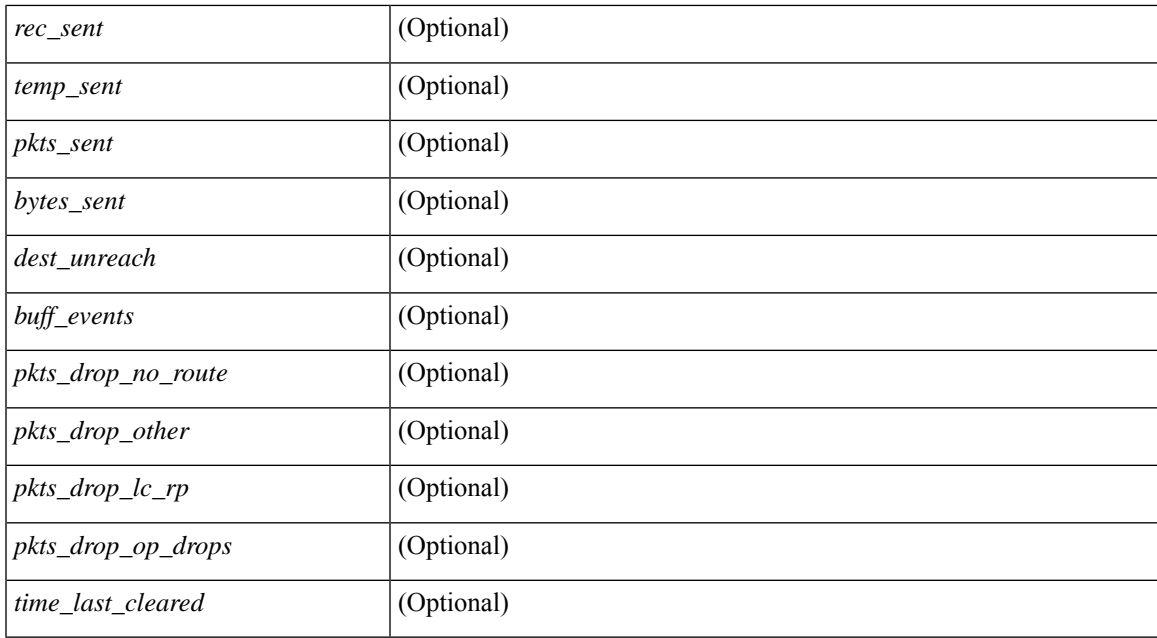

### **Command Mode**

# **show flow filter**

show flow filter [ \_\_readonly\_ [ { TABLE\_flow\_filter <name> <ipv4acl> <ipv6acl> } ] ]

## **Syntax Description**

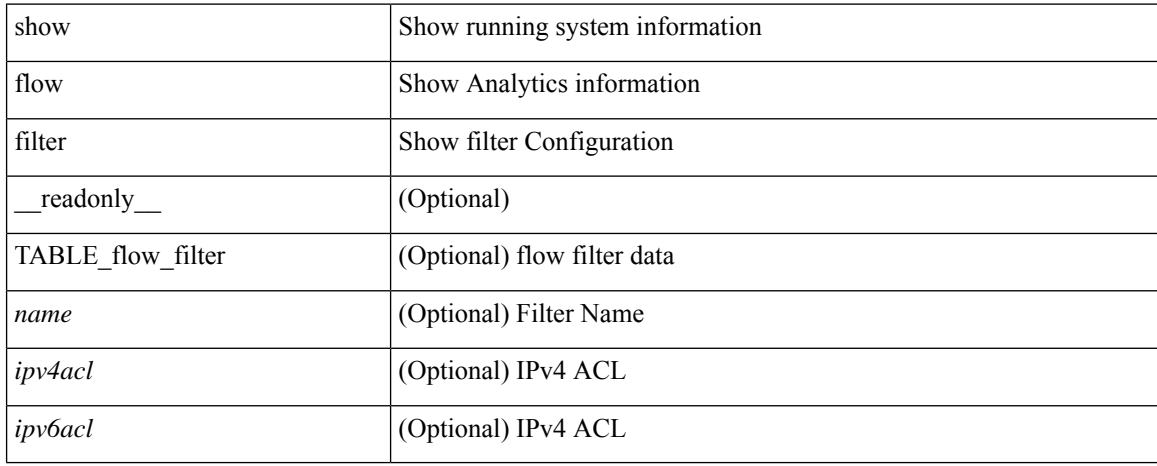

## **Command Mode**

## **show flow interface**

show flow { interface [  $\langle$  intf> ] | vlan [  $\langle$  vlan> ] } [ \_readonly\_ [ { TABLE\_flow\_interface [  $\langle$  intf\_name> ] [ <vlan\_id> ] [ <v4in\_mon\_name> ] [ <v4in\_direction> ] [ <v4in\_profile\_id> ] [ <v6in\_mon\_name> ] [ <v6in\_direction> ] [ <v6in\_profile\_id> ] [ <l2in\_mon\_name> ] [ <l2in\_direction> ] [ <l2in\_profile\_id> ] } ] ]

## **Syntax Description**

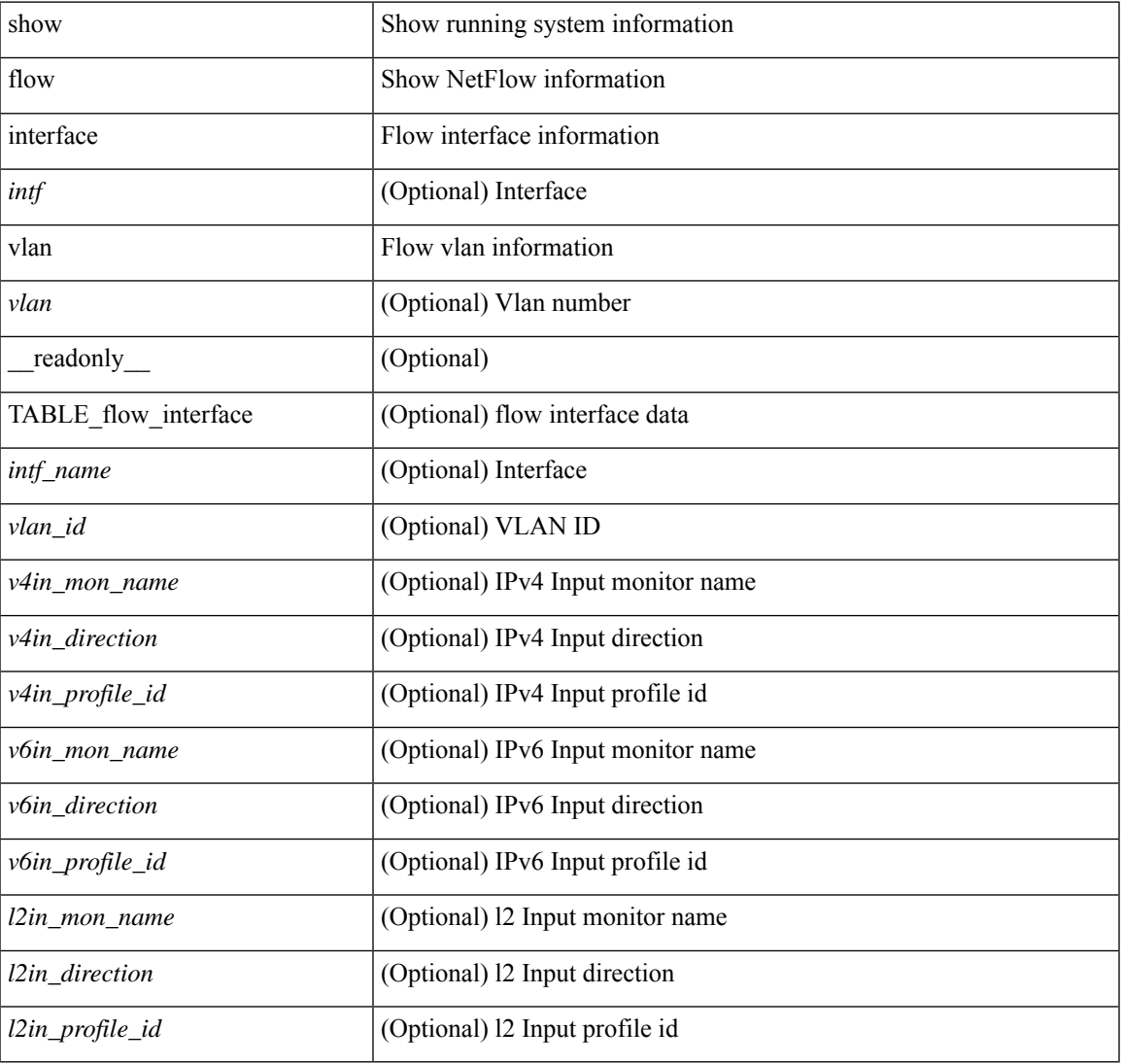

## **Command Mode**

## **show flow monitor**

show flow monitor [ name ] [ <monitor> [ cache [ detailed ] ] ] [ \_\_readonly\_\_ [ { TABLE\_flow\_monitor <monitor> <use\_count> [ <description> ] <record> <exporter1> <exporter2> <br/> <br/> <br/> <br/> <br/>ddex </a></>ddex </a></a></a></a> <dest\_addr> <direction> <pkt\_count> <byte\_count> } ] ]

## **Syntax Description**

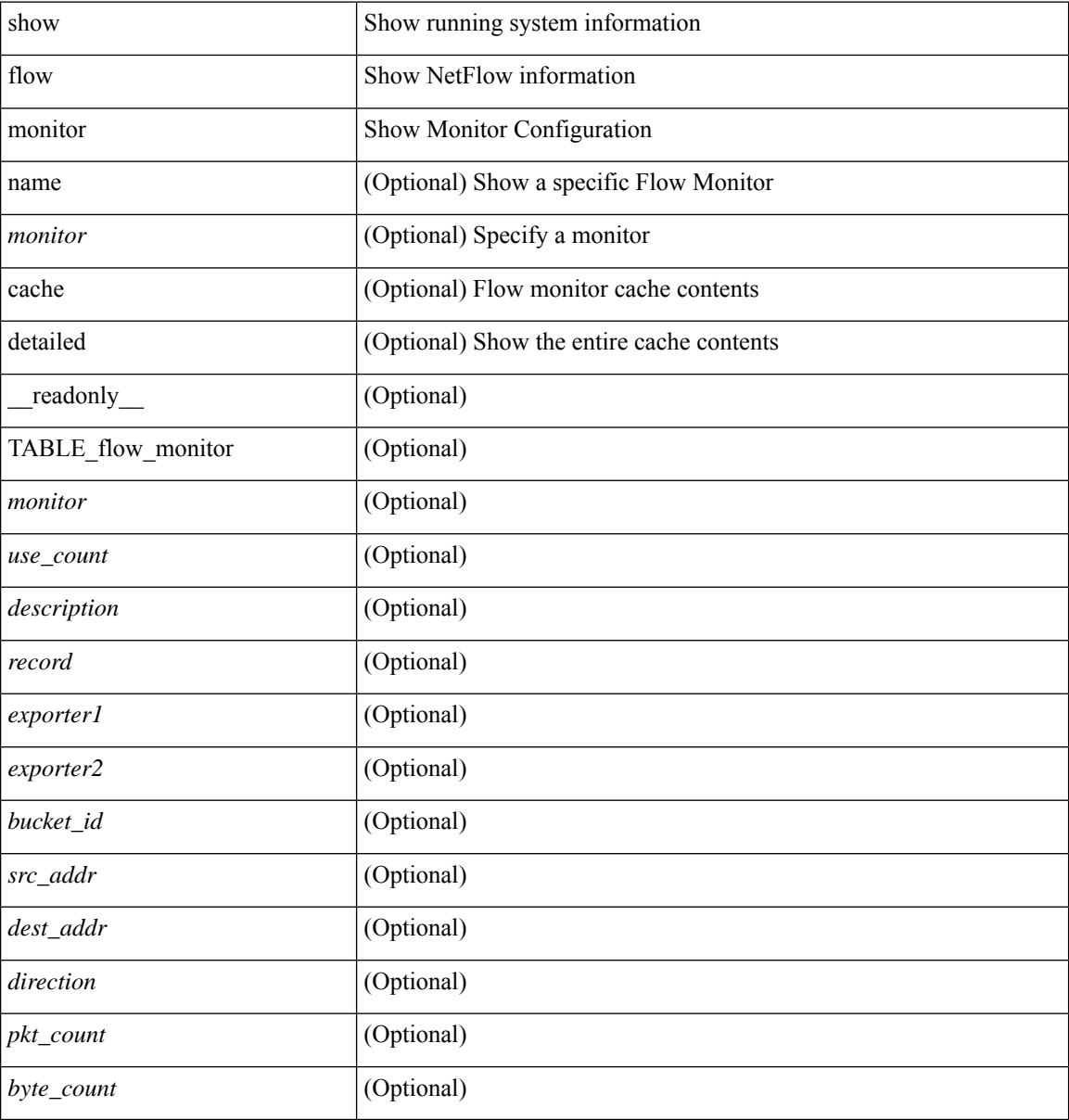

#### **Command Mode**

## **show flow monitor**

show flow monitor [ name ] [ <monitor> [ cache [ detailed ] ] ] [ \_\_readonly\_\_ [ { TABLE\_flow\_monitor <monitor> <use\_count> [ <description> ] <record> <exporter1> <exporter2> <bucket\_id> <src\_addr> <dest\_addr> <direction> <pkt\_count> <byte\_count> } ] ]

## **Syntax Description**

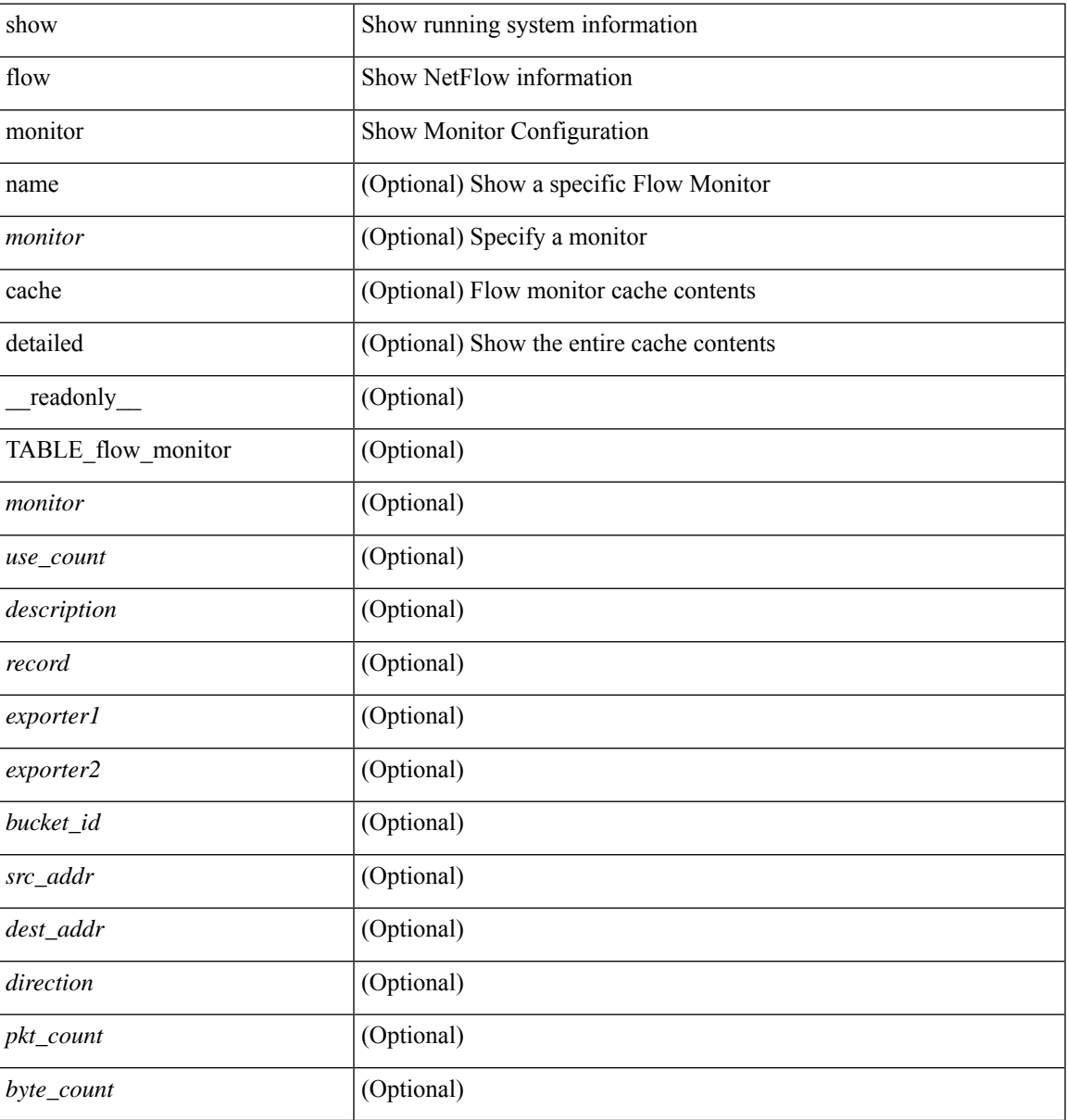

### **Command Mode**

## **show flow profile**

show flow profile [ \_\_readonly \_\_ [ { TABLE\_flow\_profile <name> [ <desc> ] <number-of-users> <export-intvl> <source-port> <packet-id-shift> <burst-intvl-shift> <mtu> [ <guess-threshold-lo> ] [ <guess-threshold-hi> ] [ { TABLE\_payload\_bin <payload-bin-num> <payload-bin-lo> <payload-bin-hi> } ] [ { TABLE\_tcpopthdr\_bin <tcpopthdr-bin-num> <tcpopthdr-bin-lo> <tcpopthdr-bin-hi> } ] [ { TABLE\_rcvwinsize\_bin <rcvwinsize-bin-num> <rcvwinsize-bin-lo> <rcvwinsize-bin-hi>  $\}$ ] ] ]

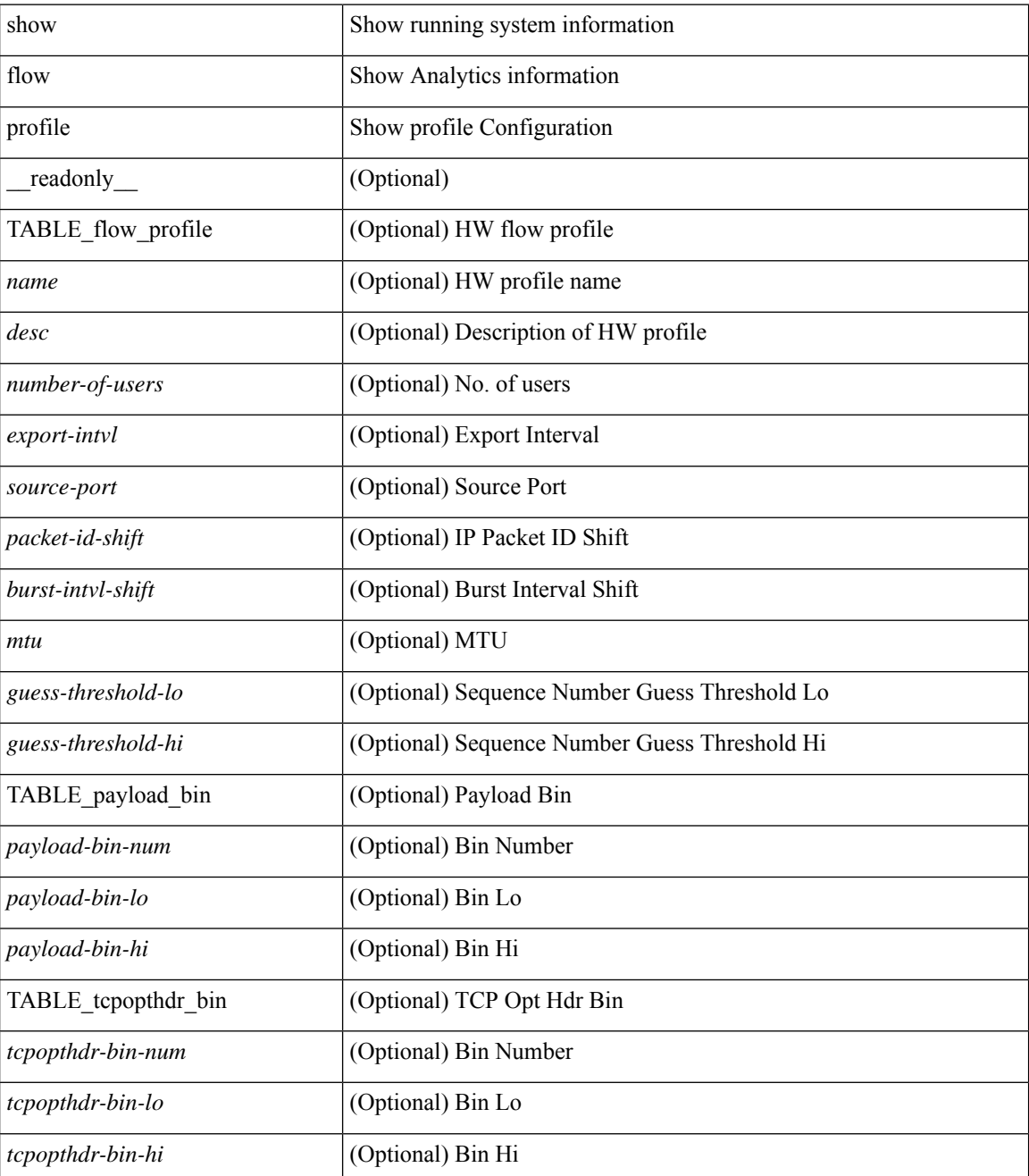

 $\mathbf l$ 

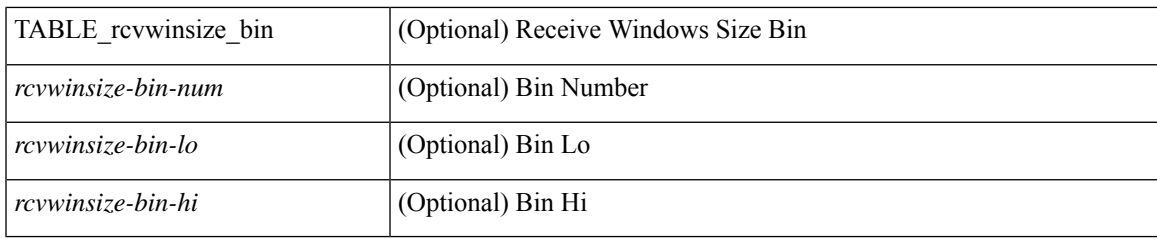

## **Command Mode**

## **show flow record**

show flow record  $\lceil$  name  $\rceil$   $\lceil$   $\langle$  <record>  $\rangle$   $\lceil$   $\{$  netflow-original  $\rceil$   $\lceil$   $\{$  netflow  $\{$  protocol-port  $\lceil$  layer2-switched { input } | { ipv4 | ipv6 | l2 } { original-input } } } ] [ \_\_readonly\_\_ [ { TABLE\_flow\_record <record> [  $\leq$  description >  $\leq$  |  $\leq$  |  $\leq$  |  $\leq$  |  $\leq$  |  $\leq$  |  $\leq$  |  $\leq$  |  $\leq$  |  $\leq$  |  $\leq$  |  $\leq$  |  $\leq$  |  $\leq$  |  $\leq$  |  $\leq$  |  $\leq$  |  $\leq$  |  $\leq$  |  $\leq$  |  $\leq$  |  $\leq$  |  $\leq$  |  $\leq$  |  $\leq$  |  $\$ <match\_tos> ] [ <match\_l4\_src> ] [ <match\_l4\_dst> ] [ <match\_ingress> ] [ <match\_egress> ] [  $\leq$  match src as peer>  $| \leq$  match dst as peer>  $| \leq$  match ipv6 src>  $| \leq$  match ipv6 dst>  $| \leq$  $\leq$  match ipv6 flow>  $\leq$  [  $\leq$  match ipv6 option> ]  $\leq$  match ipv6 traffic>  $\leq$  [ $\leq$  match  $\leq$  12 src>  $\leq$  [ $\leq$  match 12 dst> ] [ <match\_l2\_src\_vlan> ] [ <match\_l2\_dst\_vlan> ] [ <match\_l2\_1q> ] [ <match\_l2\_cos> ] [ <match\_l2\_etype>  $\lceil$   $\lceil$ <collect\_dst\_as> ] [ <collect\_src\_as\_peer> ] [ <collect\_dst\_as\_peer> ] [ <collect\_fwd\_status> ] [ <collect\_ipv4\_next\_hop> ] [ <collect\_ipv4\_bgp\_next> ] [ <collect\_ipv6\_next\_hop> ] [  $\leq$  collect ipv6 bgp\_next>  $\leq$  [  $\leq$  collect tcp\_flags> ] [  $\leq$  collect flow\_dir> ] [  $\leq$  collect bytes> ] [  $\leq$  collect bytes long>  $\leq$  [  $\leq$  collect packets> ] [  $\leq$  collect  $\leq$  [  $\leq$  collect time first> ] [ <collect\_time\_last> ] [ <collect\_ingress\_coll> ] [ <collect\_egress\_coll> ] [ <collect\_sampler\_id> ] [ <collect\_ip\_ver> ] [ <collect\_packet\_disp> ] } ] ]

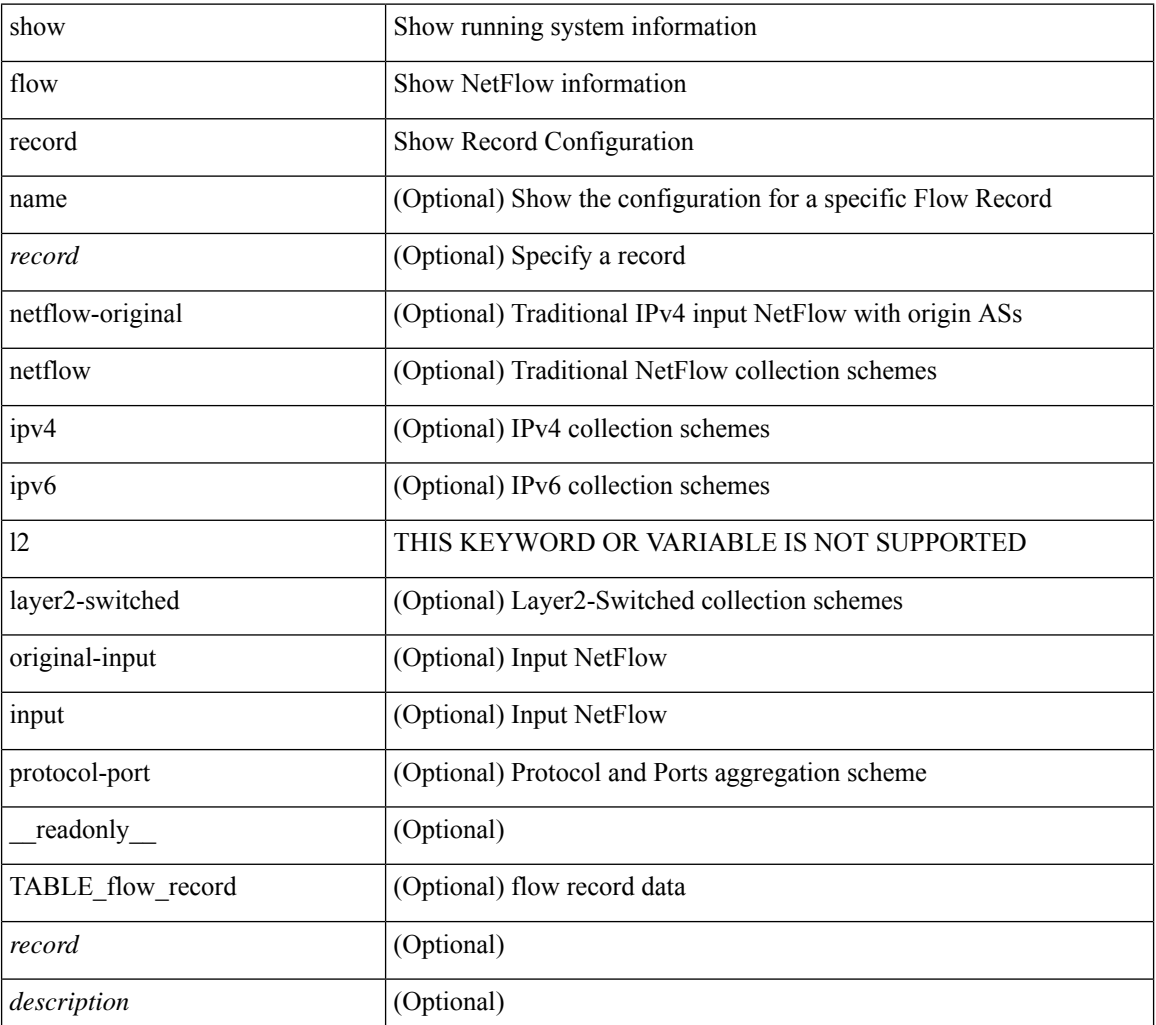

 $\mathbf{l}$ 

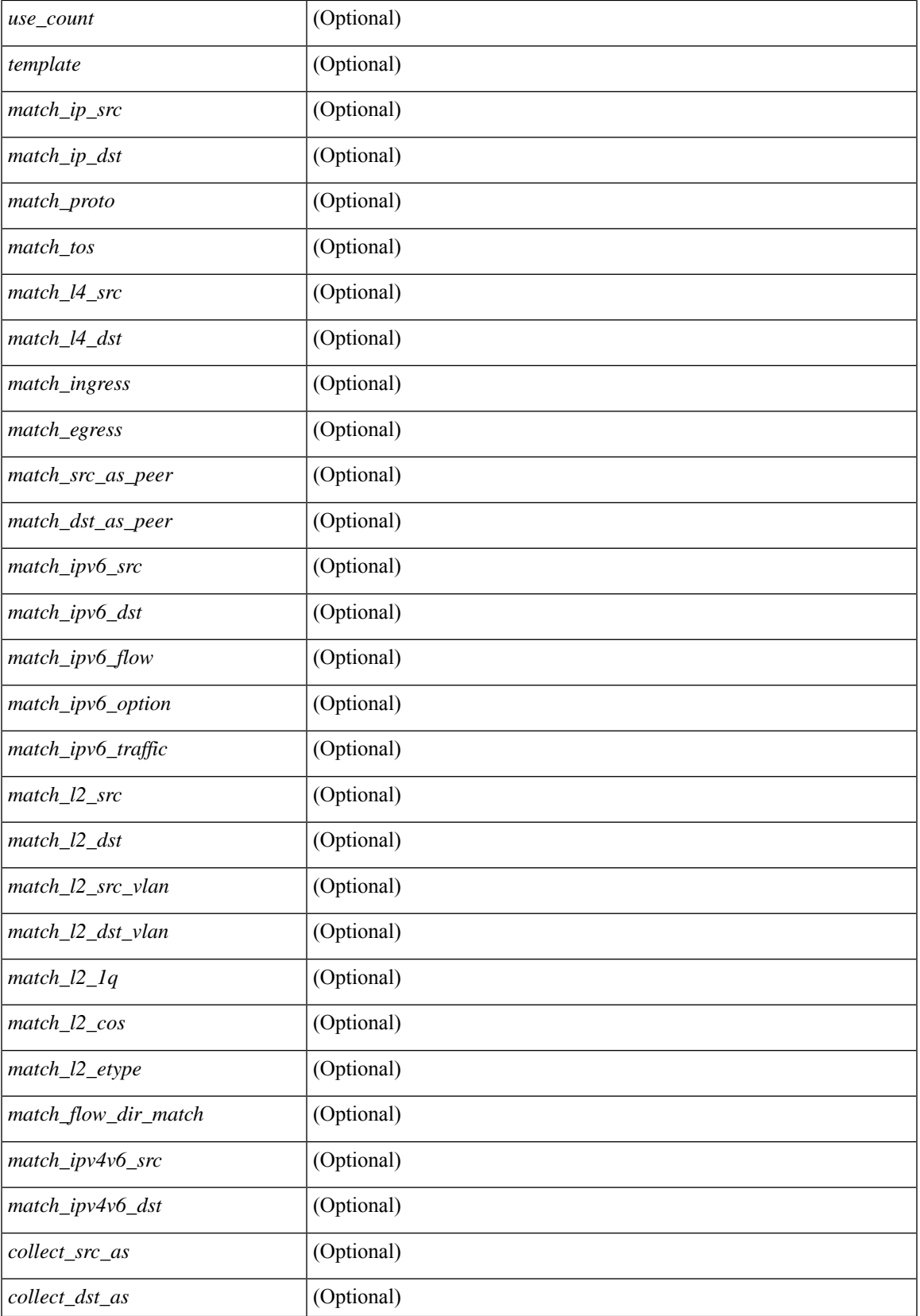

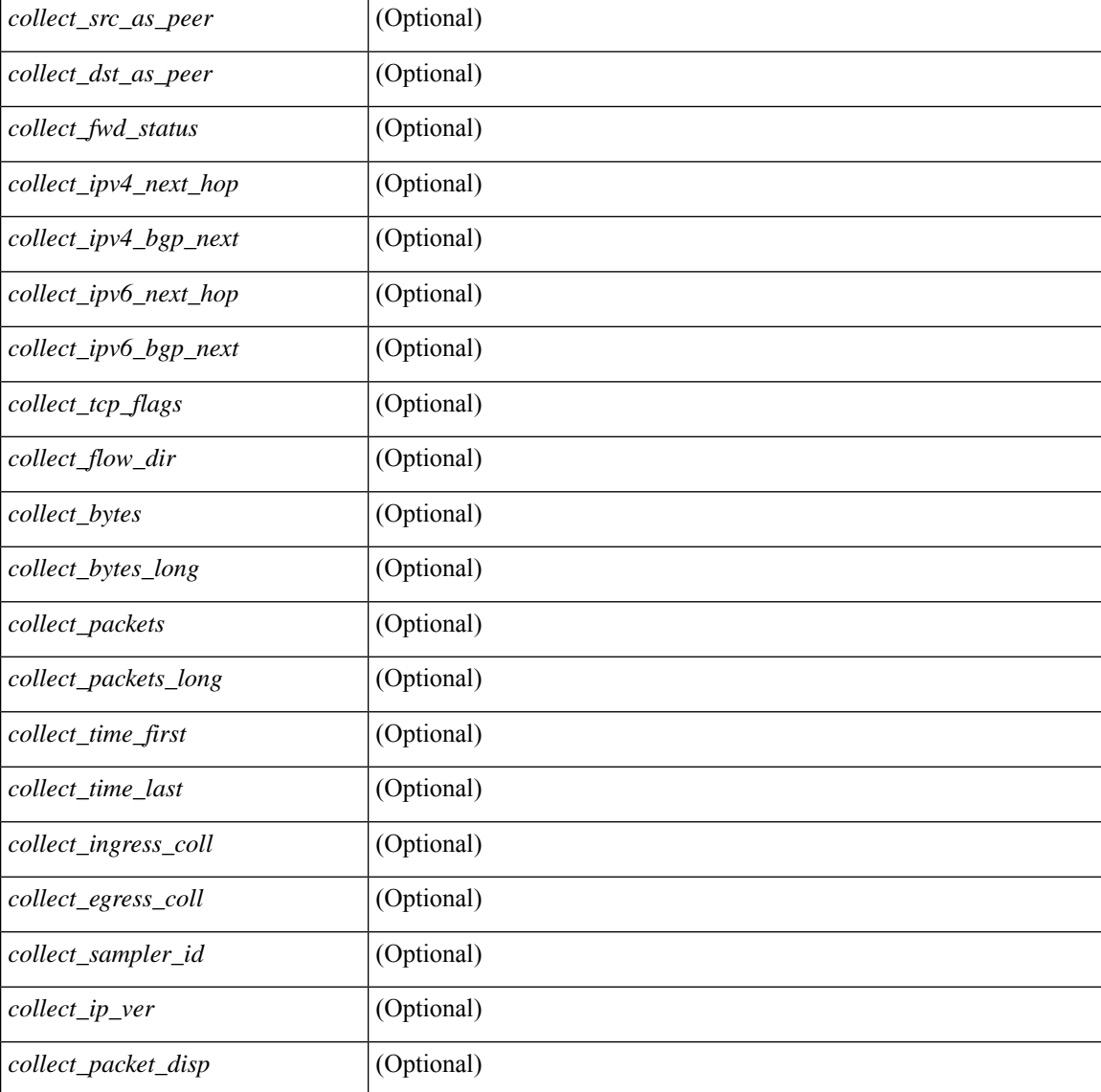

## **Command Mode**

• /exec

i.

Ш

## **show flow record**

show flow record  $\lceil$  name  $\rceil$   $\lceil$   $\langle$  <record>  $\rangle$  |  $\{$  netflow-original  $\rceil$  |  $\{$  netflow  $\{$  protocol-port | layer2-switched { input } | { ipv4 | ipv6 | l2 } { original-input } } } ] [ \_\_readonly\_\_ [ { TABLE\_flow\_record <record> [  $\leq$  description >  $\leq$   $\leq$ <match\_tos> ] [<match\_l4\_src> ] [<match\_l4\_dst> ] [<match\_ingress> ] [<match\_egress> ] [  $\leq$  match src as peer>  $| \leq$  match dst as peer>  $| \leq$  match ipv6 src>  $| \leq$  match ipv6 dst>  $| \leq$  $\leq$  match ipv6 flow>  $\leq$  [  $\leq$  match ipv6 option> ]  $\leq$  match ipv6 traffic>  $\leq$  [ $\leq$  match  $\leq$  12 src>  $\leq$  [ $\leq$  match 12 dst> ] [ <match\_l2\_src\_vlan> ] [ <match\_l2\_dst\_vlan> ] [ <match\_l2\_1q> ] [ <match\_l2\_cos> ] [ <match\_l2\_etype>  $\lceil$  <match flow dir match>  $\lceil$  <match ipv4v6 src>  $\lceil$  <match ipv4v6 dst>  $\lceil$  <collect src as>  $\lceil$   $\lceil$ <collect\_dst\_as> ] [ <collect\_src\_as\_peer> ] [ <collect\_dst\_as\_peer> ] [ <collect\_fwd\_status> ] [  $\leq$  collect ipv4 next hop>  $]$   $\leq$  collect ipv4 bgp\_next>  $]$   $\leq$  collect ipv6\_next hop>  $]$  $\leq$  collect ipv6 bgp\_next>  $\leq$  [  $\leq$  collect tcp\_flags> ] [  $\leq$  collect flow\_dir> ] [  $\leq$  collect bytes> ] [  $\leq$   $\leq$  $\leq$  <collect time last>  $\leq$  [  $\leq$  collect ingress coll>  $\leq$  [  $\leq$  collect sampler id>  $\leq$  [ <collect\_ip\_ver> ] [ <collect\_packet\_disp> ] } ] ]

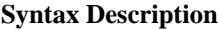

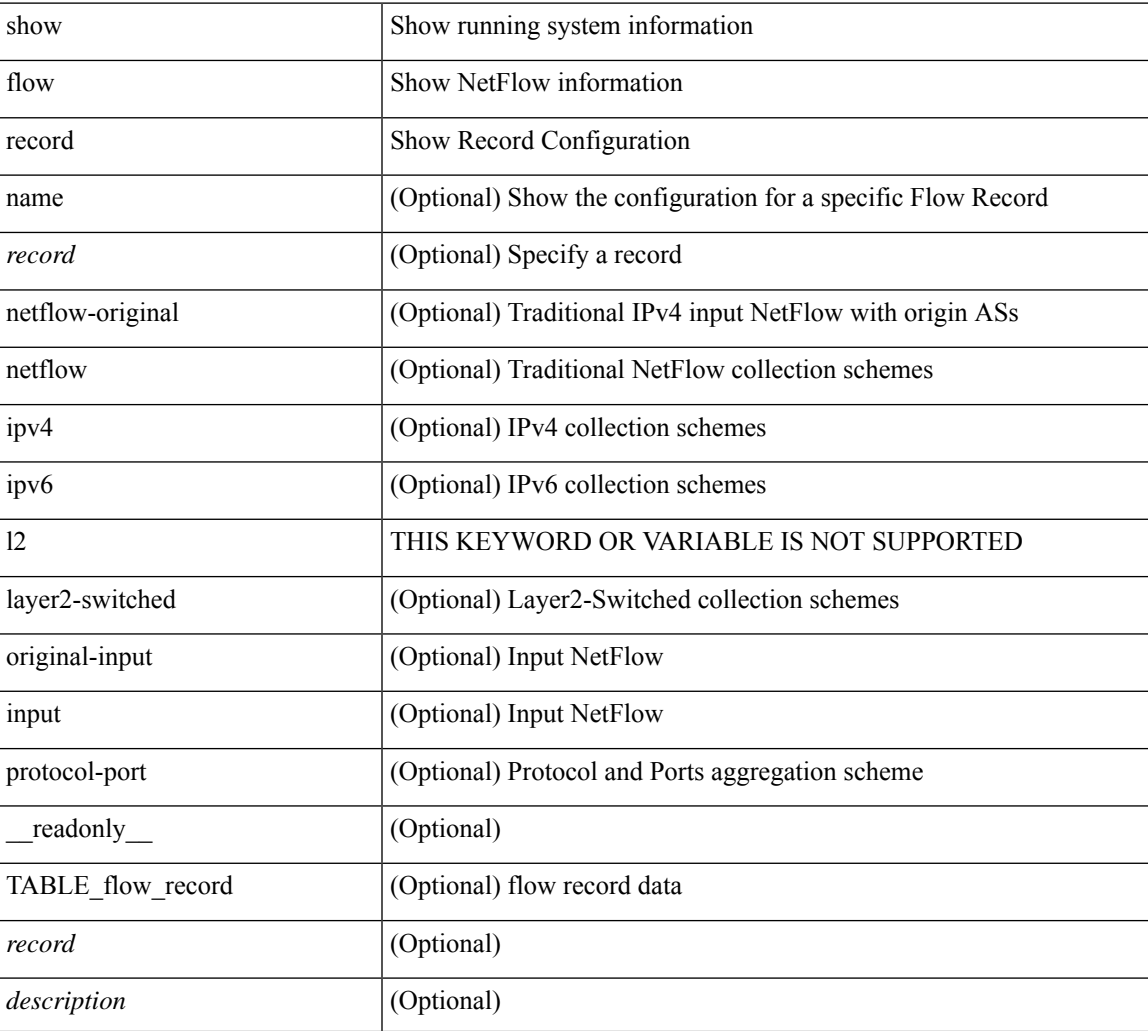

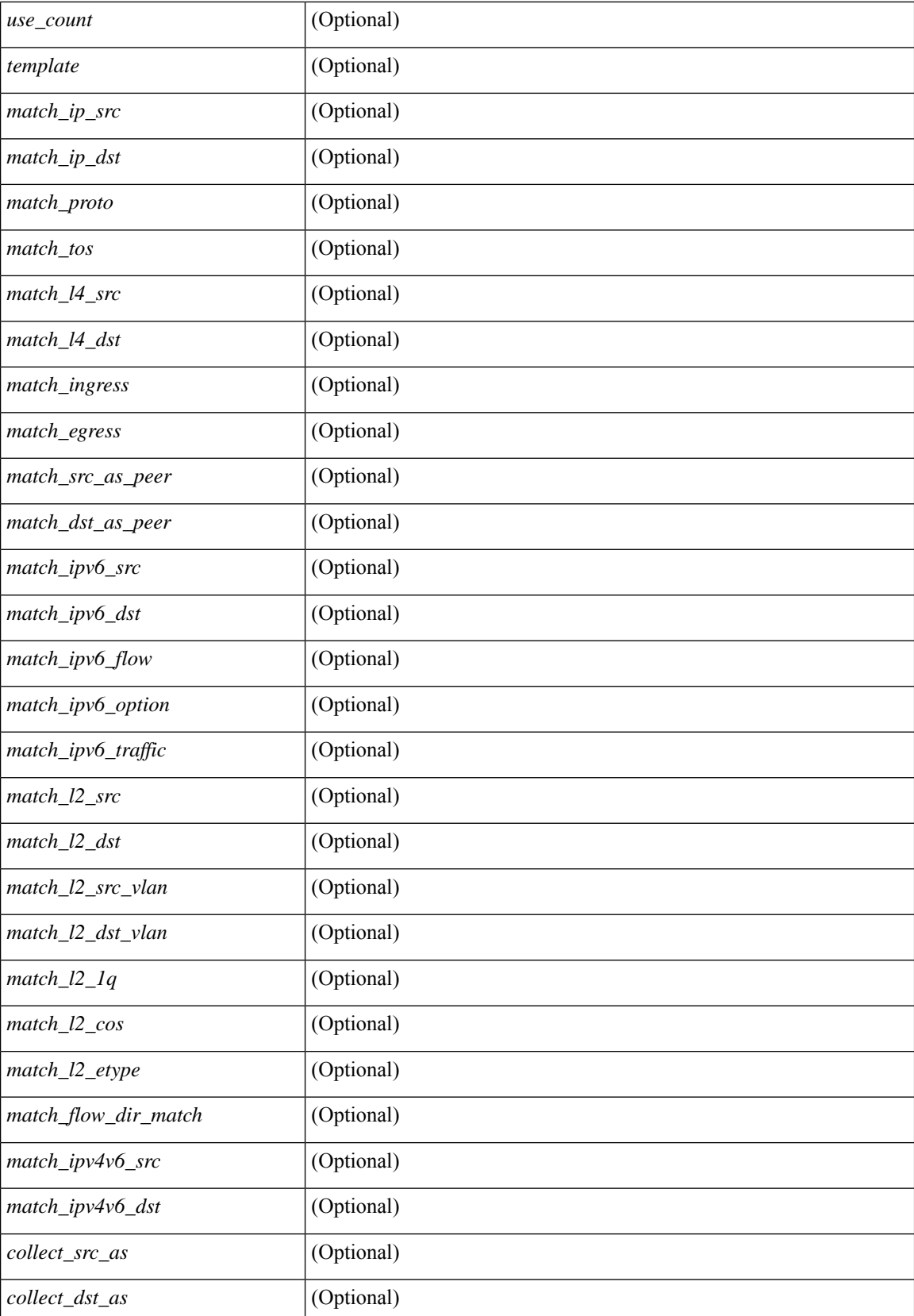

i.

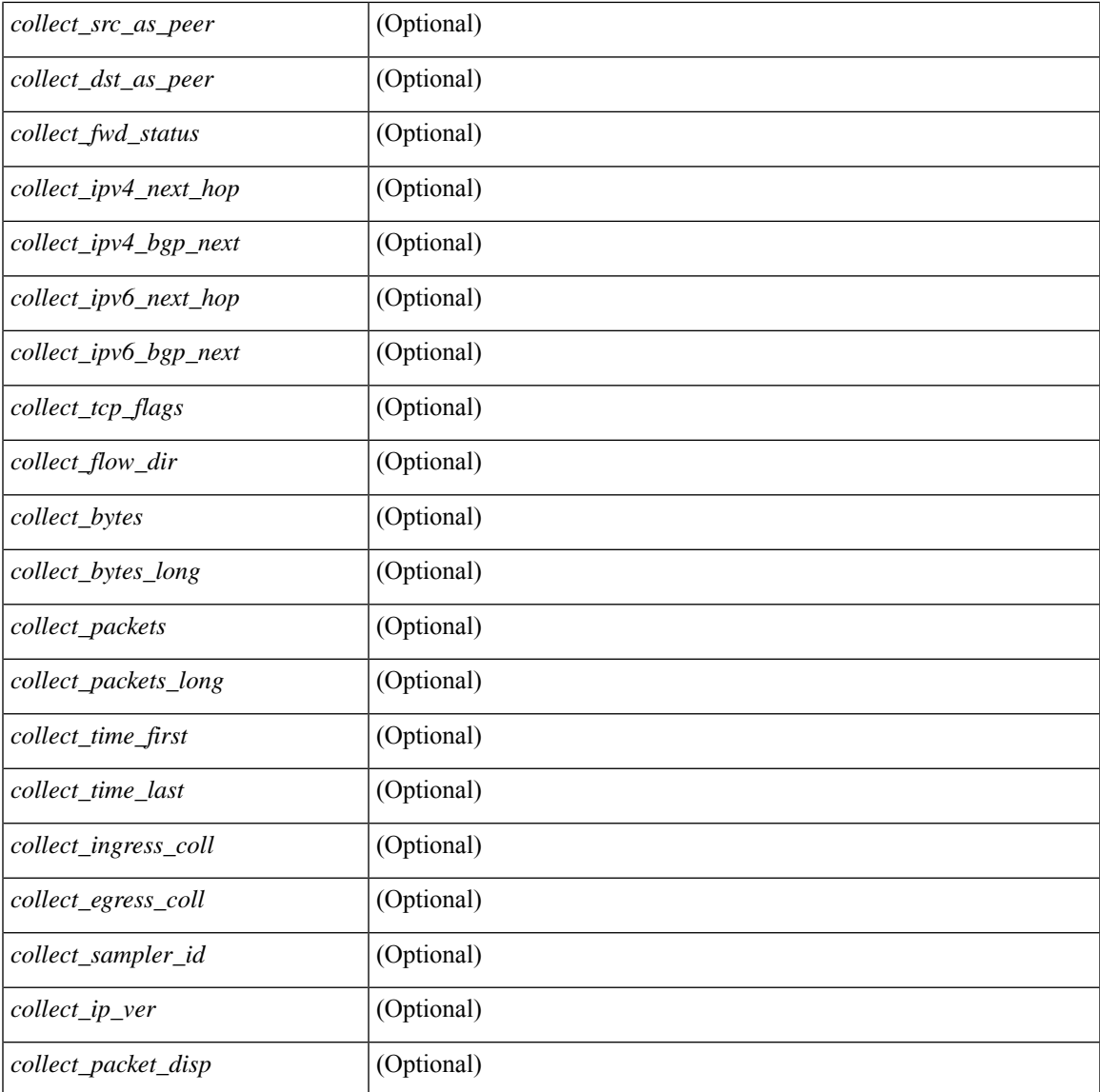

## **Command Mode**

• /exec

 $\mathbf l$ 

## **show flow rtp**

show flow rtp { errors { active | history } | details } [ ipv4 | ipv6 ] [ \_\_readonly\_\_ [ <flow-timeout> ] [ { TABLE\_flow\_rtp <flow-rtp-index> [<flow-type>] [<source-ip>] [<destination-ip>] [<br/>bridge-domain-id> ] [<source-port> ] [<destination-port> ] [<protocol> ] [<packet-count> ] [<br/> <br/>bytes-per-sec> ] [<start-time> ] [ <if-name> ] [ { TABLE\_flow\_rtp\_errors <loss-start> [ <loss-end> ] [ <packet-loss> ] } ] } ] ]

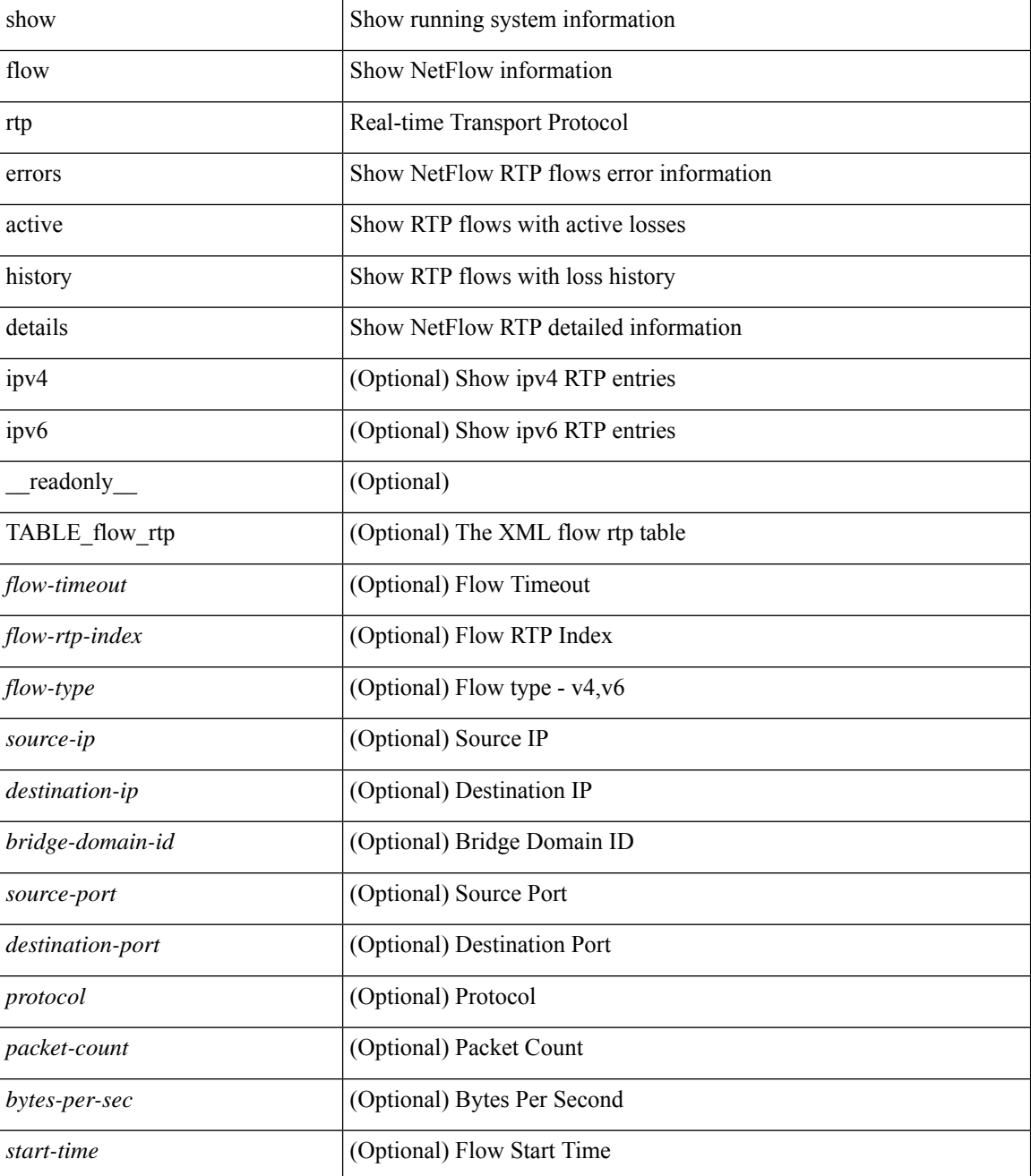

 $\mathbf l$ 

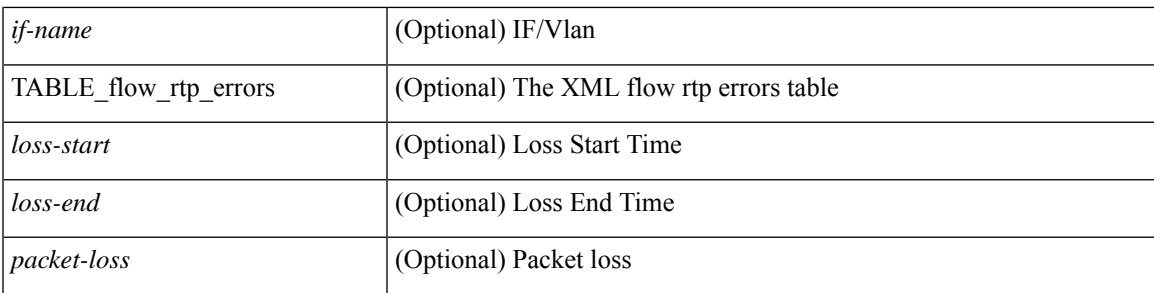

## **Command Mode**

# **show flow rtp timeout**

show flow rtp timeout [ \_readonly \_\_ { <flush\_cache\_to> } ]

## **Syntax Description**

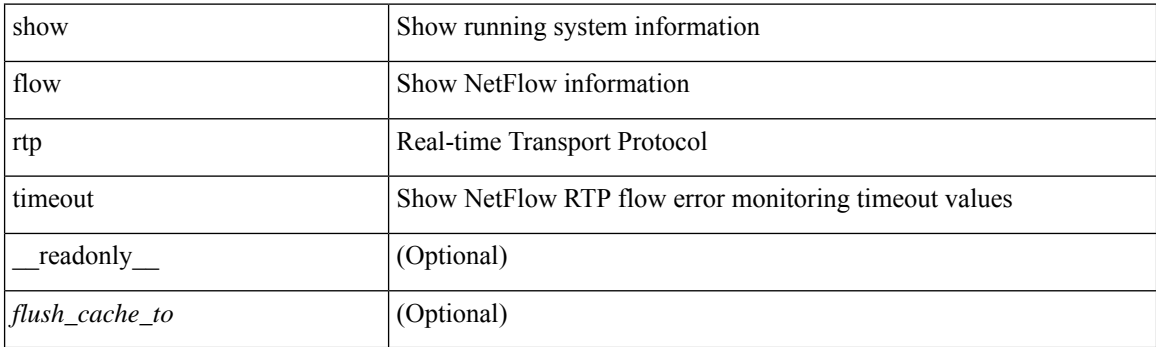

**Command Mode**

## **show flow system**

show flow system [ \_\_readonly \_\_ <system\_exporter\_id> [ { TABLE\_flow\_interface [ <intf\_name> ] [ <exporter\_id> ] [ <profile\_name> ] [ <v4in\_mon\_name> ] [ <v4in\_direction> ] [ <v6in\_mon\_name> ] [ <v6in\_direction> ] [ <filter\_name> ] [ <ipv4\_hit> ] [ <ipv4\_create> ] [ <ipv6\_hit> ] [ <ipv6\_create> ] [  $\leq$ ce\_hit> ] [  $\leq$ ce\_create> ] [  $\leq$ packets\_seen> ] [  $\leq$ skip\_collect> ] [  $\leq$ export\_count> ] } ] ]

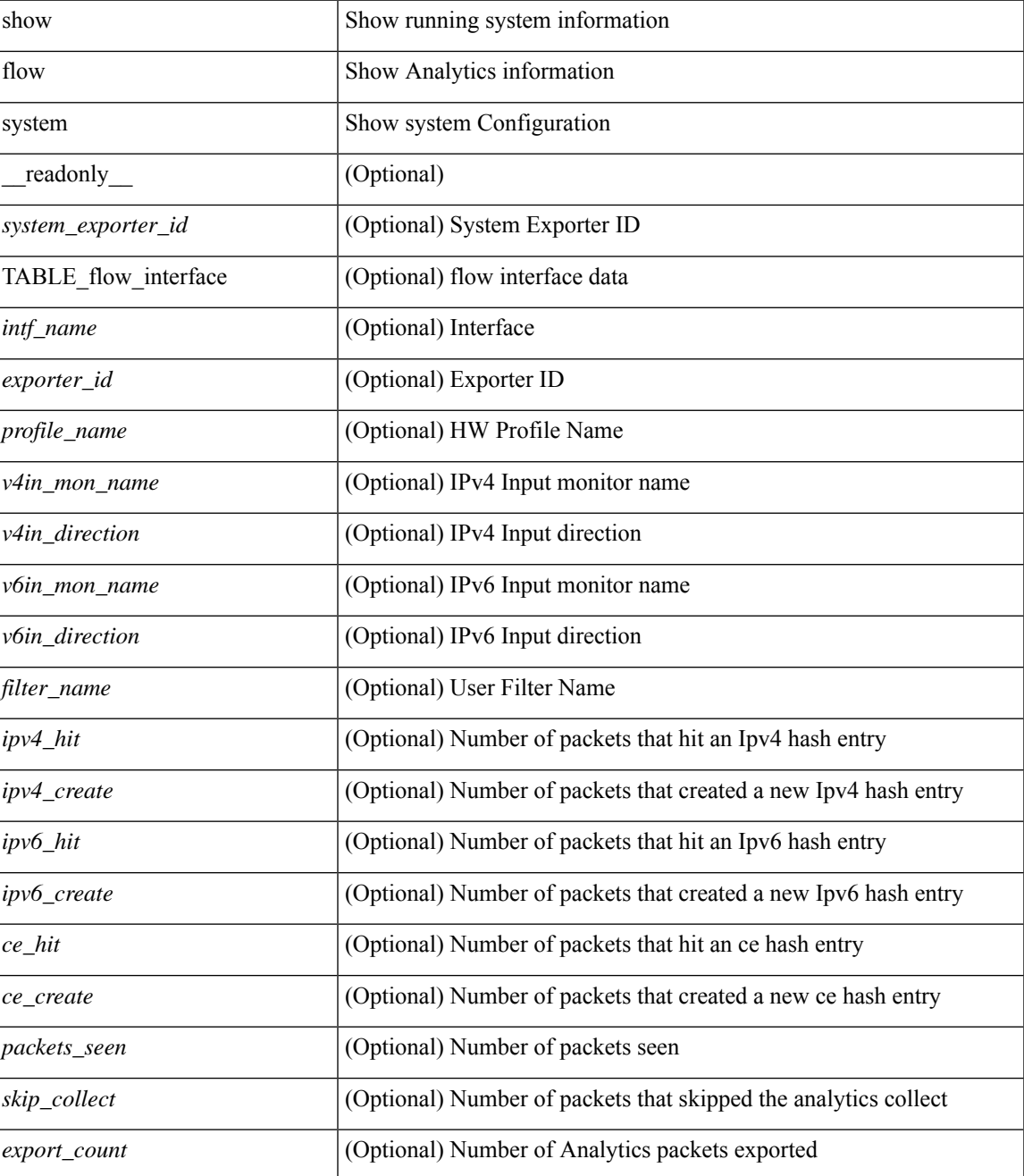

## **Command Mode**

# **show flow timeout**

show flow timeout [\_\_readonly\_\_ [ <active\_to> ] [ <inactive\_to> ] [ <fast\_to> ] [ <th\_pkts> ] [ <agg\_age\_to> ] <flush\_cache\_to> ]

## **Syntax Description**

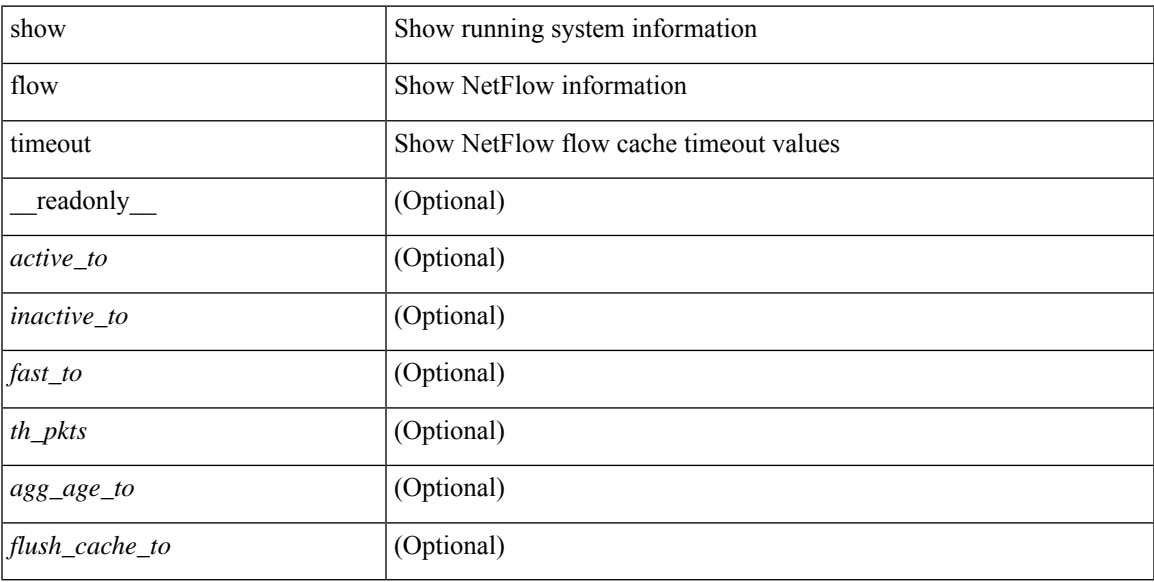

## **Command Mode**

## **show flow tracer**

show flow tracer [ \_\_readonly \_\_ [ { TABLE\_flow\_tracer <flow-tracer-index> [ <source-ip> ] [ <destination-ip> ] [ <br/>bridge-domain-id> ] [ <source-port> ] [ <destination-port> ] [ <protocol> ] [ <protocol> ] [ <if-name>  $\left[\frac{1}{2} \left[ \left( \frac{1}{2} \left[ \left( \frac{1}{2} \right) - \left( \frac{1}{2} \right) \right] \left[ \left( \frac{1}{2} \right) - \left( \frac{1}{2} \right) \right] \right] \right]$   $\right]$   $\left[\frac{1}{2} \left[ \left( \frac{1}{2} \left[ \left( \frac{1}{2} \right) - \left( \frac{1}{2} \right) \right] \left[ \left( \frac{1}{2} \right) \left[ \left( \frac{1}{2} \right) - \left( \frac{1}{2} \right) \right] \right] \right]$ 

### **Syntax Description**

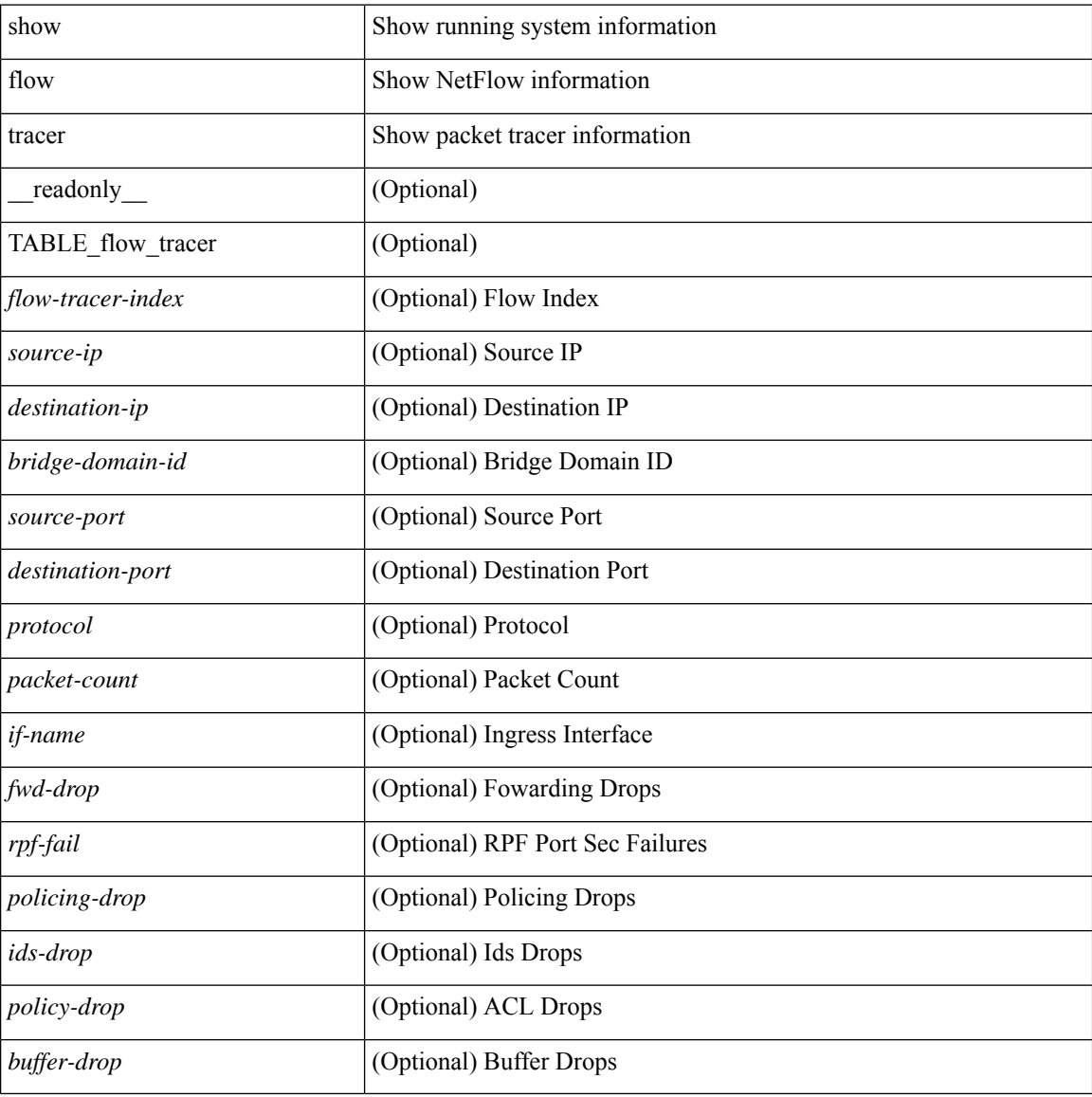

#### **Command Mode**

# **show forwarding**

show forwarding [ vrf { <vrf-name> | <vrf-known-name> | <vrf-all> } | table <table\_id> ] [ ipv4 ] [ route | rnhdb ] [ recursive ] [ summary | [ [ detail | platform | partial | ipsg ] [ max-display-count <display\_count> ] ] | [ <prefix> [ longer-prefixes ] [ detail | platform ] | <address> [ detail | platform ] |

### **Syntax Description**

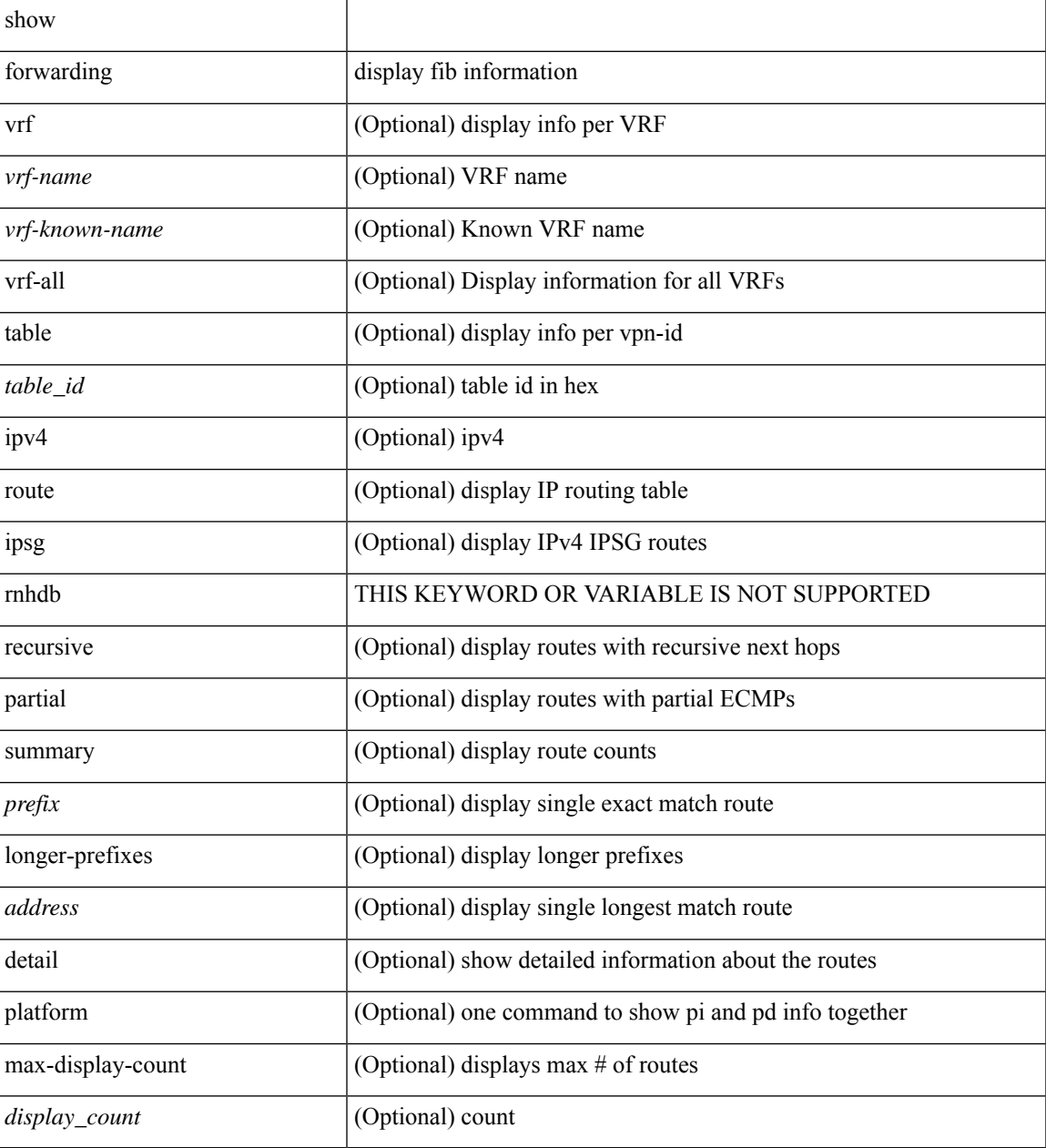

### **Command Mode**

## **show forwarding adjacency**

show forwarding  $\lceil \text{vrf} \rceil$   $\langle \text{vrf-name} \rangle$   $\langle \text{vrf-known-name} \rangle$   $\langle \text{vrf-all} \rangle$   $\lceil \text{ipv4} \rceil$  adjacency  $\lceil \text{mpls} \rceil$   $\lceil \text{lisp} \rceil$ nve ] [ <aif> ] [ <anh> ] [ detail | stats | platform ] [ module <module> ] [ \_\_readonly\_\_ [ <adj-count> ] [ TABLE\_adj  $\{ [\text{ } ] \} \$   $\{ \text{ } \} \$   $[ \text{ **inff>} ] \**$   $\{ \text{ **rewinfo>} ] \}**$   $[ \text{ **interface>} ] \}**$   $[ \text{ **bg_onig_as>} ]**$  $\left[\right]$  [ <br/>bgp\_peer\_as>  $\left[\right]$  [ <pkts>  $\left[\right]$  [ <br/> \test>  $\left[\right]$  [ <src\_addr>  $\left[\right]$  [ <dest\_addr>  $\left[\right]$  [ <lisp\_flags>  $\left[\right]$  [ <lisp\_inst\_id> ] [ <pltfm\_key> ] [ <hh> ] [ <refcount> ] } ] [ TABLE\_ip\_adjacency { [ <nh> ] [ <rwinfo> ]  $\lceil$  <intf>  $\rceil$   $\lceil$  <intf\_ idx>  $\rceil$   $\lceil$  <hhandle>  $\rceil$   $\lceil$  <fercnt>  $\rceil$   $\lceil$  <flags>  $\rceil$   $\lceil$  <holder>  $\rceil$   $\lceil$  <pbr\_ cnt>  $\rceil$   $\lceil$  <wccp\_ cnt>  $\rceil$   $\lceil$  $\leq$ rewrite-p> ] [ TABLE\_index { [  $\leq$  kw\_adj> ] [  $\leq$  cmn-idx> ] [  $\leq$  lif> ] [  $\leq$  buf-idx> ] } ] } ] ]

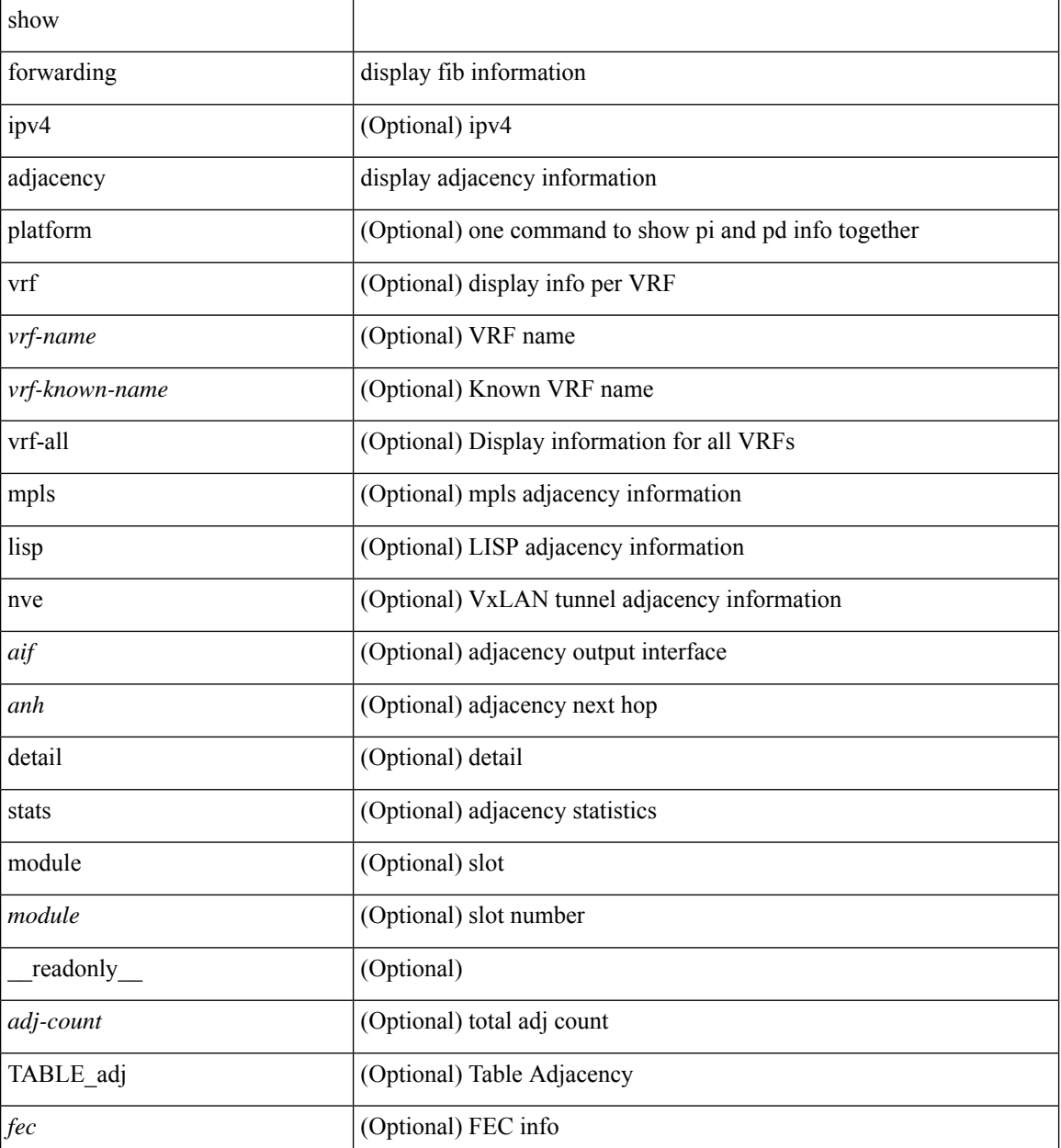

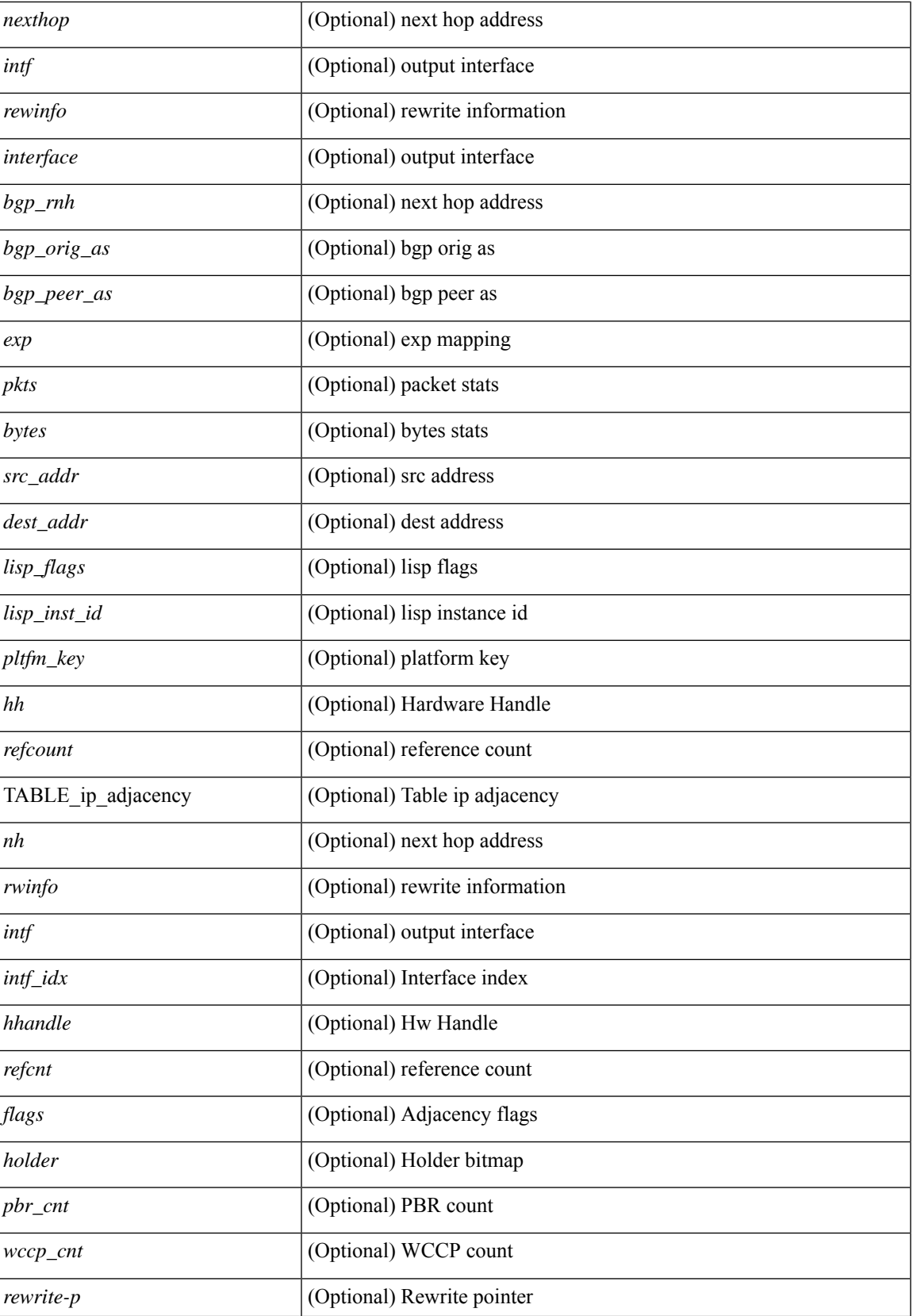

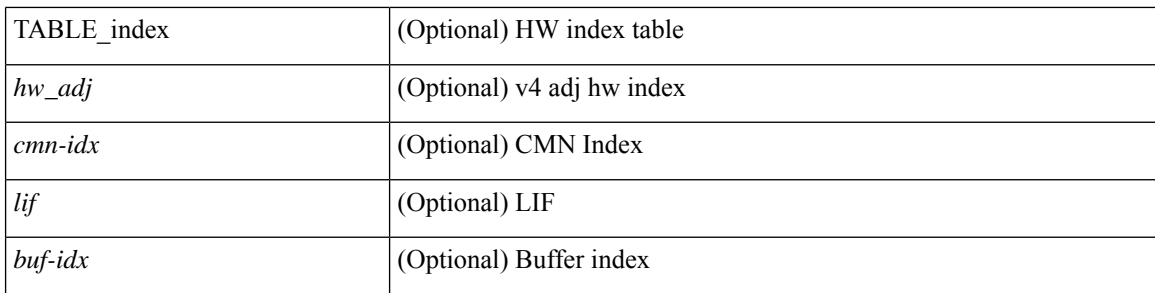

## **Command Mode**

# **show forwarding distribution clients**

show forwarding distribution clients [ \_readonly \_<id><pid><name><shms><shme><shme> ]

#### **Syntax Description**

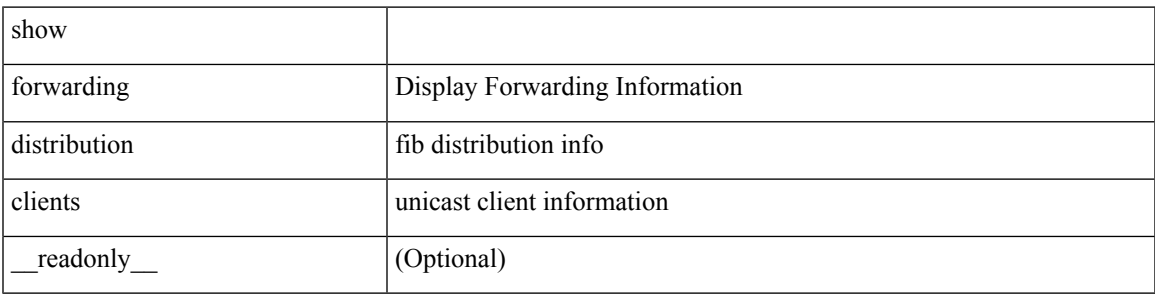

**Command Mode**

# **show forwarding distribution fib-state**

show forwarding distribution fib-state [ \_readonly \_\_ <slot> <state><ttc><tprc><tv4ac><tv6ac> { TABLE\_fib\_state <tid><tafi><prc><pc><tname> } ]

## **Syntax Description**

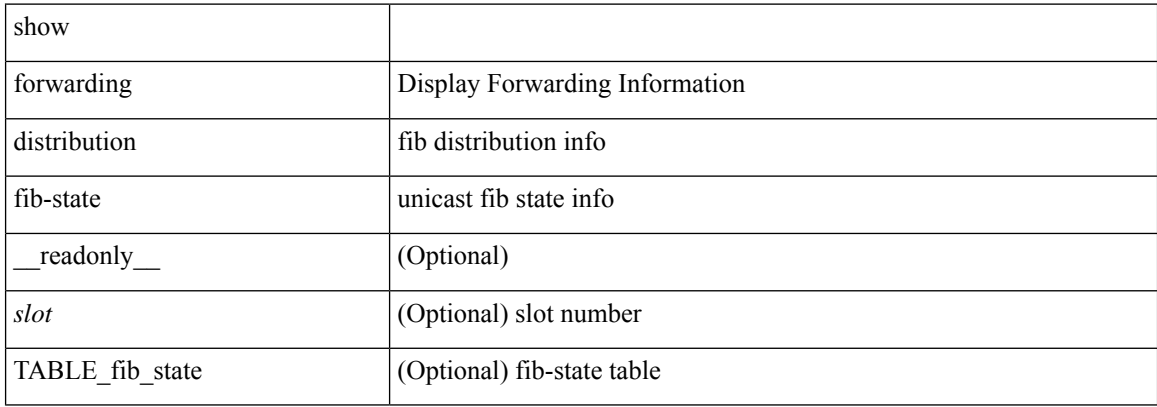

#### **Command Mode**
## **show forwarding distribution ip igmp snooping**

show forwarding distribution ip igmp snooping [ vlan <vlan-id> [ group [ <grpaddr> | <mac-grpaddr> ] [ source <srcaddr> ] ] [ detail ] [ \_\_readonly \_\_ <refcount> <oiflist\_id> <last\_oiflist\_id> <ftag-id> ]

### **Syntax Description**

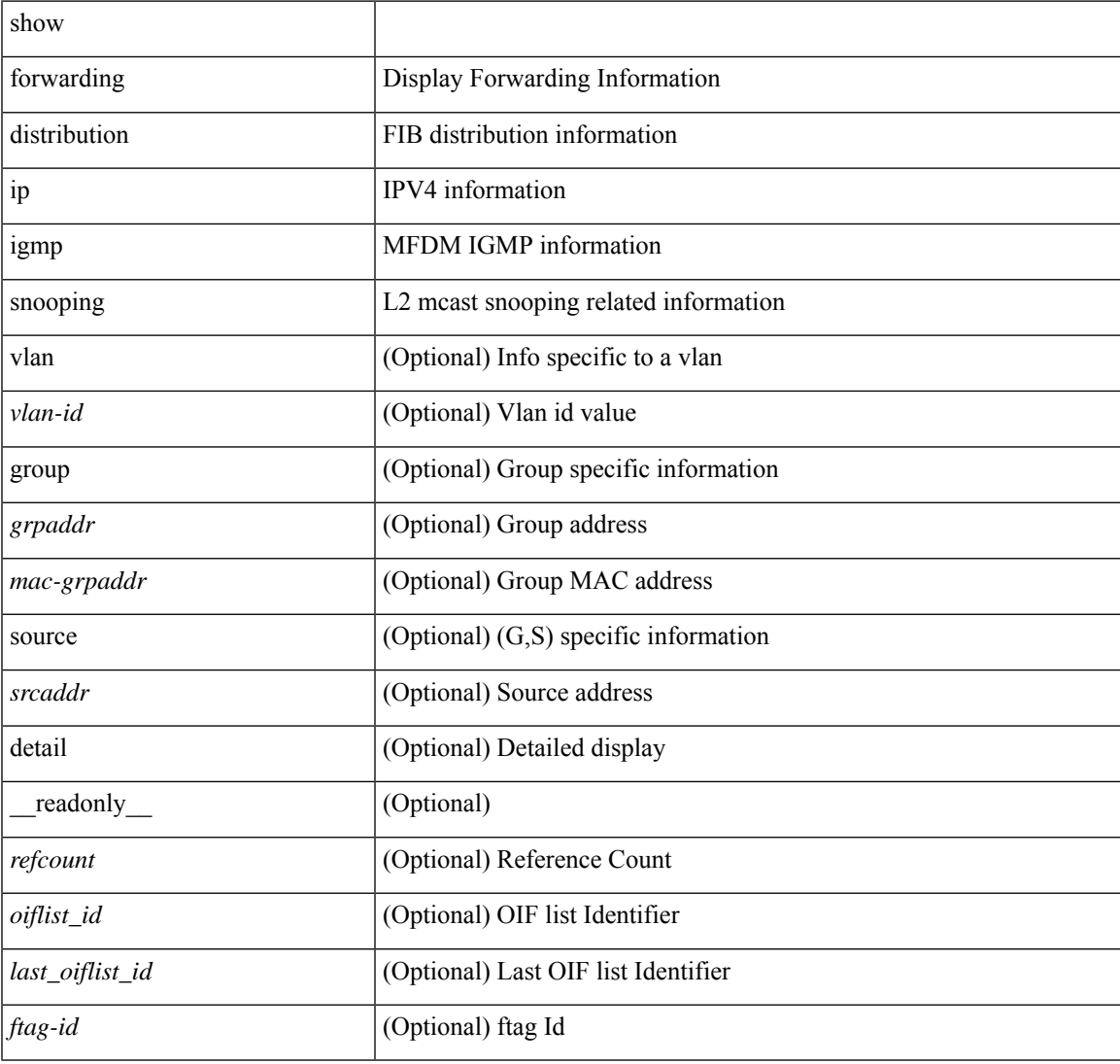

### **Command Mode**

### **show forwarding distribution ipv6 multicast route**

show forwarding distribution ipv6 multicast route  $\lceil$  table <table  $\lceil$  id>  $\rceil$  vrf <vrf-name>  $\lceil$   $\lceil$  group  $\lceil$  <group> } ] [source { <source> } ] |summary ] [ \_\_readonly\_\_ TABLE\_vrf [ <vrf-name> ] [ <table-name> ] [ <table-id> ] [ <total-num-groups> ] [ TABLE\_route\_summary [ <vrf-name> ] [ <total-num-routes> ] [ <num-star-g-route> ] [ <num-sg-route> ] [ <num-star-g-prfx> ] [ <num-group-count> ] ] [ TABLE\_one\_route [ <source-addrs> ] [ <source-len> ] [ <group-addrs> ] [ <group-len> ] [ <df-ordinal> ] [ <rpf-intf> ] [ <flags> ] [ <stats-pkts> ] [ <stats-bytes> ] [ <oif-count> ] [ <oiflist-index> ] [ TABLE oif [ <oif-name> ] [ <mti-src-intf> ] [  $\leq$ mti-grp-ip> ] [  $\leq$ mti-src-ip> ] ] ] ]

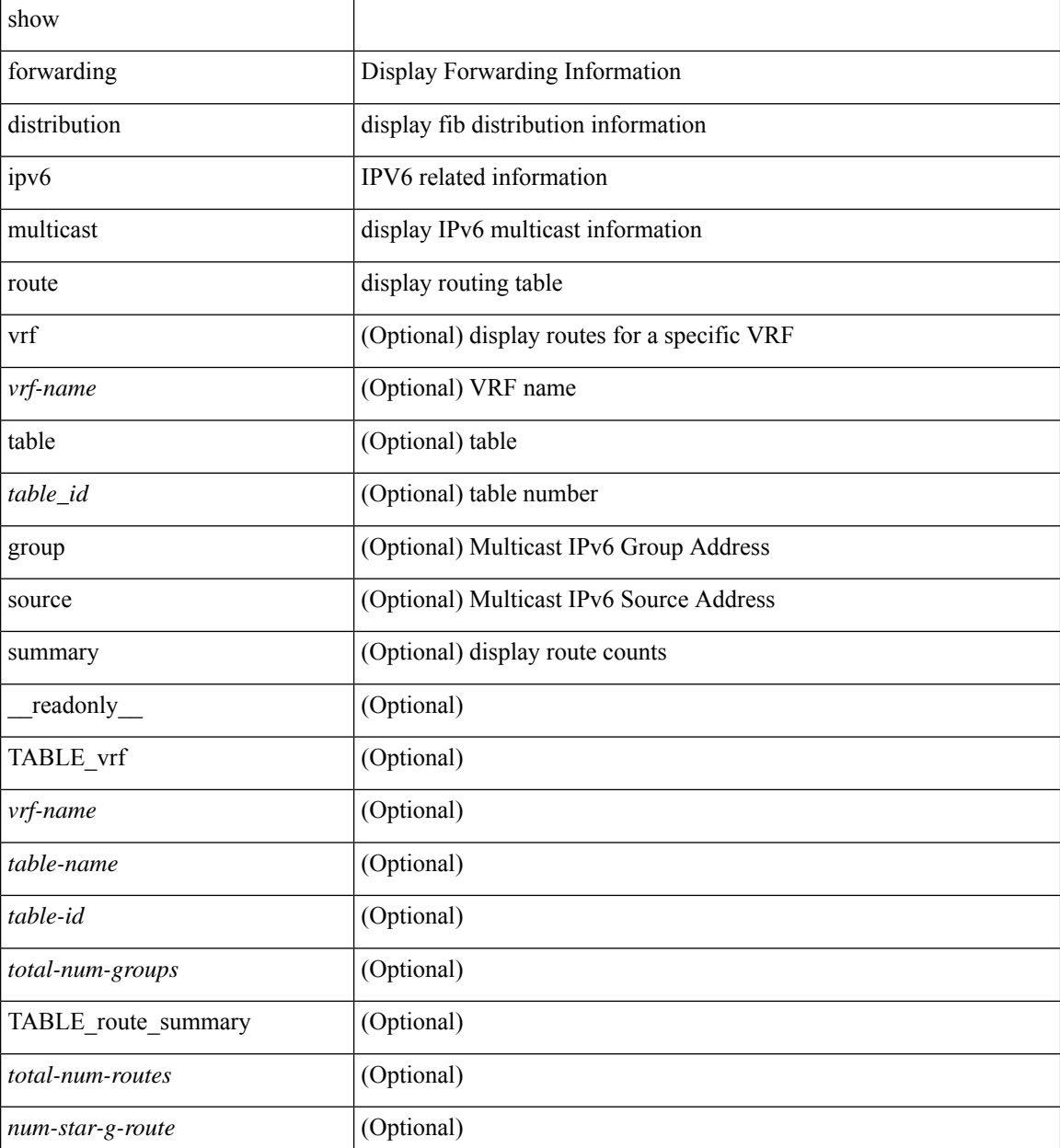

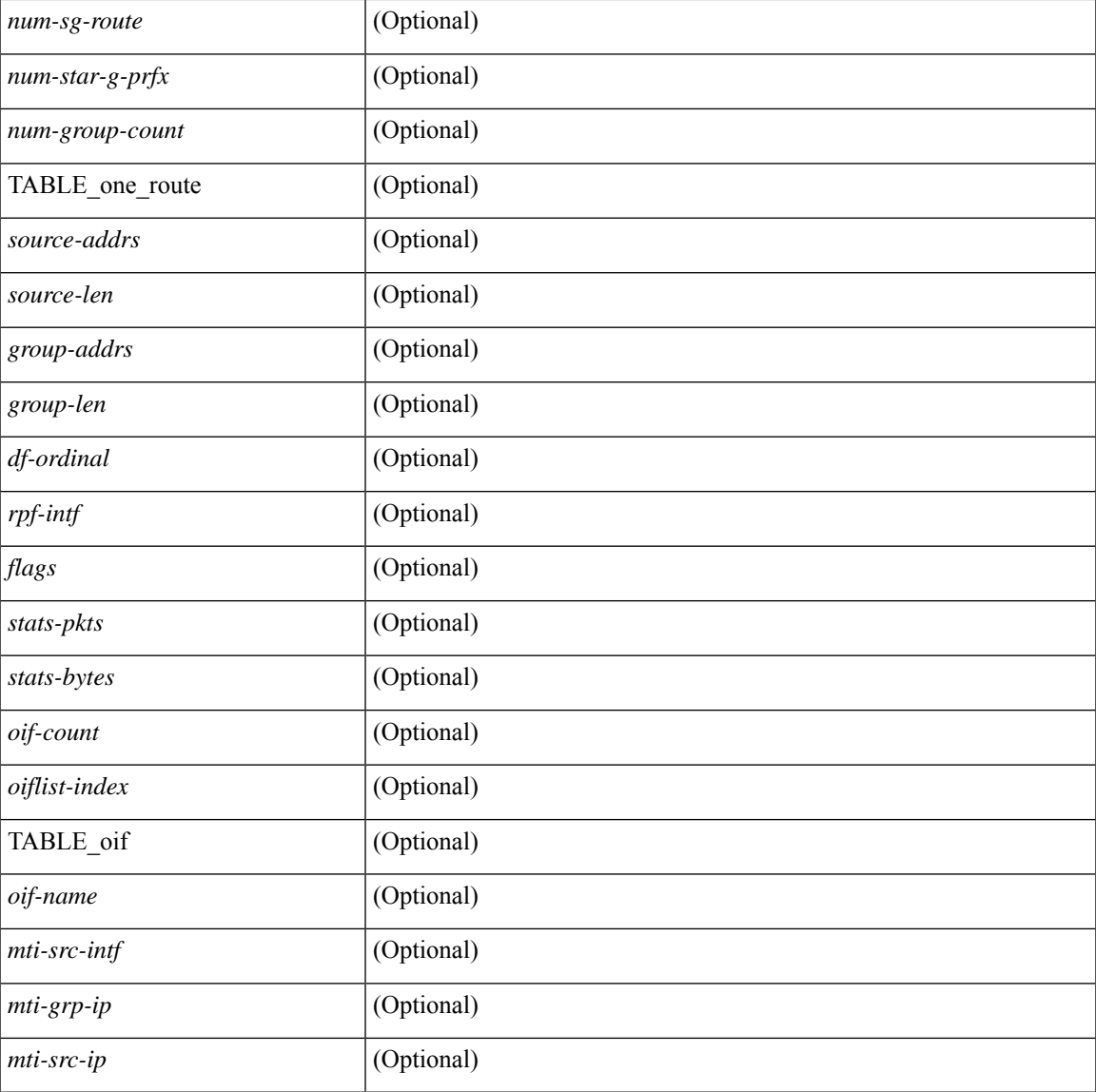

### **Command Mode**

• /exec

### **show forwarding distribution l2 multicast**

show forwarding distribution 12 multicast [ ip-based | mac-based ] [ vlan <vlan-id> [  $\{$  group <grpaddr> [ source <srcaddr> ] } | destination-mac <dmac> ] ] [ summary ] [ \_\_readonly\_\_ [ TABLE\_sum [ <mode> ] [ <num\_vlan>] [<num\_starg>] [<num\_sg>] [<num\_aggstarg>] [TABLE\_sum\_info [<ftag\_id>] [<vlan\_id> ] [ <routable\_flag> ] [ <num\_starg> ] [ <num\_sg> ] [ <num\_aggstarg> ] [ <total\_route> ] ] ] [ TABLE\_route [ <vlan> ] [ <grp\_str> ] [ <src\_str> ] [ <grp\_mac> ] [ <src\_mac> ] [ TABLE\_oif [ <oiflist\_id> ] [ <refcount> ] [<l3\_usage> ] [<plt\_index> ] [<num\_oif> ] [<oif\_name> ] [<flags> ] [<dvif> ] ] ]

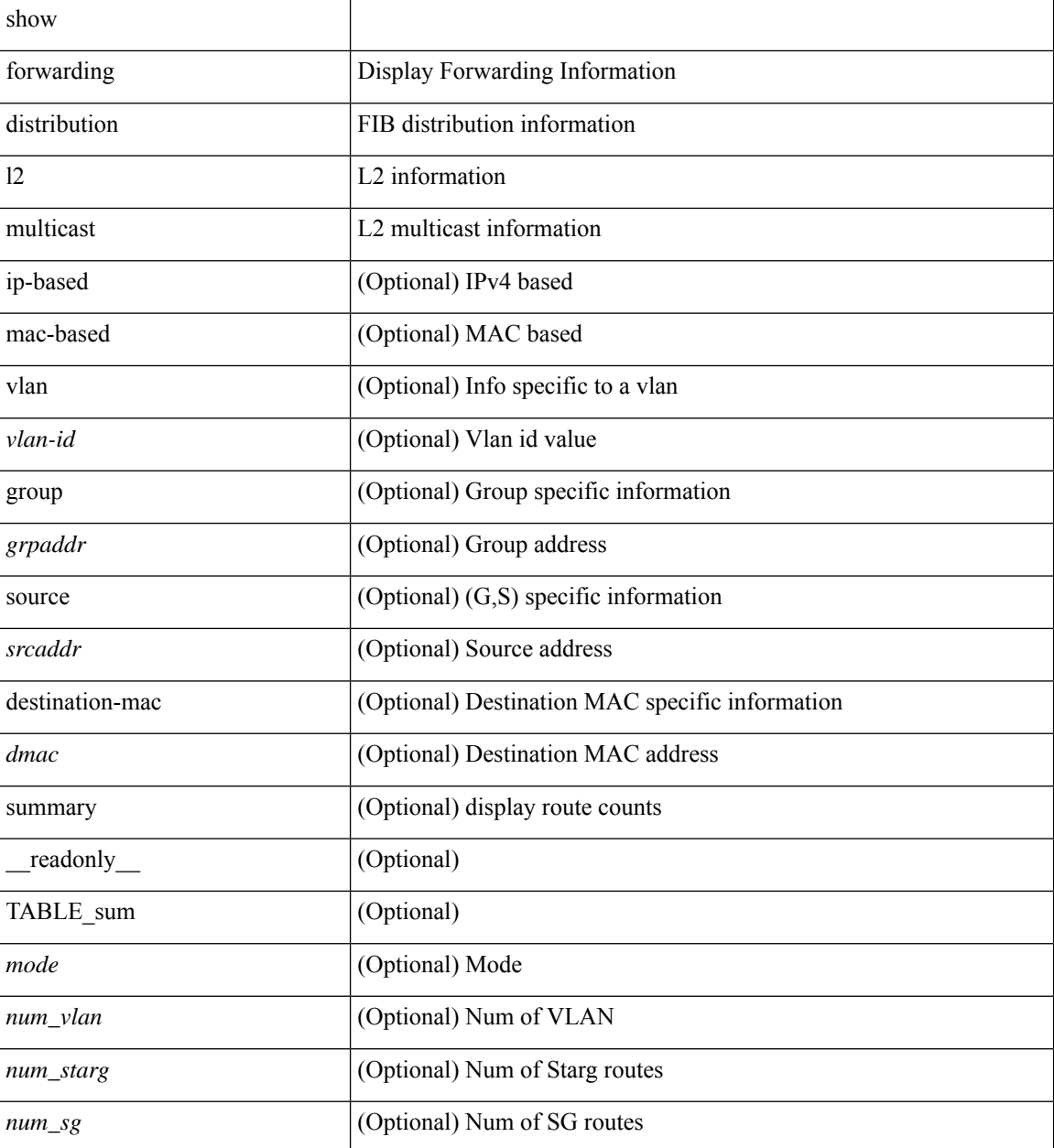

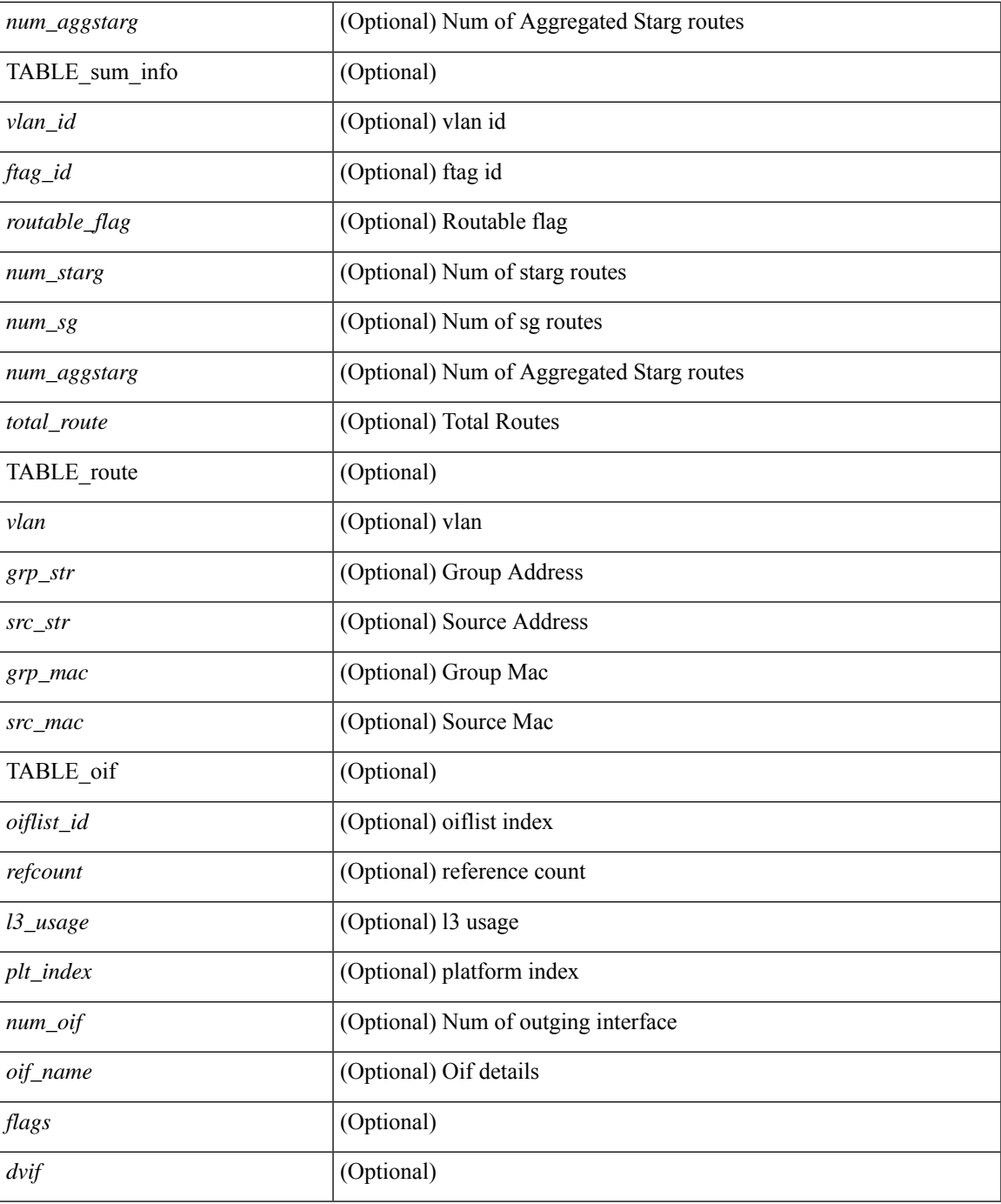

### **Command Mode**

• /exec

I

## **show forwarding distribution lisp counters**

show forwarding distribution lisp counters [ \_readonly \_\_ <count> ]

### **Syntax Description**

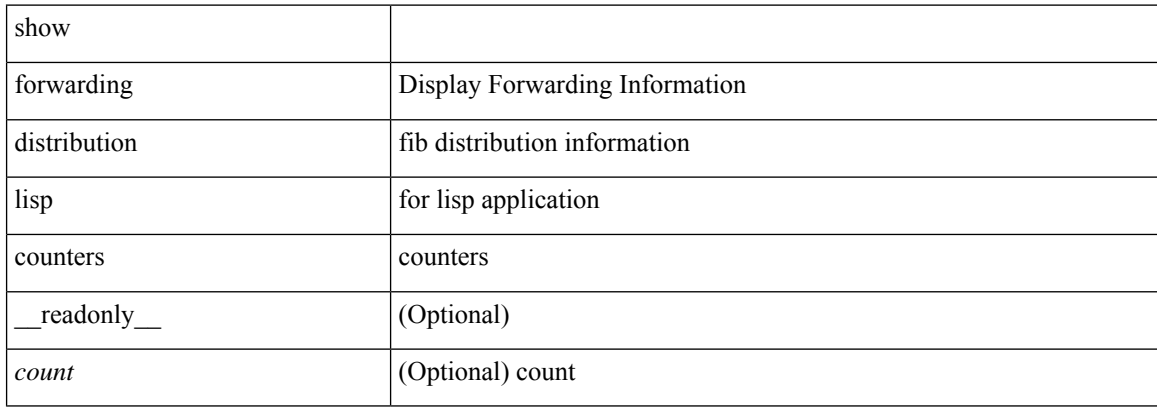

### **Command Mode**

## **show forwarding distribution lisp vrf enabled**

show forwarding distribution lisp vrf enabled [ \_\_readonly \_\_ { TABLE\_lisp\_vrf\_enabled <vrf> <lisp\_enabled> <req\_id> <operation> } ]

### **Syntax Description**

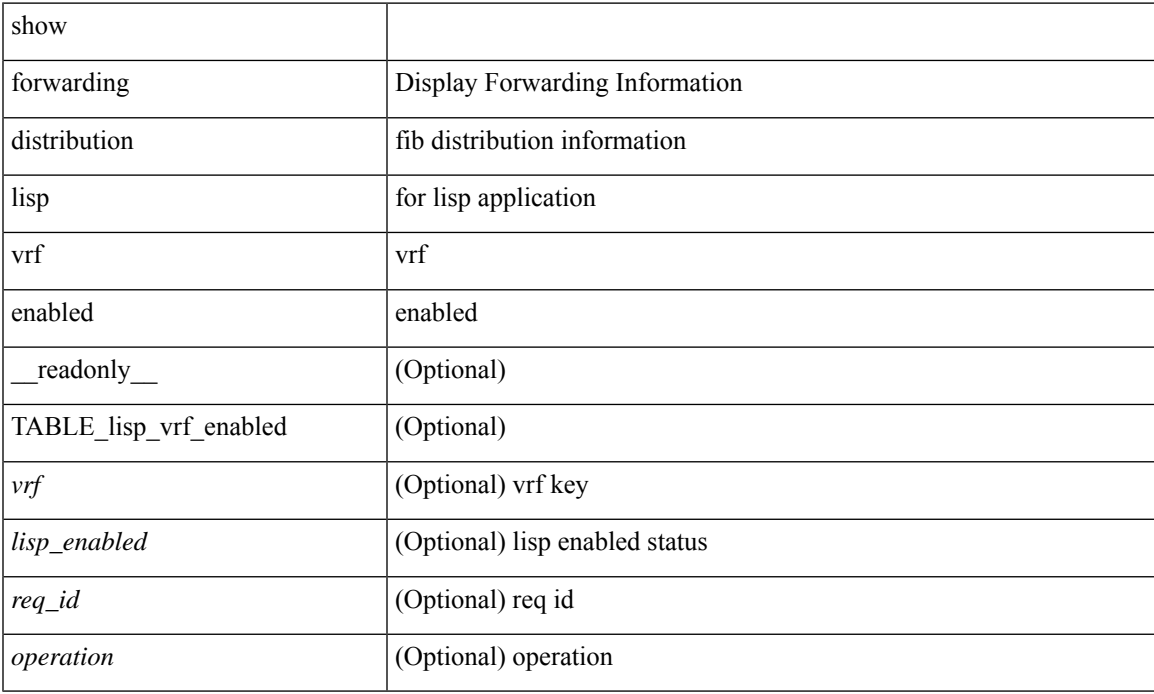

### **Command Mode**

## **show forwarding distribution multicast**

show forwarding distribution multicast [messages ] [\_readonly\_\_ <num\_accepting\_routes> <slot> <fibstate> ]

### **Syntax Description**

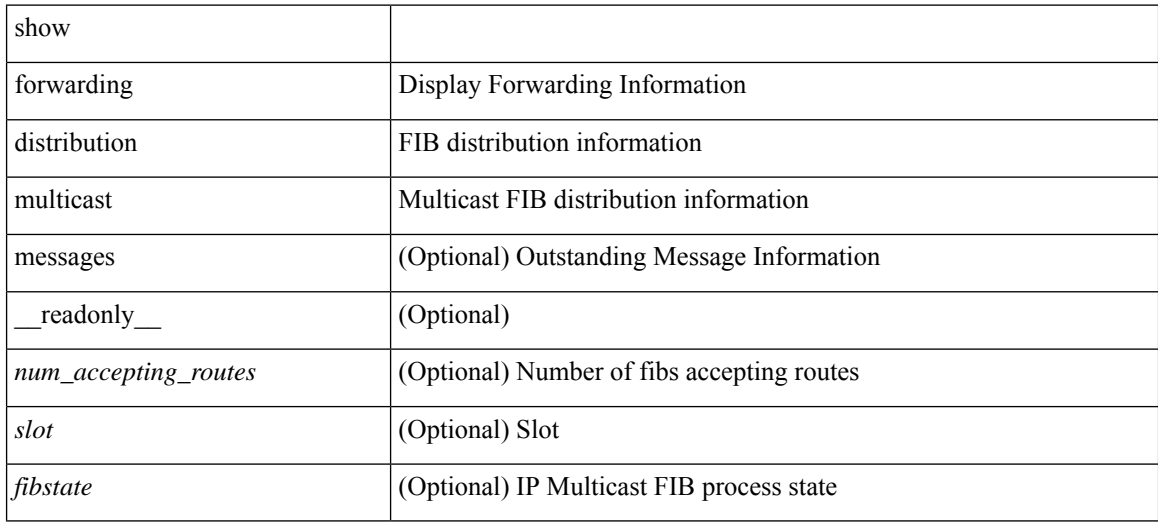

### **Command Mode**

## **show forwarding distribution multicast client-ack-db**

show forwarding distribution multicast client-ack-db [ \_\_readonly \_\_ <xid> <num\_recepients> <num\_responses> ]

### **Syntax Description**

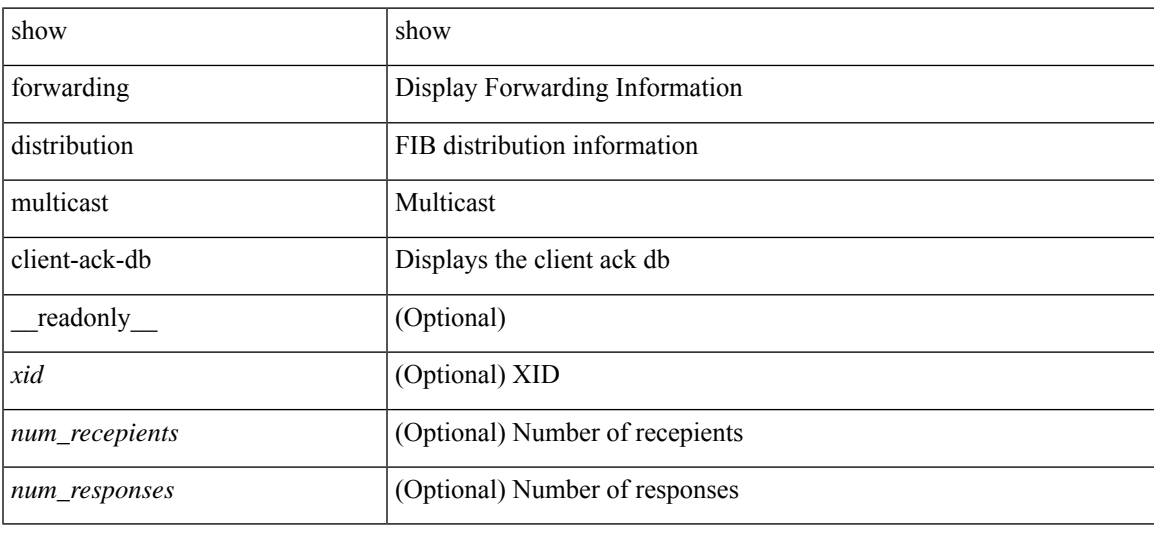

### **Command Mode**

## **show forwarding distribution multicast client**

show forwarding distribution multicast client [ \_readonly \_<num-clients> <client-name> <client-id> <shmem-name> ]

### **Syntax Description**

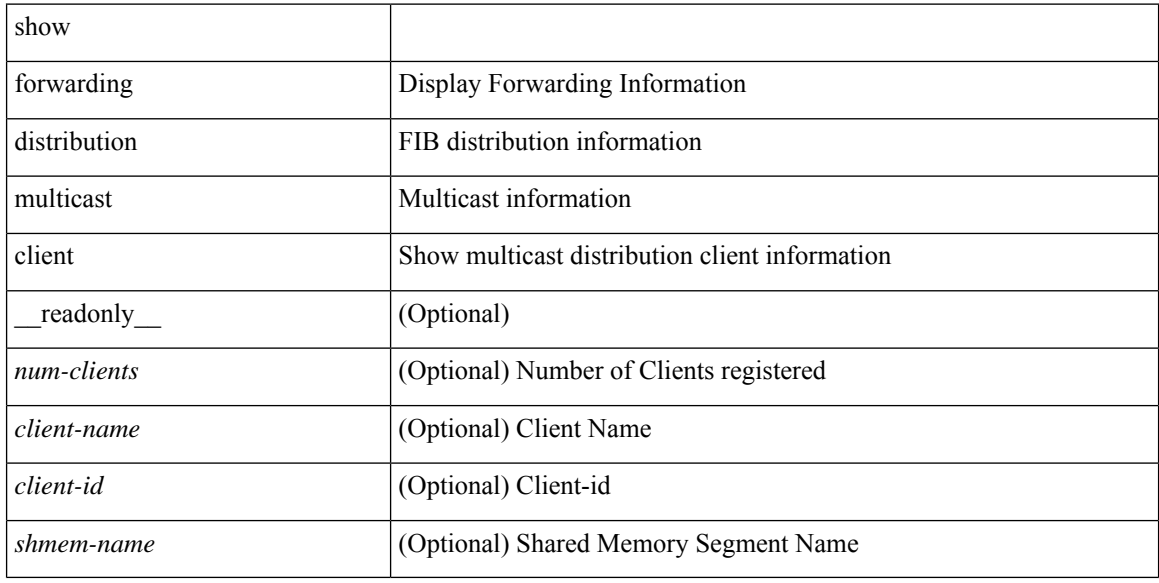

#### **Command Mode**

# **show forwarding distribution multicast download**

show forwarding distribution multicast download

### **Syntax Description**

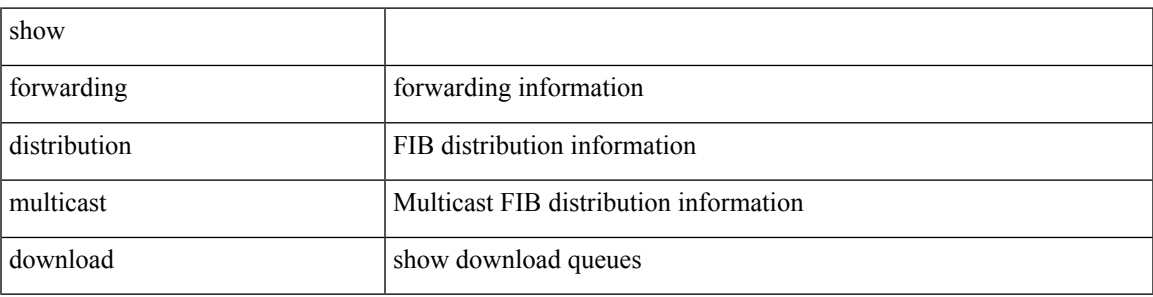

**Command Mode**

## **show forwarding distribution multicast mfib**

show forwarding distribution multicast { mfib-txlist [ vrf <vrf-name> ] | mfib-buffers } [ \_\_readonly\_ <no-free-buffers> <no-used-buffers> ]

### **Syntax Description**

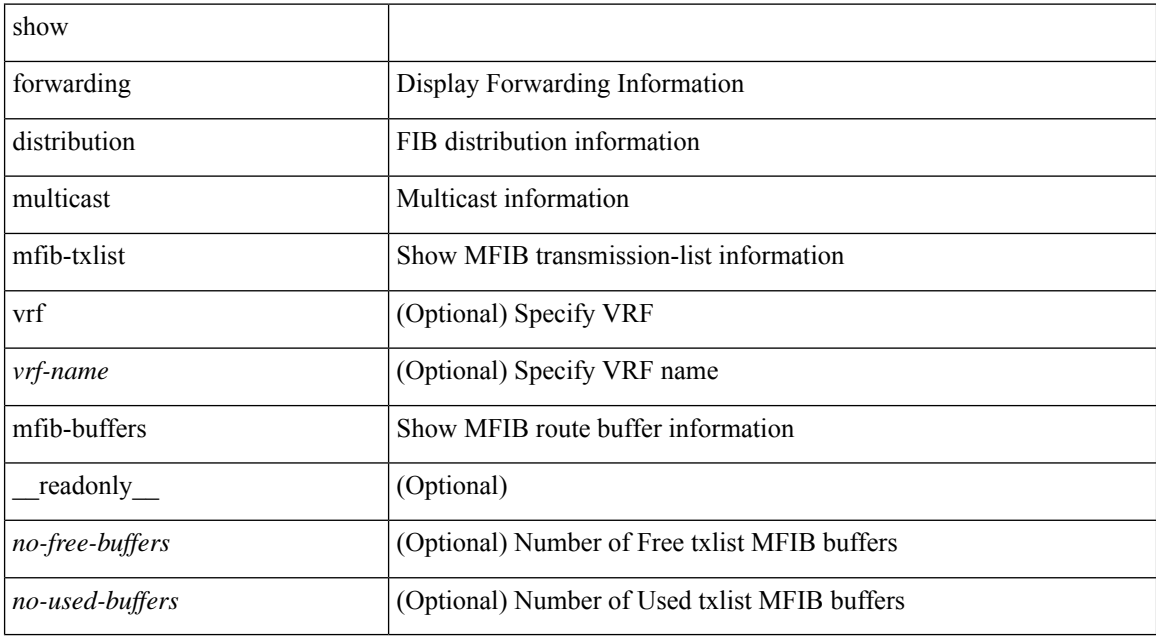

### **Command Mode**

# **show forwarding distribution multicast outgoing-interface-list L2\_PRIME**

show forwarding distribution multicast outgoing-interface-list L2\_PRIME [ <index> ] [ \_readonly\_ <dvif>  $\leq$ platform\_index> $\leq$ ref\_count $\geq$  <l2-oifs> $\leq$ port\_set> ]

### **Syntax Description**

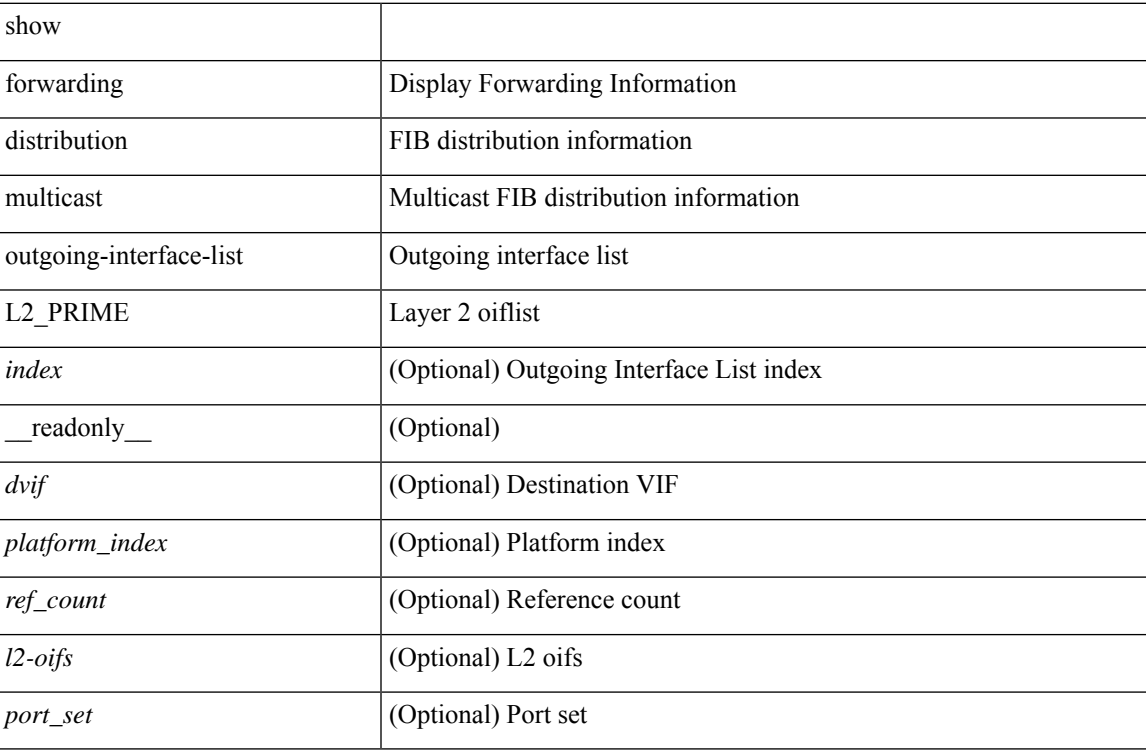

### **Command Mode**

## **show forwarding distribution multicast resp-ack-timer-msgs**

show forwarding distribution multicast resp-ack-timer-msgs

### **Syntax Description**

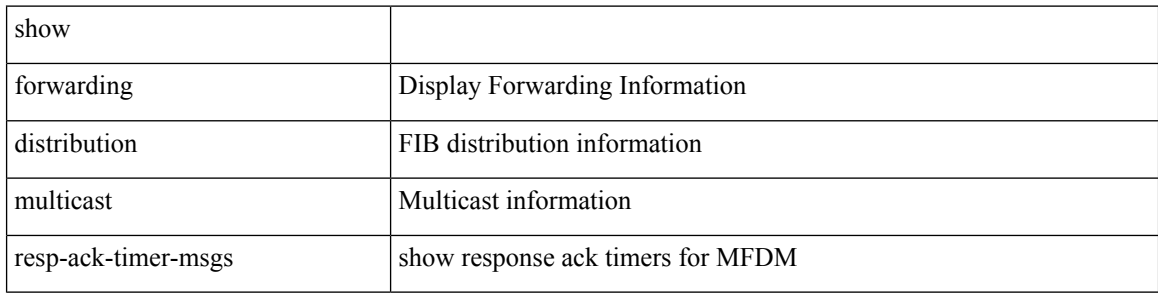

### **Command Mode**

### **show forwarding distribution multicast route**

show forwarding distribution  $\lceil$  ip  $\rceil$  multicast route  $\lceil$  table  $\leq$ id $\geq$  | vrf  $\leq$   $\leq$ rrf - name $\geq$  |  $\leq$   $\leq$   $\leq$   $\leq$   $\leq$   $\leq$   $\leq$   $\leq$   $\leq$   $\leq$   $\leq$   $\leq$   $\leq$   $\leq$   $\leq$   $\leq$   $\leq$  } ] [ [ group { <gaddr> [ <mask> ] | <gprefix> } ] [ source { <saddr> [ <smask> ] | <sprefix> } ] | summary ] [ \_\_readonly\_\_ TABLE\_vrf [ <vrf-name> ] [ <table-name> ] [ <table-id> ] [ <table-wildcard> ] [ <total-num-groups> ] [ TABLE\_route\_summary [ <vrf-name> ] [ <total-num-routes> ] [ <num-star-g-route>  $\lceil$   $\lceil$ ] [ <source-len> ] [ <group-addrs> ] [ <group-len> ] [ <df-ordinal> ] [ <rpf-intf> ] [ <flags> ] [ <stats-pkts> ] [ <stats-bytes> ] [ <oif-count> ] [ <oiflist-index> ] [ TABLE\_oif [ <oif-name> ] [ <mti-src-intf> ] [  $\leq$ mti-grp-ip>  $\leq$   $\leq$ mti-src-ip>  $\leq$   $\leq$   $\leq$   $\leq$   $\leq$   $\leq$   $\leq$   $\leq$   $\leq$   $\leq$   $\leq$   $\leq$   $\leq$   $\leq$   $\leq$   $\leq$   $\leq$   $\leq$   $\leq$   $\leq$   $\leq$   $\leq$   $\leq$   $\leq$   $\leq$   $\leq$   $\leq$   $\leq$   $\leq$   $\leq$ 

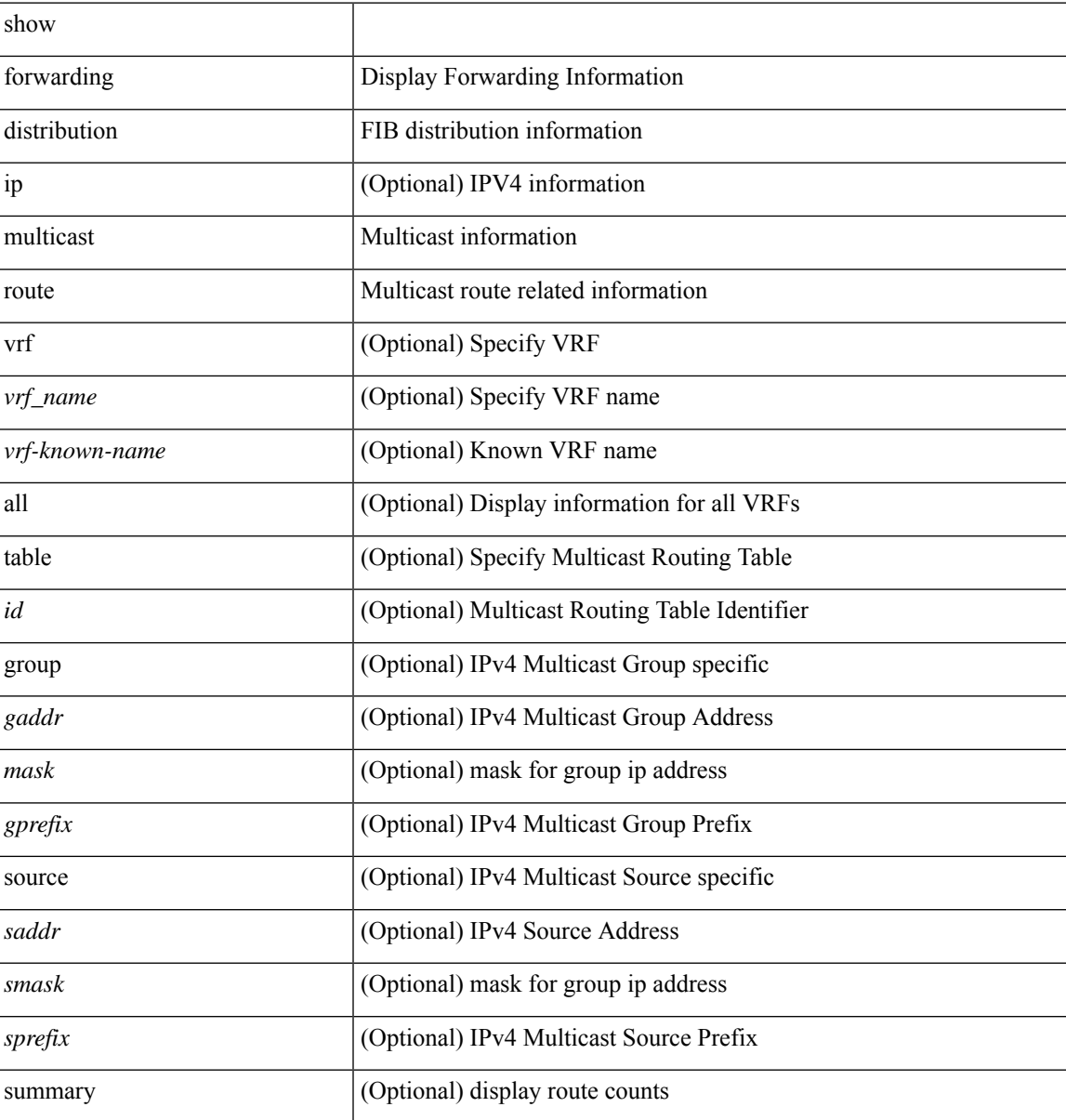

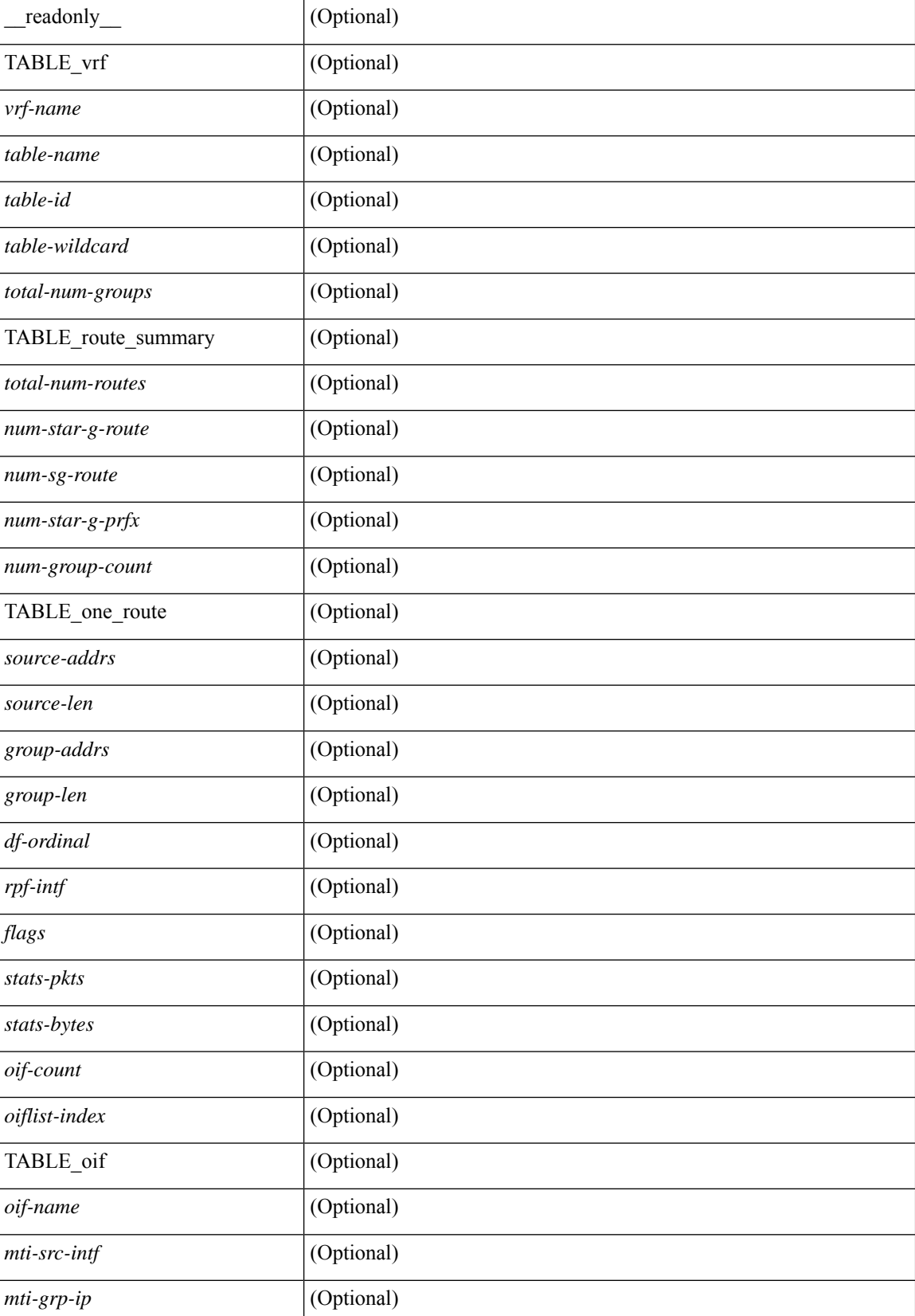

I

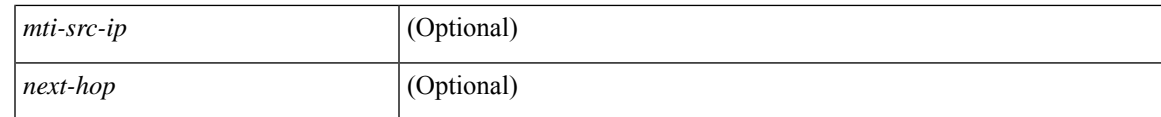

**Command Mode**

## **show forwarding distribution multicast vxlan dsg-db**

show forwarding distribution multicast vxlan dsg-db

### **Syntax Description**

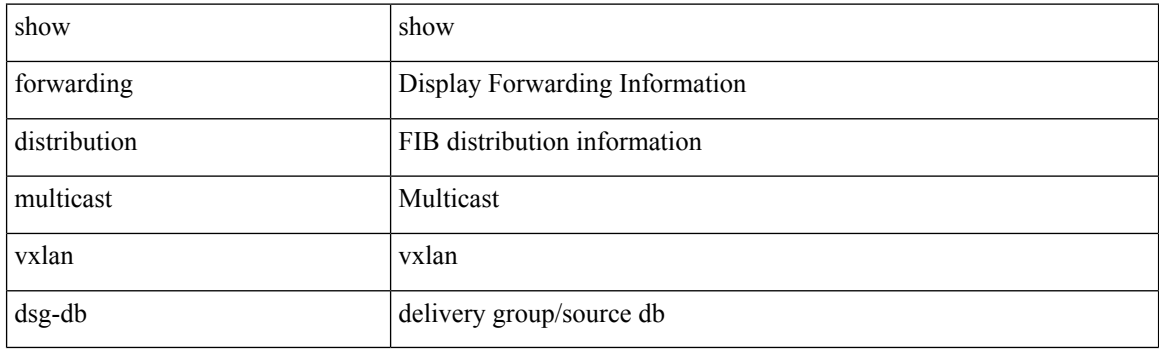

**Command Mode**

## **show forwarding distribution nve overlay-vlan**

show forwarding distribution nve overlay-vlan [ \_\_readonly \_\_TABLE\_overlay\_vlan\_peer\_id <Vlan> <SVP> <install> <Origin> <VFP-region> <peercount> <peer\_id> + ]

### **Syntax Description**

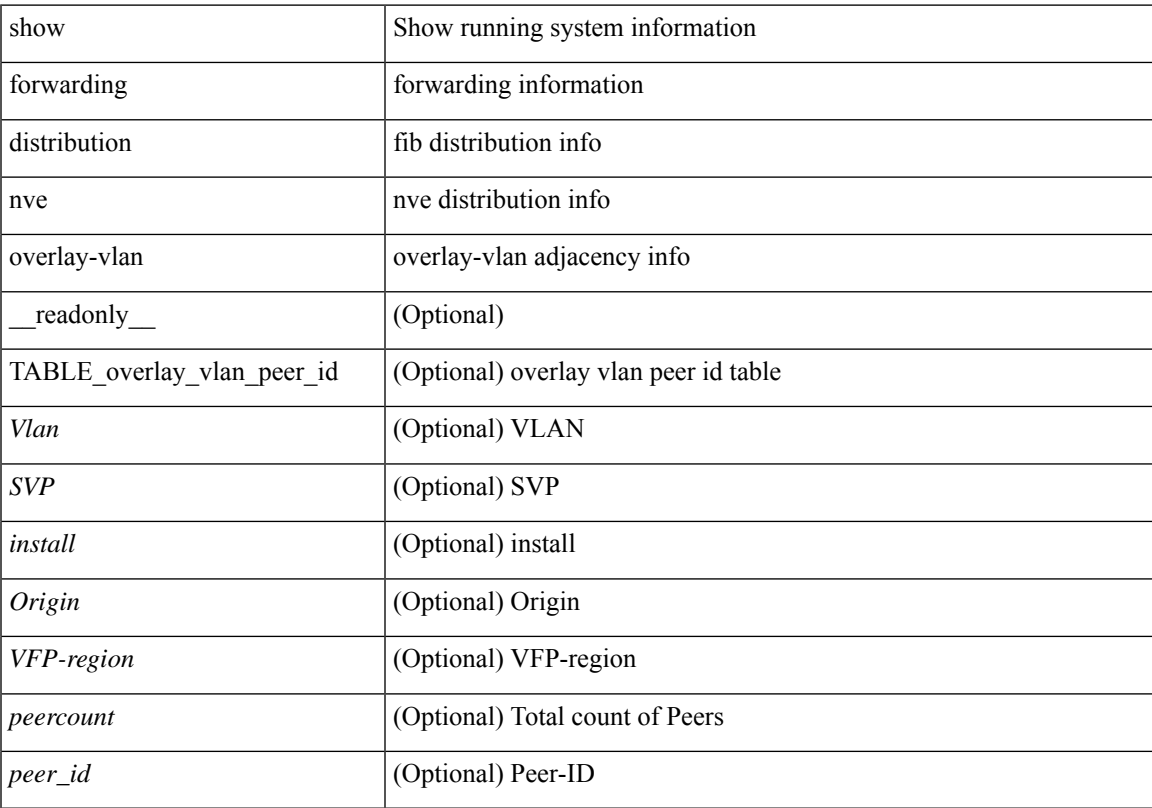

### **Command Mode**

## **show forwarding distribution peer-id**

show forwarding distribution peer-id [ vpls | otv ] [ \_readonly\_ <header>TABLE\_peer\_id <app> <vlan>  $\langle id \rangle \langle peer_id \rangle$ ]

### **Syntax Description**

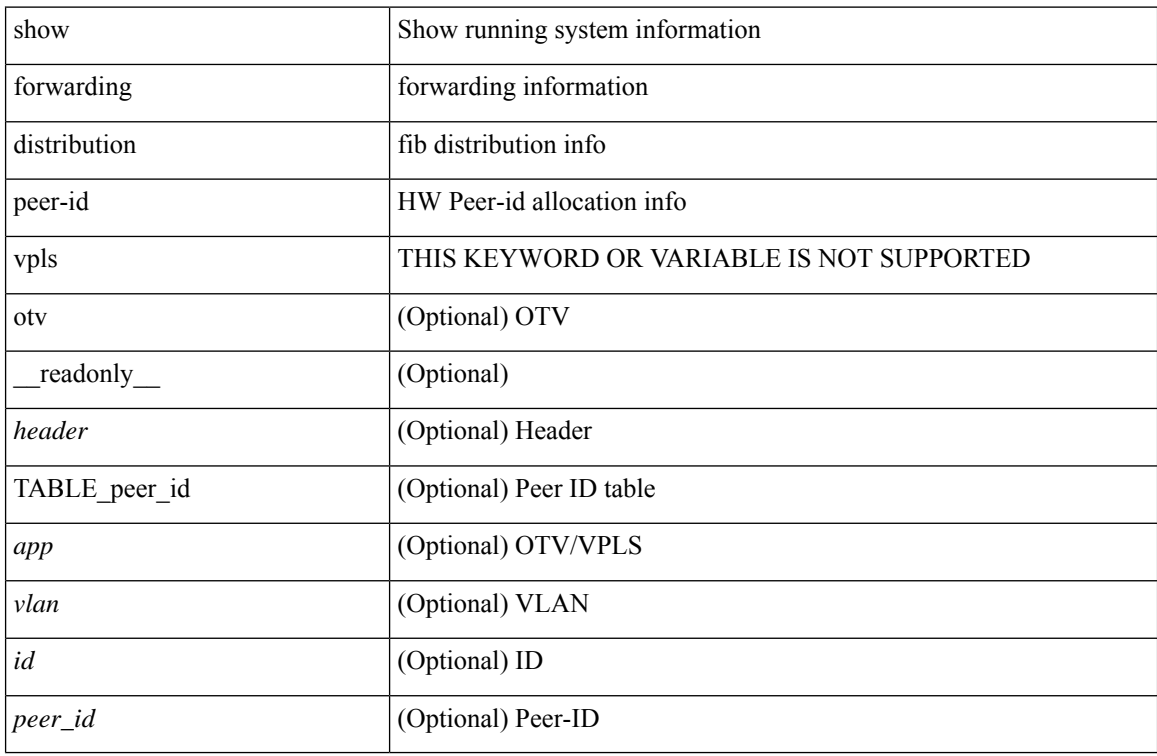

### **Command Mode**

# **show forwarding distribution trace**

show forwarding distribution trace

### **Syntax Description**

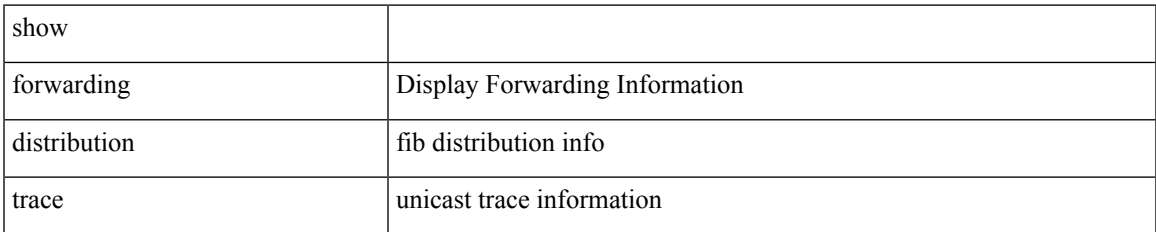

### **Command Mode**

### **show forwarding ecmp**

show forwarding ecmp  $\lceil \frac{1}{2} \rceil$  vrf  $\frac{1}{2}$  <vrf-name>  $\lceil \frac{1}{2} \rceil$  \text{\bmat{\bmat{\bmat{\bmat{\bmat{\cdots}}}\$ }  $\lceil \frac{1}{2} \rceil$  [ platform  $\lceil \frac{1}{2} \rceil$  module <module> ] [ partial ] [ \_\_readonly\_\_ [ <header> <ecmp\_hash> <intf> <nh> <v6nh> <hw\_index> <num\_mpls> <holder> <refcount> <num\_paths> <sw\_ptr> <ecmp\_partial> ] [ TABLE\_ecmp { [ <hash> ] [ <num\_paths> ] [ <hwindex> ] [ <ecmppartial> ] [ TABLE\_index { [ <ecmp\_idx> ] [ <cmn\_idx> ] } ] [ <refcnt> ] [ <ecmp\_holder> ] } [ TABLE\_adjacency { [  $\langle \cdot \rangle$  [  $\langle \cdot \rangle$  ] [  $\langle \cdot \rangle$  [  $\langle \cdot \rangle$  [  $\langle \cdot \rangle$  [  $\langle \cdot \rangle$  [  $\langle \cdot \rangle$  [  $\langle \cdot \rangle$  [  $\langle \cdot \rangle$  [  $\langle \cdot \rangle$  [  $\langle \cdot \rangle$  [  $\langle \cdot \rangle$  [  $\langle \cdot \rangle$  [  $\langle \cdot \rangle$  [  $\langle \cdot \rangle$  [  $\langle \cdot \rangle$  [  $\langle \$  $\lceil |\cdot \rceil \rceil \rceil$   $\lceil \cdot \rceil$   $\lceil \cdot \rceil$  and  $\lceil \cdot \rceil \rceil \rceil$   $\lceil \cdot \rceil$  and  $\lceil \cdot \rceil \rceil \rceil \rceil \rceil \lceil \cdot \lceil \cdot \rceil \rceil \rceil \rceil$   $\lceil \cdot \rceil \rceil \rceil \rceil$ <vxlan\_vobj\_count> ] [ <vxlan> ] [ <vobj\_list\_header> ] [ <vobj-id> ] ] ]

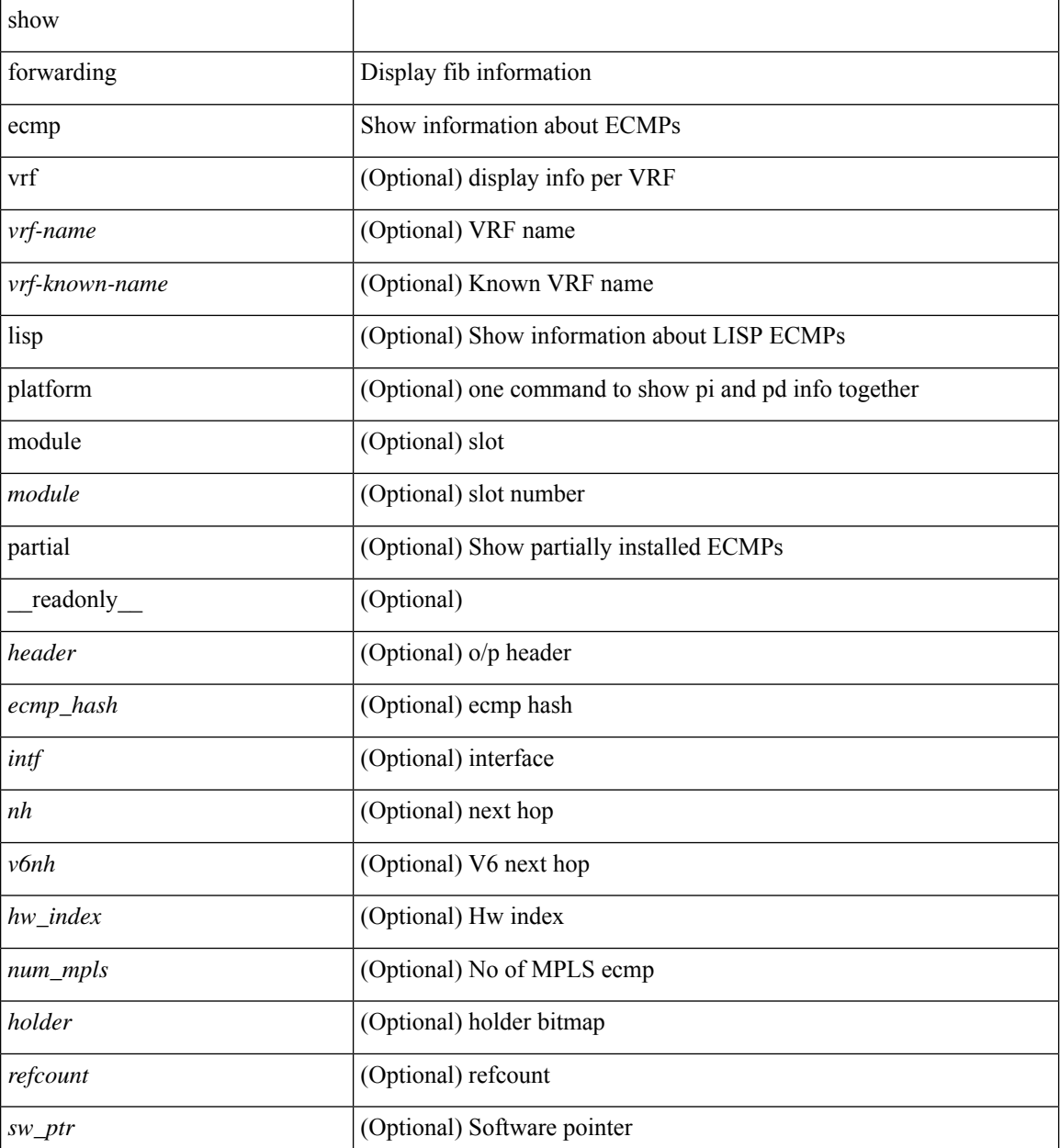

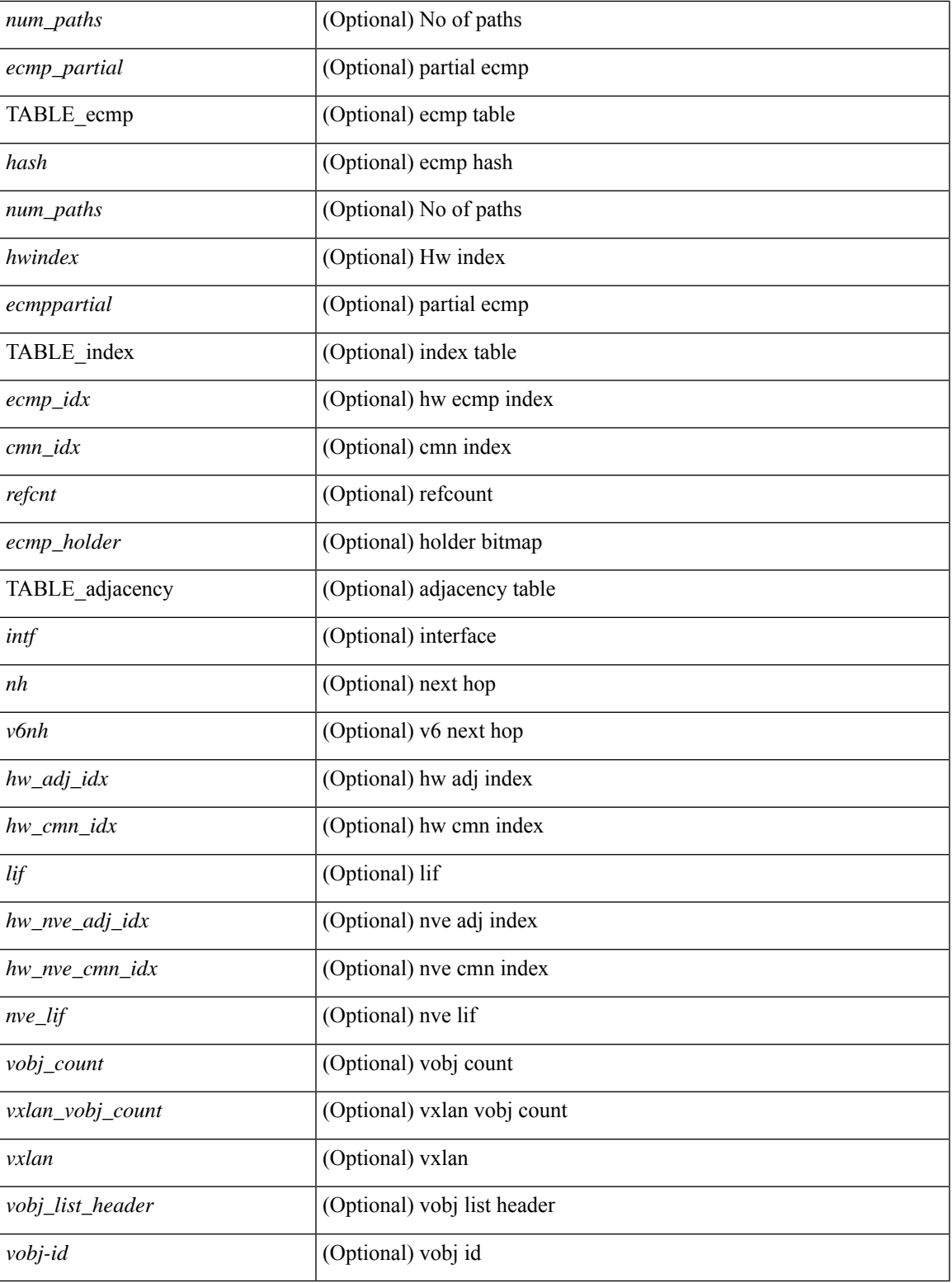

**Command Mode**

• /exec

I

### **show forwarding ecmp recursive**

show forwarding ecmp recursive  $\lceil$  platform  $\rceil$   $\lceil$  max-display-count  $\lceil$  display count $\rceil$   $\lceil$  module  $\lceil$  module  $\rceil$   $\lceil$ partial ] [ \_\_readonly \_\_ [ TABLE\_vobj { [ <header\_vobj> ] [ <header\_ecmp> ] } [ TABLE\_vobj\_idx { [ <hw\_vobj\_index> ] [ <cmn\_index> ] } ] [ <num\_pfxs> ] [ <ecmp\_partial> ] [ <activepath\_hdr> ] [ TABLE\_active {  $[$  TABLE\_activepath {  $[$  <ap\_nh>  $]$   $[$  <ap\_v6nh>  $]$   $[$  <ap\_rnh\_len>  $]$   $[$  <ap\_nh\_vpn\_label>  $\lceil \cdot \rceil$  ap\_rnh\_table\_id>  $\lceil \cdot \rceil$   $\lceil \cdot \rceil$  ap\_nh\_ weight>  $\rceil$  }  $\rceil$   $\lceil \cdot \rceil$   $\lceil \cdot \rceil$   $\lceil \cdot \rceil$  and  $\lceil \cdot \rceil$   $\lceil \cdot \rceil$  and  $\lceil \cdot \rceil$   $\lceil \cdot \rceil$   $\lceil \cdot \rceil$   $\lceil \cdot \rceil$   $\lceil \cdot \rceil$   $\lceil \cdot \rceil$   $\lceil \cdot \rceil$   $\lceil$  $|\cdot|$   $\leq$  bp v6nh>  $| \cdot |$   $\leq$  bp nh vpn label>  $| \cdot |$   $\leq$  bp nh weight>  $| \cdot |$   $| \leq$  cnh hdr>  $| \cdot |$ TABLE\_cnh {  $[$  <nh>  $]$   $[$  <v6nh>  $]$   $[$  <intf>  $]$   $[$  TABLE\_cnh\_adj  $\{$   $[$  <hw\_adj>  $]$   $[$  <hw\_cmn\_index>  $]$   $[$  <lif> ] } ] } ] [ <hw\_inst\_n> ] [ <ls\_count\_n> ] [ <hw\_inst\_o> ] [ <ls\_count\_o> ] [ <fec\_type> ] [ <header\_fec\_ecmp> ] [ <hw\_vobj\_fec\_idx> ] [ <cmn\_idx> ] [ <vobj\_hw\_inst\_n> ] [ <vobj\_ls\_count\_n> ] [ <vobj\_hw\_inst\_o> ]  $\lceil$  <vobj ls count  $o$ >  $\rceil$  <vobj refcount>  $\rceil$  [ TABLE vobj ecmp {  $\lceil$  <ec hash>  $\rceil$  { <ec num paths>  $\rceil$  {  $\leq$ ec hwindex>  $\leq$  [  $\leq$  ec ecmppartial>  $\leq$  [  $\leq$  ec refcnt>  $\leq$  [  $\leq$  ec ecmp holder>  $\geq$   $\leq$  [ TABLE adjacency ec { [  $\leq$ ec int $\geq$   $\leq$  [  $\leq$  c  $\leq$  mh $\geq$   $\leq$   $\leq$  mh $\geq$   $\leq$   $\leq$  hw adj idx $\geq$   $\leq$   $\leq$   $\leq$   $\leq$   $\leq$   $\leq$   $\leq$   $\leq$   $\leq$   $\leq$   $\leq$   $\leq$   $\leq$   $\leq$   $\leq$   $\leq$   $\leq$   $\leq$   $\leq$   $\leq$   $\leq$   $\leq$  let  $\leq$  let  $\leq$  let  $\leq$  let  $\leq$  let  $\leq$  let  $\leq$  let  $\leq$  let  $\leq$  let  $\leq$  let  $\leq$  let  $\leq$  let  $\leq$  let  $\leq$  let  $\leq$  let  $\leq$  let  $\leq$  let  $\leq$  let  $\leq$  let  $\leq$  let  $\leq$  let  $\leq$  let <ec\_vxlan\_vobj\_count> ] [ <ec\_vxlan> ] [ <ec\_vobj\_list\_header> ] ] ] [ <header> <num\_pfxs> <rnh\_table\_id> <nh> <rnh\_len> <v6nh> <hw\_instance> <nh\_vpn\_label> <nh\_weight> <cnh\_intf> <ecmp\_partial> ] [ TABLE ecmp  $\{ [\text{~ ] \}$   $\{\text{~ ] \}$   $\{\text{~  $\{ \text{~ \}$$  $\lceil$  [ <cmn  $\lceil \frac{dx}{2} \rceil$   $\lceil$   $\lceil \frac{c}{2} \rceil$   $\lceil \frac{c}{2} \rceil$   $\lceil \frac{c}{2} \rceil$   $\lceil \frac{c}{2} \rceil$   $\lceil \frac{c}{2} \rceil$   $\lceil \frac{c}{2} \rceil$   $\lceil \frac{c}{2} \rceil$   $\lceil \frac{c}{2} \rceil$   $\lceil \frac{c}{2} \rceil$  $\langle \text{hw\_adj\_idx} \rangle$  [  $\langle \text{hw\_cmn\_idx} \rangle$  [  $\langle \text{div} \rangle$  ] [  $\langle \text{hw\_nv} \rangle$  adj\_idx> ] [  $\langle \text{hw\_nv} \rangle$  [  $\langle \text{nw\_dir} \rangle$  ] } ]  $\lceil$  <vobj count>  $\lceil$  <vxlan vobj count>  $\lceil$  <vxlan>  $\lceil$  <vobj list header>  $\lceil$  TABLE vobj id  $\lceil$  <vobj-id> ] } ] ] ]

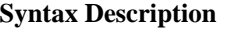

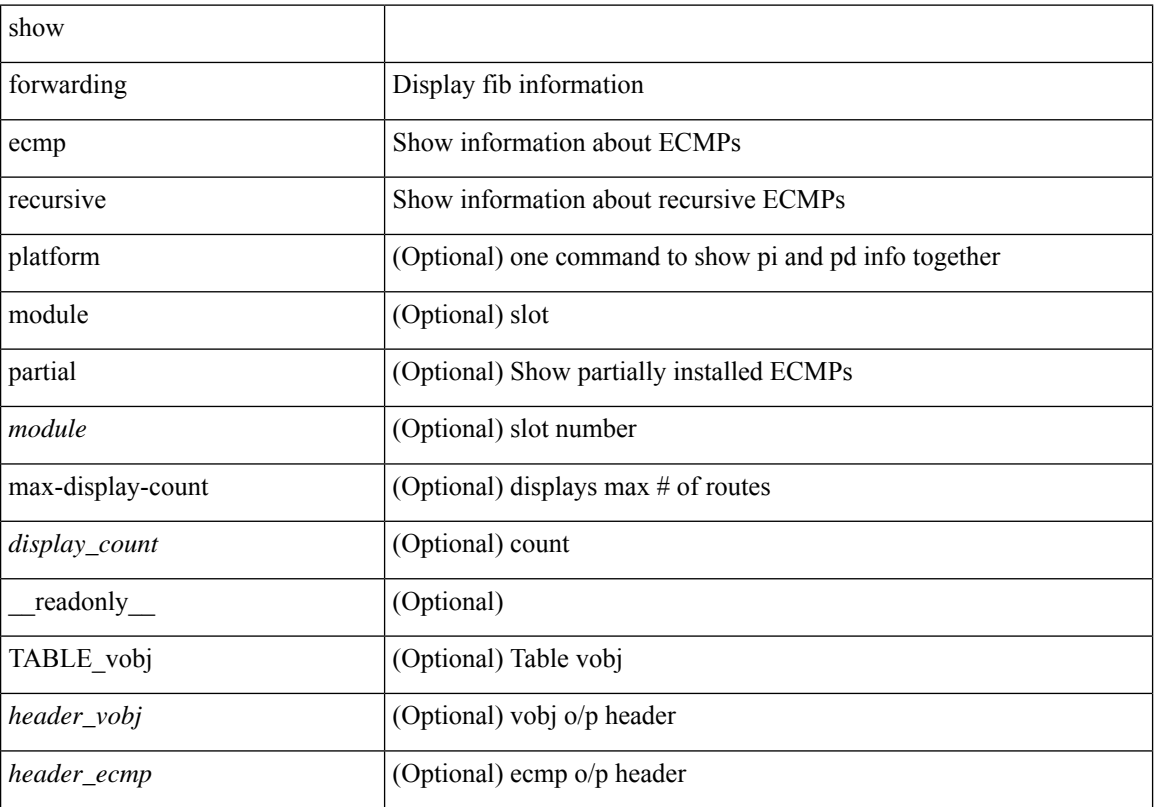

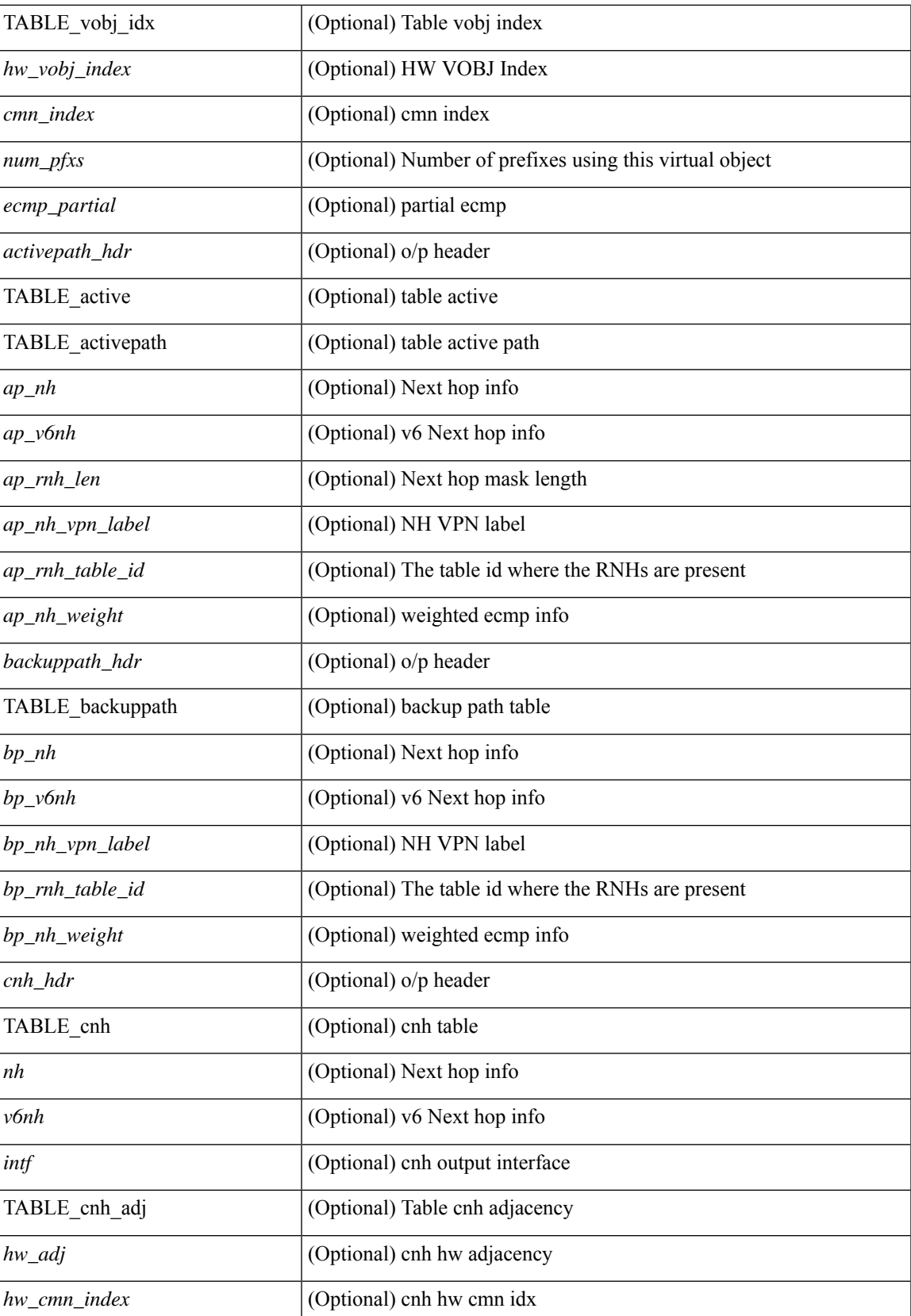

I

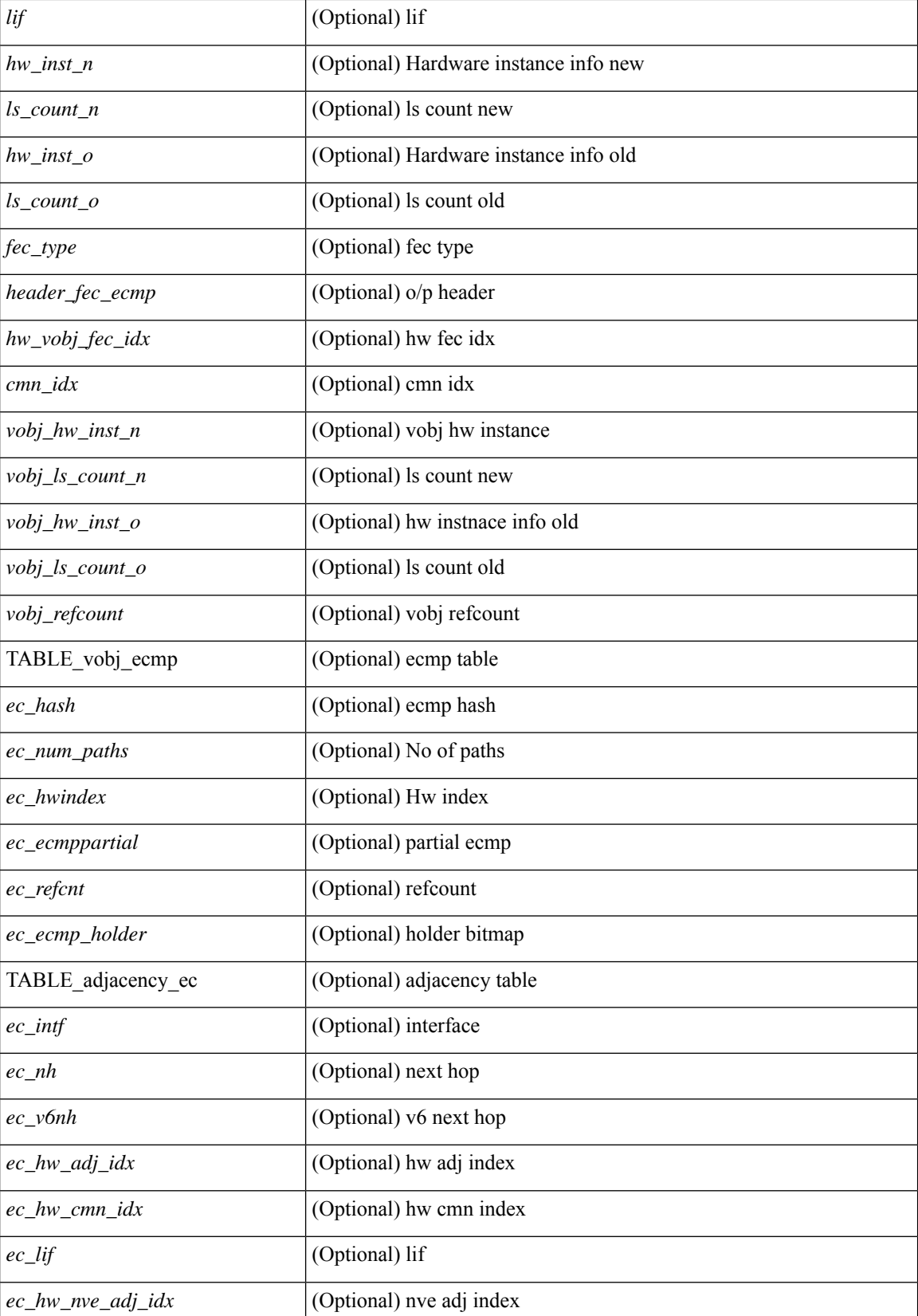

 $\mathbf l$ 

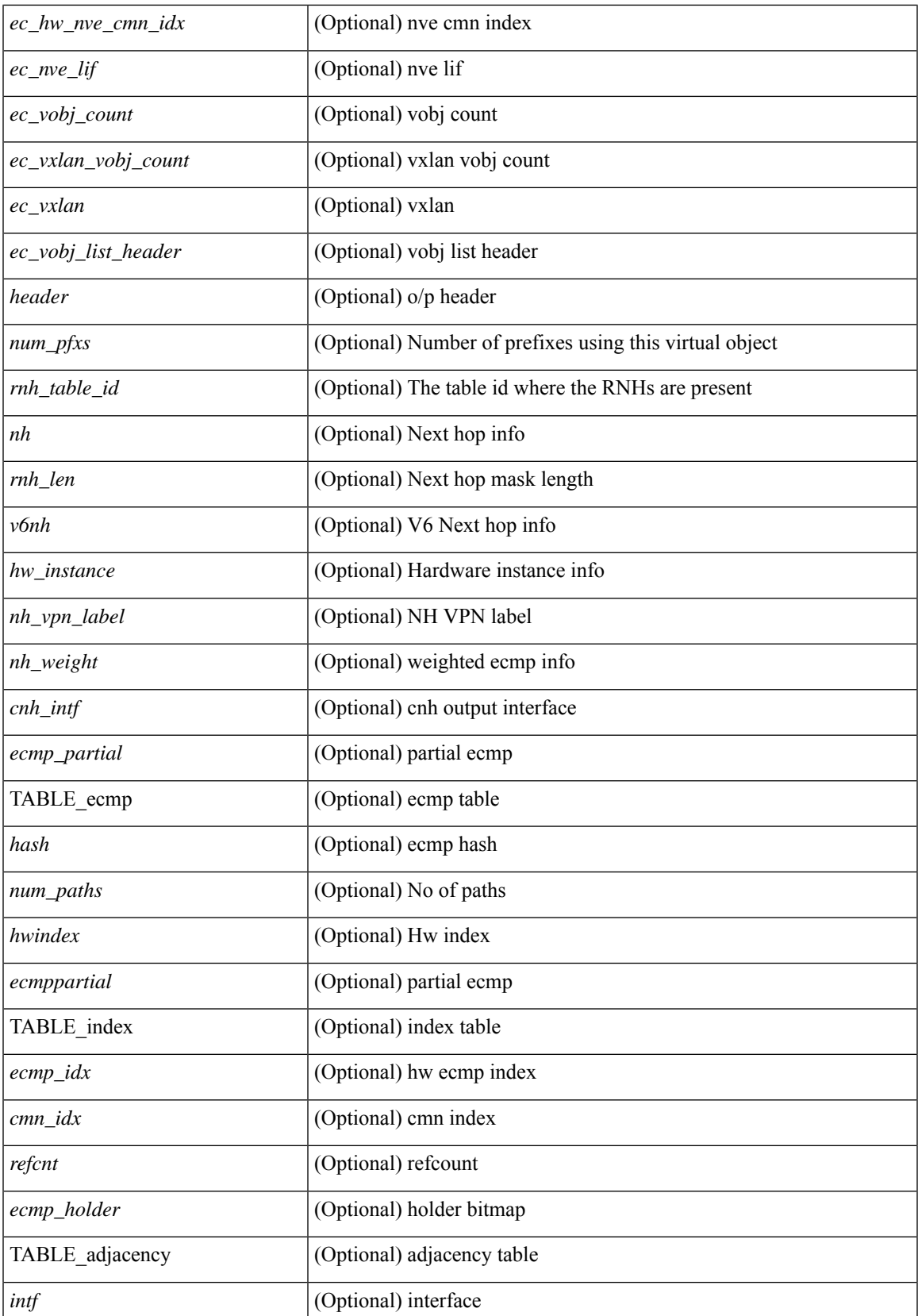

I

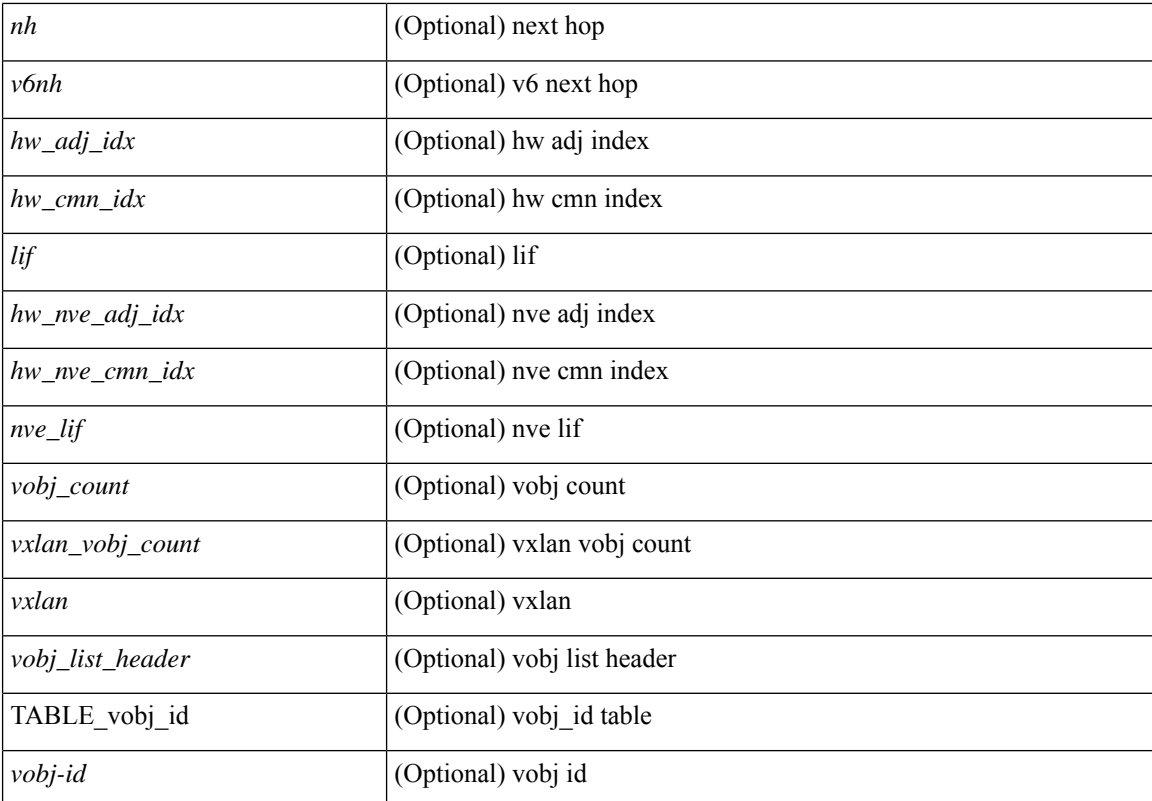

### **Command Mode**

# **show forwarding interfaces**

show forwarding interfaces [module <module> ] [\_readonly\_TABLE\_intf\_str <intf> <v4adjcnt> <v6adjcnt> <v4rpfmode> <v6rpfmode> <mac> ]

### **Syntax Description**

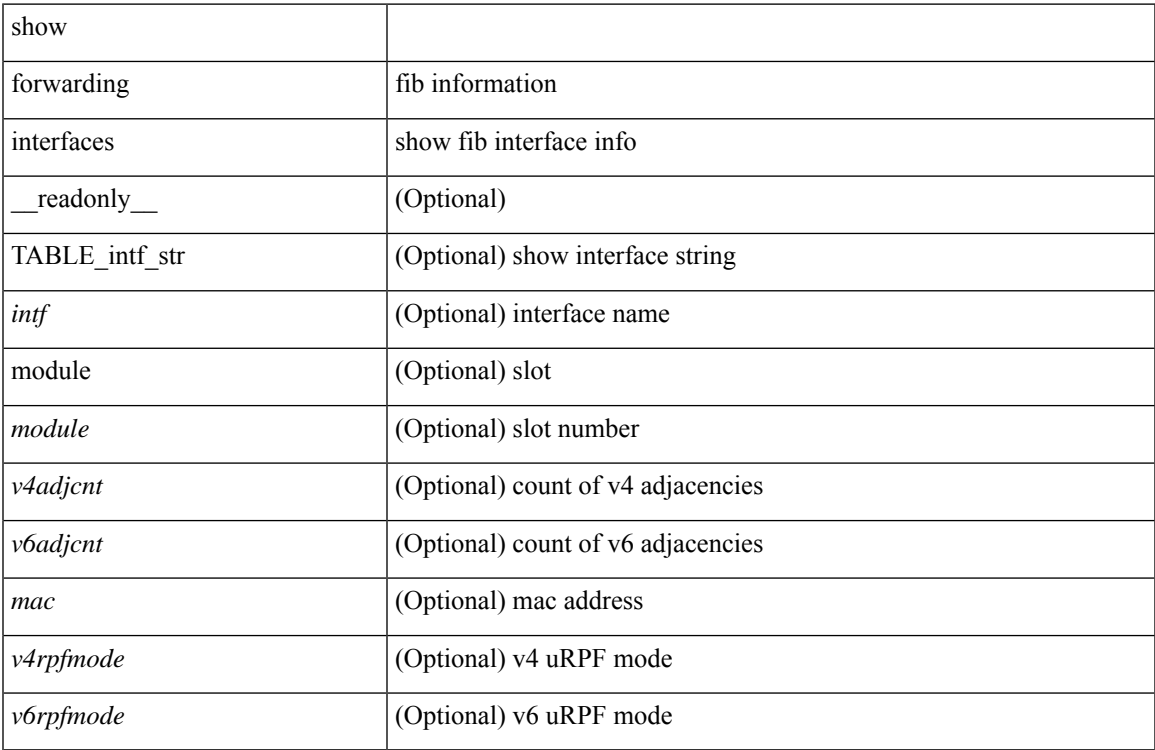

### **Command Mode**

### **show forwarding ipv6 adjacency**

show forwarding  $\lceil \text{vrf} \rceil$  <vrf-name>  $|\langle \text{vrf-hanez} \rangle| \langle \text{vrf-all} \rangle$   $\lceil \text{pvo} \rangle$  adjacency  $\lceil \text{mpls} \rceil$  [ nve  $\lceil \langle \text{sif} \rangle \rangle$ ] ] [ <anh> ] [ detail | stats | platform ] [ module <module> ] [ \_\_readonly\_\_ [ <adj-count> ] [ TABLE\_adj { [  $\text{Spec}$ ] <nexthop> <rewinfo> [ <interface> ] [ <pkts> ] [ <br/> <br/>bytes> ] [ <br/> <br/>bgp\_rnh> ] [ <br/> <br/>bgp\_orig\_as> ] [  $\langle \text{top\_peer\_as>}$  ]  $[ \langle \text{th>} \rangle ]$   $[ \langle \text{refcount>} \rangle ]$  ]  $[ \text{TABLE\_v6\_adj} { \{ [\langle \text{th>} \rangle ] \} } \langle \text{twinfo>} \rangle ]$   $[ \langle \text{intf>} \rangle ]$   $[ \langle \text{intf\_idx>} \rangle ]$ ] [ <hh> ] [ <refcnt> ] [ <flags> ] [ <holder> ] [ <pbr\_cnt> ] [ <wccp\_cnt> ] [ TABLE\_index { [ <hw\_adj> ]  $[$  <cmn-idx>  $]$  $[$  <lif> $]$ }  $]$ }  $]$ 

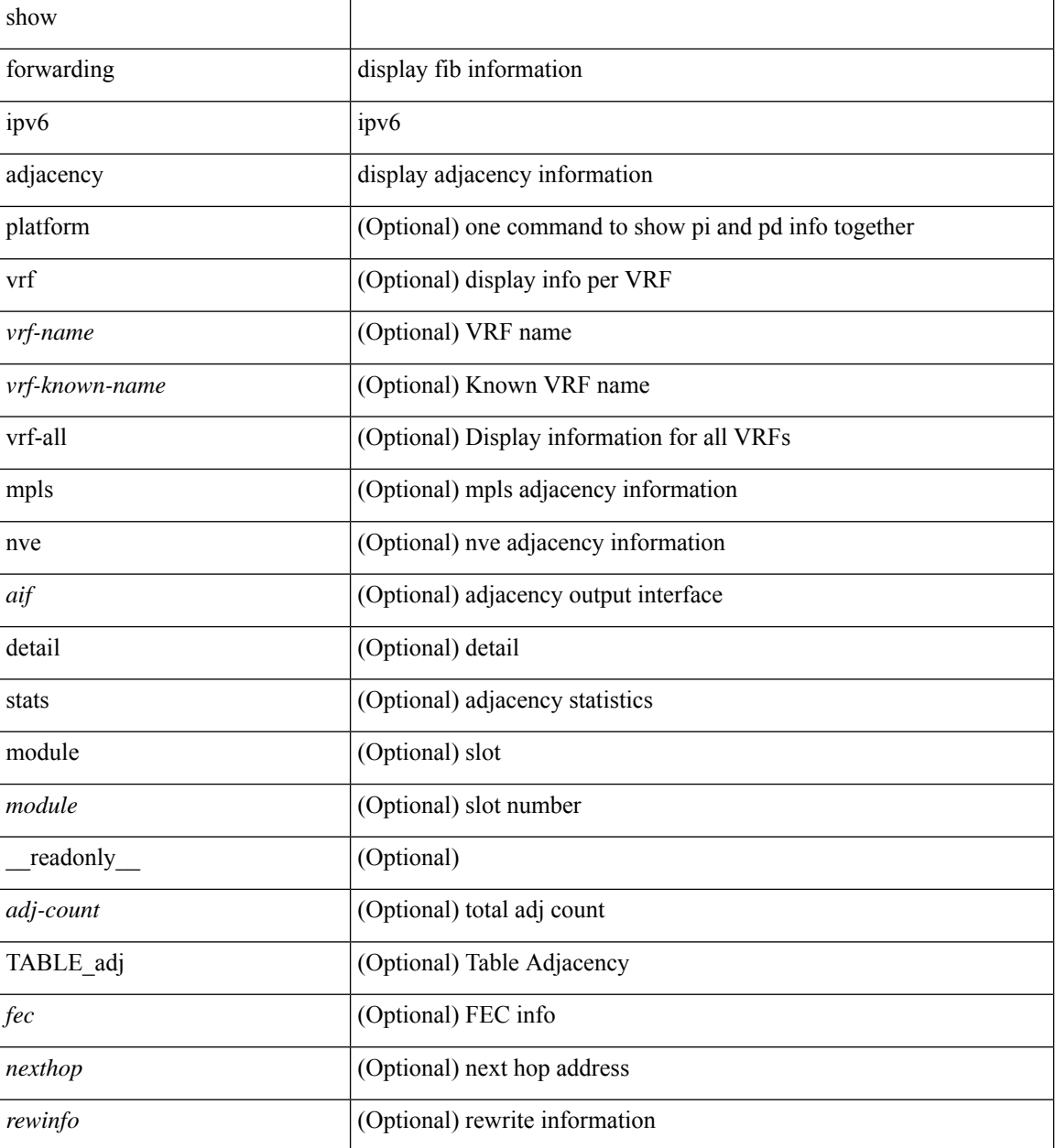

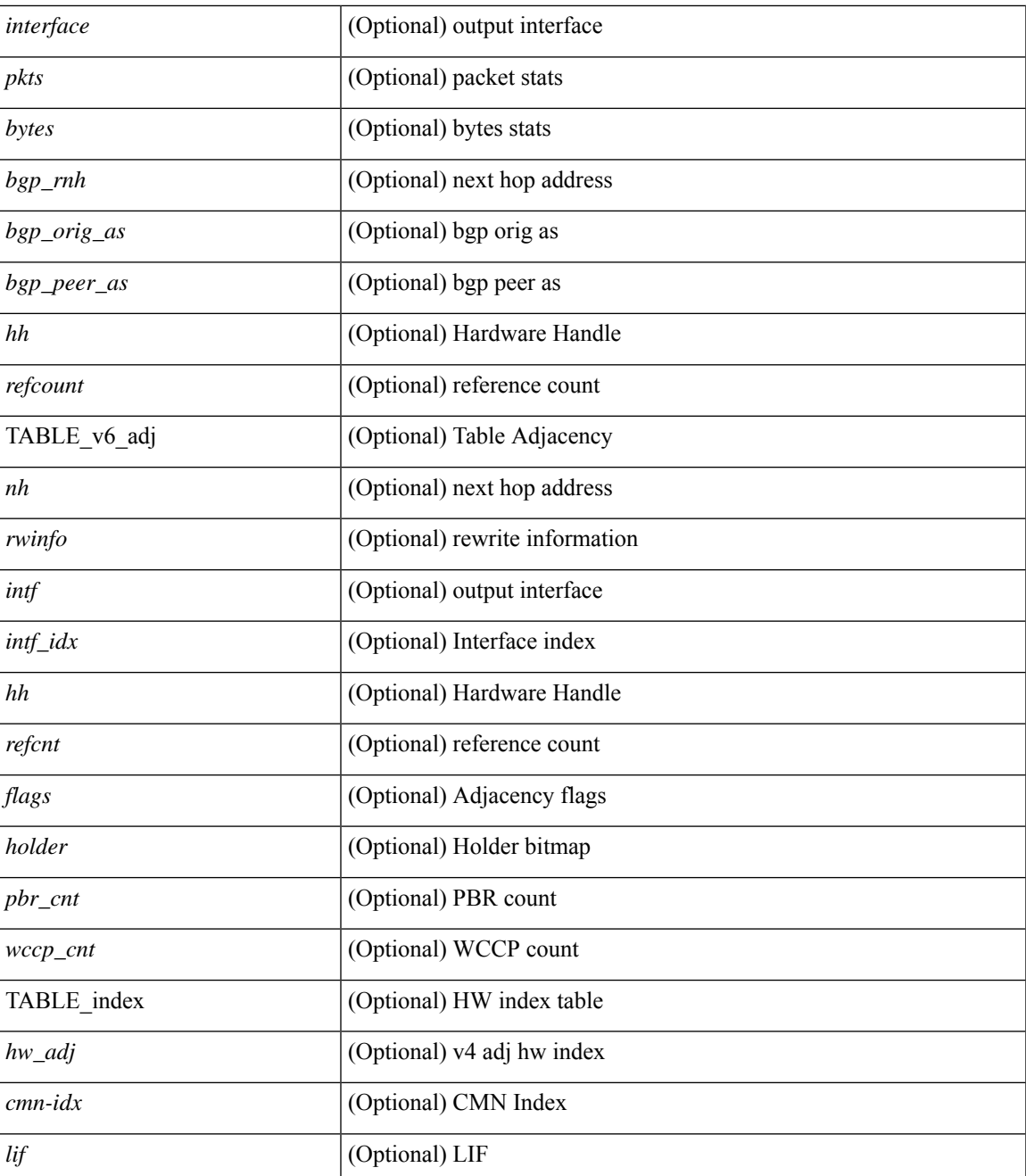

### **Command Mode**

## **show forwarding ipv6 inconsistency**

show forwarding ipv6  $\lceil$  unicast  $\rceil$  inconsistency  $\lceil$  suppress-transient  $\lceil$   $\lceil$  vrf  $\rceil$  <vrf-name>  $\lceil$  all vrfs  $\rceil$   $\rceil$   $\lceil$  module  ${\scriptstyle \leq$  <module> | all\_modules } ] [ \_\_readonly\_ [ <err\_str> ] [ <cc\_header> ] [ <table\_id> ] [ <slot\_id> ] [ <exec\_time> ] [ <elapsed\_time> ] [ <inconsis\_adjs> ] [ TABLE\_inconsistency\_adjs { <idipv6> <slotipv6> [<unitipv6>]<vrfipv6>[<ipv6addr>][<ipv6prefix>][<interfaceipv6>]<reasonipv6>}][ <inconsis\_routes> ] [ TABLE\_inconsistency\_routes { <idipv6> <slotipv6> [ <unitipv6> ] <vrfipv6> [  $\langle$ ipv6addr>  $| \langle$  = ipv6prefix>  $| \langle$  = interfaceipv6>  $| \langle$  = reasonipv6>  $| \langle$  =  $| \langle$  =  $\rangle$  =  $| \langle$  =  $| \langle$  =  $| \rangle$  =  $| \langle$  =  $| \langle$  =  $| \rangle$  =  $| \langle$  =  $| \langle$  =  $| \langle$  =  $| \langle$  =  $| \langle$  =  $| \langle$  =  $| \langle$  =  $| \langle$  =  $| \langle$  =

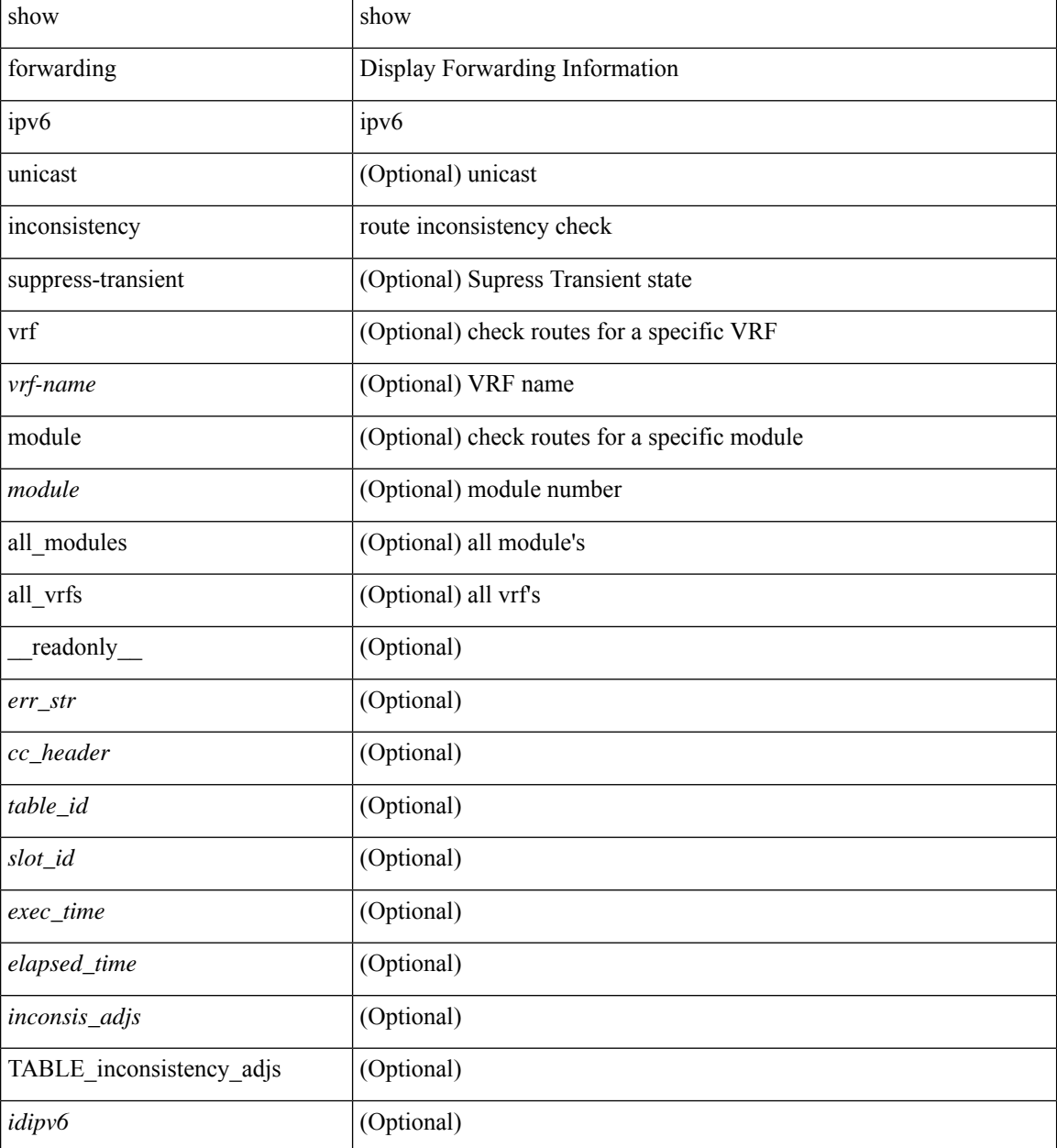

 $\mathbf{l}$ 

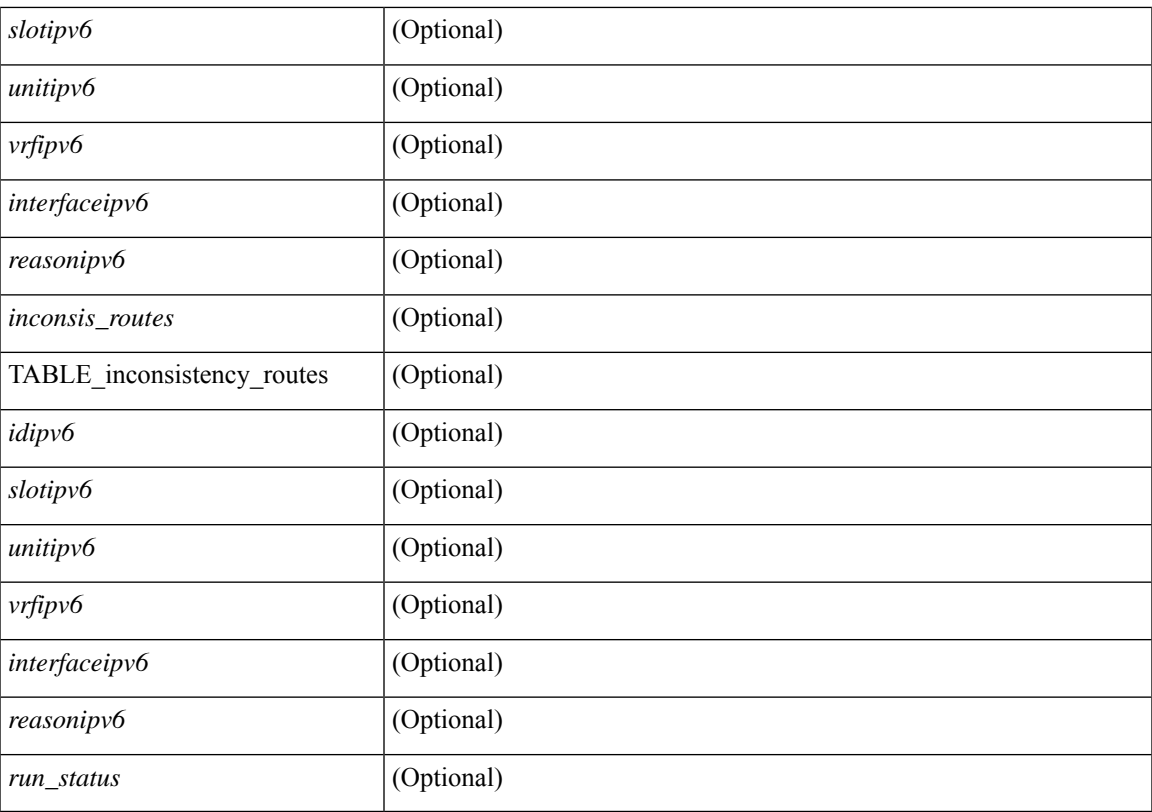

### **Command Mode**

### **show forwarding ipv6 multicast route**

show forwarding  $\lceil \text{ vrf } \rceil$  <vrf-name>  $\lceil \text{ vrf } \rceil$  <wrf-known-name>  $\lceil \text{ all } \rceil$  | table <tab\_id> ] ipv6 multicast route  $\lceil \lceil \text{ s} \rceil \rceil$ group  $\{\text{sgroup} \}$  |  $\text{sgroup}$  addr>  $\}$  | source  $\{\text{ssurve} \}$  |  $\text{source}$  addr>  $\}$  | module  $\text{module}$  | vrf  $\{\text{symname} \}$ | all } ] + | summary [ module  $\text{~modul}\etrsim$  | vrf {  $\text{~corf-name}\ge$  |  $\text{~corf-known-name}\ge$  | all } ] + } [ \_\_readonly\_ [ <table\_type> ] [ <vrfname> ] [ <table\_id> ] [ <num\_routes> <num\_starg\_routes> <num\_sg\_routes>  $\leq$ num gprefix routes $>$   $\mid$   $\leq$ num groups $>$   $\mid$   $\leq$ num sources $>$   $\mid$   $\mid$   $\leq$ num prefix insert fail $>$   $\mid$   $\mid$   $\mid$ TABLE\_MROUTE\_INFO <address>  $[$  <src\_len>  $\epsilon$ grp\_len>  $]$   $[$  <df\_ordinal>  $]$   $[$  <rpfif>  $]$   $[$  <rpf\_ifindex>  $]$  $\langle$  flag> [ $\langle$  flag value> ]  $\langle$  coute pkts>  $\langle$  counte bytes>  $\langle$  coiflist id>  $\langle$  coif count>  $\langle$   $\langle$  coiflist flag> [ TABLE\_OIF\_INFO <oifindex> [ <vlan> ] [ TABLE\_MCAST\_OIF\_INTF\_INFO [ <oifname> ] [ <dvif> ] ]  $[\leq\text{platform_id}\geq] [\leq\text{encap_id}\geq] [\leq\text{hw_index}\geq]]$ ]

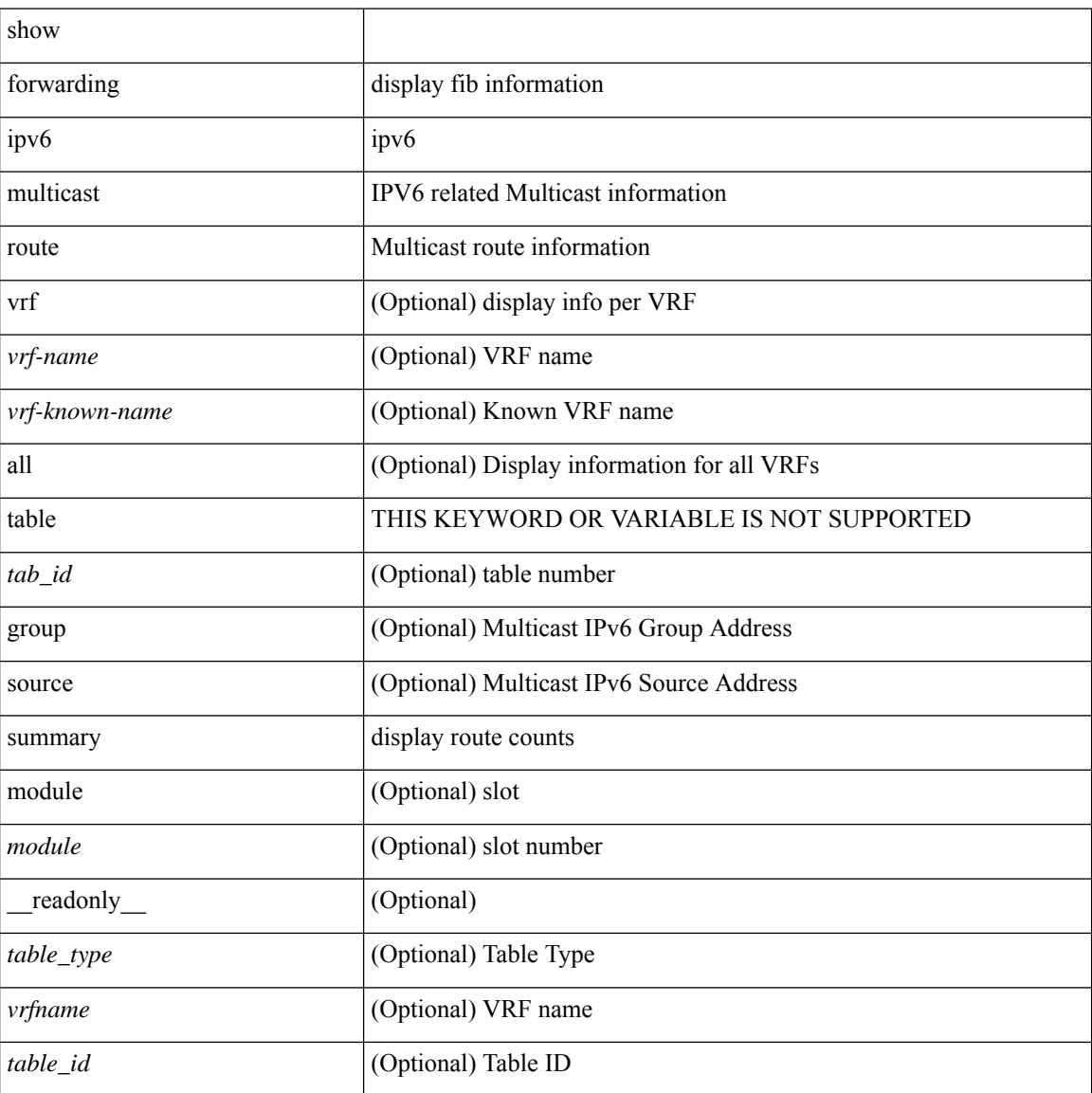

 $\mathbf l$ 

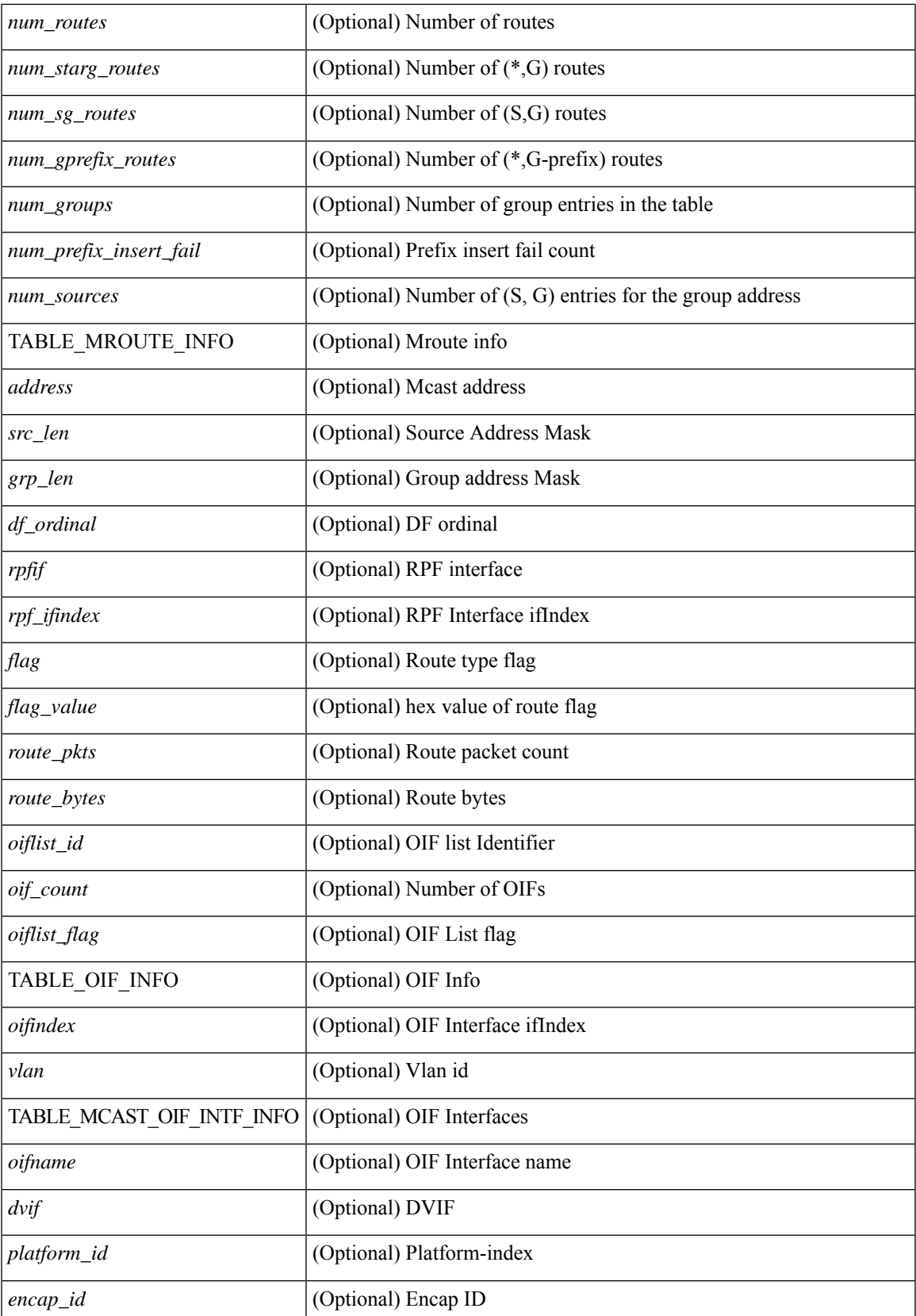

I

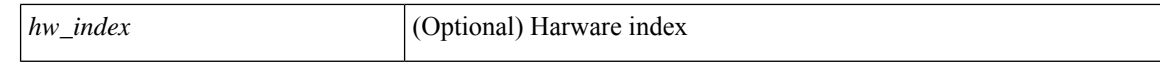

#### **Command Mode**
# **show forwarding kvfib cache on**

show forwarding kvfib cache { on | off }

### **Syntax Description**

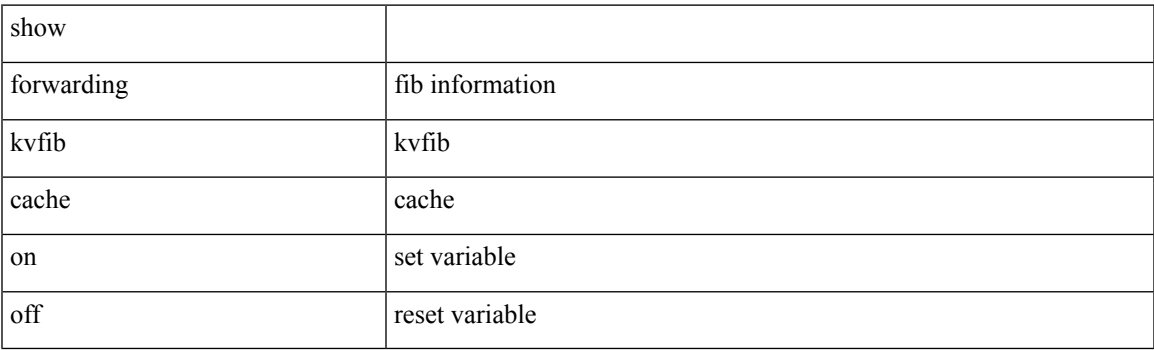

**Command Mode**

# **show forwarding l2 multicast**

show forwarding l2 multicast { [ { vlan <vlan-id> [ { group <grpaddr> source <srcaddr> } | destination-mac <dstmac> ] } ] } [ vdc <vdc-id> ] [ module <num> ] [ \_\_readonly\_\_ [ TABLE\_L2\_MCAST\_INFO <vlan\_id> [  $\gamma$ ] [  $\gamma$ source> ] [  $\gamma$ dmac> ]  $\gamma$   $\gamma$ epoch>  $\gamma$ resource\_id>  $\gamma$ dest\_index> [  $\gamma$ hw\_handle> ] [  $\gamma$ text> ] [ <value> ] ] ]

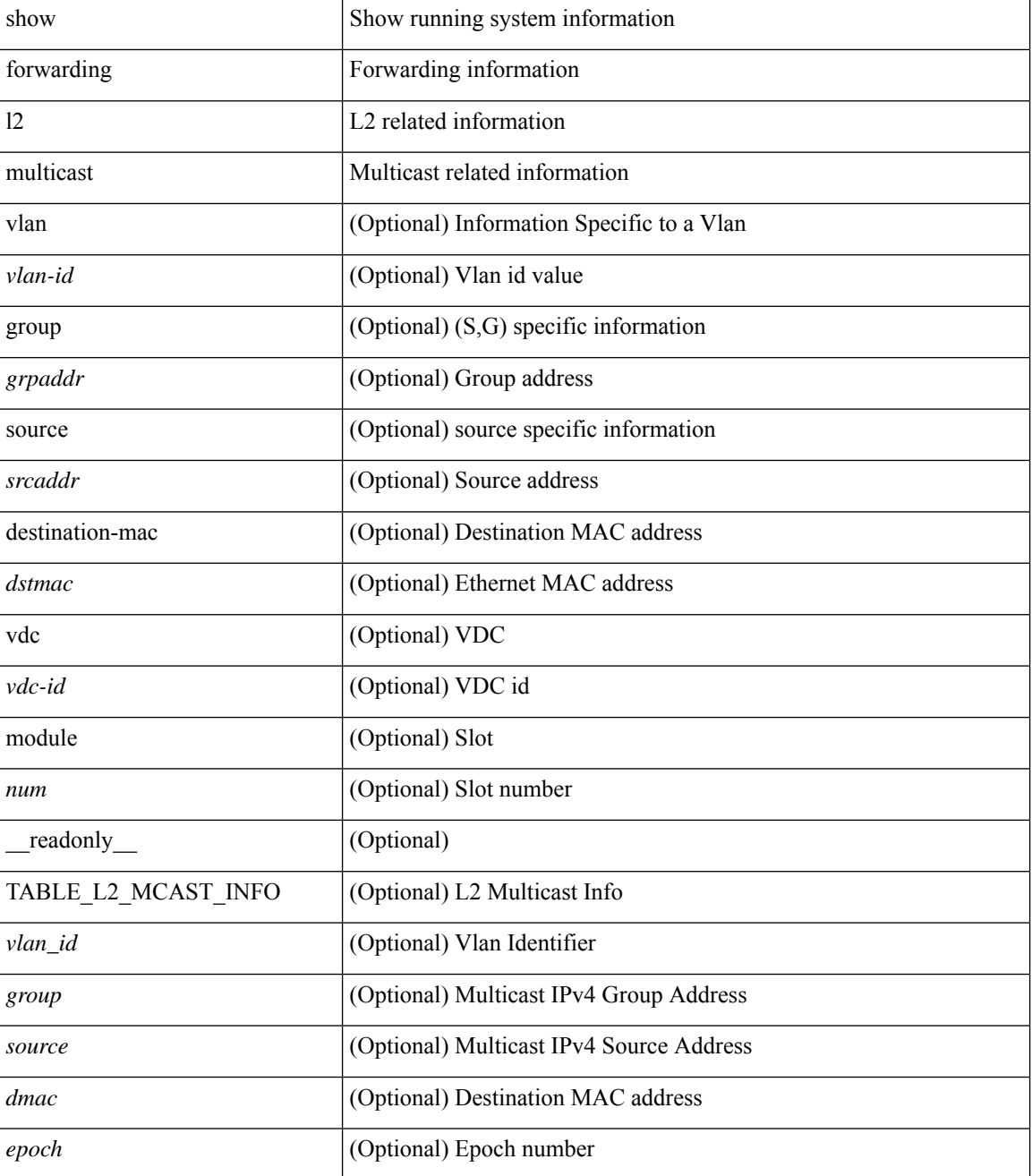

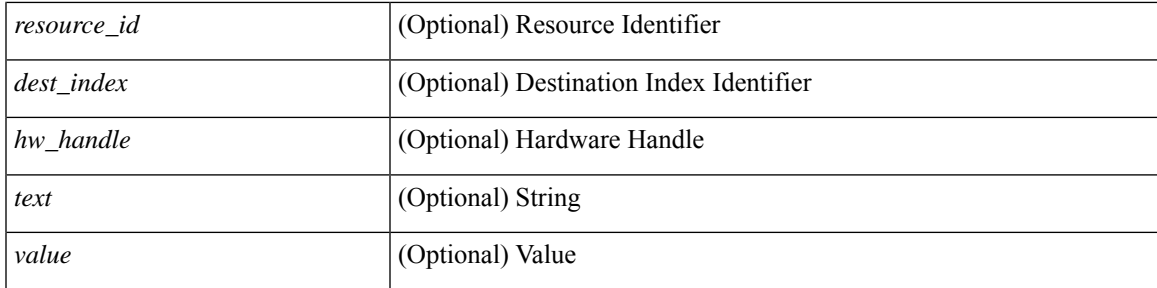

## **Command Mode**

# **show forwarding l2vpn label vpls**

show forwarding l2vpn label [ <label\_id> ] vpls [ module module ] [ \_\_readonly\_\_ <label\_id> ]

## **Syntax Description**

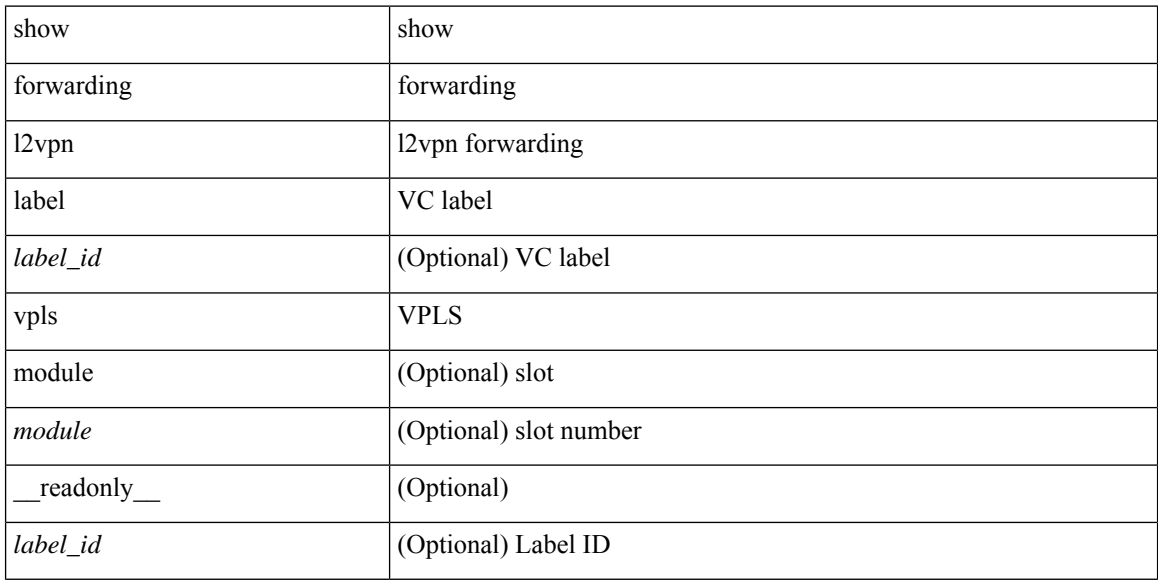

### **Command Mode**

# **show forwarding l2vpn label xconnect**

show forwarding l2vpn label [ <label\_id> ] xconnect [ module module ] [ \_\_readonly\_\_ <label\_id> ]

## **Syntax Description**

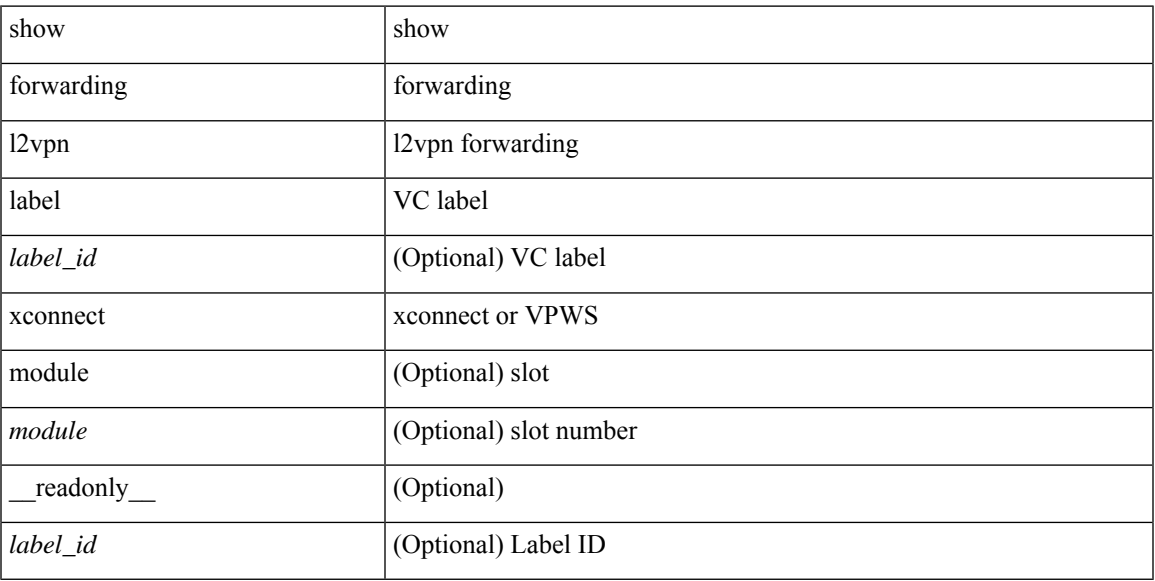

### **Command Mode**

# **show forwarding l2vpn vlan**

show forwarding l2vpn vlan [ <vlan\_id> ] [ module <module> ] [ \_\_readonly\_\_ <vlan> ]

### **Syntax Description**

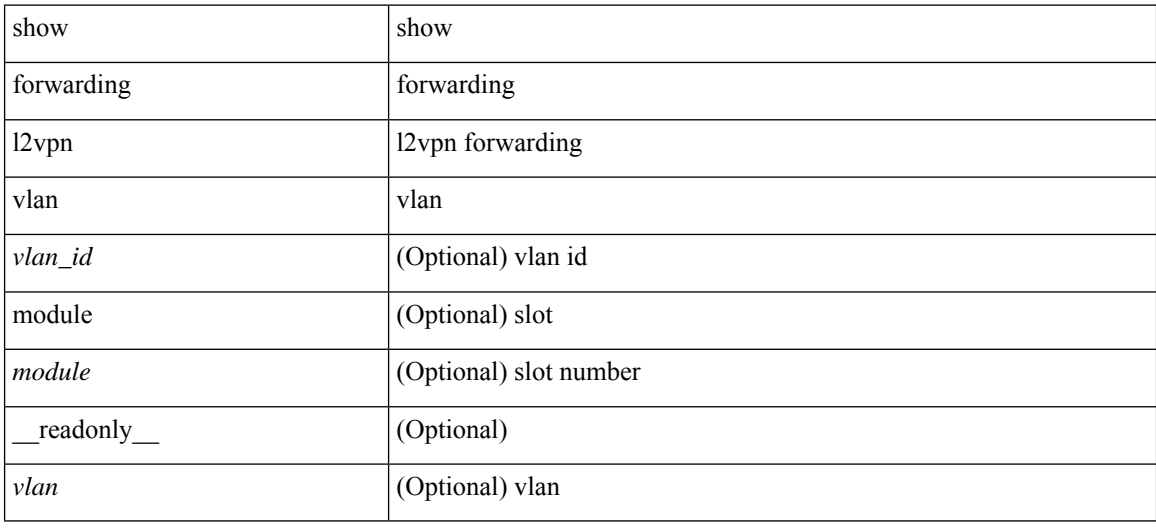

### **Command Mode**

## **show forwarding mpls**

show forwarding mpls [ vrf {  $\langle \text{vrf-name} \rangle$   $|\langle \text{vrf-known-name}\rangle$   $|\langle \text{vrf-all}\rangle$  { label  $\langle \text{label}-\text{id}\rangle$  |  $\langle \text{prefix}\rangle$  | <v6prefix> ] | table <table\_id> [ label <label-id> | <prefix> | <v6prefix> ] | label-space <label-space-id> | label <label-id> | <prefix> | <v6prefix> ] [ stats ] [ module <module> ] [ implicit ] [ platform ] [ \_\_readonly\_ [ { TABLE\_mpls <label> [ { TABLE\_table\_id [ <out-table-id> ] [ <fec> ] [ <out-ip> ] [ <out-intf> ] [  $\{\text{out-label}\}\$  [  $\{\text{out-op}\}\$  [  $\{\text{the}\}\$  ]  $\{\text{ref-count}\}\$  ] [  $\{\text{in-pkts}\}\$  [  $\{\text{in-bytes}\}\$  ]  $\{\text{swap-out-pkts}\}$ <swap-out-bytes> ] [ <tunnel-out-pkts> ] [ <tunnel-out-bytes> ] } ] ]

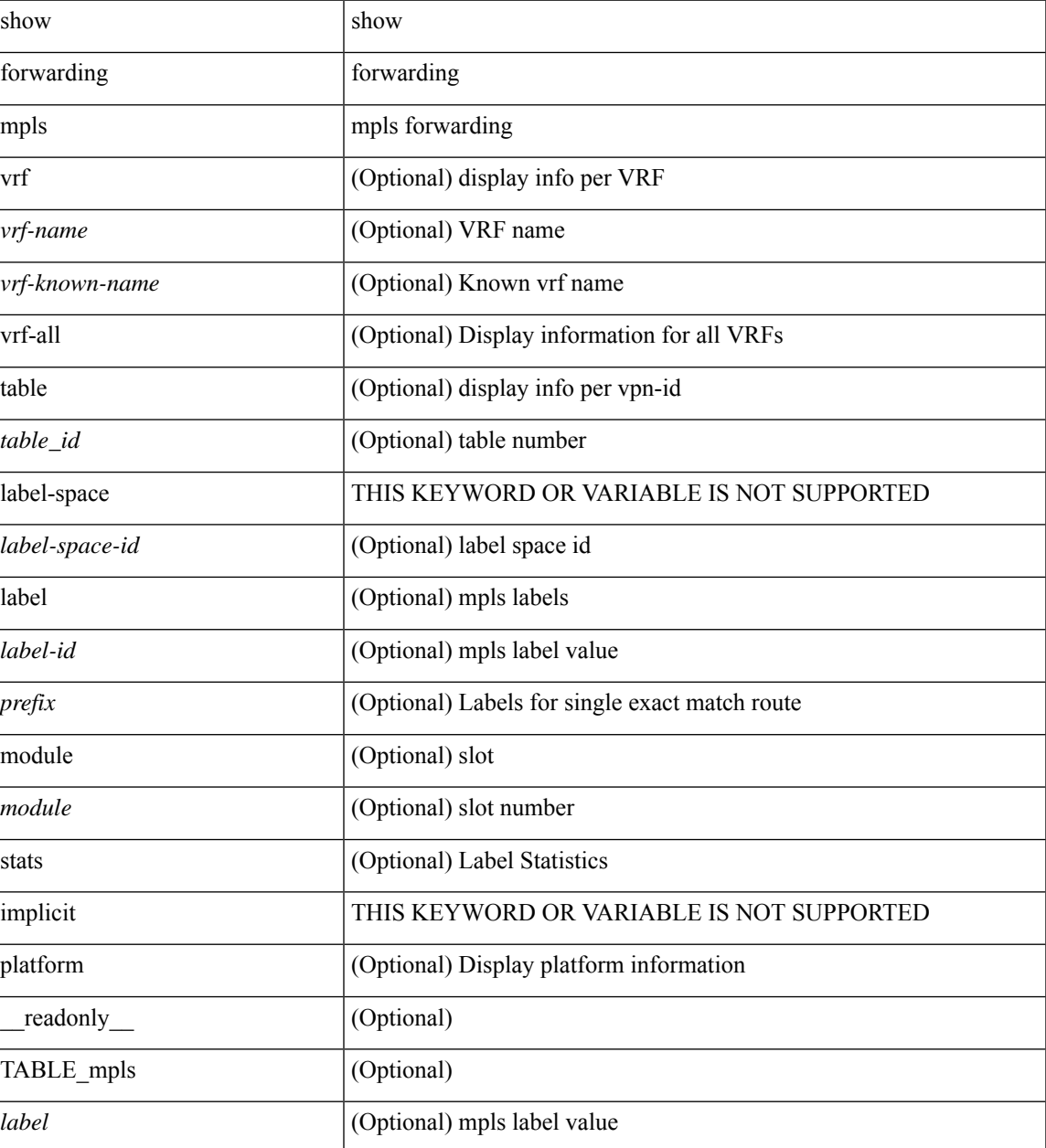

 $\mathbf I$ 

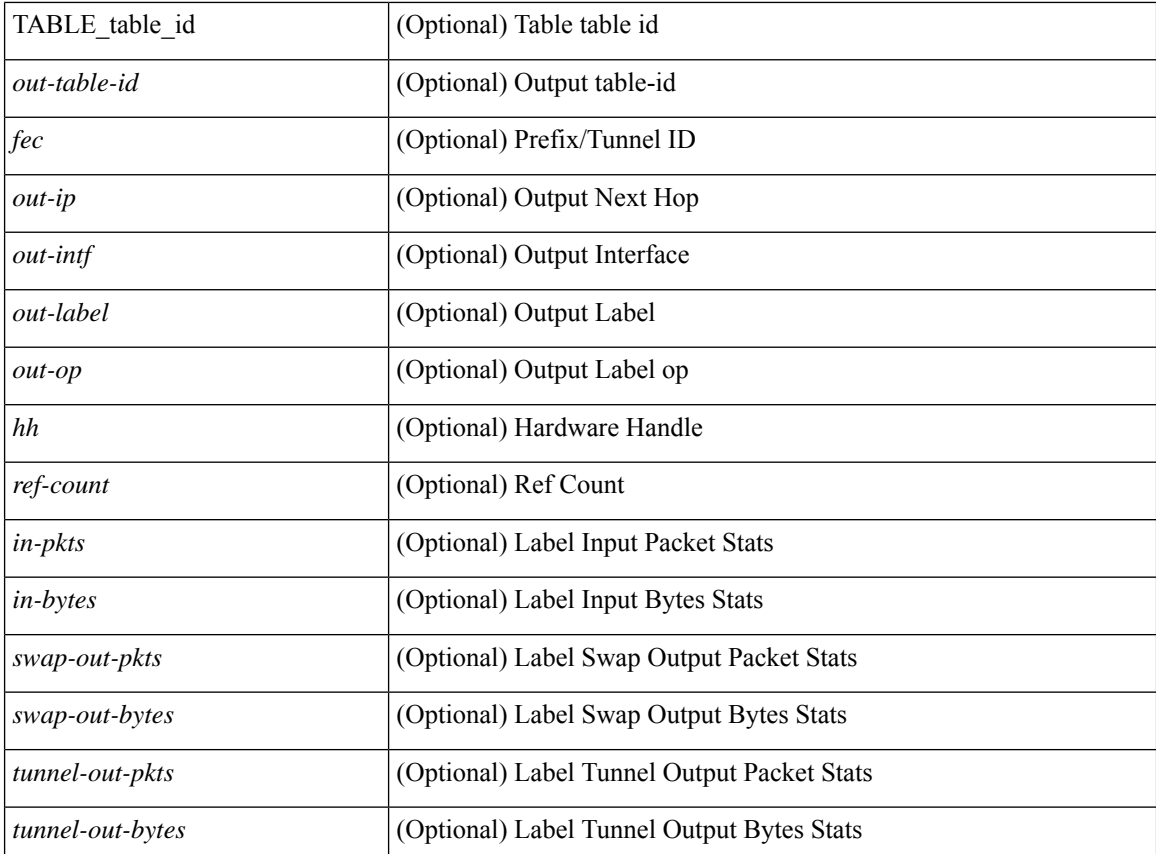

### **Command Mode**

# **show forwarding mpls drop-stats**

show forwarding mpls drop-stats [ platform | label0-fwd-stats ] [ \_\_readonly\_\_ [ { TABLE\_drop\_stats <unit-number> <pkts> <bytes> } ] ]

## **Syntax Description**

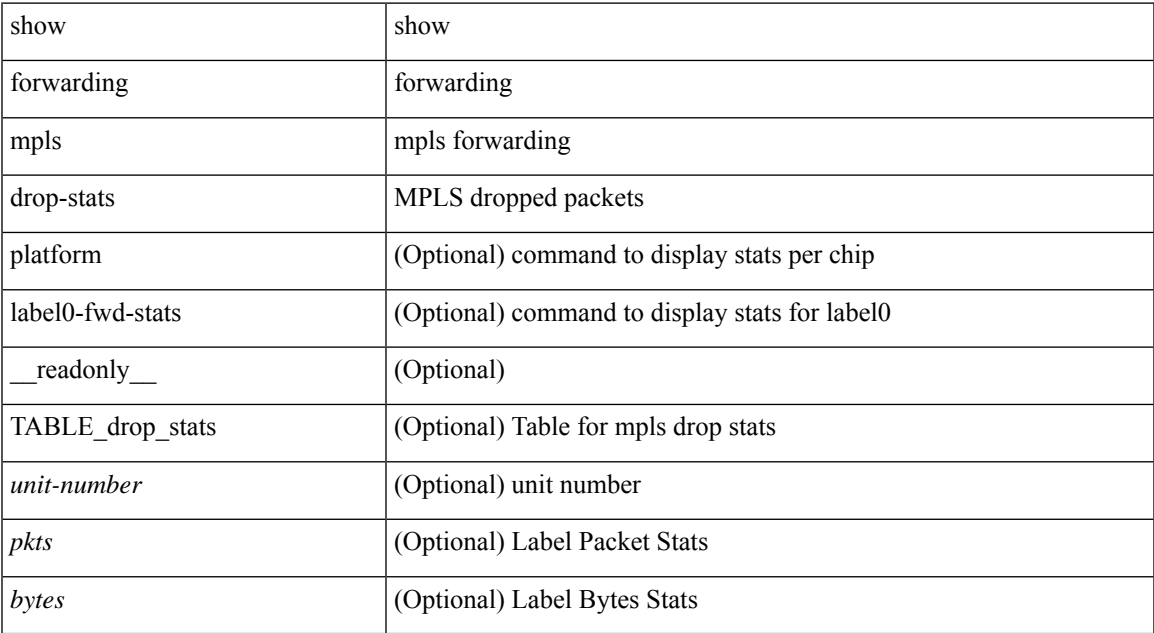

### **Command Mode**

# **show forwarding mpls ecmp**

show forwarding mpls ecmp [ module <module> ] [ platform ] [ \_readonly\_ [ { TABLE\_ecmp [ <type> ] [ <num\_paths> ] [ <ip\_paths> ] [ <mpls\_paths> ] [ <ecmp\_hash> ] [ <holder> ] [ <refcount> ] [ <hw\_index> ] [ <fec> ] [ { TABLE\_ecmp\_paths [ <out-intf> ] [ <out-ip> ] [ <label-info> ] [ <refcount> ] [ <hh> ] [  $\leq$ ecmp-type $>$ ] } ] } ] ]

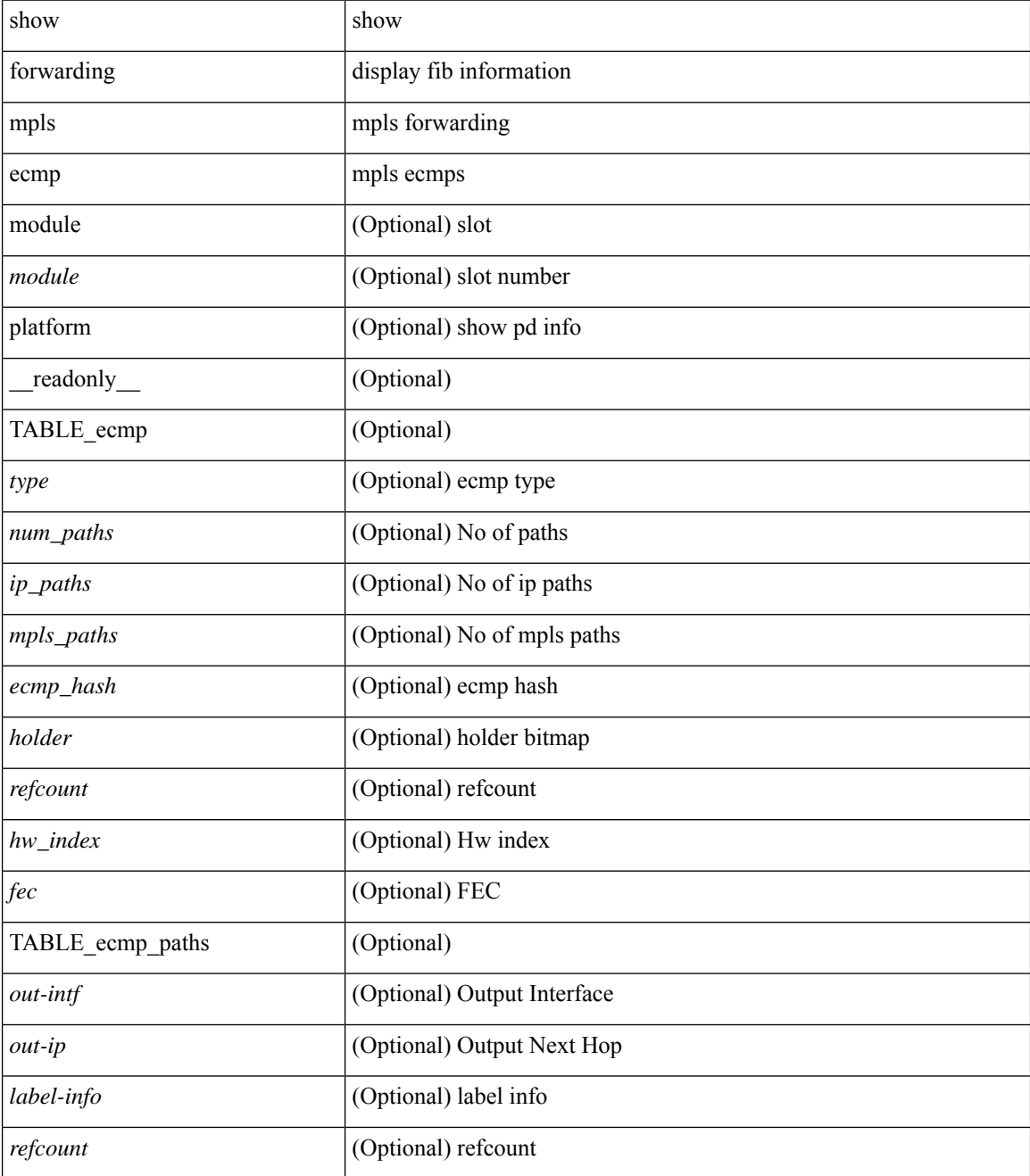

 $\mathbf l$ 

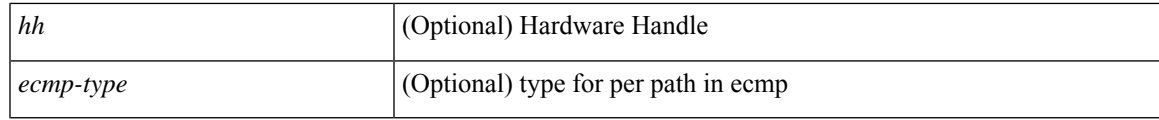

**Command Mode**

# **show forwarding mpls eompls**

show forwarding mpls eompls [ peers { <addr> | all } ] [ \_readonly\_ [ { TABLE\_peer\_ip <peer\_ip> <peer\_id> <vlan\_bmp> <rx\_pkts> <rx\_bytes> } ] ]

## **Syntax Description**

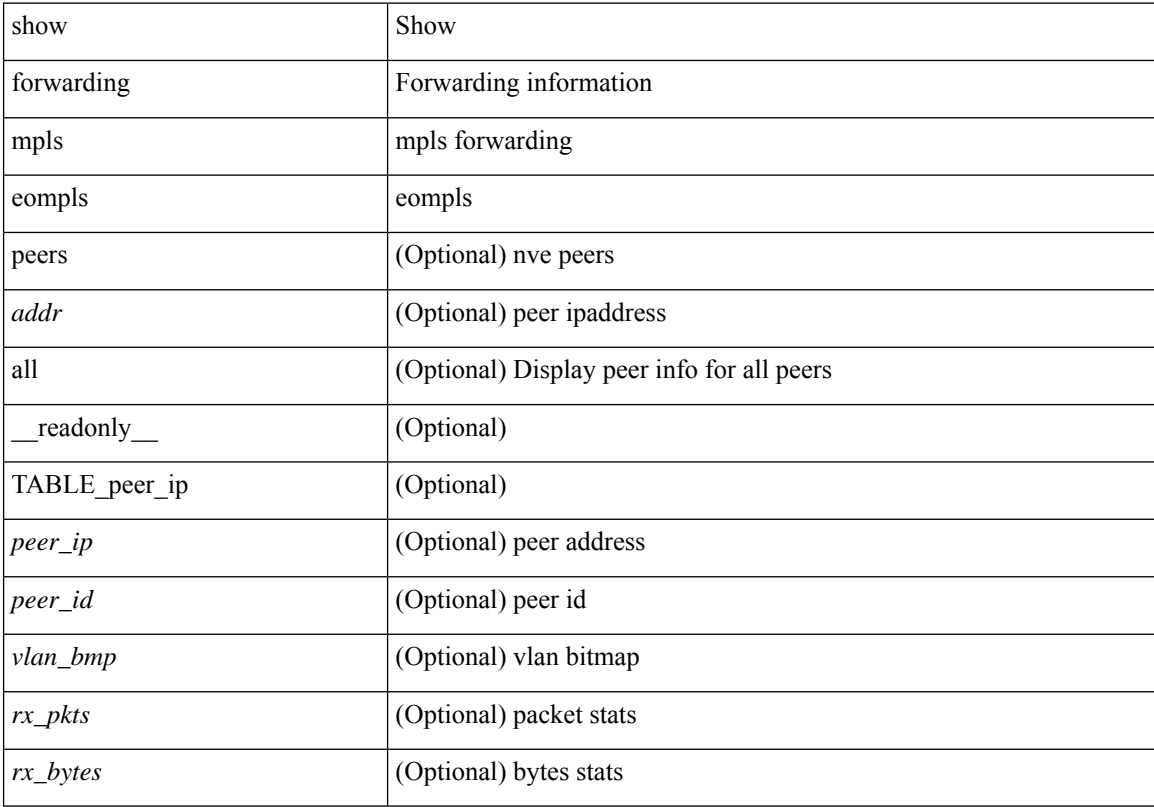

## **Command Mode**

# **show forwarding mpls eompls ir**

show forwarding mpls eompls ir { [ vlan [ all  $|$  <vlan\_id> ] ]  $|$  [ peer [ all  $|$  <peer\_ip> ] ] } [ \_readonly\_ [ { TABLE\_VLAN <vlan\_id> <vni> <ifindex> <plt\_space> <br/> <br/>bitmap> <peer> + <marked> + } ] [ { TABLE\_ONE\_PEER <peer> <id> <repl\_id> <oif> <path\_intf> + <vcount> <vlan\_id> + <plt\_space> } ] ]

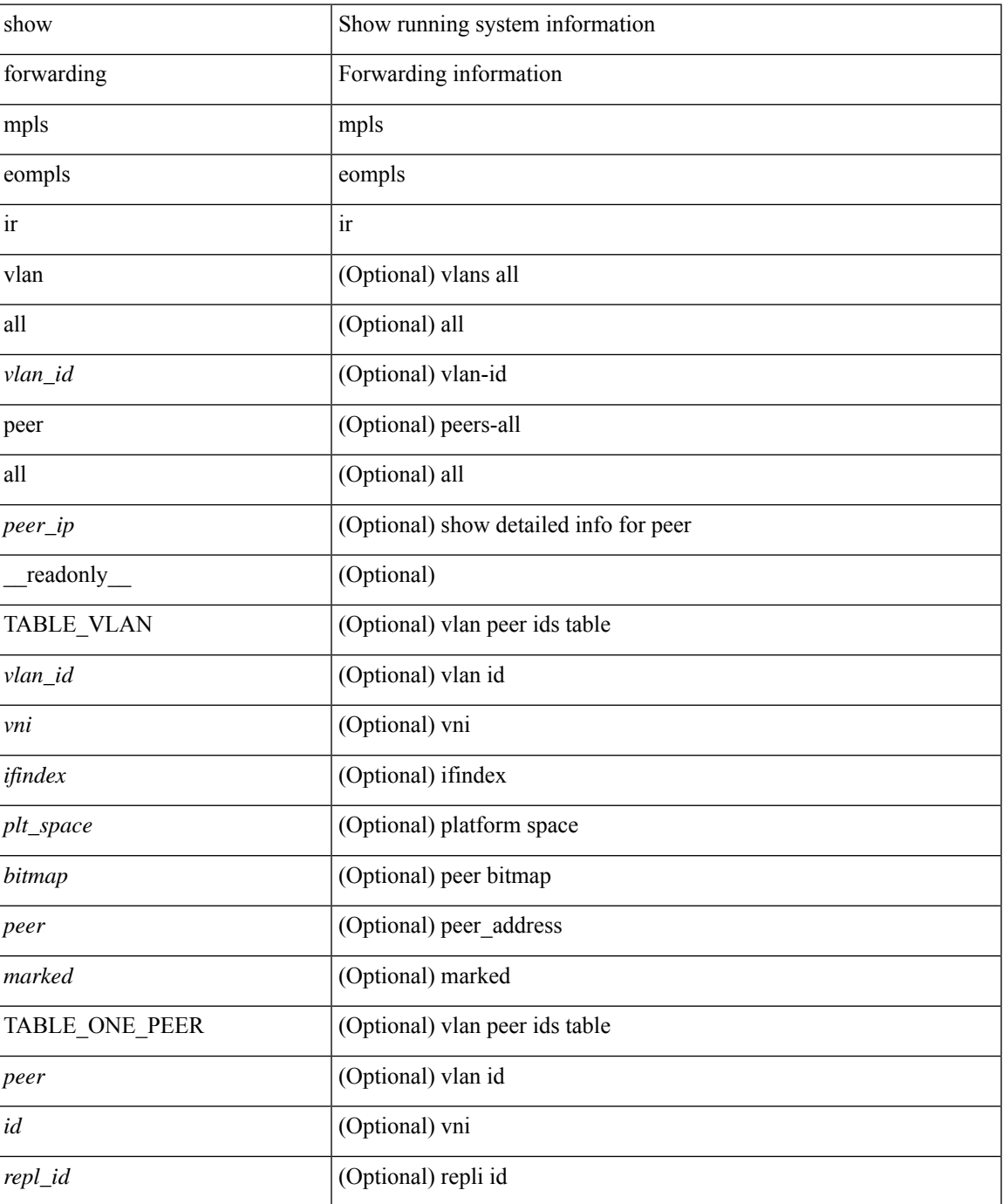

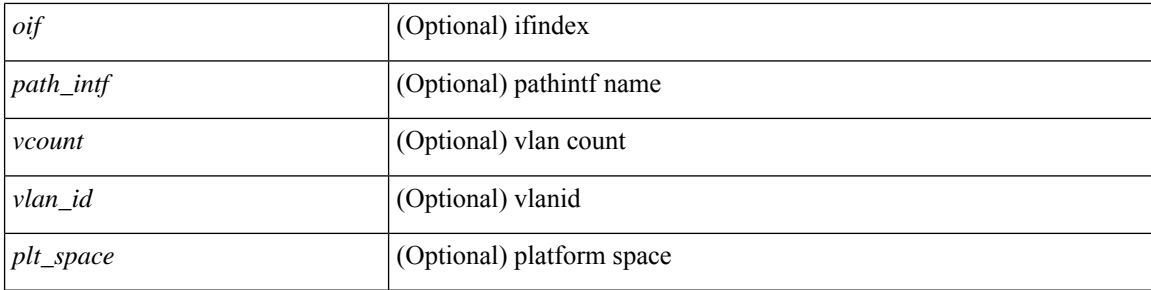

## **Command Mode**

# **show forwarding mpls srte module**

show forwarding mpls srte module [  $\leq$   $\leq$   $\leq$   $\leq$   $\leq$   $\leq$   $\leq$   $\leq$   $\leq$   $\leq$   $\leq$   $\leq$   $\leq$   $\leq$   $\leq$   $\leq$   $\leq$   $\leq$   $\leq$   $\leq$   $\leq$   $\leq$   $\leq$   $\leq$   $\leq$   $\leq$   $\leq$   $\leq$   $\leq$   $\leq$   $\leq$  TABLE\_binding\_label <br/> <br/>binding-label> <parent-table-id> <parent-vobj-id> [ { TABLE\_prefix <prefix><vrf></>>>  $\{\ ]\}\ ]\}$ 

## **Syntax Description**

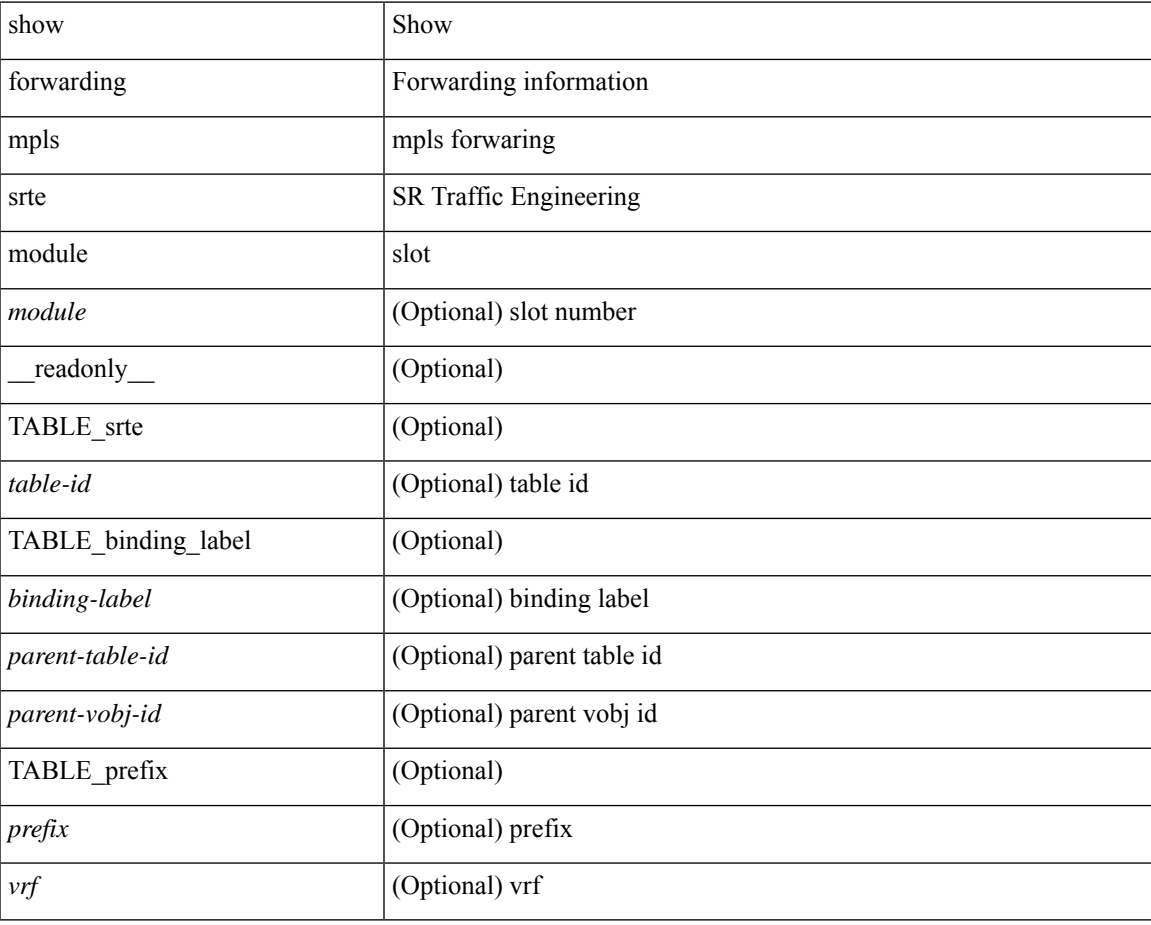

**Command Mode**

# **show forwarding mpls summary**

show forwarding mpls summary [ module <module> ] [ \_readonly\_ [ { TABLE\_labels <space> <count> } <total\_deagg\_labels> <feature\_evpn\_status> ] ]

## **Syntax Description**

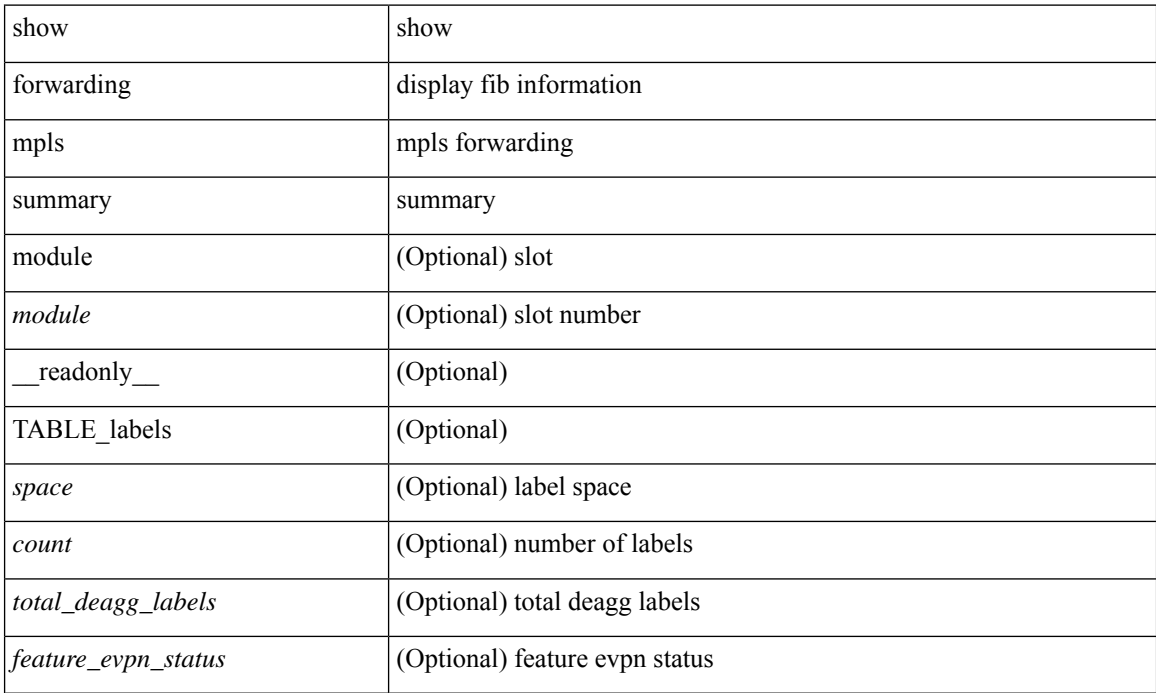

### **Command Mode**

# **show forwarding multicast-sr loopback interface**

show forwarding multicast-sr loopback interface [ \_readonly \_ [ <port-num> ] ]

### **Syntax Description**

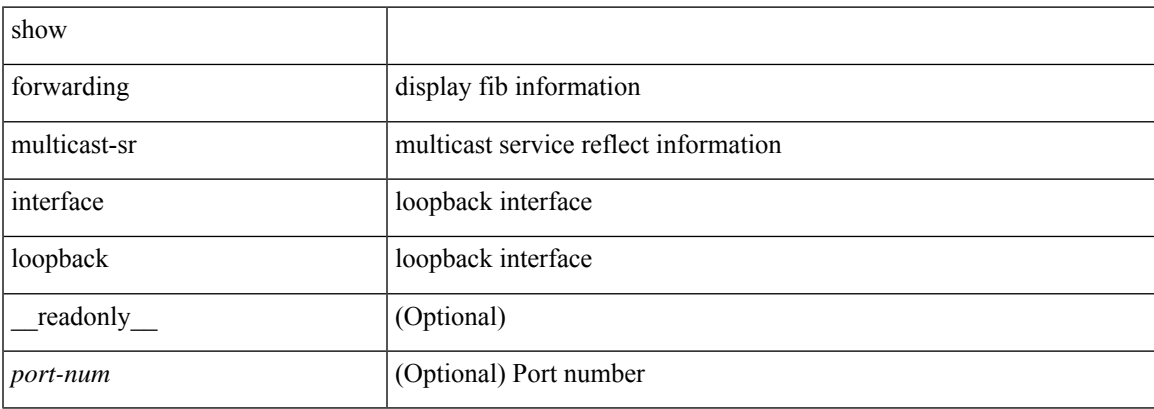

#### **Command Mode**

## **show forwarding multicast outgoing-interface-list**

show forwarding multicast outgoing-interface-list { L2 | L3 | vxlan-encap | vxlan-ir-dci-encap } [ platform ] [ module <module>  $]$  [ <index> ] [ \_\_readonly \_\_ [ <refcount> ] [ <total\_l2\_oiflist> ] [ <total\_l3\_oiflist> ] [ <slot> ] [ TABLE\_MCAST\_OIF\_INFO <oiflist\_idx> [ <vlan> ] [ <num\_oif> ] [ TABLE\_MCAST\_OIF\_INTF\_INFO [ <intf> ] [ <dvif> ] ] [ <encap\_id> ] <hw\_oiflist\_idx> [ <mcidx> ] ] ]

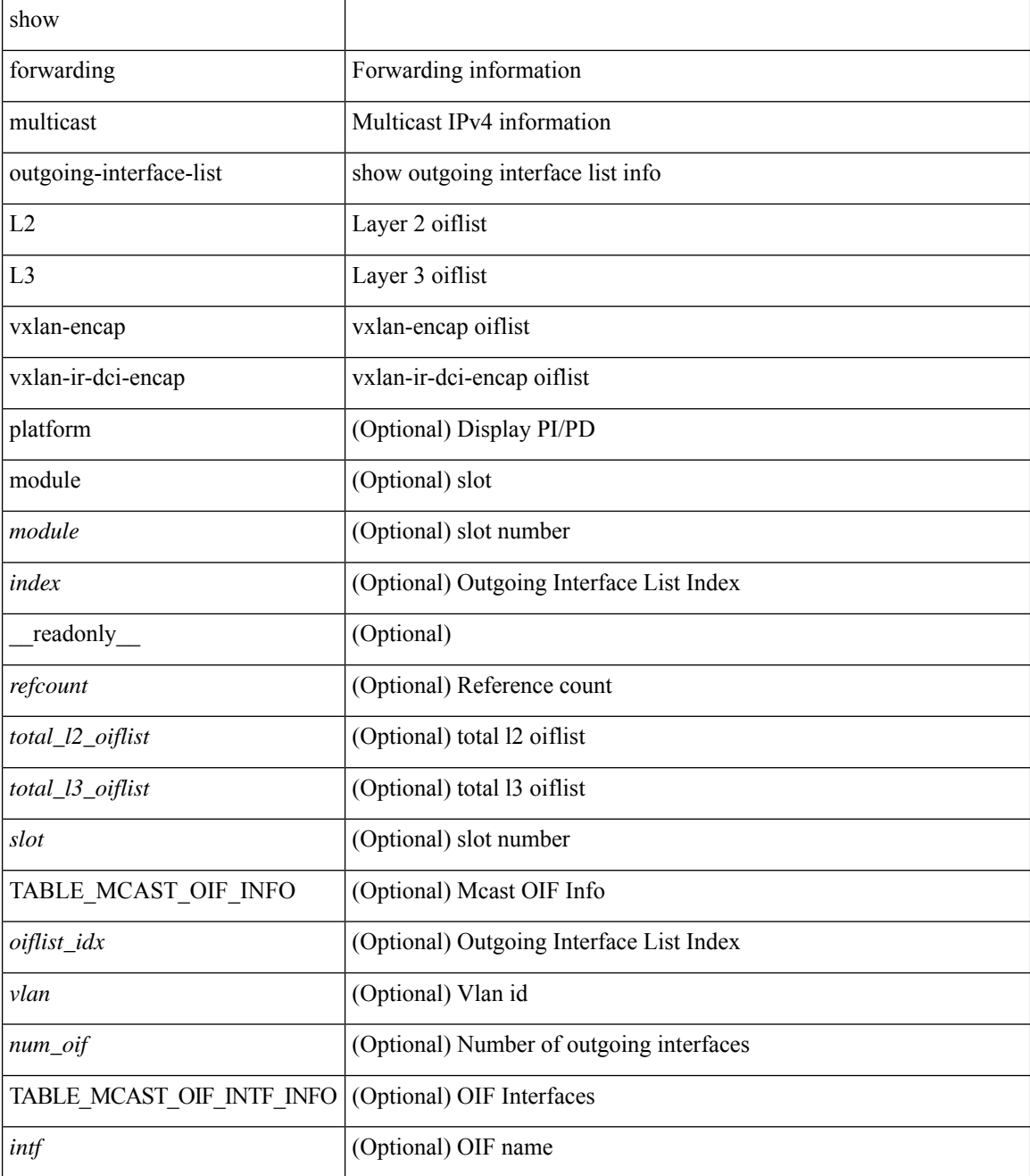

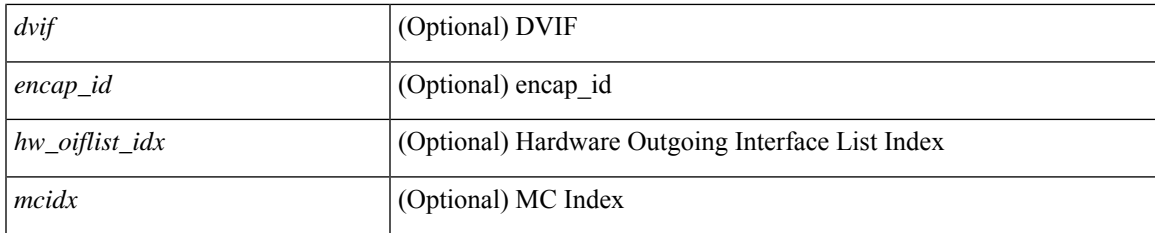

## **Command Mode**

## **show forwarding multicast route**

show forwarding [ vrf { <vrf-name> | <vrf-known-name> | all } | table <table\_id> ] [ ipv4 ] multicast route [ platform ] { [ group { <gaddr> [ <mask> ] | <gprefix> } | source { <saddr> [ <smask> ] | <sprefix> } | module <module> | vrf { <vrf-name> | <vrf-known-name> | all } ] + |summary [ module <module> | vrf { <vrf-name> | <vrf-known-name> | all } ] + } [ \_\_readonly \_\_ [ <table\_type> ] [ <table\_id> ] [ <num\_routes>  $\le$ num starg\_routes>  $\le$ num\_sg\_routes>  $\le$ num\_gprefix\_routes> ] [  $\le$ num\_groups> ] [  $\le$ num\_sources> ] [  $\leq$ num\_prefix\_insert\_fail> ] [ [ TABLE\_MROUTE\_INFO  $\leq$ mcast\_addr> [  $\leq$ src\_len> $\leq$ grp\_len> ] [  $\leq$ df\_ordinal> ] [ <rpfif> ] [ <rpf\_ifindex> ] <flag> [ <flag\_value> ] <route\_pkts> <route\_bytes> <oiflist\_id> <oif\_count> [ <refcount> ] <oiflist\_flag> [ TABLE\_OIF\_INFO <oifindex> [ TABLE\_MCAST\_VLAN\_INFO [ <vlan> ] [ TABLE\_MCAST\_OIF\_INFO [ <oifname> ] [ <dvif> ] ] ] [ <platform\_id> ] [ <encap\_id> ] [ <hw\_index> ] [ <oif\_pkts> <oif\_bytes> ] ] ] ] ]

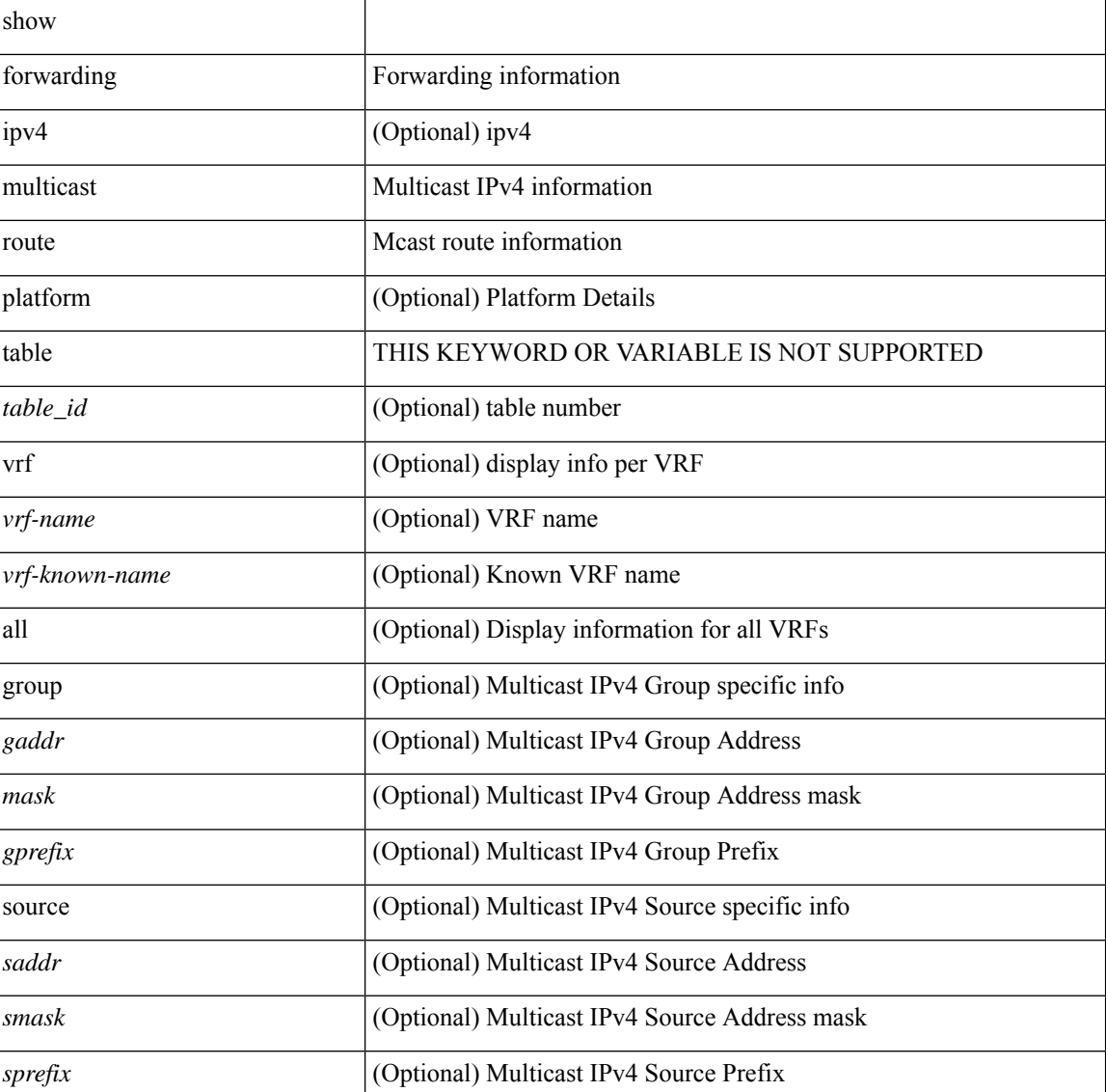

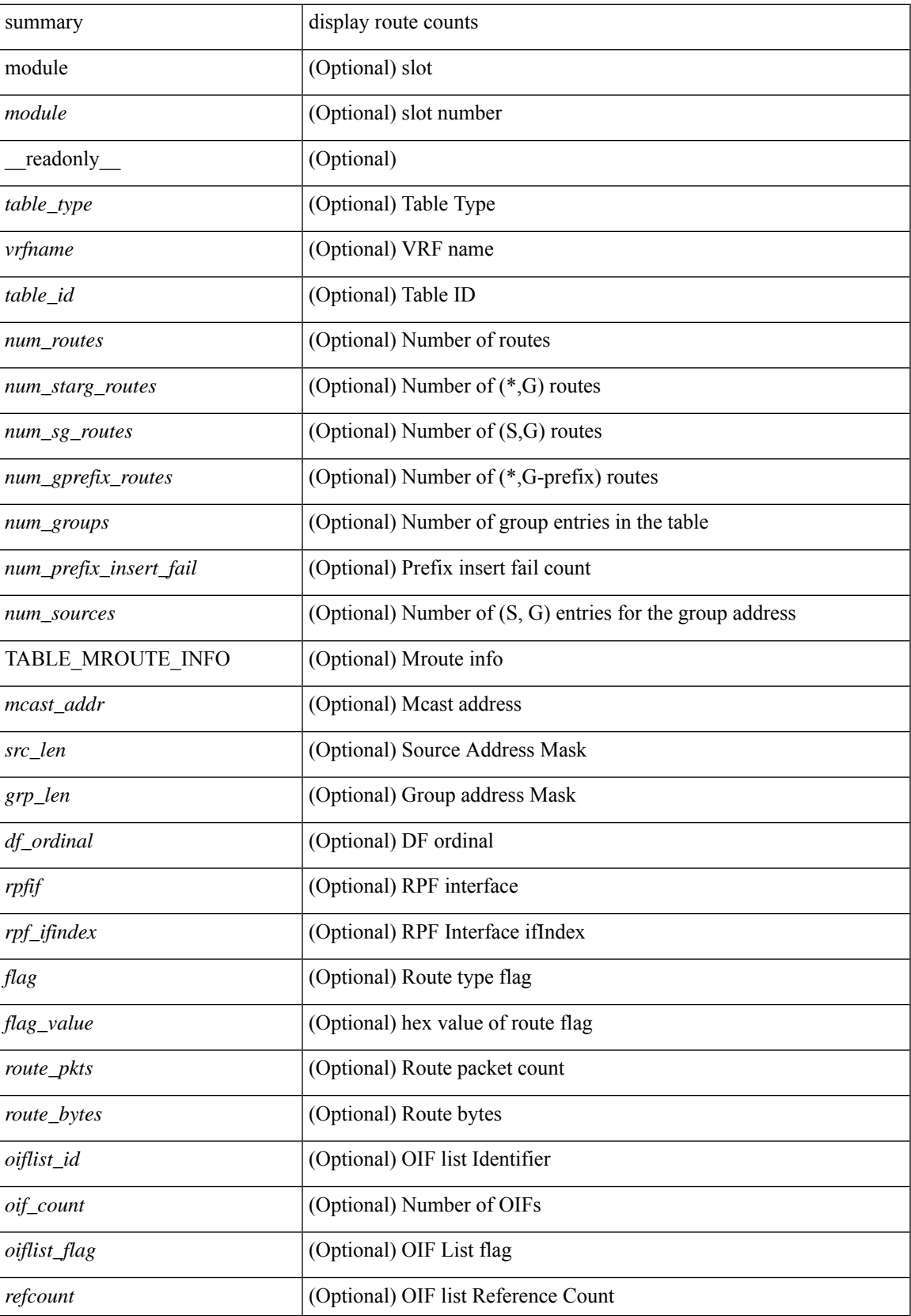

 $\mathbf I$ 

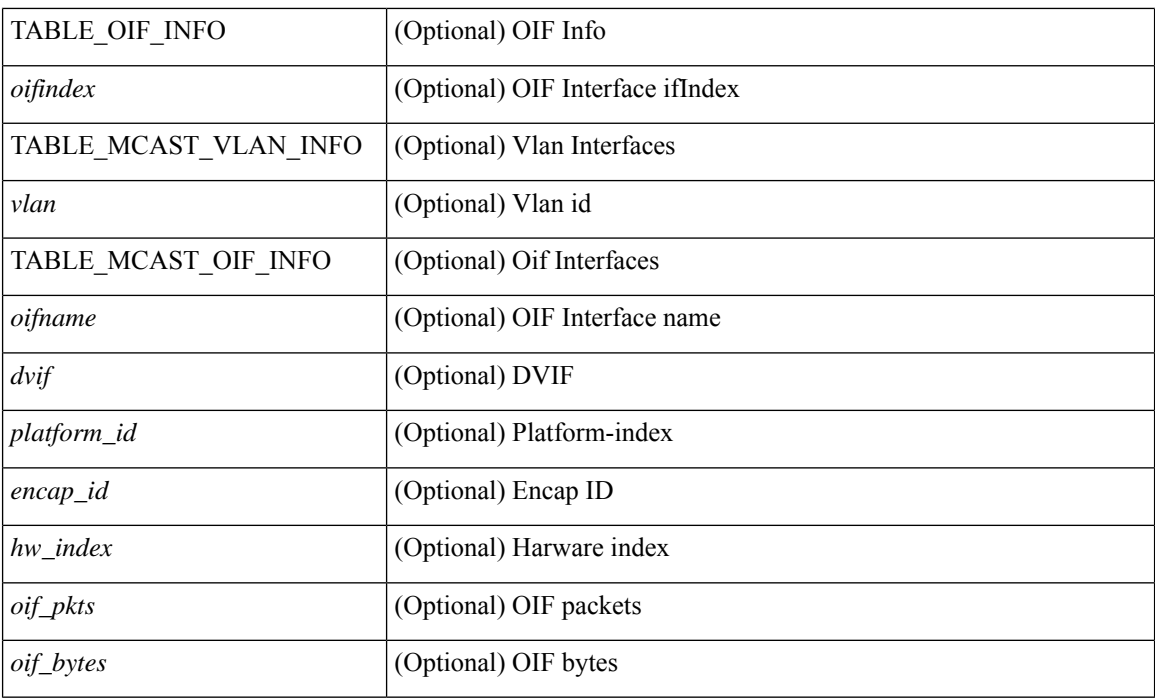

## **Command Mode**

• /exec

i.

## **show forwarding nve l2 ingress-replication-peers**

show forwarding nve l2 ingress-replication-peers  $\lceil$  ipv4 <peer ip>  $\rceil$  ipv6 <v6 peer ip>  $\rceil + \lceil$  readonly  $\lceil$ { TABLE\_VLAN <vlan\_id> <vni> <ifindex> <plt\_space> <peer> + } { TABLE\_PSS\_VLAN <vlan\_pss\_id> <VNI> <vtep> <peercnt> { <pss\_peer> <marked> } + } ] + [ [ <peer> <id> <repl\_id> <oif> <hash\_algo>  $\epsilon$  =  $\epsilon$  +  $\epsilon$  +  $\epsilon$  $\langle$  spss repl\_id>  $\langle$  pss\_oif>  $\langle$  pss\_hash\_algo>  $\langle$  pss\_path\_intf> +  $\langle$  pss\_vcount>  $\langle$  vlan\_pss\_id> + [ $\langle$  pss\_path>  $\langle \text{pss hash} \rangle \langle \text{pss false} \rangle \langle \text{pss nh} \rangle \langle \text{pss init} \rangle + ] ] ]$ 

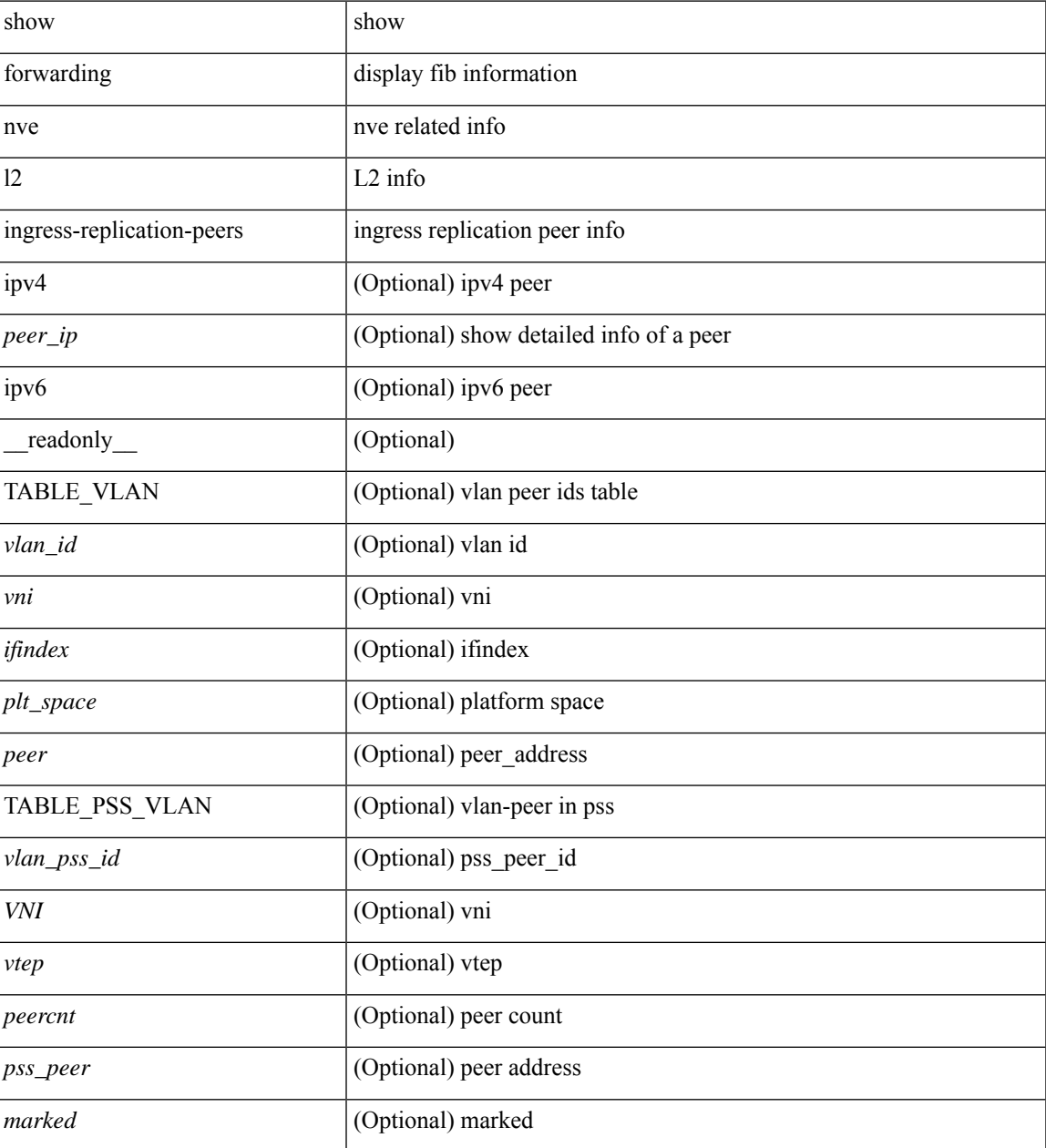

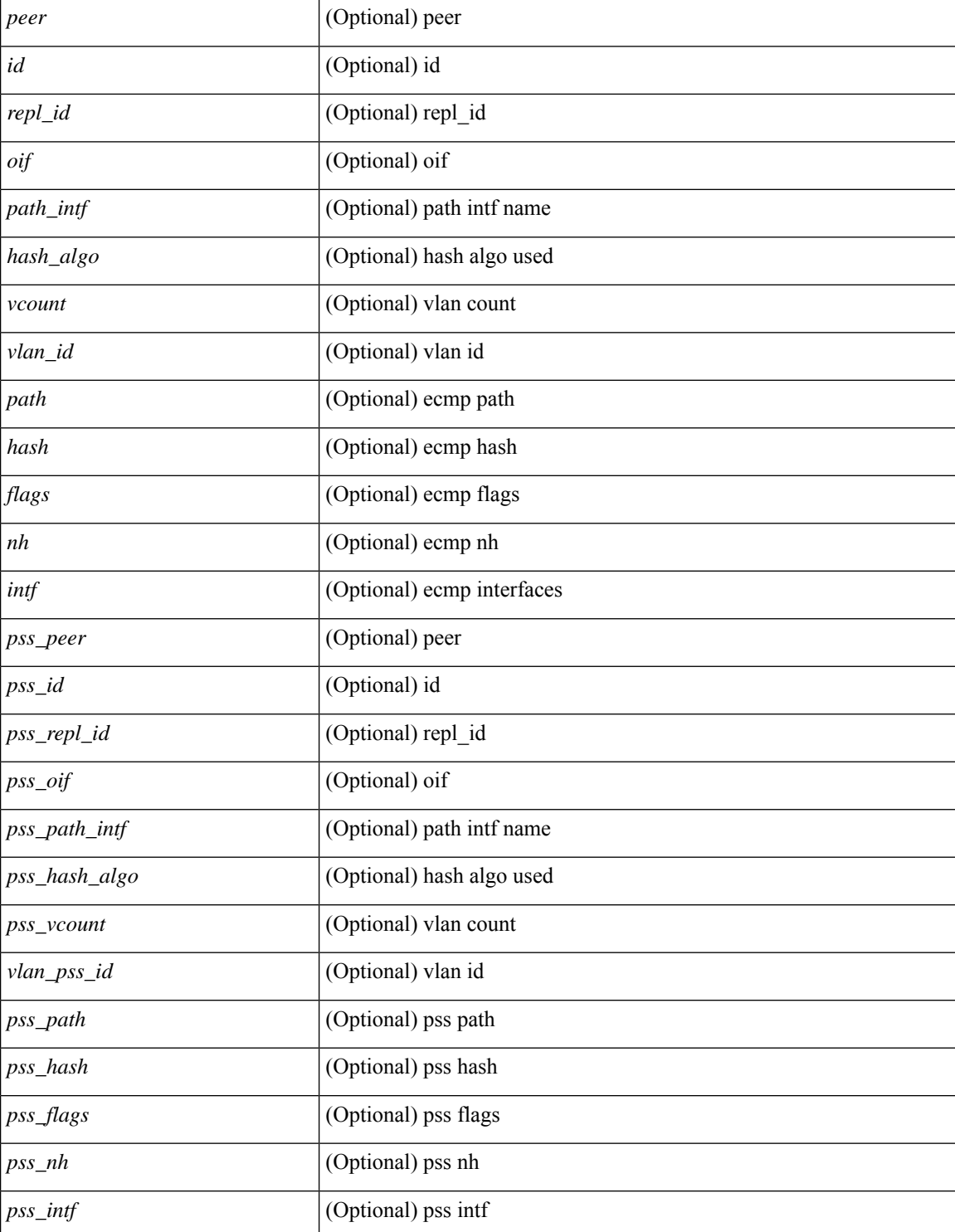

#### **Command Mode**

# **show forwarding nve l3 adjacency tunnel**

show forwarding nve 13 adjacency tunnel [  $\langle$  \tunnel\_id> | all ] [ bd  $\langle$  bd\_id> | detail | module  $\langle$  module> | table <table\_id> ] [ \_\_readonly\_\_ TABLE\_nvel3adj <tunnel\_id> <bd\_id> <table\_id> <VNI> <Drop> <Refcount> <Origin> <State> <Del> [ <sw\_index> <hw\_index0> <hw\_index1> <hw\_index2> ] ]

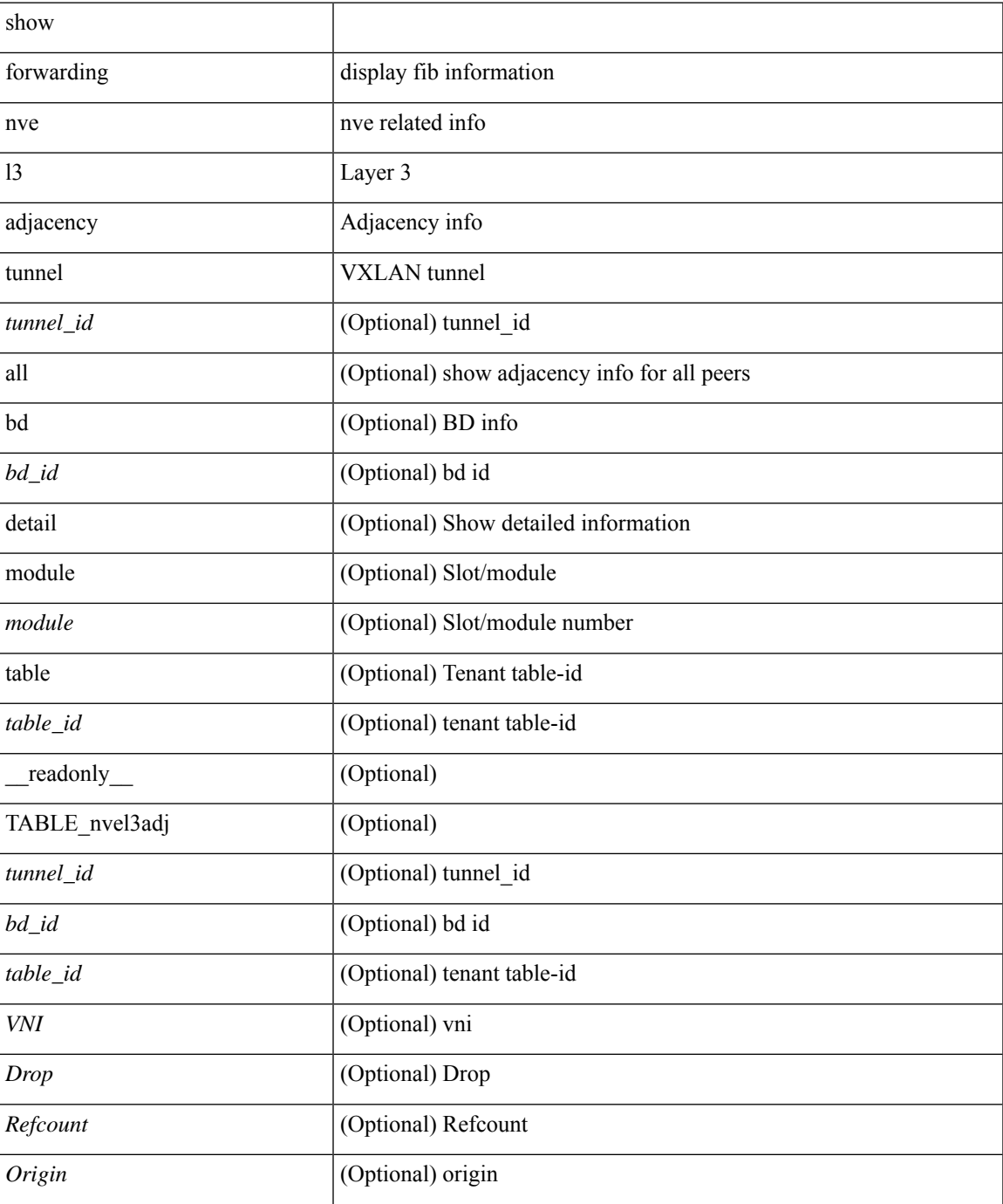

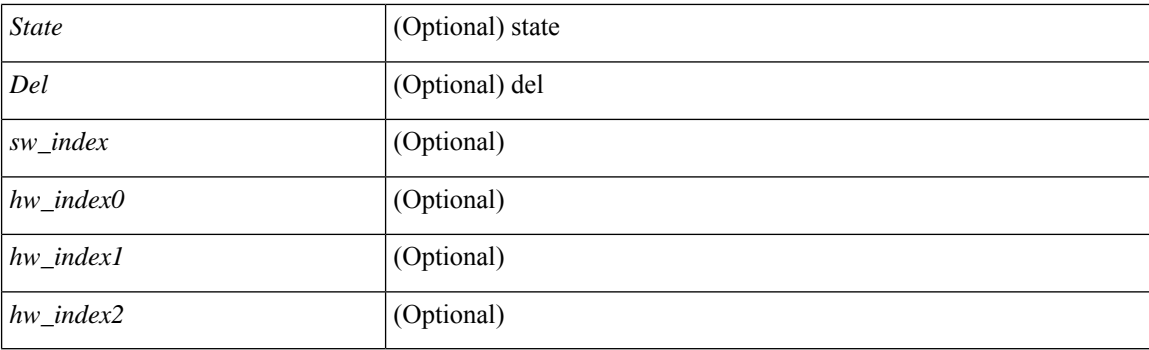

## **Command Mode**

# **show forwarding nve l3 adjacency v6-tunnel**

show forwarding nve 13 adjacency v6-tunnel  $[$  <peer-ip> | all ]  $[$  bd <br/> <br/> <br/> <br/> </a> | detail | module <num> | table <table\_id> ] [ \_\_readonly\_\_ TABLE\_nvel3adj <peer-ip> <bd\_id> <table\_id> <VNI> <Drop> <Refcount> <Origin> <State> <Del> <sw\_index> <hw\_index0> <hw\_index1> <hw\_index2> ]

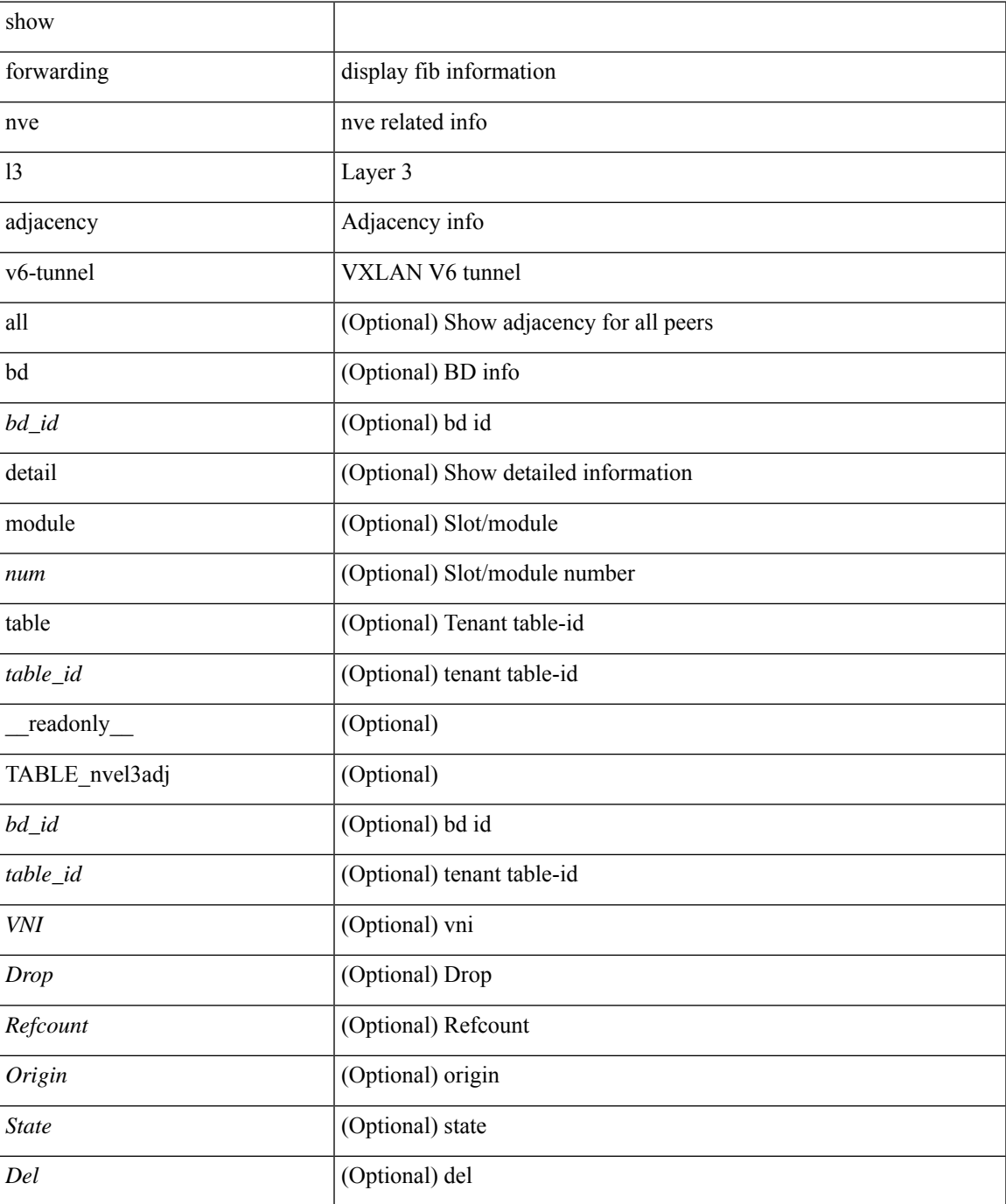

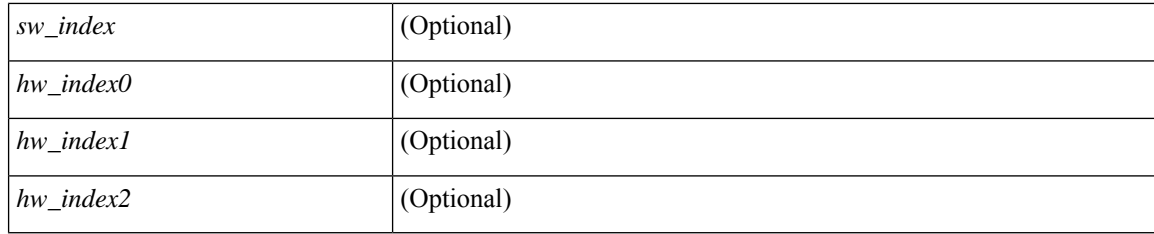

## **Command Mode**

# **show forwarding nve l3 ecmp**

show forwarding nve 13 ecmp [ \_\_readonly \_\_ { TABLE\_nvel3ecmp <hw\_index> <ecmp\_hash> <num\_paths> <table\_id> <flags> <adj\_flags> <ref\_count> { TABLE\_tunnel\_info [ <tunnel\_id> | <tunnel\_ip> ] <segment\_id> } <hw\_ecmp\_index0> <hw\_ecmp\_index1> <hw\_ecmp\_index2> } ]

### **Syntax Description**

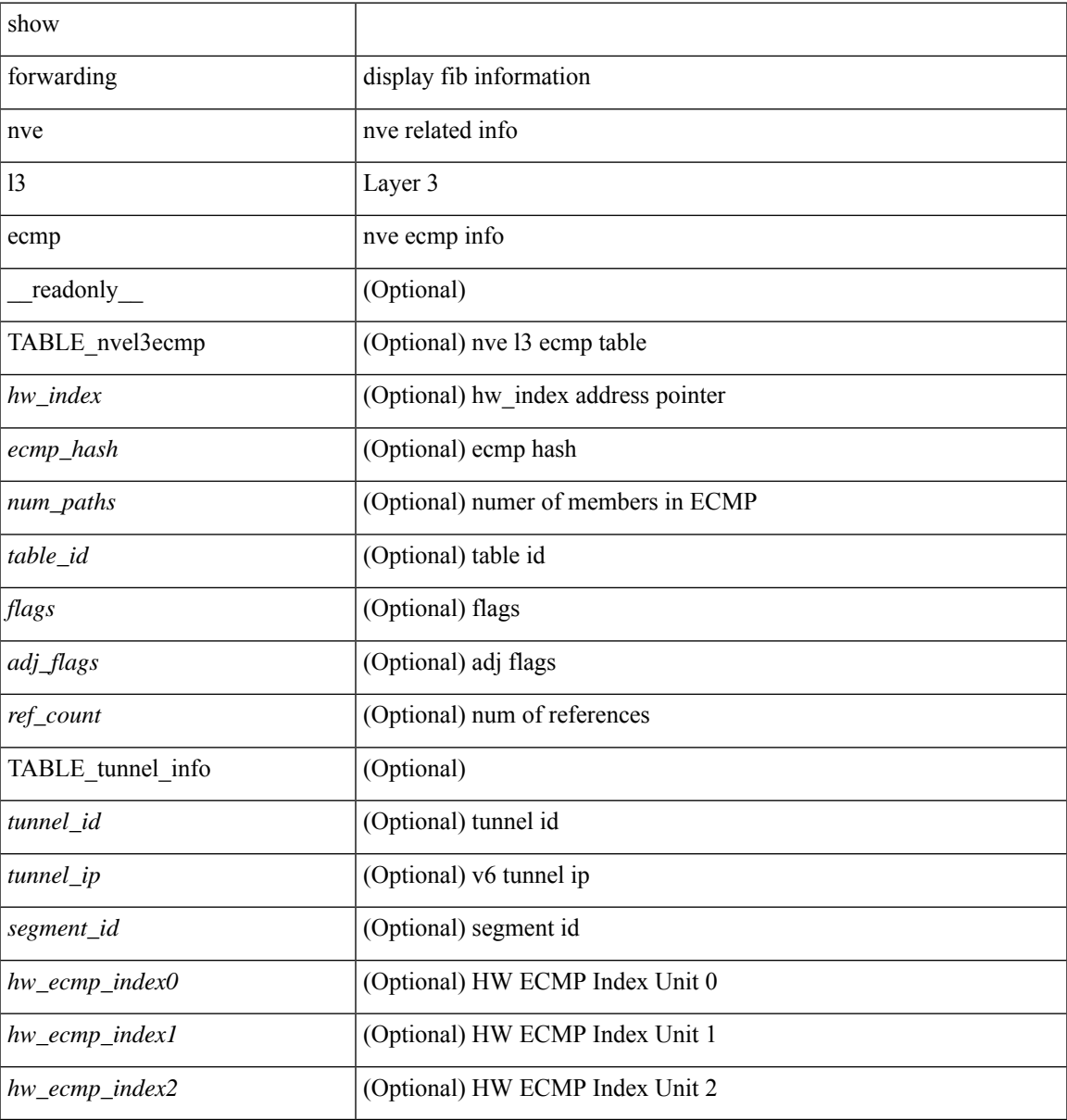

### **Command Mode**

# **show forwarding nve l3 peers**

show forwarding nve 13 peers [ peers <peer\_id> | tunnel <tunnel\_id> | detail | module <module > ] + [ \_\_readonly\_\_ { TABLE\_l3peers <tunnel\_id> <peer\_id> <peer\_address> <interface> <rmac> <origin> <state>  $\langle$ del $>$  $\langle$ count $>$  } ]

## **Syntax Description**

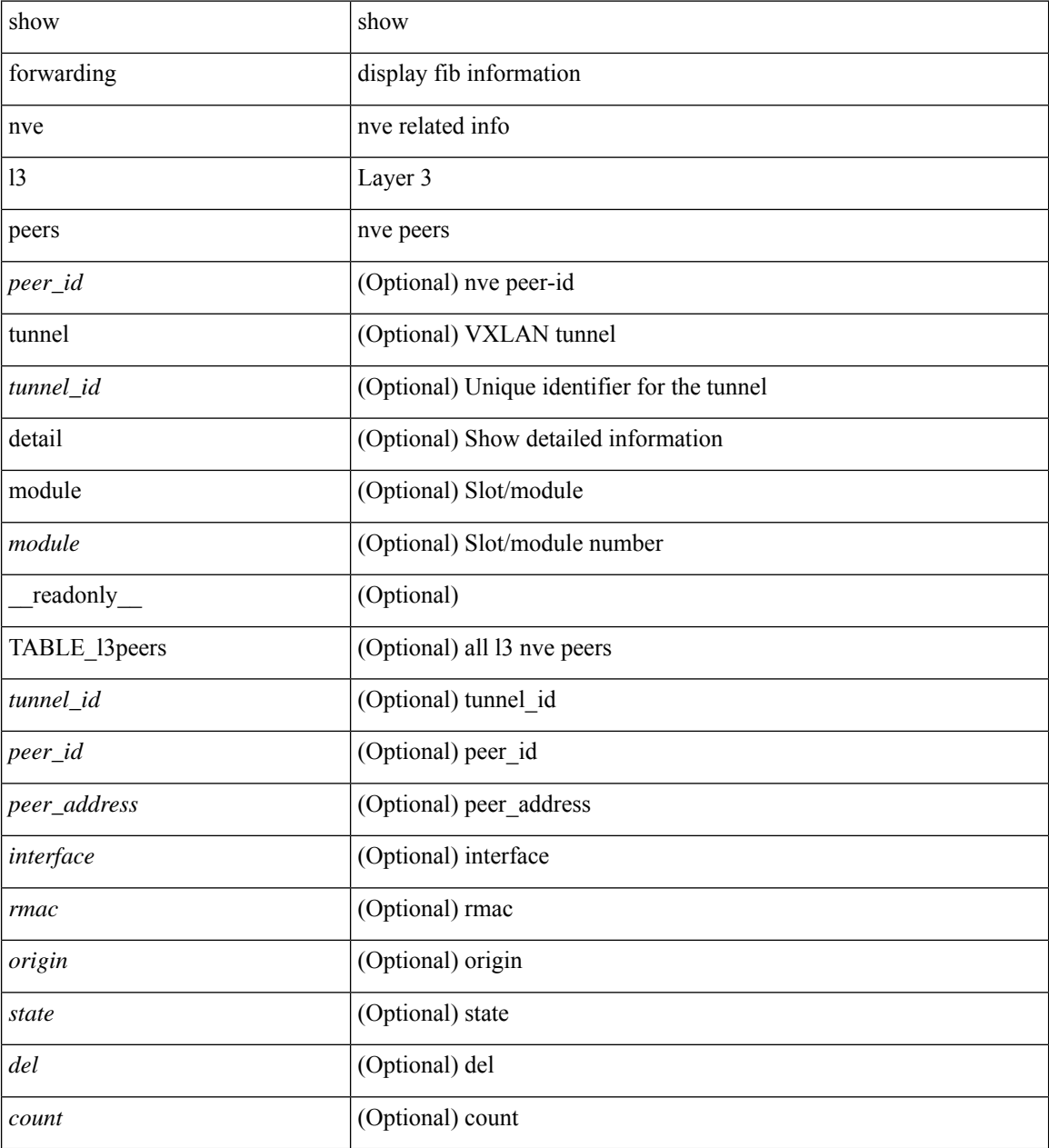

## **Command Mode**

# **show forwarding nve underlay-interfaces**

show forwarding nve underlay-interfaces [ \_\_readonly \_\_ { <br/> <br/>broadcast\_status> <br/> <br/>broadcast\_level> <multicast\_status> <multicast\_level> <unicast\_status> <unicast\_level> <no\_of\_uplink\_interfaces> } [ { TABLE\_uplinks <ifindex> <peerid\_bmp> <is\_dci> [ <phy\_if> ] } ] ]

### **Syntax Description**

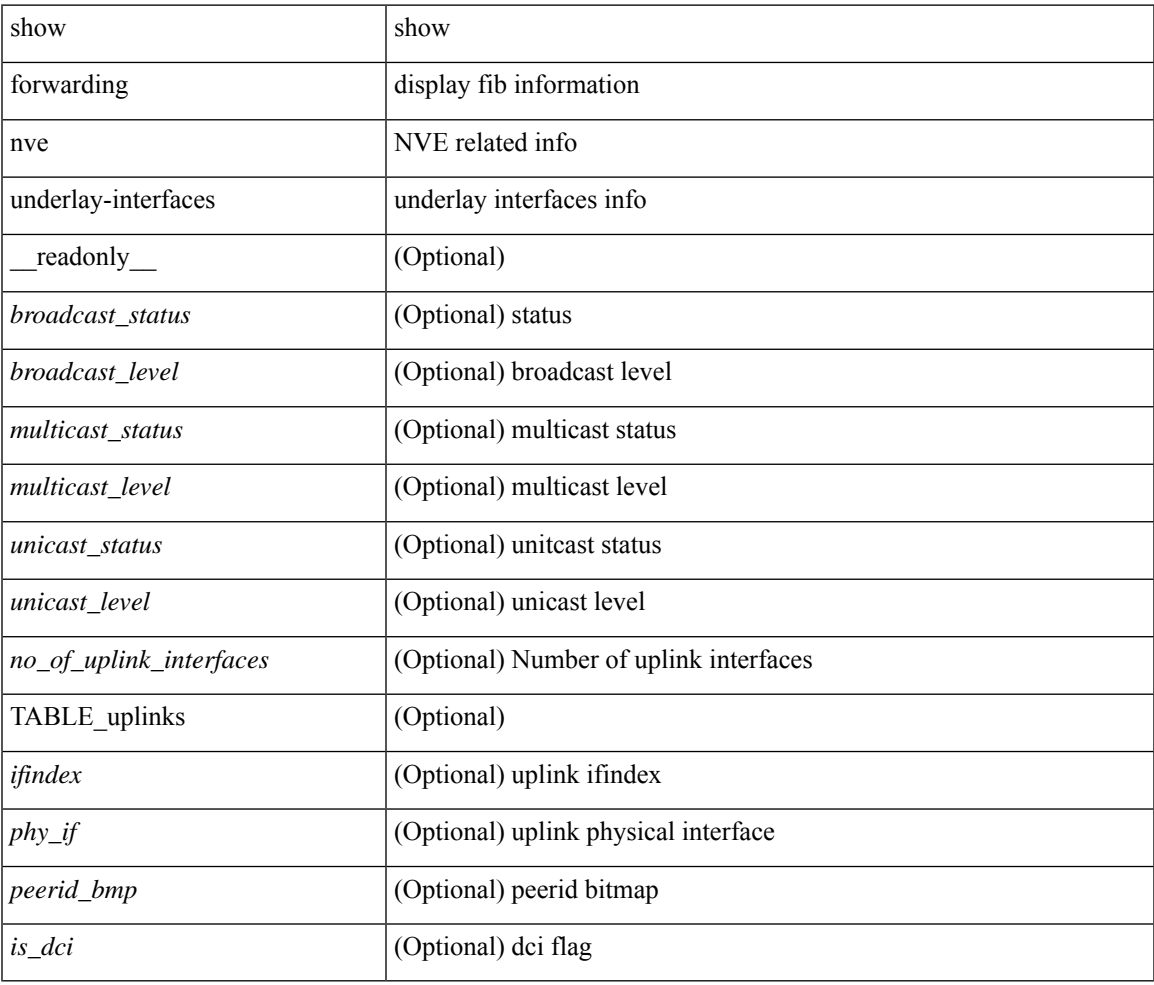

### **Command Mode**

# **show forwarding otv**

show forwarding otv <intf> [ peer <peer-id> ] [ module <module> ] [ \_readonly\_ <vlan> <peer-id> <peer\_vlan\_count><tunnel\_ifindex><tunnel\_ifname> ]

## **Syntax Description**

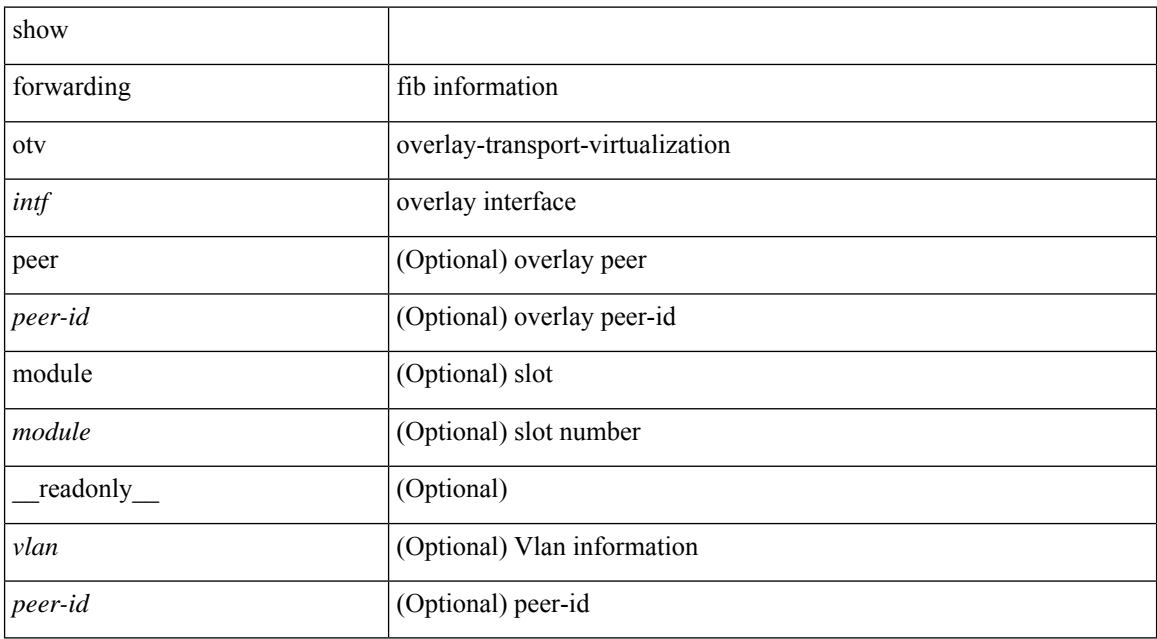

#### **Command Mode**

# **show forwarding security group-tag**

show forwarding  $\lceil \text{vrf} \rceil$  <vrf-name>  $|\langle \text{vrf-hom-name} \rangle| \langle \text{vrf-all} \rangle$  | table  $\langle \text{table} \rangle$  | vlan  $\langle \text{vlan} \rangle$  |  $\lceil \text{vlan} \rangle$ ipv4 ] security group-tag [ <addr> ] [ module <module> | vrf { <vrf-name> | <vrf-known-name> | <vrf-all> } ] + [ \_\_readonly\_\_ TABLE\_sgt\_vrf { <tid> <pfx-count> [ TABLE\_sgt\_prefix [ <ipa> ] [ <tag> ] [ <tv> ] ] } ]

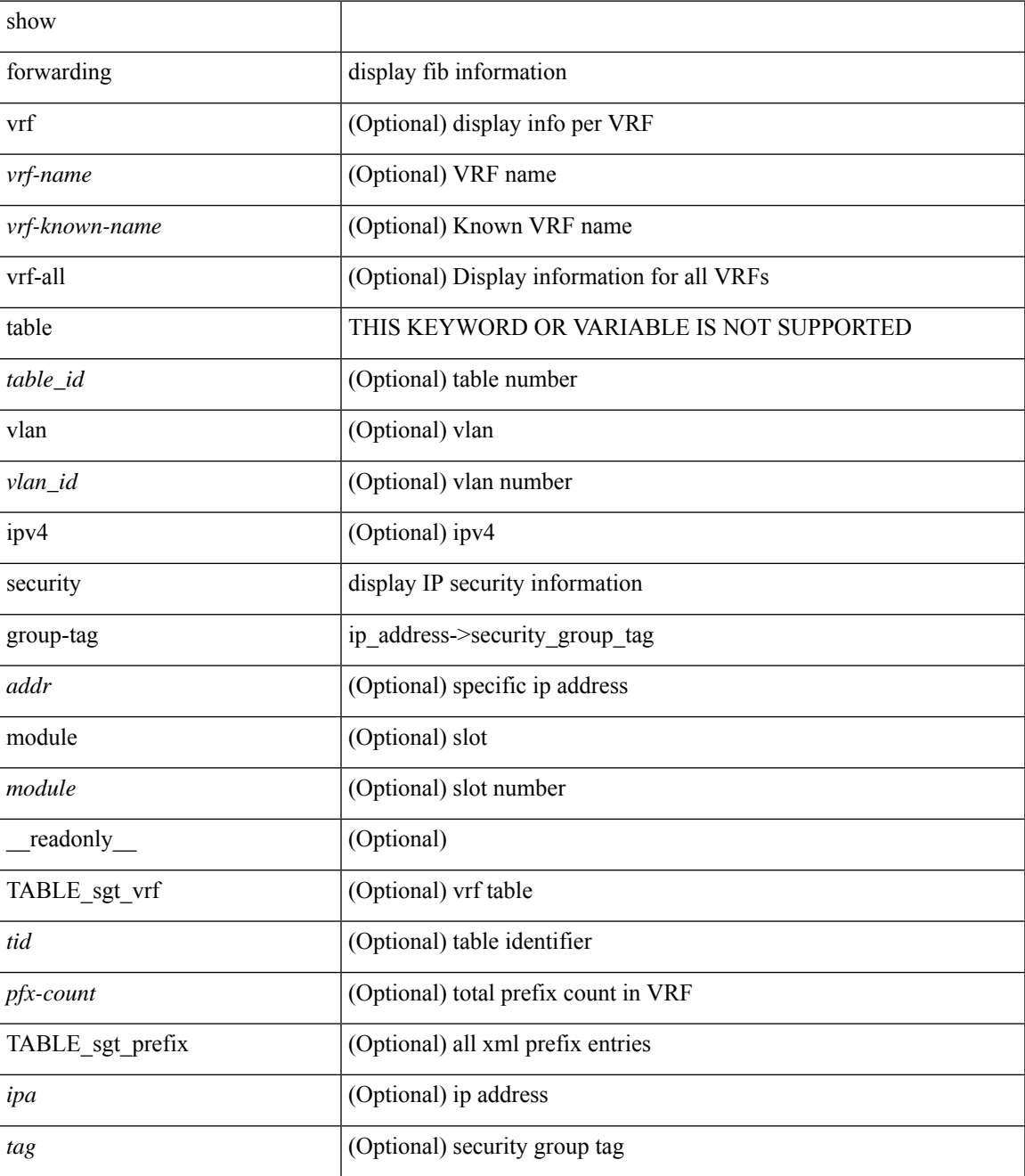

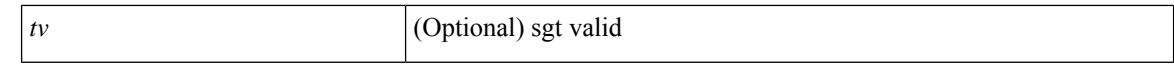

#### **Command Mode**

# **show forwarding security mac**

show forwarding [ vrf { <vrf-name> | <vrf-known-name> | <vrf-all> } | table <table\_id> ] [ ipv4 ] security mac [<addr> ] [ module <module> | vrf { <vrf-name> | <vrf-known-name> | <vrf-all> } ] + [ \_\_readonly\_ TABLE\_sec\_vrf { <tid> <pfx-count> [ TABLE\_sec\_prefix <ipa> <mac> <p> <m>> <w> <intf> ] } ]

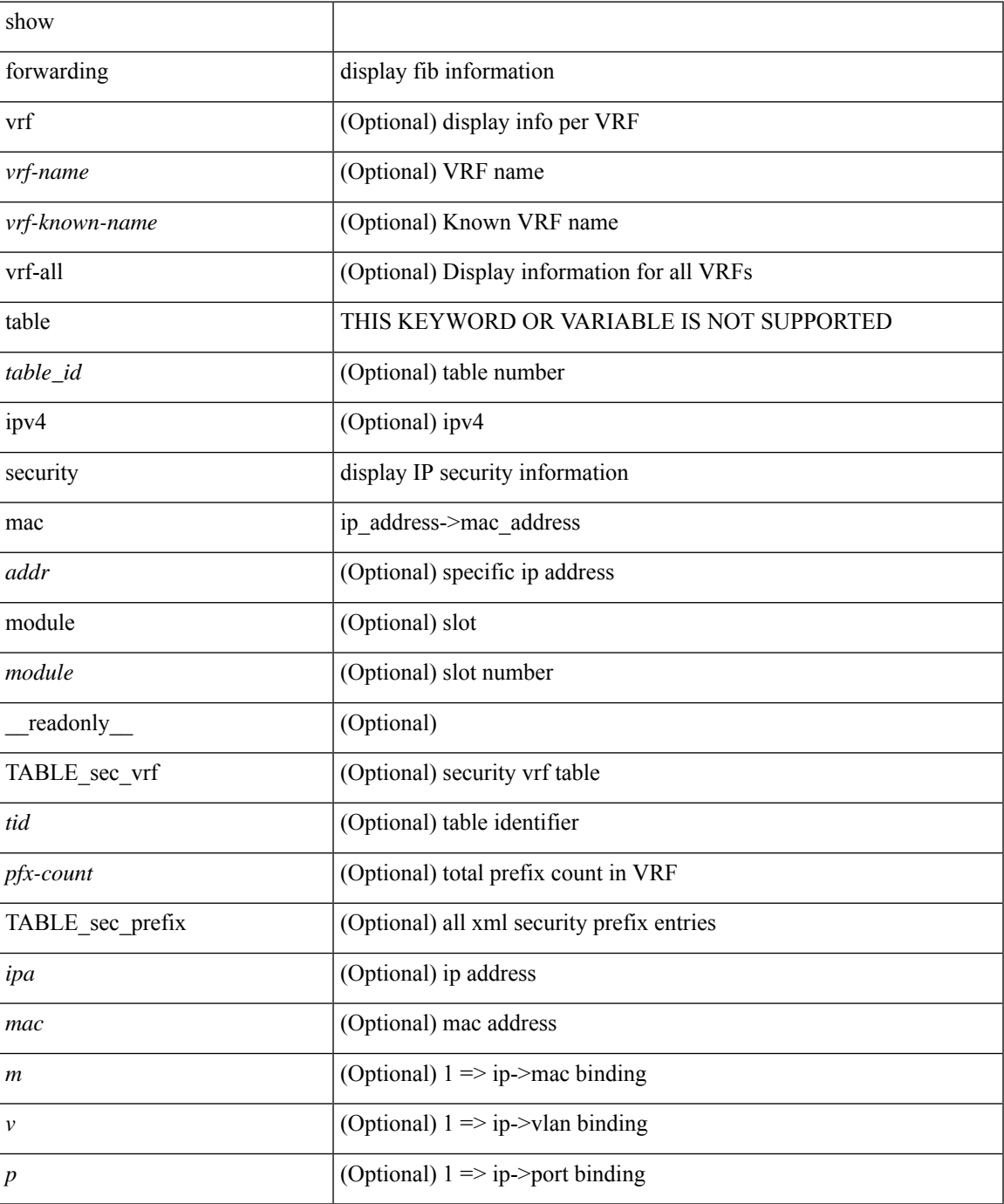

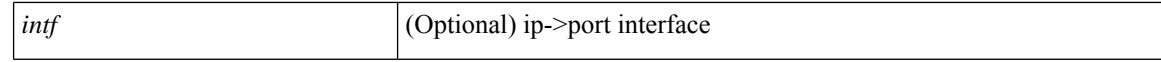

### **Command Mode**
# **show forwarding trace**

show forwarding trace [ clear ] [ module <module> ] [ \_readonly\_ <op> ]

#### **Syntax Description**

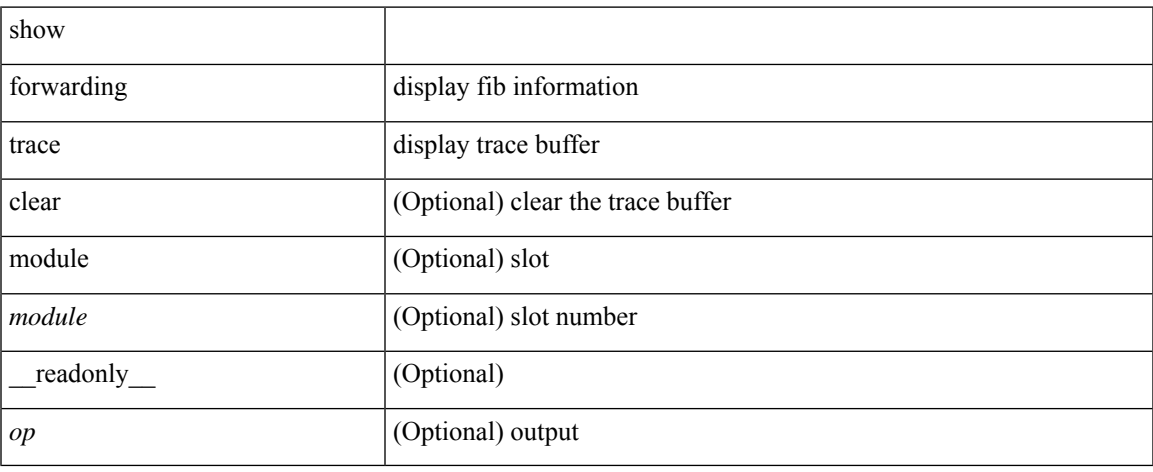

#### **Command Mode**

# **show forwarding trace profile**

show forwarding trace profile

#### **Syntax Description**

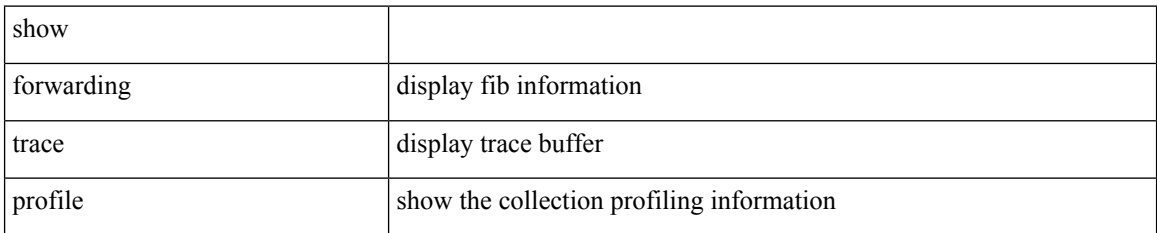

#### **Command Mode**

## **show forwarding trace profile funcstats**

show forwarding trace profile funcstats [ enable | disable ] [ module <module> ] [ \_readonly\_ <op>]

#### **Syntax Description**

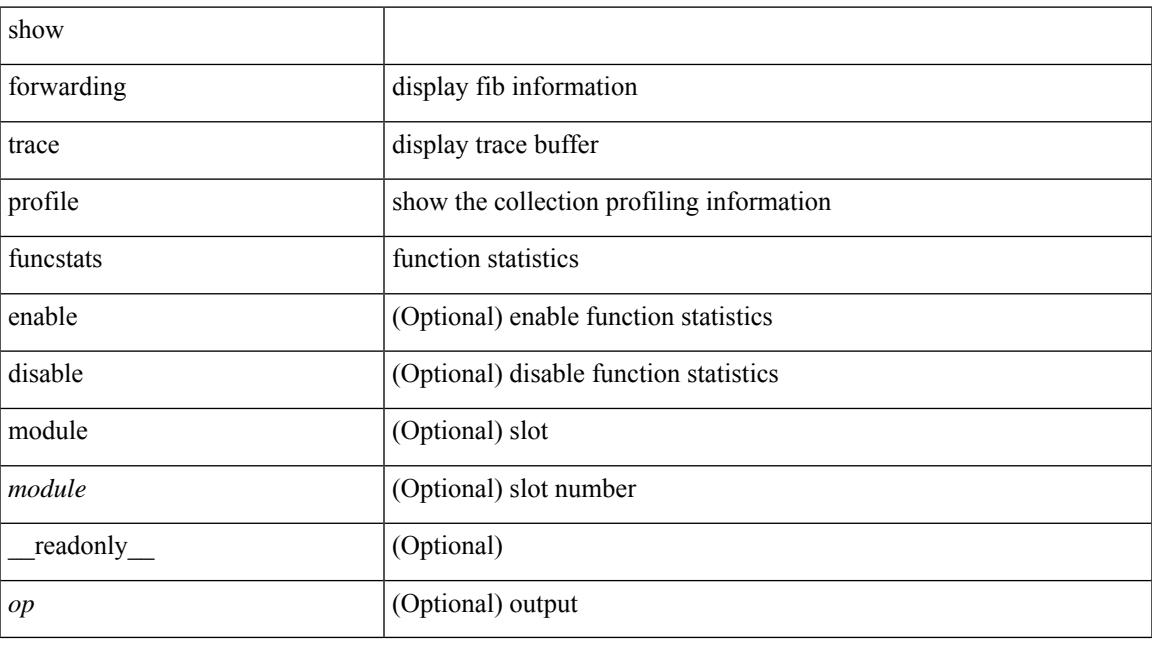

#### **Command Mode**

### **show fte event**

show fte event [ name ] [  $\{$  <eventname>  $\}$  ] [ \_readonly\_ <event> <description> <use\_count> <latency\_threshold> <latency\_unit> <analytics\_changed\_flow\_count> <latency\_flow\_count> ]

#### **Syntax Description**

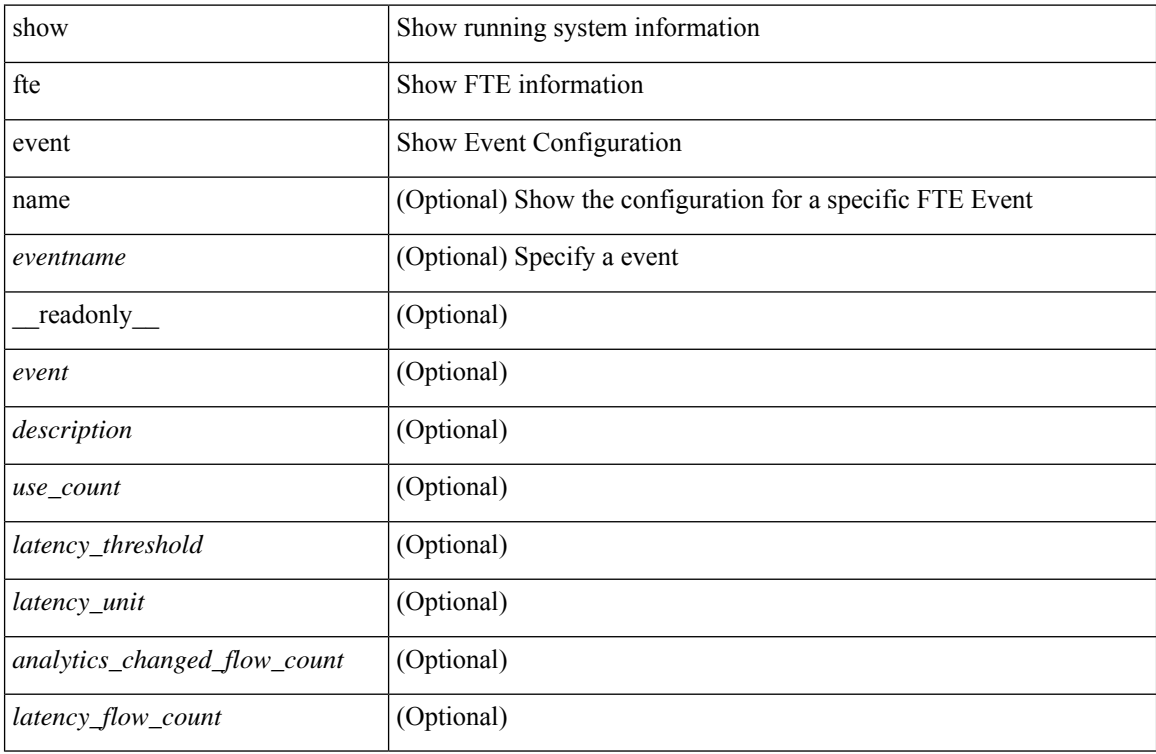

#### **Command Mode**

## **show fte exporter**

show fte exporter [ name ] [ <exportername> ] [ \_readonly \_ <exporter> <description> <dest> <vrf> <vrf\_id> <vrf\_resolved> <dest\_udp> <source\_intf> <source\_ip> <exporter-id> ]

#### **Syntax Description**

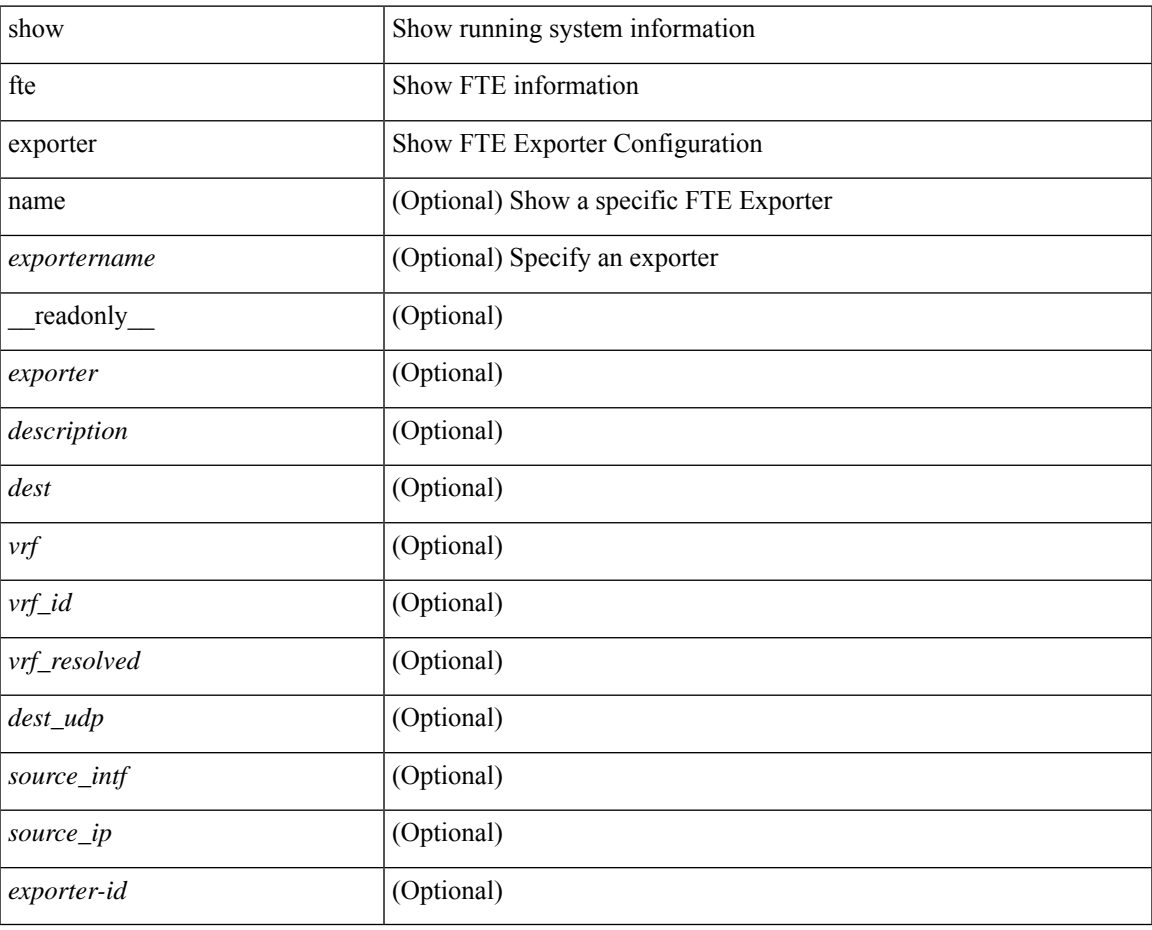

#### **Command Mode**

### **show fte monitor**

show fte monitor [name ] [ <monitorname> [ cache [ detailed ] ] ] [ \_\_readonly\_\_ <monitor> <use\_count> <description> <record> <event> <exporter1> <exporter2> <bucket\_id> <src\_addr> <dest\_addr> ]

#### **Syntax Description**

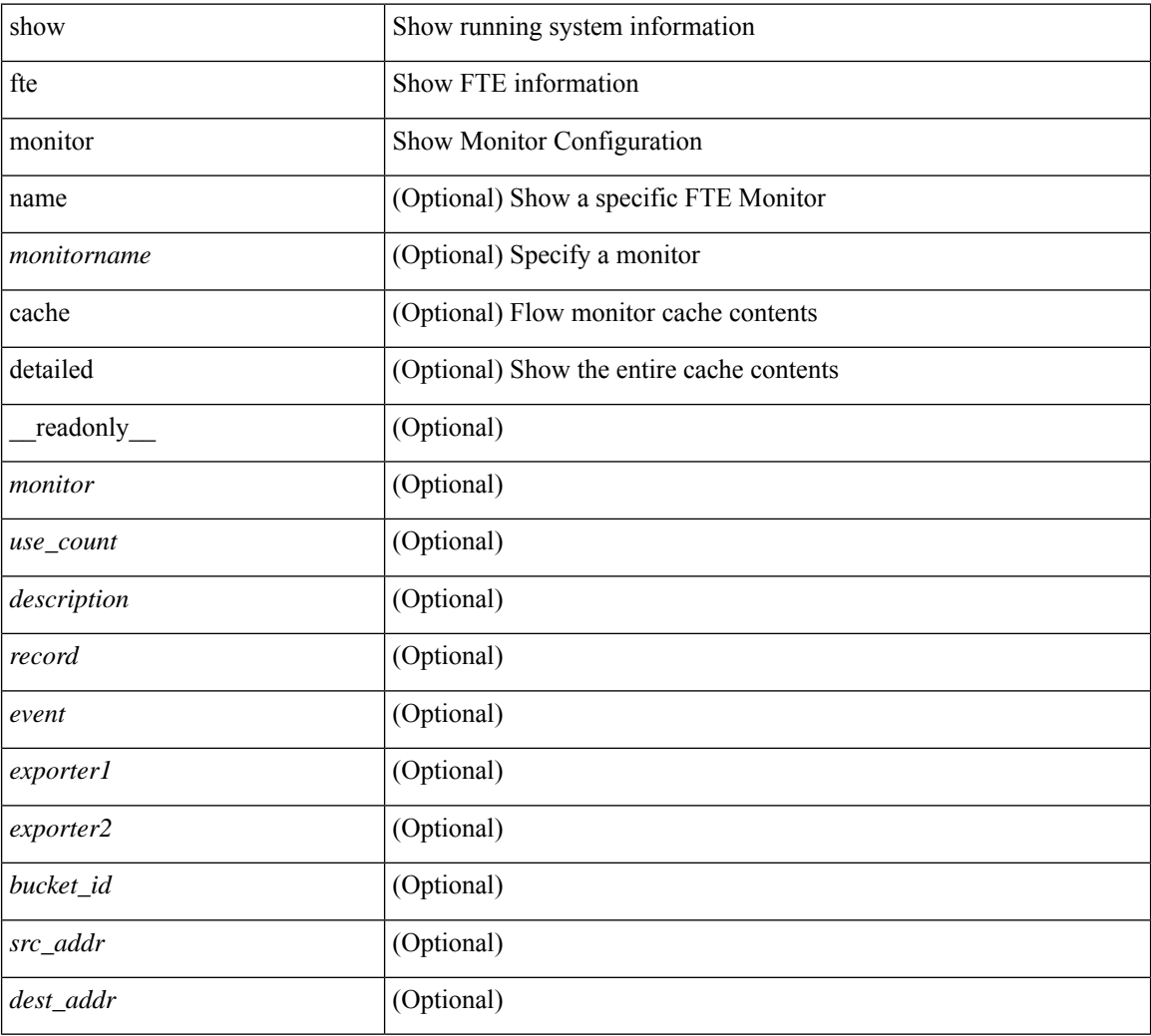

#### **Command Mode**

### **show fte record**

show fte record [ name ] [  $\{$  <recordname>  $\}$  |  $\{$  fte-original  $\}$  |  $\{$  fte  $\{$  protocol-port | layer2-switched  $\{$  input } | { ipv4 | ipv6 | l2 } { original-input } } } ] [ \_\_readonly\_\_ <record> <description> <use\_count> ]

#### **Syntax Description**

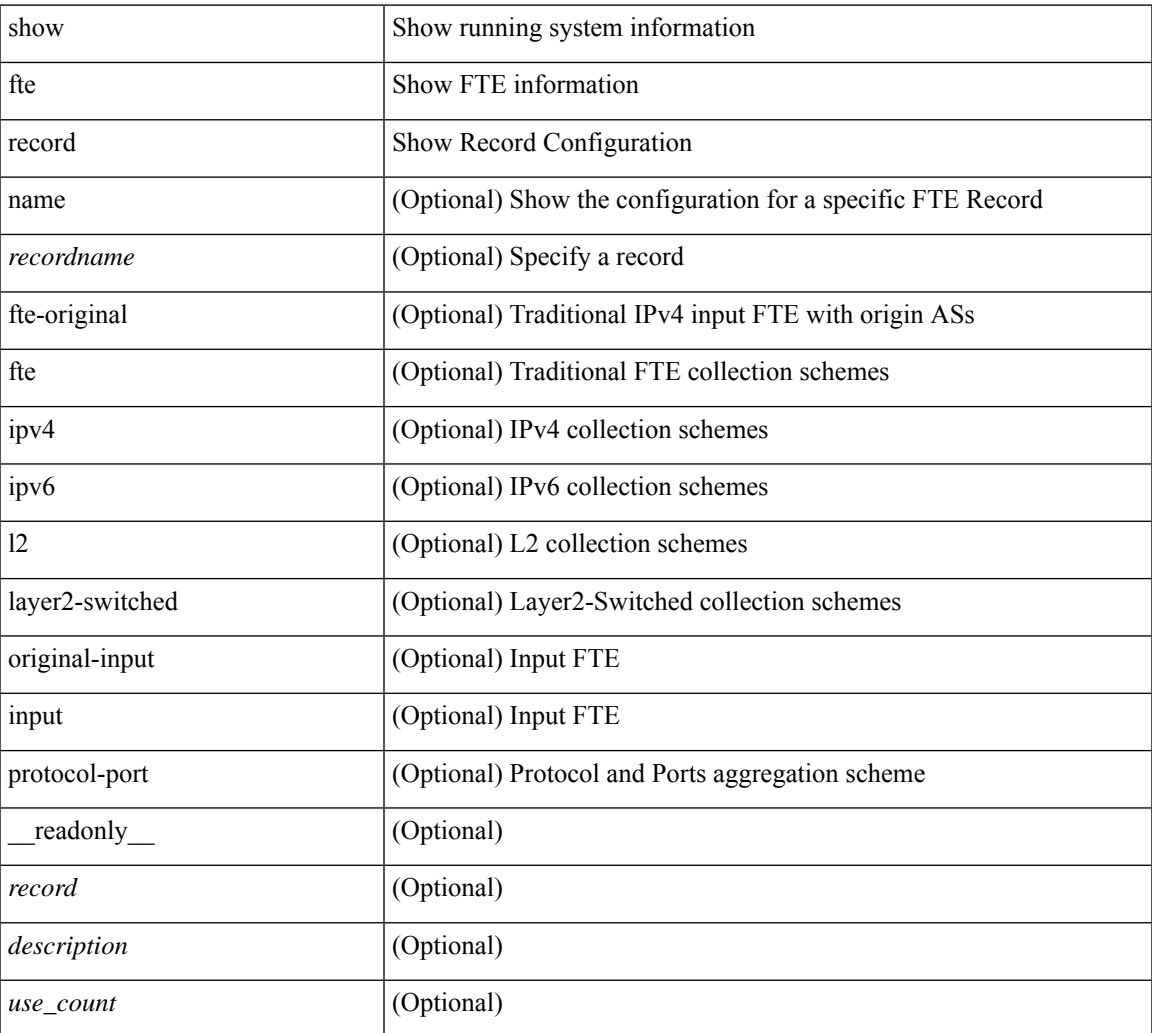

#### **Command Mode**

• /exec

 $\mathbf{l}$